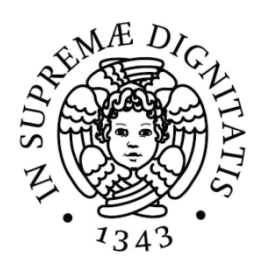

### **UNIVERSITA' DI PISA**

### **FACOLTA' D'INGEGNERIA**

**DIPARTIMENTO DI INGEGNERIA CIVILE ED INDUSTRIALE**

**TESI DI LAUREA SPECIALISTICA IN INGEGNERIA AEROSPAZIALE**

### **Analisi agli Elementi Finiti delle Strutture Alari di un prototipo di velivolo PrandtlPlane: verifiche e possibili modifiche**

**Candidato Relatori**

Vittorio PASCALE Prof. Ing. Aldo FREDIANI

Dott. Ing. Vittorio CIPOLLA

ANNO ACCADEMICO 2014-2015

*Alla mia famiglia.*

### **Ringraziamenti**

Prima di tutto desidero ringraziare il Professor Aldo Frediani per la possibilità datami, il tempo dedicato alla revisione della mia tesi e i consigli fondamentali soprattutto per la stesura dell'ultimo capitolo. Un grosso ringraziamento va all'Ingegner Vittorio Cipolla per avermi seguito ed aiutato in ogni modo possibile durante questo lavoro di tesi. Desidero inoltre ringraziare l'Ingegner Riccardo Rossi della ditta EDI Progetti e sviluppo per tutte le informazioni fornitemi, per la disponibilità e la simpatia che ha sempre dimostrato nei miei confronti.

Grazie ai mie genitori Mario e Nuccia ed ai miei fratelli Cristina, Salvatore e Daniele per il supporto e l'affetto che mi hanno sempre mostrato, per motivi simili ringrazio i miei cugini Giovanni, Francesca, Giusy, Vittorio, Alessandra ed Elisa. Un ringraziamento di cuore al mio caro amico Matteo Marini ed ai suoi genitori Giuseppe ed Alfreda per l'ospitalità degli ultimi tempi ma soprattutto per l'affetto dimostratomi nei nostri lunghi anni di conoscenza. Infine un ringraziamento speciale per la mia compagna Elisabeth che mi ha dato coraggio e mi è stata vicina in tutti i momenti importanti degli ultimi anni della mia vita.

Ich möchte Klaus, Maxi und Max Brenneis danken, weil sie mich in ihrer Familie empfangen haben. Otto und Ute Brenneis für die Unterstützung und die Zuneigung, die sie mir immer gezeigt haben. Ich will Jochen, Maria, Jona und Lina Stemmer danken, weil sie in den letzten Jahren mit großer Neigung immer für mich präsent waren und mein Leben einfach interessanter machen.

## Indice

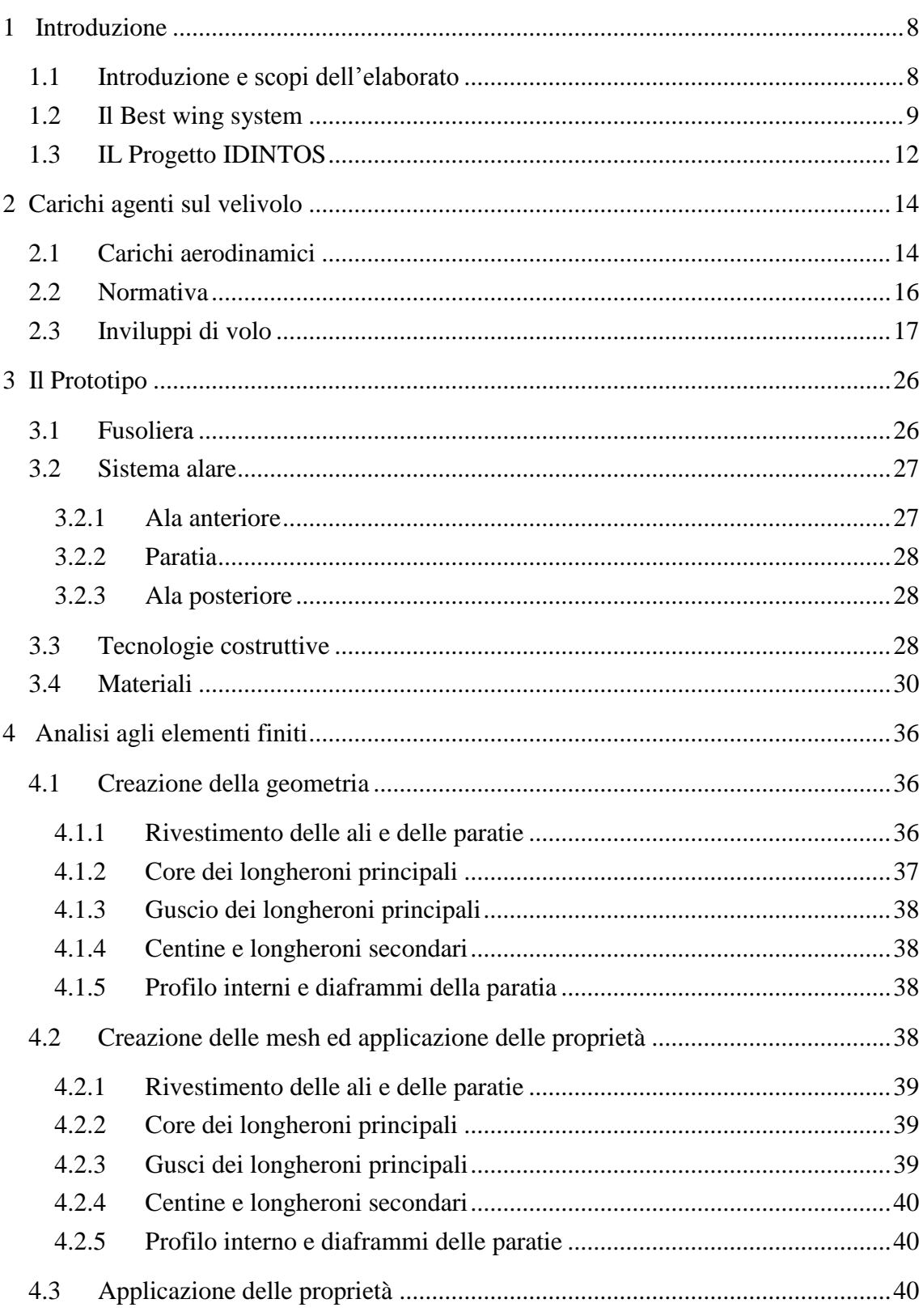

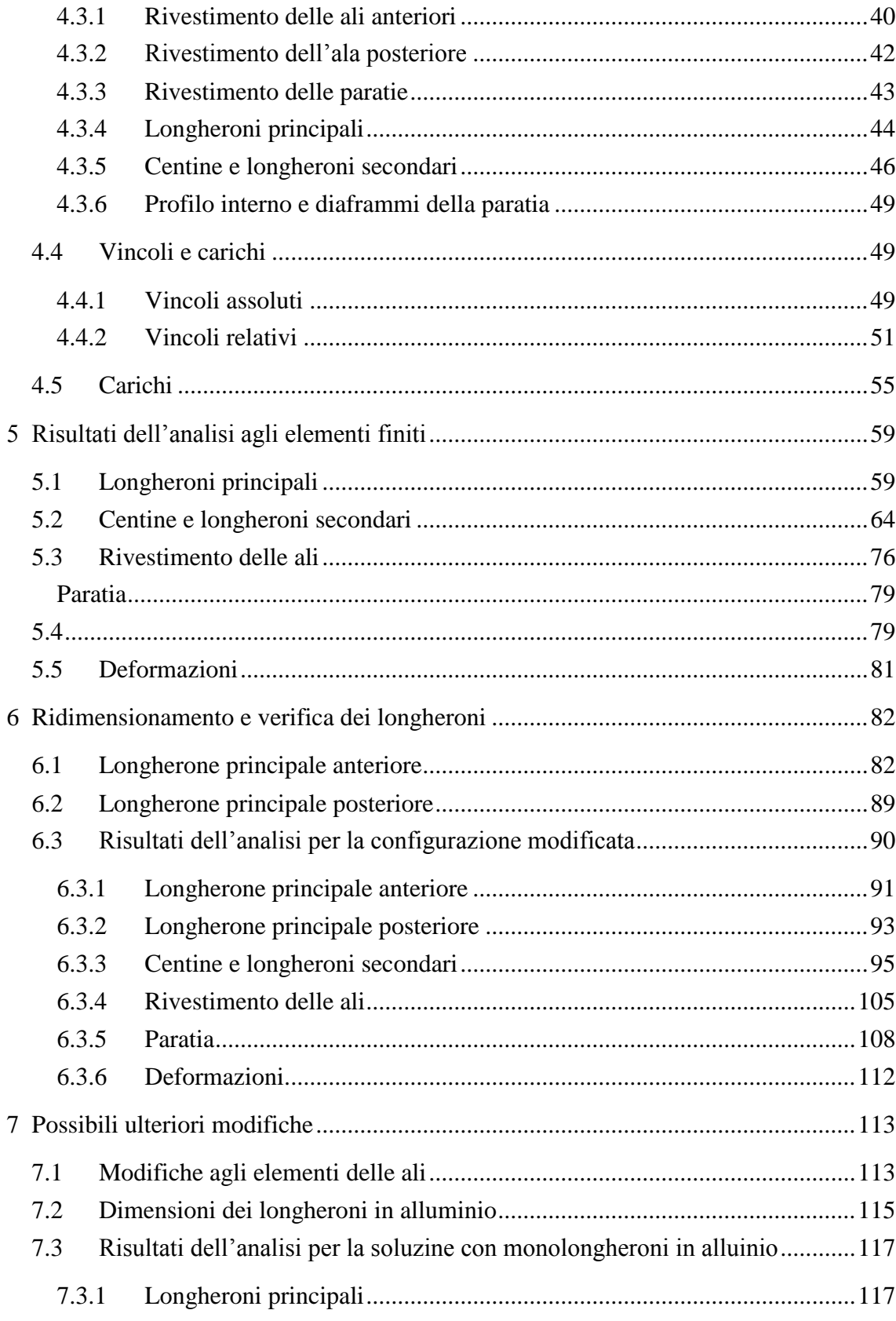

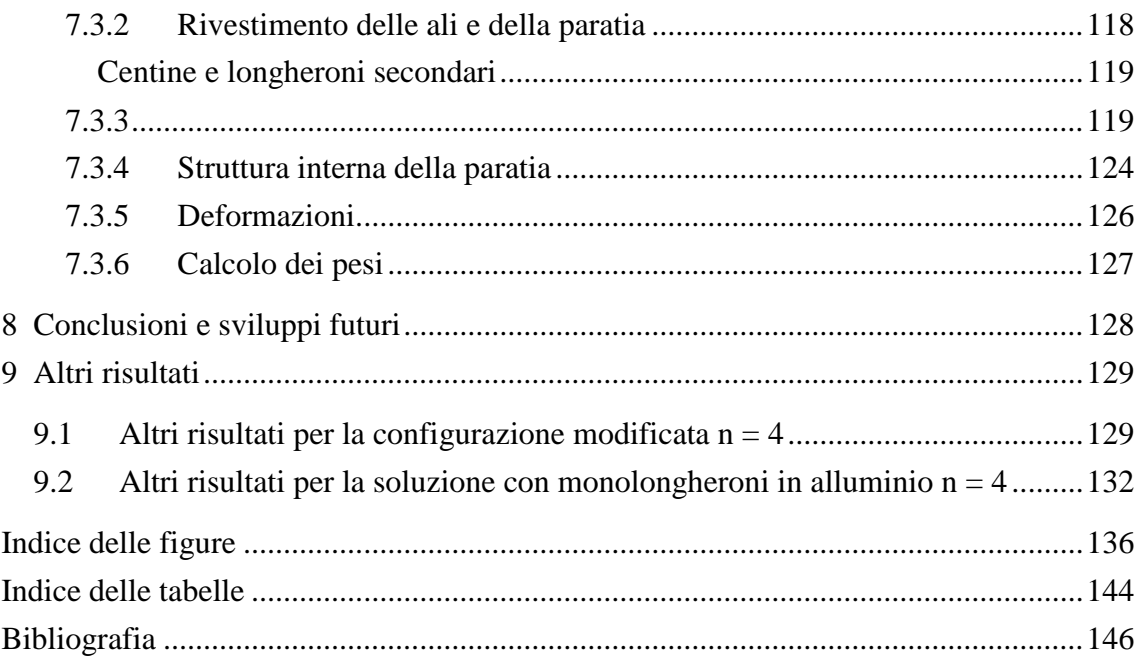

Questo elaborato ha come scopo lo studio delle strutture alari del velivolo idrovolante PrandtlPlane, frutto del progetto di ricerca "IDINTOS", sottoposte a carichi simmetrici. Dopo una breve introduzione, il lavoro analizza i fattori di carico massimi da considerare nelle analisi e presenta il prototipo realizzato, le tecnologie costruttive e i materiali utilizzati.

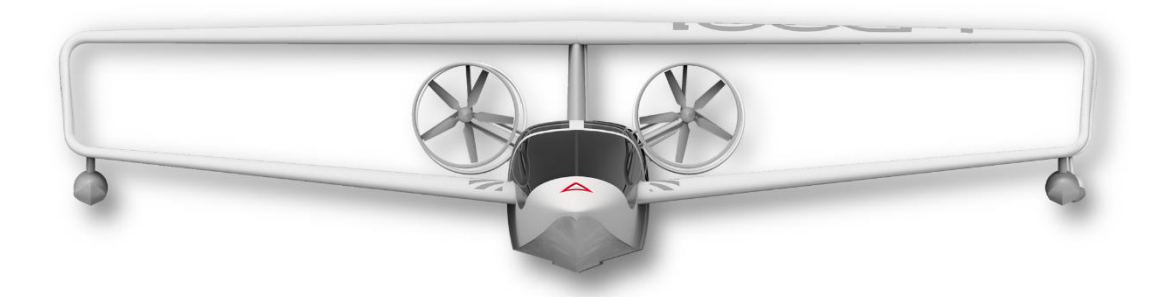

Figura 1. Vista frontale dell'Idrovolante IDINTOS

Nelle fasi successive verrà chiarito come è stato creato il modello semplificato per le analisi agli elementi finiti ed impostate le proprietà dei materiali, i vincoli ed i carichi. Verranno poi presentati i risultati delle analisi, dapprima sulla configurazione standard prevista per il prototipo, poi in base ad i risultati ottenuti in questa si faranno delle modifiche mirate al modello per migliorarne le performance strutturali, verranno verificate l'efficacia a livello di simulazione. Infine verranno testate ulteriori modifiche per verificare la possibilità di alleggerire le strutture considerate

## <span id="page-7-0"></span>Capitolo 1 **Introduzione**

### <span id="page-7-1"></span>**1.1 INTRODUZIONE E SCOPI DELL'ELABORATO**

Tutti i progetti che puntano alla realizzazione di una macchina necessitano generalmente di un continuo processo di verifica che, specialmente nel caso di progetti ad alt contenuto innovativo, ad ogni passo successivo fa uso ha di strumenti più complessi in grado di fornire maggiori dettagli. L'analisi strutturale tramite il metodo agli elementi finiti, effettuata attraverso l'utilizzo di calcolatori e appositi software, è ormai una costante in quasi tutti i campi dell'ingegneria ed in particolare in campo aeronautico è utilizzata da ormai diversi anni. L'utilizzo di risorse di questo tipo consente di simulare il comportamento delle strutture sotto l'azione dei carichi di progetto, dando in questo modo delle preziose informazioni e talvolta evitando costosi test che potrebbero non andare a buon fine, tutto ciò è possibile quando l'oggetto che si vuole costruire è ancora sulla carta e tutte le eventuali modifiche sono possibili senza grosso consumo di risorse economiche. Questo elaborato è da intendersi mirato alla verifica e al possibile miglioramento di quanto già fatto per la realizzazione del progetto IDINTOS, l'obiettivo è quello di verificare l'andamento delle tensioni nelle strutture alari di un prototipo di velivolo anfibio PrandtlPlane terminato nell'agosto del 2013, simulando i casi di carico simmetrici previsti dalla normativa considerata e testando, sempre tramite la simulazione, eventuali migliorie sia in termini di resistenza che di peso delle strutture. Una volta costruito un modello semplificato delle strutture in questione, verranno effettuate delle simulazioni e, in base ai risultati ottenuti, si faranno considerazioni sulle soluzioni strutturali e sui materiali utilizzati al fine di sviluppare, in termini di massima, possibili proposte per il miglioramento degli elementi analizzati secondo gli aspetti introdotti sopra.

### <span id="page-8-0"></span>**1.2 IL BEST WING SYSTEM**

La naturale evoluzione delle tecnologie in campo aeronautico ha portato allo sviluppo degli aeroplani da trasporto civile come oggi li conosciamo, ovvero delle macchine efficienti e sicure al punto tale che un ulteriore sviluppo aerodinamico non sembra possibile, se non attraverso una importante svolta non solo nei dettagli ma nell'intera configurazione del velivolo. Le nuove tendenze nell'ambito della progettazione, realizzazione ed utilizzo delle macchine in senso largo e dei velivoli per il trasporto civile in particolare sono nettamente indirizzate a realizzare oggetti non solo veloci e sicuri ma che consentano un risparmio in termini di consumi di carburante e che siano, quindi, quanto più possibile di basso impatto ambientale. L'idea alla base del PrandtlPlane nasce in questo contesto e mira a ridurre la resistenza aerodinamica, e pertanto il consumo di carburante, tramite l'introduzione di una configurazione alare non convenzionale. Per definizione, infatti, un PrandtlPlane è un velivolo con due ali orizzontali sfalsate congiunte alla loro estremità da due ulteriori elementi alari verticali, un esempio nella [Figura 2.](#page-8-1)

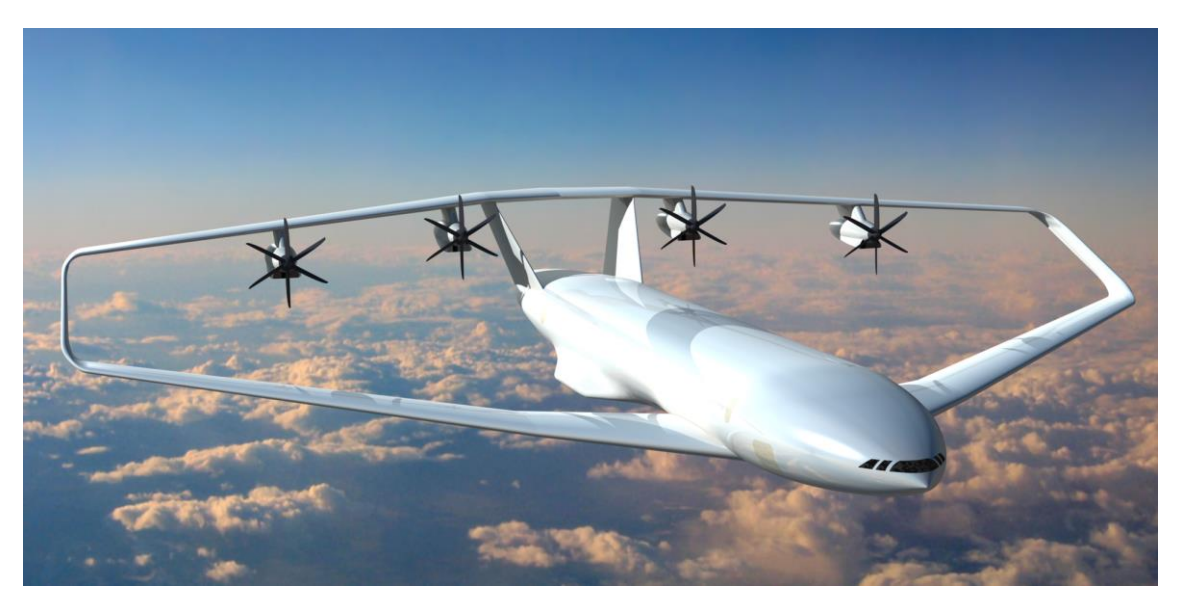

Figura 2. "Artistic view of a PrandtlPlane freighter"

<span id="page-8-1"></span>Come il nome suggerisce, il PrandtlPlane trae ispirazione dagli studi del fisico tedesco Ludwig Prandtl che nel 1924 per primo intuì che una configurazione ad ala multipla sarebbe stata in grado di minimizzare la resistenza indotta rispetto alle classiche configurazioni aventi stessa apertura alare e stessa portanza totale come spiegato in [\[2\].](#page-145-1) Per effetto di mutua induzione aerodinamica, infatti, la resistenza indotta di un biplano ottimo e minore di quella del corrispettivo monoplano; allo stesso modo, un triplano e più efficiente del biplano e, al limite, la migliore configurazione e caratterizzata da un numero infinito di superfici orizzontali portanti disposte parallelamente; le velocità indotte nel campo aerodinamico e, di conseguenza, la resistenza indotta sviluppata da questo sistema alare sono le stesse di un sistema in cui l'ala assume una forma chiusa a scatola. Questa configurazione detta Best Wing System, è assimilabile a quella di un biplano avente le due ali collegate alle estremità attraverso degli elementi verticali. Come osservato successivamente in [\[1\],](#page-145-2) la distribuzione di forze aerodinamiche tale da indurre un campo di velocità come quello indicato da Prandtl, è composta dalla sovrapposizione di un contributo costante e una distribuzione ellittica, invece lungo gli elementi verticali si ha un andamento detto a farfalla, come mostrato in [Figura 3.](#page-9-0)

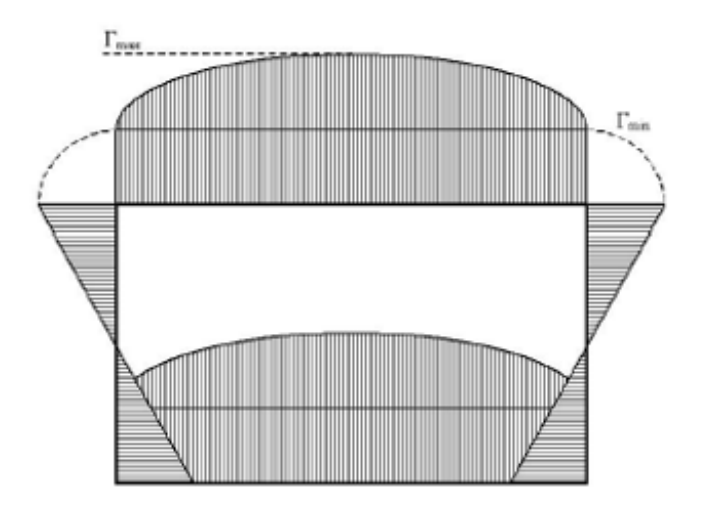

<span id="page-9-0"></span>Figura 3. Distribuzione di forze aerodinamiche sul "best wing system"

Si definisce l'efficienza del sistema multi-ala come il rapporto tra la resistenza indotta generata a parità di portanza dal sistema stesso, confrontata con quella generata dal rispettivo monoplano ottimo. Questo indice dipende dal rapporto h/b, in cui h e la distanza tra le due ali e b e l'apertura alare. Riportando l'andamento delle resistenze indotte in funzione del suddetto parametro in [Figura 4,](#page-10-0) si osserva che per valori di h/b contenuti nell'intervallo [0.1-0.2] il sistema mostra una riduzione della resistenza indotta del 20- 30% rispetto al monoplano equivalente.

Da questa intuizione è stata sviluppata e concretizzata l'idea del PrandtlPlane, una configurazione di velivolo tale da offrire vantaggi di natura aerodinamica attraverso la riduzione della resistenza indotta.

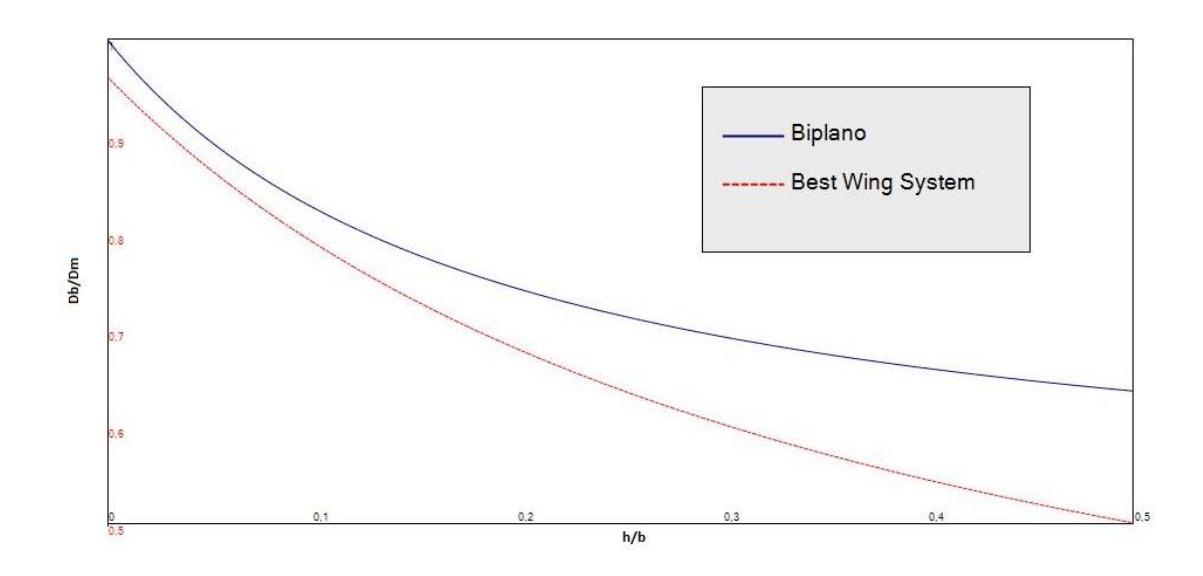

Figura 4. Resistenza indotta Biplano ottimo e Best Wing System

<span id="page-10-0"></span>Per quanto riguarda i velivoli commerciali per il trasporto di passeggeri, quindi, il grande vantaggio è da individuarsi nel risparmio energetico che deriverebbe dall'utilizzo di una tale configurazione. Nel caso di velivoli da diporto e sportivi, invece, al vantaggio della minor resistenza si aggiunge quello riguardante la sicurezza del volo, derivante dalle seguenti caratteristiche:

1. Stallo: il fenomeno investe per prima l'ala anteriore che crea un effetto downwash su quella posteriore causando un momento picchiante, il quale a sua volta contrasta naturalmente lo stallo senza alcun intervento da parte del pilota.

2. Ridondanza strutturale: il sistema ad ala chiusa rispetto ad uno con ala a sbalzo è strutturalmente ridondante per quanto riguarda il grado di vincolo, questa condizione della struttura rende tutto il sistema damage tolerant.

Bisogna menzionare anche il fatto che dal punto di vista degli ingombri del velivolo completo un sistema box-wing consente a parità di portanza un'apertura alare minore rendendo questo tipo di configurazione pratica ed applicabile ad un'ampia gamma di velivoli da quelli tradizionali a quelli ultraleggeri e da diporto.

### <span id="page-11-0"></span>**1.3 IL PROGETTO IDINTOS**

Il progetto IDINTOS (Idrovolante Innovativo Toscano), ultimato nell'agosto del 2013, ha portato alla realizzazione di un prototipo di velivolo da diporto anfibio di tipo "**PrandtlPlane**". Attività di ricerca e sperimentazione, proseguono tuttora. Il prototipo, presentato presso le più importanti manifestazioni nazionali ed europee del settore, ha riscosso molti consensi principalmente per la quantità di concetti innovativi messi in pratica nella realizzazione del velivolo.

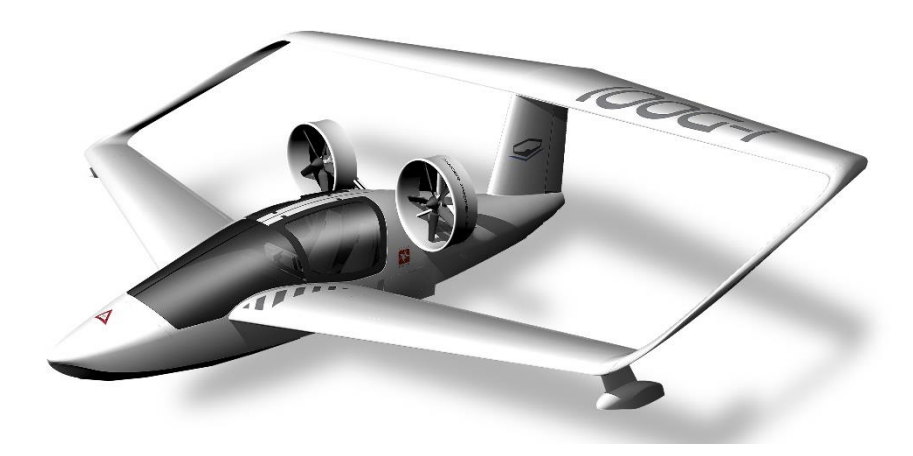

Figura 5. Livrea del prototipo IDINTOS

L'idrovolante attualmente monta un motore da 100HP che muove le due eliche intubate tramite un sistema di trasmissione a cinghie ed ha un peso massimo al decollo previsto di 650 kg, le caratteristiche del velivolo lo inquadrano come un perfetto mezzo per il volo sportivo. Alla realizzazione del progetto hanno partecipato oltre al Dipartimento di Ingegneria Civile e Industriale (DICI) della Università di Pisa anche il Dipartimento della Energia e dei Sistemi della Università di Pisa e l'ISIA di Firenze, e diverse aziende toscane.

Il DICI ha svolto la funzione di capo-progetto e si è occupato principalmente della progettazione preliminare e dell'esecuzione di attività sperimentali in galleria del vento, vasca navale e test di volo su modelli in scala.

In collaborazione con la ditta EDI Progetti e Sviluppo, il DICI ha inoltre svolto uno studio su possibili sistemi di trasmissione di potenza dal motore all'elica, adottando come motore un Rotax da 100 HP di potenza massima.

Il progetto preliminare delle strutture alari è stato realizzato attraverso lo sviluppo di un codice dedicato presso il DICI e verificato per quanto riguarda gli aspetti produttivi in collaborazione con la ditta EDI Progetti e Sviluppo. Tutte i partner di progetto hanno svolto attività di loro competenza consentendo di arrivare alla realizzazione del prototipo e di un modello radiocomandato in scala, con il quale sono state effettuate delle prove di volo presso l'aeroporto di Capannori.

# <span id="page-13-0"></span>2 Capitolo**Carichi agenti sul velivolo**

In questo capitolo si affronterà l'argomento riguardante i carichi agenti sul velivolo, in particolar modo si illustrerà il procedimento effettuato per la stima di quelli di natura aerodinamica, si presenteranno le normative nazionali ed internazionali vigenti per la categoria di velivoli in questione, indicando quale tra queste è la più adatta per l'idrovolante in questione. Si calcoleranno i fattori di carico e le velocità in gioco per arrivare infine a rappresentare gli inviluppi di volo dell'aeroplano.

### <span id="page-13-1"></span>**2.1 CARICHI AERODINAMICI**

I carichi aerodinamici agenti sul velivolo sono stati ricavati da analisi effettuate in lavori precedenti [\[3\],](#page-145-3) qui vengono riportati alcuni risultati e descritta in maniera sintetica la logica operativa e le convenzioni di calcolo. Per la forza di portanza i dati sono stati ricavati dall'analisi CFD; operativamente parlando, l'ala viene divisa in diversi tronchi, per ognuno dei quali viene calcolato il coefficiente di portanza **C<sup>L</sup>** in determinate condizioni di quota, velocità ed angolo d'incidenza. Nel nostro caso la divisione sulle ali è stata effettuata in modo da ottenere tronchi sempre più piccoli spostandosi verso il tip dell'ala: In totale sono stati considerati per il nostro caso sette tronchi.

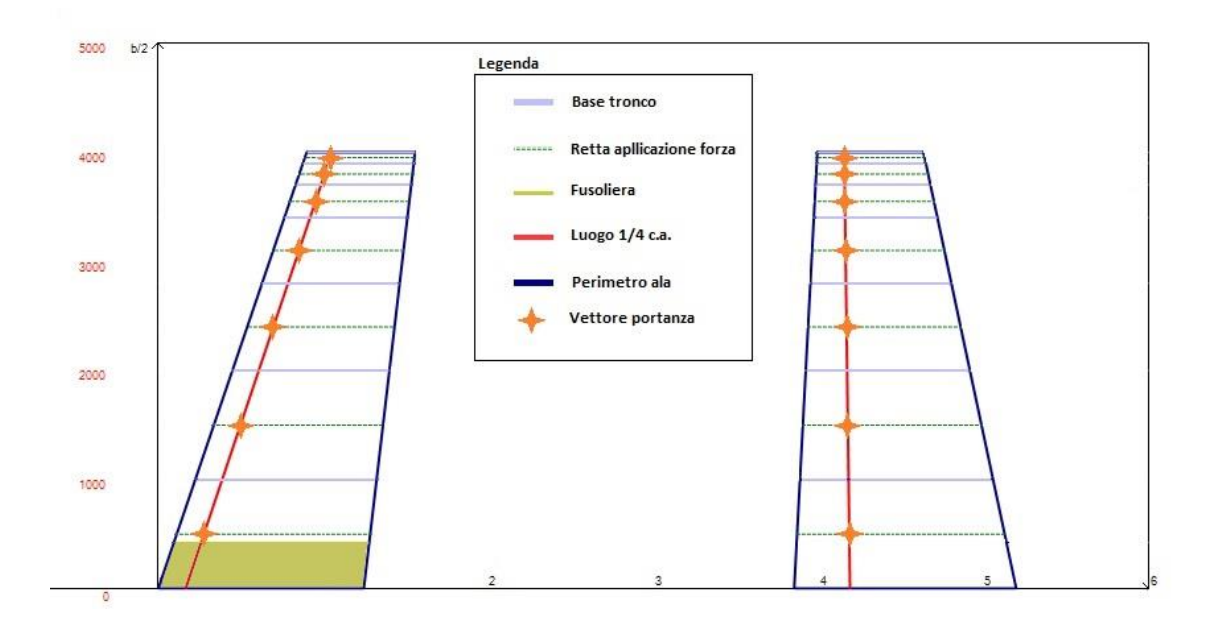

Figura 6. Divisione delle ali in tronchi per l'analisi aerodinamica

Una volta ottenuti i **CL**, sono state calcolate per ogni tronco le risultanti delle pressioni pensate come un vettore applicato ad un quarto della corda media aerodinamica. Nell'analisi CFD si è tenuto conto degli effetti dell'attraversamento dell'ala anteriore in fusoliera, quindi sia gli effetti d'interferenza che la ridotta superficie del primo tronco della semiala anteriore partendo dalla radice sono stati debitamente tenuti in conto nel calcolo finale della forza di portanza. L'andamento dei **CLi** secondo la semi-apertura alare per ogni tronco di ogni semiala è rappresentato in [Figura 7.](#page-14-0) Il pedice *i* rappresenta il numero di tronco pensato crescente a partire dalla radice delle semi-ali.

Per ogni tronco viene calcolata l'area e, note le condizioni di volo, viene calcolata la

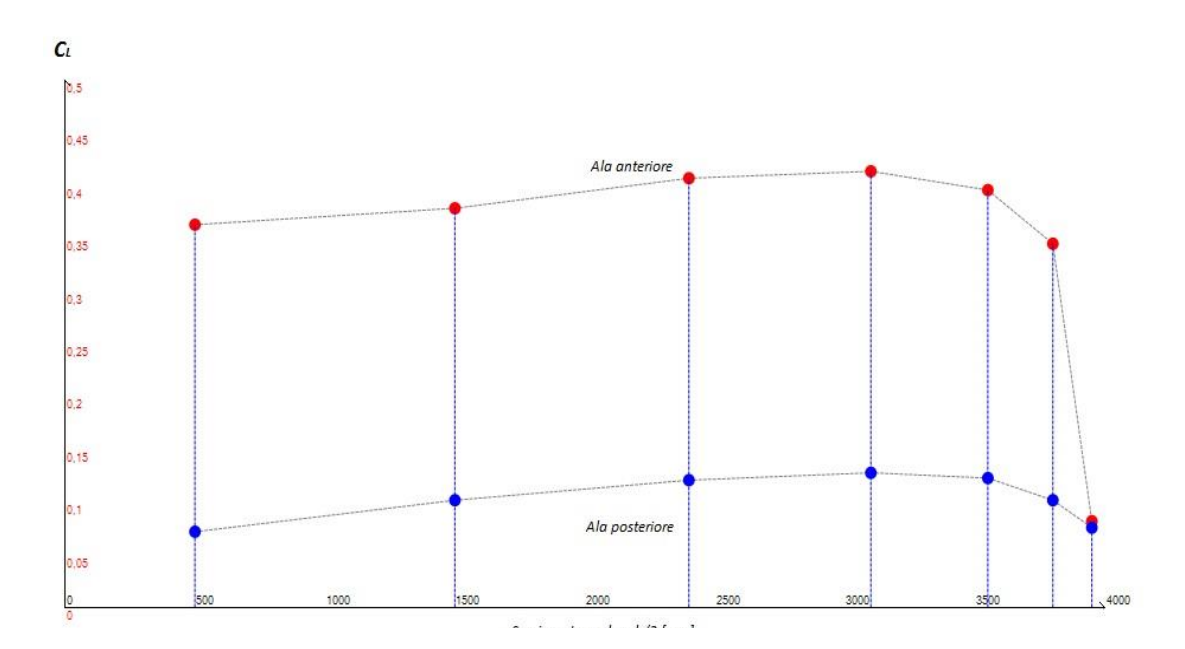

<span id="page-14-0"></span>Figura 7. Andamento dei C<sub>Li</sub> sui trochi dell'analisi aerodinamica

rispettiva forza di portanza **P***i*. Indicando con S*<sup>i</sup>* le aree dei tronchi, alla fine del procedimento la forza totale di portanza risulterà essere per ogni semiala:

$$
P = \sum_{i} Pi = \sum_{i} 1/2\rho \text{SiC}_{Li} V^2
$$

Nel caso in esame, si nota che il contributo dell'ala anteriore equivale al 75% della portanza totale generata mentre l'ala posteriore contribuisce per il 25%. Per quanto riguarda la resistenza, nota la polare e calcolando un *C<sup>L</sup>* medio per l'intero velivolo si arriva a definire un *C<sup>D</sup>* medio che applicato ad ogni tronco fornisce un vettore resistenza da accoppiare ai precedentemente calcolati vettori portanza.

### <span id="page-15-0"></span>**2.2 NORMATIVA**

Esistono a livello europeo diverse normative per la classificazione dei velivoli leggeri ed ultraleggeri, tra le quali si ritiene la CS-LSA (Certification Specifications for Light Sport Airplanes) emessa dalla EASA la più adatta per il caso in questione. La CS-LSA è pensata per gli aeroplani leggeri da volo sportivo ed è nata per dare un corrispettivo della normativa statunitense (FAA-LSA), tale fatto apre prospettive di mercato molto interessanti per i costruttori europei di velivoli leggeri. La CS-LSA si rivolge agli aerei fino a 600 kg, capaci di ospitare al massimo due persone e dotati di un singolo motore a pistoni, è strutturata in 2 libri i quali sono a loro volta divisi in paragrafi chiamati Subpart. Il Book 1 consta di 12 Subpart ad indicizzazione alfabetica, in esse sono contenute le specifiche tecniche minime, che per i vari campi d'interesse, devono essere soddisfatte dal velivolo, alcune Subpart fanno diretto riferimento a standard ASTM e sono quindi omesse nel documento della EASA, tra queste la Subpart riguardante le specifiche strutturali che viene rimandata alla ASTM International Designation: F2245 – 10c Standard Specification for Design and Performance of a Light Sport Airplane, Chapter 5. Structure, al quale si farà riferimento in questo lavoro. Il Book 2 della CS-LSA consta invece di 2 brevi Subpart che ribadiscono l'applicabilità della normativa e specificano i livelli di stress consentiti per i vari materiali in conformità con il design a fatica dell'aereo. In Italia il regolamento che disciplina il volo sportivo e le specifiche dei mezzi utilizzati nell'attività è il "DECRETO DEL PRESIDENTE DELLA REPUBBLICA 9 luglio 2010, n. 133" di seguito RAI-V.EL. Con riferimento alla [Tabella 1](#page-16-1) si nota che le maggiori differenze sono relative alla definizione del fattore di carico da raffica e al disegno

dell'inviluppo di volo, invece c'è una perfetta corrispondenza per quanto riguarda la definizione del peso massimo al decollo e del fattore di carico massimo dovuto alle manovre.

|                               | <b>CS-LSA</b>                                                     | <b>RAI-V.EL</b>                                           |
|-------------------------------|-------------------------------------------------------------------|-----------------------------------------------------------|
| <b>MTOW</b><br>[kg]           | 600 Kg (convenzionali)                                            | 600 Kg (convenzionali)                                    |
|                               | 650 Kg (Idrovolanti)                                              | 650 Kg (Idrovolanti)                                      |
| nz manovra                    | $n_z^+ = 4$ ; $n_z^- = -2$                                        | $n_z^+ = 4$ ; $n_z^- = -2$                                |
| <b>n</b> <sub>z</sub> raffica | Ricavato graficamente<br>(convenzionali)                          | 4 per W/S > 350 N/m <sup>2</sup>                          |
|                               | Modello raffica discreta.<br>(non convenzionali)                  | Ricavato graficamente per<br>$W/S < 350$ N/m <sup>2</sup> |
| Inviluppo                     | Ottenuto dalla combinazione dei<br>diagrammi di manovra e raffica | Viene usato il diagramma sez.<br>$333$ (solo quota 0)     |

<span id="page-16-1"></span>Tabella 1. Confronto tra CS-LSA e RAI-V.EL

### <span id="page-16-0"></span>**2.3 INVILUPPI DI VOLO**

In questo paragrafo sono descritte le modalità di calcolo in riferimento alla normativa con le quali sono state ricavate le velocità ed i fattori di carico utilizzati nei grafici di inviluppo di volo. I grafici suddetti sono creati combinando i diagrammi di manovra e quelli di raffica, per quanto riguarda il diagramma di manovra ricordiamo che esso esprime graficamente l'andamento della curva:

$$
n_z = \frac{\frac{1}{2} \rho C_{LMAX} S V^2}{W}
$$

Limitata superiormente e inferiormente dalle rette esprimenti rispettivamente i valori del fattore di carico massimo e minimo, normalmente fissati dalla normativa di riferimento. Nel caso in esame la CS-LSA ovvero la ASTM F2245 – 10c prevede un fattore di carico massimo positivo uguale a 4 e un fattore di carico massimo negativo uguale a -2. La forma prevista per il diagramma è riportata nella [Figura 8. Forma del diagramma di](#page-17-0)  [manovra](#page-17-0)

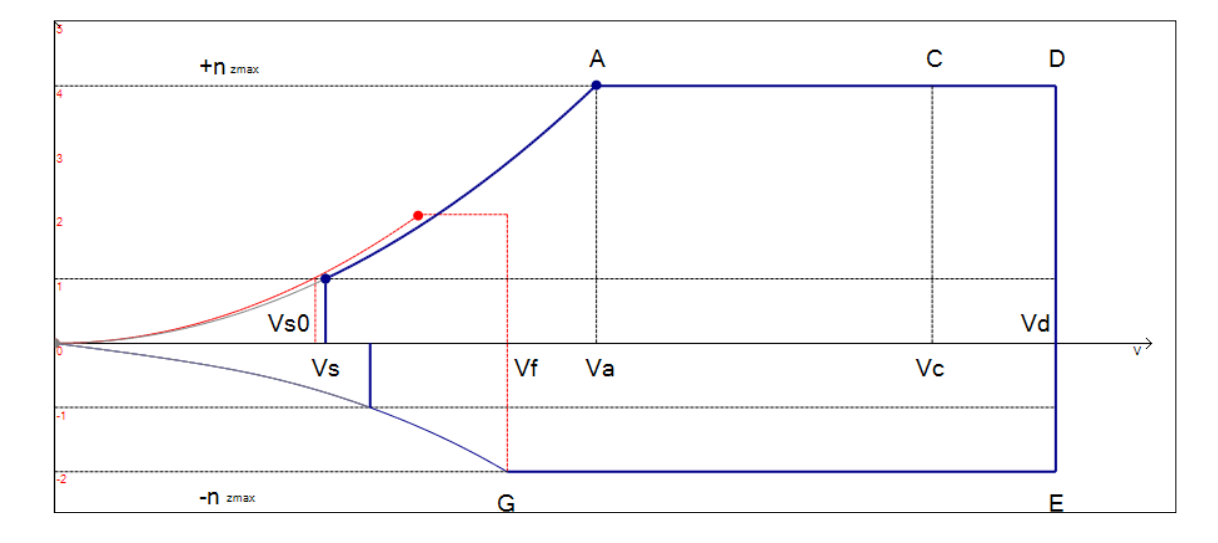

Figura 8. Forma del diagramma di manovra

### <span id="page-17-0"></span>Dove:

 $V_{S0}$  = Velocità di stallo con flap estratti

- $V<sub>S</sub>$  = Velocità di stallo con flap retratti
- $V_F$  = Velocità di design flap
- $V_A$  = Velocità di design per la manovra
- $V<sub>C</sub>$  = Velocità di design per la crociera
- $V_D$  = Velocità di design per la picchiata
- $+ n_{zmax}$  = Fattore di carico positivo massimo
- nzmax = Fattore di carico negativo massimo

Il diagramma di raffica viene disegnato in base a dei valori di velocità di raffica forniti ancora una volta dalla normativa, nel nostro caso la CS-LSA ovvero la ASTM F2245 – 10 c prevede un valore di velocità di raffica verticale  $+/-$  Ude<sub>1</sub> da applicare alla V<sub>C</sub> e un valore  $+/-$  Ude<sub>2</sub> da applicare alla V<sub>D</sub>. La normativa prescrive, in assenza di analisi più razionali, la seguente formula per il calcolo del fattore di carico dovuto alle raffiche:

$$
n = 1 + \frac{\frac{1}{2} \rho V K_g a U_{de}}{\left(\frac{W}{S}\right)}
$$

Dove:

 $ρ = Density$  dell'aria in kg/m<sup>3</sup>

 $V =$  Velocità di volo in m/s

 $K<sub>g</sub>$  = Fattore di attenuazione della raffica

 $a =$  Pendenza della curva  $C_L = f(\alpha)$ 

Ude = Velocità della raffica in m/s

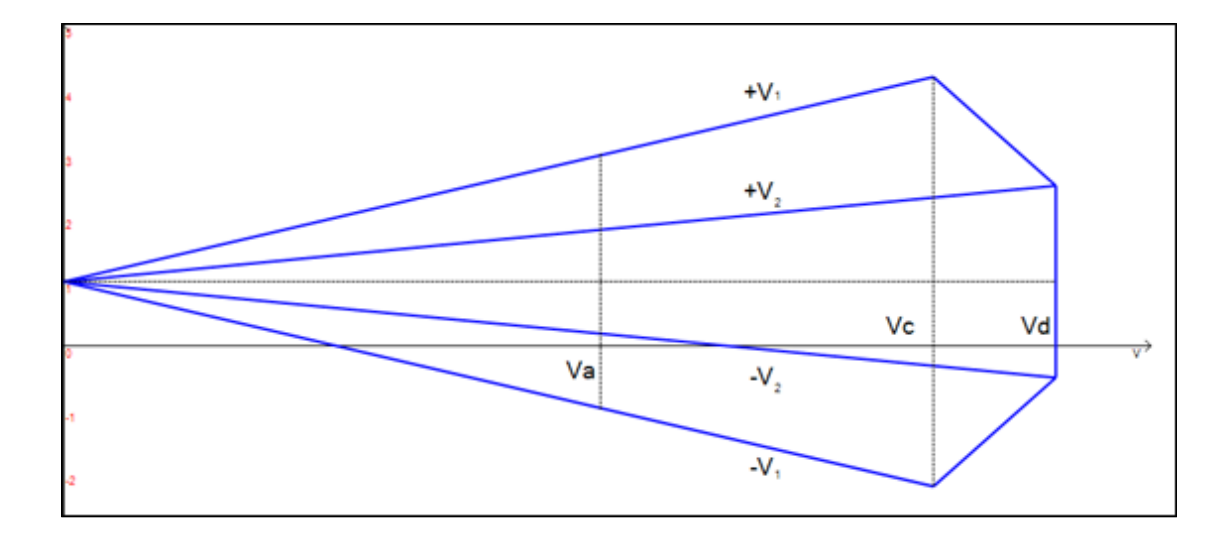

Figura 9. Forma del diagramma di raffica

La CS-LSA ovvero la ASTM F2245 – 10 c prevede come valori:

 $V_1$ = +/- 15 m/s  $V_2$ = +/- 7,5 m/s La normativa richiede di investigare le situazioni alle quote notevoli, quindi saranno realizzati gli inviluppi per il decollo, la configurazione di crociera e l'atterraggio, a questo fine verranno calcolate, seguendo le indicazioni della ASTM F2245 – 10 c, le velocità ed i fattori di carico necessari. Si riportano di seguito alcuni dati propedeutici al calcolo dei dati necessari per gli inviluppi:

Potenza massima motore (P<sub>MAX</sub>): 100 hp

Potenza massima continuativa motore( $P_{MC}$ ): 95 hp

Efficienza Eliche  $\eta_E = 0.8$ 

Efficienza All'albero  $\eta_s = 0.98$ 

Quota in crociera: 1000 m

 $p_0 = 1{,}225 \text{ kg/m}^3$ 

 $p_{1000} = 1,112 \text{ kg/m}^3$ 

 $S = 14.1$  m<sup>2</sup>

 $S_{MAX} = 15.5$  m<sup>2</sup> (con Flap estratti)

 $C_{LMAX} = 1.9$ 

 $MTOW = 650 \text{ kg}$  (massa)

Accelerazione di gravità  $g = 9.81$  m/s<sup>2</sup>

Polare velivolo in configurazione pulita:  $C_D = 0.2042 C_L^2 - 0.1769 C_L + 0.046$ 

La normativa fornisce delle indicazioni per la definizione delle velocità ed i fattori di carico notevoli, di seguito:

 $V_{S0}$  = Velocità di stallo con flap estratti

$$
V_{SO} = \sqrt{\frac{W}{\frac{1}{2}\rho\ C_{LMAX}\ S_{MAX}}}
$$

Nel nostro caso  $V_{S0} = 18,8$  m/s

 $V<sub>S</sub>$  = Velocità di stallo con flap retratti

$$
V_S = \sqrt{\frac{W}{\frac{1}{2}\rho C_{LMAX} S}}
$$

Si ottiene  $V_s = 19,71$  m/s

 $V_F$  = Velocità di design flap

$$
V_F = MAX [2V_{S0}; 1.4 V_S]
$$

Nel nostro caso  $V_F = 37,6$  m/s

V<sup>A</sup> = Velocità di design per la manovra

$$
V_A = V_S \sqrt{n_1}
$$

Con  $n_1 = 4$  fattore massimo di carico positivo per la manovra,  $V_A = 39,43$  m/s

 $V<sub>C</sub>$  = Velocità di design per la crociera

$$
V_C \in [4,7\sqrt{((W/S);0,9 V_H)}]
$$

Dove le velocità sono espresse in nodi, nel nostro caso, dopo le necessarie conversioni delle unità di misura, abbiamo:

$$
52,18 \, m/s \le V_C \le 0.9 V_H
$$
 (al livello del mare)

Con V<sub>H</sub> massima velocità raggiungibile in volo orizzontale

 $V_D$  = Velocità di design per la picchiata

$$
V_D = 1.4\ V_{cmin}
$$

Ovvero: 73,06 m/s

 $n_1$  = Massimo fattore di carico positivo =  $+4$  $n_2$  = Massimo fattore di carico negativo = - 2

Per definire  $V_C$  occorre calcolare prima  $V_H$ , la quale dipende dalle prestazioni del motore e dall'aerodinamica del velivolo, in questa situazione ci riferiremo al velivolo in assetto da crociera con il motore funzionante alla massima potenza disponibile in maniera continuativa. Scriviamo le ipotesi:

$$
L = W
$$
  

$$
T = D
$$
  

$$
P_D = P_N = \eta_E \cdot \eta_S \cdot P_{MC}
$$

Risulta valida, inoltre, nelle condizioni descritte la relazione:

$$
P_N = D \cdot V
$$

Dalla quale utilizzando l'espressione nota della polare del velivolo e considerando la massa dell'aeroplano uguale a quella massima al decollo, ossia 650 kg si ottiene:

$$
V_H = 65,69 \ m/s
$$

Quindi possiamo scrivere per la velocità di crociera:

$$
52,18 \, m/s \le V_C \le 59,12 \, m/s
$$
 (Al livello del mare)

Per quanto riguarda la condizione di crociera realistica in riferimento alla , sono rappresentate la velocità sull'asse delle y ed il coefficiente di portanza sull'asse delle x, la curva color arancio rappresenta la potenza disponibile a quota di crociera utilizzando la potenza massima continuativa ( $P_{MC}$ ) mentre la curva in giallo rappresenta la potenza disponibile mantenendo la manetta del motore al 75% condizione di design scelta per la crociera, la curva in verde rappresenta la condizione di orizzontalità del velivolo al variare di velocità e coefficiente di portanza, mentre la curva in blu rappresenta la situazione nella quale  $V_C = 0.9 V_H$ . I punti di intersezione rappresentano i casi nei quali sia le condizioni di potenza che quelle di orizzontalità sono verificate alla quota prefissata.

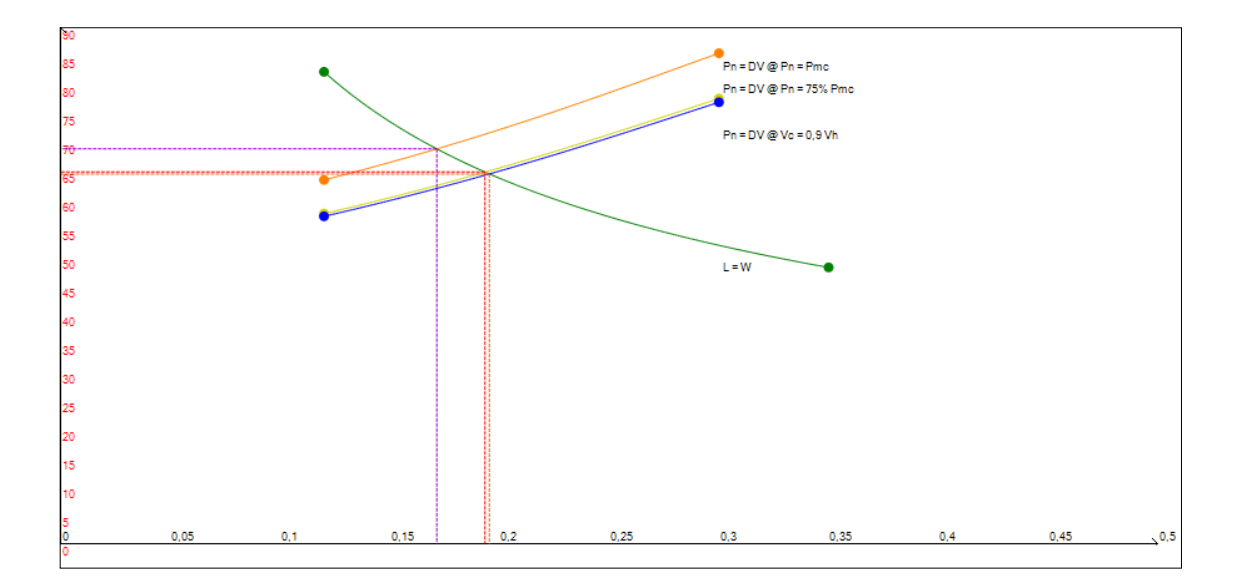

Figura 10. Grafico velocità-CL

Dal grafico di precedente è possibile ricavare sia il C<sub>L</sub> che le velocità in crociera alla quota di 1000 metri. Impostando come C<sup>L</sup> quello ricavato dalla curva rappresentante il 75% della potenza disponibile, la velocità riportata in velocità equivalente risulta essere:

$$
V_{C \varnothing h=1000 m} = 61,77 m/s
$$

Si nota che la V<sub>C</sub> di design è leggermente maggiore rispetto a quella imposta dal regolamento, si decide quindi di riferirsi alla velocità indicata dalla normativa considerando che la differenza tra le due grandezze è irrisoria.

Fattori di carico dovuti alle raffiche:

$$
n_{raffica1+} = +2,68
$$

$$
n_{raffica1-} = -0,68
$$

$$
n_{raffica2+} = +2,03
$$

$$
n_{raffica2-} = -0,03
$$

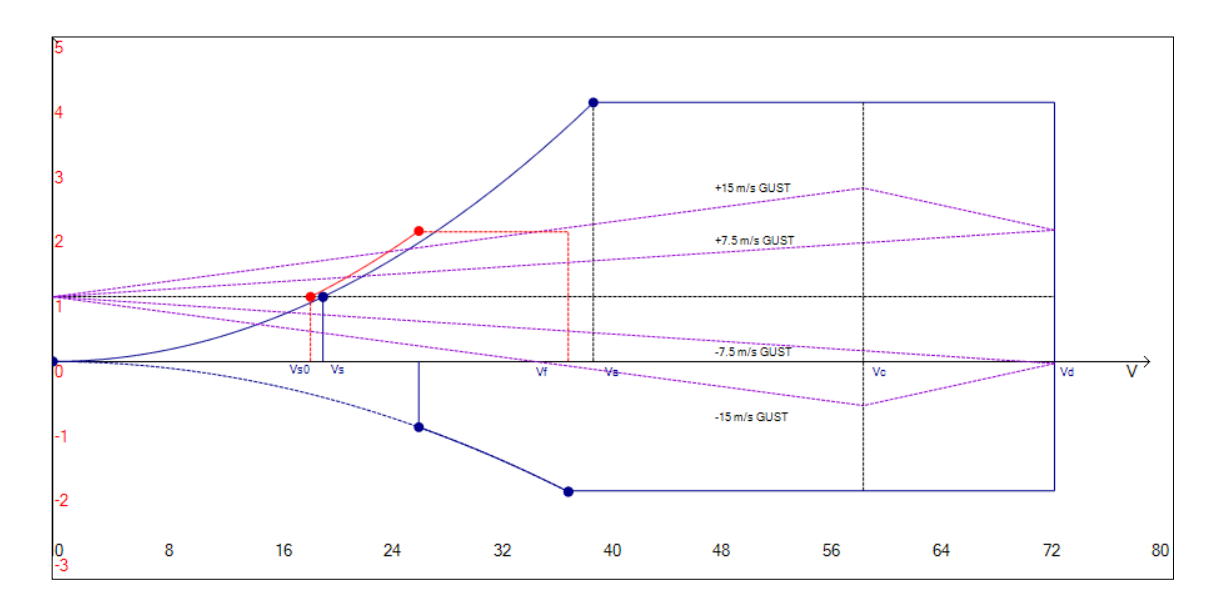

Figura 11. Diagramma d'inviluppo di volo in decollo/atterraggio

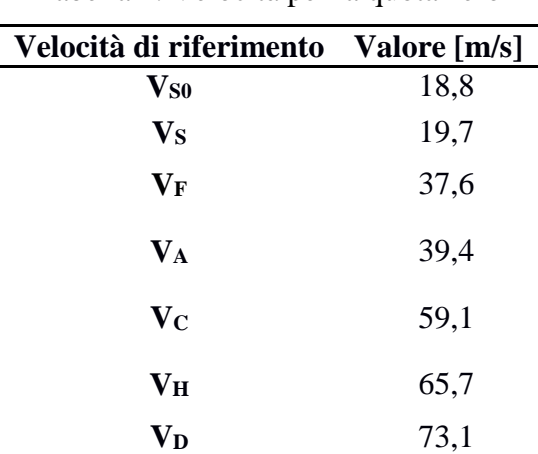

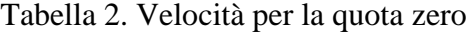

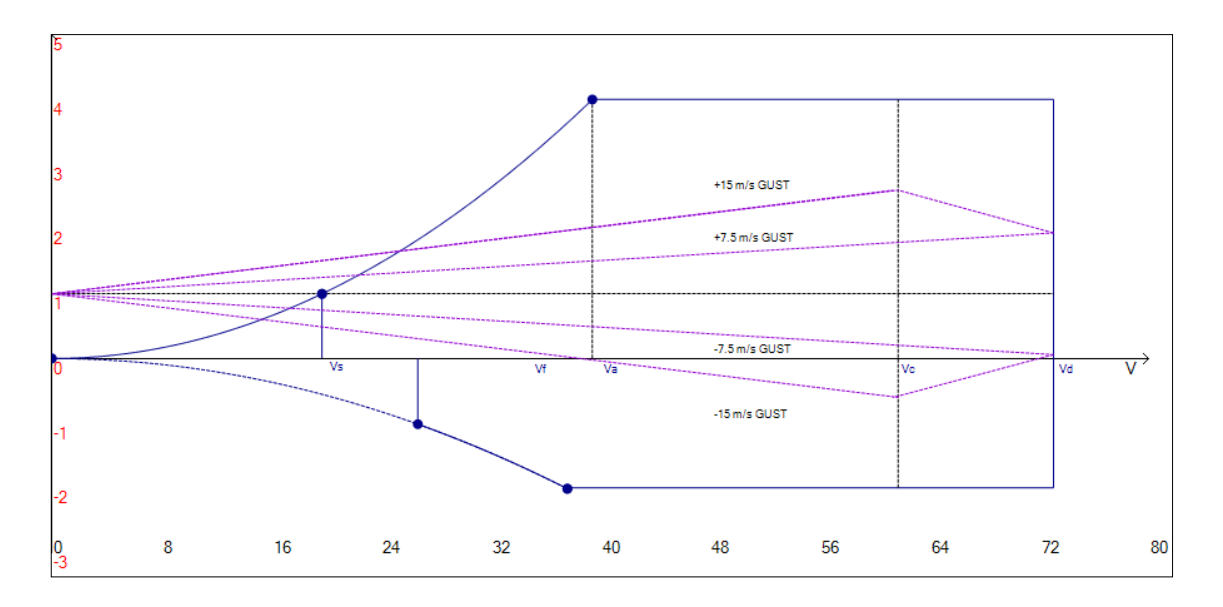

Figura 12. Diagramma d'invluppo di volo a quota di crociera

| Velocità di riferimento   | Valore [m/s] |
|---------------------------|--------------|
| $\mathbf{V}_\mathbf{S}$   | 19,7         |
| $\mathbf{V}_\mathbf{F}$   | 37,6         |
| $\mathbf{V}_\mathbf{A}$   | 39,4         |
| $\mathbf{V_C}$            | 59,1         |
| $\mathbf{V}_{\mathbf{H}}$ | 65,7         |
| $\mathbf{V_D}$            | 73,1         |

Tabella 3. Velocità per la quota di crociera

Si riportano di seguito i limiti da normativa per alcune delle velocità rappresentate, nel caso in esame non è stato rilevato nessun conflitto tranne quello già descritto precedentemente per quanto riguarda il limite sulla velocità di crociera:

$$
V_{SOMAX} = 87 \, km/h = 24.7 \, m/s
$$

$$
V_{CMIN} = 4.77 \sqrt{W/S} = 52.18 \, m/s
$$

# <span id="page-25-0"></span>Capitolo 3 **Il Prototipo**

In questo capitolo verranno presentate le caratteristiche costruttive strutturali del prototipo realizzato nel 2013, con particolare attenzione alle soluzioni impiegate nella realizzazione e delle ali, alle tecnologie ed ai materiali utilizzati.

### <span id="page-25-1"></span>**3.1 FUSOLIERA**

La fusoliera può essere concettualmente divisa in due zone parte anteriore e parte posteriore. La parte anteriore o dome funge da alloggiamento per il paracadute ed il carrello anteriore, è stato realizzato in materiale composito, principalmente fibre di vetro in matrice epossidica, partendo da un positivo e laminando secondo il processo tecnologico Hand lay up, metodo utilizzato per la realizzazione della maggior parte dei componenti in composito costituenti l'aereo. La parte posteriore della fusoliera, di seguito semplicemente fusoliera, ospita la cabina di pilotaggio, il gruppo propulsore, i serbatoi di carburante, il carrello principale e la coda del velivolo, essa è inoltre la parte dove avviene il collegamento con le ali, per questo è dotata di vari elementi che le conferiscono la rigidezza e la resistenza necessaria ad assolvere ai propri compiti. Il rivestimento della fusoliera è realizzato in laminato composito ottenuto secondo il processo di Hand lay up. Le parti che danno rigidezza e resistenza in direzione radiale sono le paratie e l'ordinata della fusoliera, le prime hanno la principale funzione di separare delle distinte zone del velivolo, ad esempio la cabina dalla zona del paracadute o del motore, e una funzione di mantenimento della forma. La seconda ha il compito di dare rigidezza alla fusoliera, ubicata nella zona di collegamento con le ali e realizzata in materiale composito, consta di quattro parti tutte incollate a rivestimento e correnti. I correnti della fusoliera, ossia gli elementi che devono dare resistenza in senso longitudinale sono tre, si estendono dalla paratia che separa il dome dalla zona della cabina di pilotaggio fino alla paratia del motore, sono anch'essi realizzati in materiale composito, due correnti sono disposti sul piano di simmetria orizzontale della fusoliera. Questi due elementi sono interrotti nella zona di attraversamento dei longheroni alle ali anteriori in corrispondenza dello Spar Box e sono collegati allo skin ed ai diaframmi della fusoliera tramite incollaggio. Il terzo corrente si trova nella zona superiore in corrispondenza dell'asse di simmetria verticale della fusoliera, questo elemento non presenta interruzioni.

#### <span id="page-26-0"></span>**3.2 SISTEMA ALARE**

Il sistema alare è composto dalle due ali e dalle paratie, la struttura è praticamente simmetrica rispetto al piano verticale di mezzeria del velivolo.

### <span id="page-26-1"></span>**3.2.1 Ala anteriore**

La semi-alala anteriore si presenta con un longherone principale costituito da un core di legno rinforzato da vari strati di tessuto di fibra di vetro e in parte fibra di carbonio, le 5 centine sono realizzate seguendo un criterio che prevede laminato di legno rinforzato nel caso delle centine principali e delle zone soggette a maggiore sollecitazione, ad esempio quelle in prossimità delle superfici mobili e una schiuma strutturale in luogo del legno per le zone meno sollecitate. L'uso di questa schiuma strutturale come core di pannelli sandwich è diffuso nel settore nautico ed aeronautico, le qualità del materiale sono da individuarsi in buon rapporto resistenza-peso. La semiala è dotata anche di un longherone secondario in legno rinforzato nella zona di collegamento con la fusoliera e di schiuma rinforzata nella restante parte, che però ha solo il compito di collegare tra loro le centine, mentre i carichi vengono, perlopiù, sorretti dal longherone principale. Il rivestimento delle ali è una struttura sandwich con core in Airex, la schiuma strutturale di cui precedentemente, e vari strati di tessuto di fibra di vetro, qui in base alle zone sono stati applicati diversi strati di fibra di vetro. Nelle zone di connessione con la fusoliera e con la paratia è stato scelto di rinforzare lo skin con l'applicazione di quattro strati supplementari di tessuto, infine nella zona di contatto con il longherone il rivestimento risulta pesantemente rinforzato con l'applicazione di ben nove strati di tessuto supplementari. Il longherone entra nella zona della fusoliera e viene ivi fissato tramite due collegamenti smontabili in acciaio al longherone dell'altra ala anteriore e alla fusoliera tramite un elemento chiamato Spar box. Il collegamento con la paratia è invece realizzato tramite due giunzioni smontabili tipo vite-rondella-dado che collegano il rivestimento dell'ala al diaframma inferiore ed ai gusci della paratia più un elemento di

centraggio tra il longherone dell'ala ed il profilo interno della paratia. Le centine dell'ala sono invece incollate a rivestimento e longherone.

### <span id="page-27-0"></span>**3.2.2 Paratia**

Con il nome di paratia viene indicato l'elemento verticale di collegamento tra l'ala anteriore e quella posteriore, la principale funzione strutturale è quella di fornire rigidezza alla struttura alare. Un profilo interno in abete laminato è contenuto in due gusci realizzati in materiale composito come lo skin dell'ala e collegato ad esso tramite dei diaframmi con dei giunti smontabili. Il collegamento con l'ala posteriore è realizzato, come quello con l'ala anteriore, tramite giunto smontabile più elemento di centraggio.

### <span id="page-27-1"></span>**3.2.3 Ala posteriore**

La filosofia di realizzazione rispecchia quanto detto per l'ala anteriore, troviamo un longherone principale ed un secondario realizzati anch'essi in legno rinforzato, quattro centine per lato più una nel piano di mezzeria, quest'ultima ha uno spessore maggiorato. Il rivestimento realizzato in Airex rinforzato da strati di fibra di vetro, il laminato si differenzia in spessore e strati di fibra in base alle zone di applicazione. Nella zona centrale e nei collegamenti con gli altri elementi sono previsti strati supplementari nella fibra come, peraltro, nella zona di attraversamento del longherone.

### <span id="page-27-2"></span>**3.3 TECNOLOGIE COSTRUTTIVE**

Come accennato precedentemente molti componenti del velivolo sono realizzati in materiale composito, la tecnologia utilizzata per la loro produzione è conosciuta come "Hand lay up and and vacuum tecnology". Questa tecnica nasce dall'accoppiamento della più classica laminazione manuale con la tecnologia del vuoto, nella laminazione manuale o Hand lay up, prevede l'utilizzo di un mould, ossia uno stampo, in questo caso aperto, che adeguatamente sagomato provvede a fornire la forma voluta. Sul positivo viene comunemente applicato un agente di rilascio, comunemente cera, in modo da poter rimuovere una volta finito il processo il pezzo dallo stampo. Se lo stampo è concavo può essere immesso subito dopo l'agente di rilascio del gel di finitura, questo elemento aiuta ad avere un migliore aspetto della superficie, di seguito vengono inseriti sullo stampo uno per uno gli strati di rinforzo in fibra, dopo ogni applicazione viene aggiunta resina, che viene stesa con l'ausilio di rulli o spatole uniformemente sulla superficie di ogni foglio di tessuto. Questo processo viene ripetuto fino all'apposizione dell'ultimo strato di fibra voluto. Nel normale processo di Hand lay up si cerca di eliminare tutte le imperfezioni e le eventuali bolle d'aria con l'ausilio dei rulli o delle spatole ripetendo i passaggi sopra i vari strati diverse volte. La qualità delle operazioni e quindi della buona riuscita del laminato dipende, quindi, dall'esperienza e dalla bravura dell'operatore.

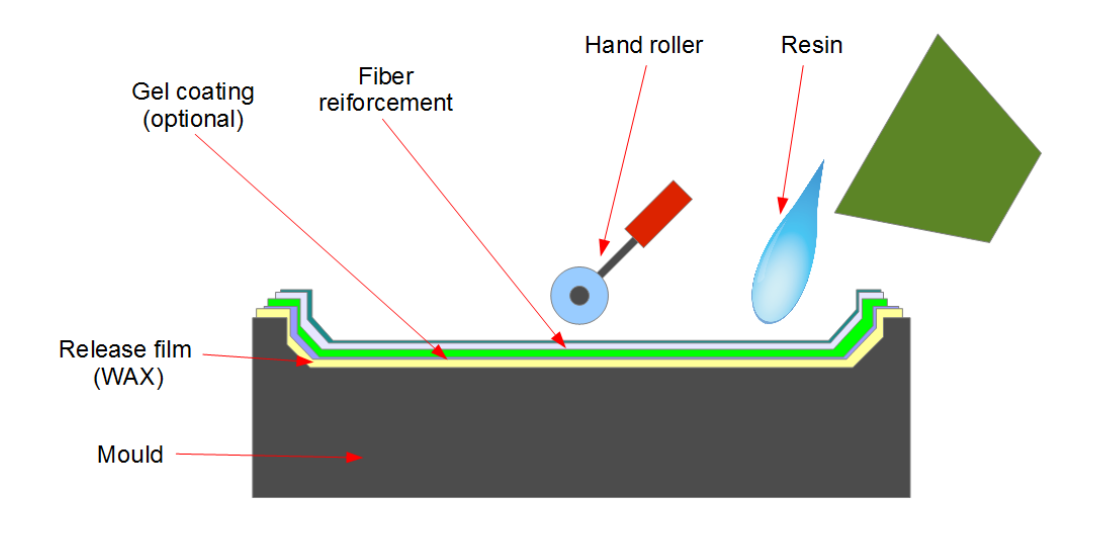

Figura 13. Hand lay up

Accoppiando al processo di Hand lay up la tecnologia del sacco a vuoto si eliminano molti degli inconvenienti dovuti alla manualità. Una volta creati gli strati del laminato con la laminazione manuale vengono inseriti uno strato di peel ply, uno di film microforato ed uno di breater. Il peel ply è un tessuto non affine alla resina che lascia la superficie del laminato pulita e liscia, pronta per la verniciatura o l'incollaggio. Evita quindi successive lavorazioni di rifinitura. Il film microforato consente alla resina in eccesso di passare in maniera controllata attraverso i propri fori per arrivare allo strato successivo. Il breater è normalmente un tessuto non tessuto di poliestere che ha due funzioni fondamentali è permeabile all'aria e così consente una distribuzione uniforme della depressione generata dalla pompa del vuoto e dal sacco. In più assorbe e trattiene la resina in eccesso filtrata attraverso il film microforato. Il tutto viene sigillato con del nastro biadesivo sigillante che viene posizionato ai bordi dello stampo, successivamente

viene steso un film elastico che fungerà da sacco, in questa operazione occorre assicurarsi che il film elastico aderisca il più possibile alla superficie sottostante. Normalmente si usa un attacco con valvola per controllare il processo di aspirazione dell'aria che avviene per mezzo di una pompa del vuoto.

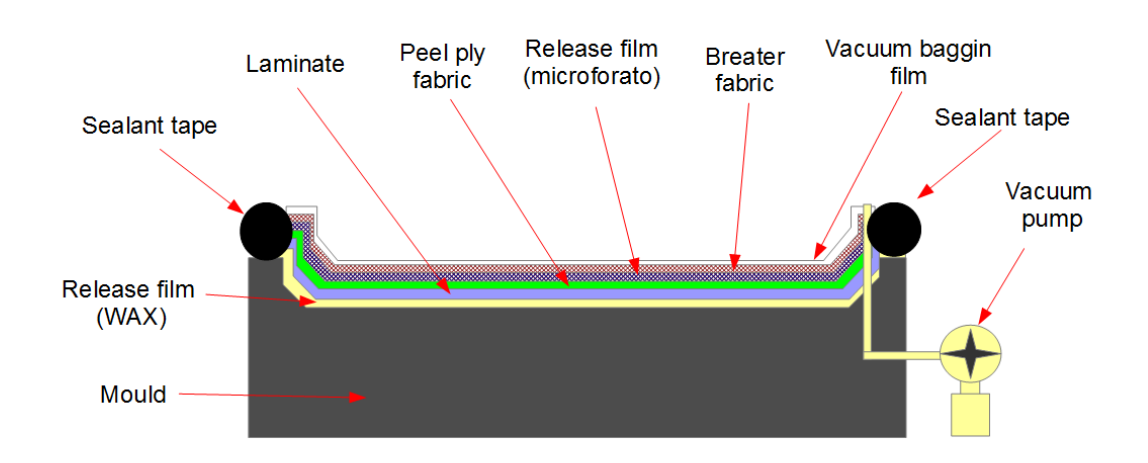

Figura 14. Vacuum tecnology

#### <span id="page-29-0"></span>**3.4 MATERIALI**

L'utilizzo di materiali compositi è predominante rispetto a quello dei materiali convenzionali in questo velivolo. Sicuramente la fibra di vetro è al primo posto per fattore d'utilizzo, la troviamo infatti nei laminati del rivestimento sia che si tratti delle ali che della fusoliera, come per altro nel rinforzo dei longheroni e nelle centine delle ali. Il semilavorato utilizzato per la produzione delle parti è un tessuto di fibra di vetro con trama di tipo Twill 2/2 (o Köper 2/2). Questo tipo di tessuto è particolarmente indicato per la realizzazione di parti complesse a causa della grande adattabilità e migliore aderenza ad ogni tipo di forma superficiale, inoltre le due grammature utilizzate nella realizzazione delle parti dell'idrovolante sono appositamente prodotte per gli standard aeronautici. Le due grammature utilizzate sono la 163 g/m<sup>2</sup> e la 280 g/m<sup>2</sup>. Il tessuto con grammatura più bassa, ossia 163 g/m<sup>2</sup> verrà indicato da qui in avanti con i codice che lo individua secondo la norma MIL-Y-1140H, tramite questo identificativo è possibile reperire facilmente il materiale sul mercato. Nella realizzazione del prototipo questo materiale è stato utilizzato nel rivestimento delle ali, paratie e fusoliera come ultimo strato dei laminati. La scelta di utilizzare questa grammatura di tessuto di fibra di vetro ha una motivazione principalmente estetica, infatti le caratteristiche resistenziali del materiale sono molto simili a quelle della grammatura superiore. L'altro tessuto di fibra di vetro utilizzato largamente in praticamente tutte le parti in laminato del velivolo è la grammatura 280 g/m<sup>2</sup> identificata dalla norma MIL-Y-1140H con il codice 92125. Si indica con 1 la direzione della trama e con 2 quella dell'ordito, inoltre per indicare le diverse caratteristiche si useranno in seguito le abbreviazioni:

- $E =$  Modulo di Young
- $E_t$  = Modulo di Young a trazione
- $E_c$  = Modulo di Young a compressione
- $E_{\tau}$  = Modulo a taglio
- $\sigma_t$  = Resistenza a trazione
- $\sigma_c$  = Resistenza a compressione
- $\tau$  = Resistenza a taglio

si riportano le principali caratteristiche dei due materiali rispettivamente in [Tabella 4](#page-30-0) ed in [Tabella 5.](#page-31-0)

| Caratteristica         | Valore | Unità di misura | Normativa/testo di |
|------------------------|--------|-----------------|--------------------|
|                        |        |                 | riferimento        |
| $E_1$                  | 19     | GPa             | <b>DIN EN 2747</b> |
| E <sub>2</sub>         | 18     | GPa             | <b>DIN EN 2747</b> |
| $\sigma_{t1}$          | 335    | MPa             | <b>DIN EN 2747</b> |
| $\sigma_{t2}$          | 320    | MPa             | <b>DIN EN 2747</b> |
| $\sigma_{c1}$          | 375    | MPa             | <b>DIN 53454</b>   |
|                        |        |                 | <b>DIN 65380</b>   |
| $\sigma_{c2}$          | 360    | MPa             | <b>DIN 53454</b>   |
|                        |        |                 | DIN prEN 2580      |
| $\tau_1$ interlaminare | 50     | MPa             | <b>DIN EN 2377</b> |
| $\tau_2$ interlaminare | 45     | MPa             | <b>DIN EN 2377</b> |

<span id="page-30-0"></span>Tabella 4. Caratteristiche Glass Fabric 92110 163 g/m<sup>2</sup>

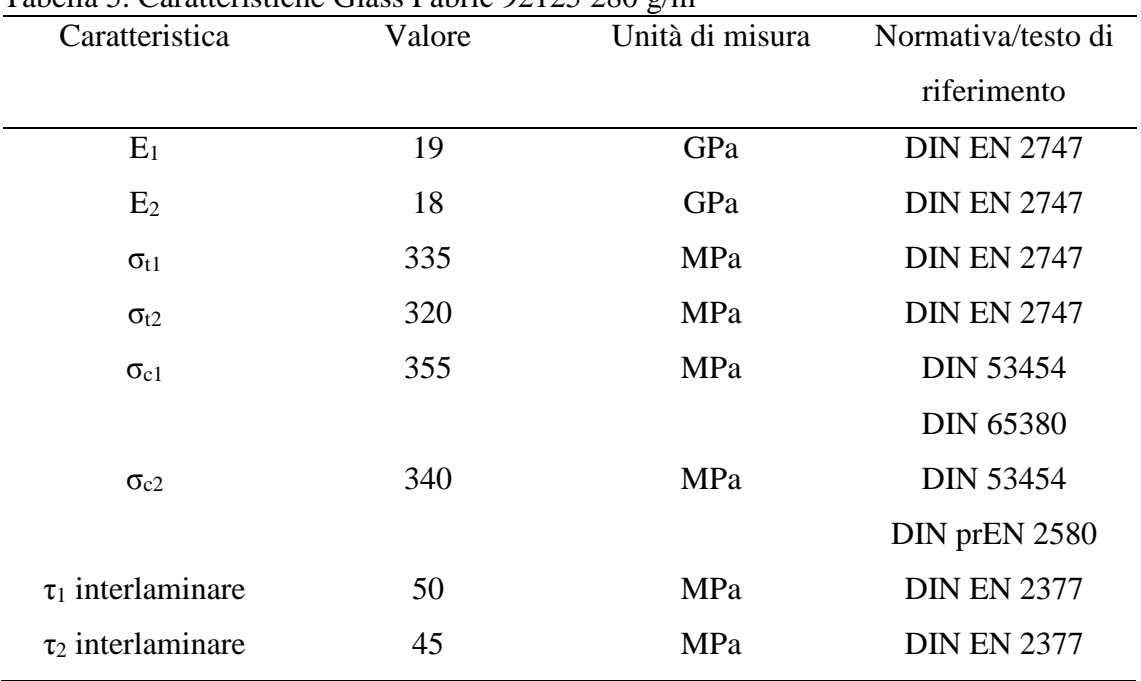

<span id="page-31-0"></span>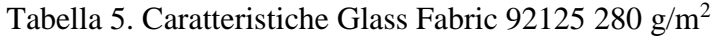

Altro materiale composito utilizzato seppur in maniera molto ridotta se comparato ai precedenti è un tessuto bilanciato di fibra di carbonio, troviamo questo materiale nei gusci dei longheroni principali delle ali, come rinforzo della parte più interna. Rispetto ai tessuti in fibra di vetro già visti, si riscontra caratteristiche di maggior rigidezza e resistenza in ambe le direzioni principali. Le caratteristiche principali del materiale sono riportate nella seguente [Tabella 6.](#page-31-1)

| Tabella O. Caratteristiche Carbon Fabric 200 g/m |        |                 |                    |
|--------------------------------------------------|--------|-----------------|--------------------|
| Caratteristica                                   | Valore | Unità di misura | Normativa/testo di |
|                                                  |        |                 | riferimento        |
| $E_1$                                            | 55     | GPa             | <b>DIN EN 2561</b> |
| E <sub>2</sub>                                   | 55     | GPa             | <b>DIN EN 2561</b> |
| $\sigma_{t1}$                                    | 660    | MPa             | <b>DIN EN 2561</b> |
| $\sigma_{t2}$                                    | 660    | MPa             | <b>DIN EN 2561</b> |
| $\sigma_{c1}$                                    | 460    | MPa             | <b>DIN 53380</b>   |
| $\sigma_{c2}$                                    | 460    | MPa             | <b>DIN 53380</b>   |
|                                                  |        |                 |                    |

<span id="page-31-1"></span>Tabella 6. Caratteristiche Carbon Fabric 200 g/m<sup>2</sup>

I materiali fino ad ora visti sono utilizzati come rinforzo e normalmente accoppiati ad altri con caratteristiche inferiori. Nella realizzazione del prototipo dell'idrovolante come materiali di riempimento o core sono stati usati due tipi di schiuma strutturale polimerica l'airex C70.55 e l'airex C70.75, le differenze tra questi due materiali risiedono nelle caratteristiche resistenziali e nel peso specifico. Le principali caratteristiche in [Tabella 7](#page-32-0) per il C70.55 ed in [Tabella 8.](#page-32-1)

| Caratteristica | Valore | Unità di misura | Normativa/testo di |
|----------------|--------|-----------------|--------------------|
|                |        |                 | riferimento        |
| $E_t$          | 35     | MPa             | ISO 527 1-2        |
| $E_c$          | 55     | MPa             | <b>DIN 523421</b>  |
| $\sigma_t$     |        | MPa             | ISO 527 1-2        |
| $\sigma_c$     | 0,75   | MPa             | <b>ISO 844</b>     |
| $E_{\tau}$     | 18     | MPa             | ASTM C393          |
| τ              | 0,7    | MPa             | <b>ISO 1922</b>    |

<span id="page-32-0"></span>Tabella 7. Caratteristiche Airex C70.55

<span id="page-32-1"></span>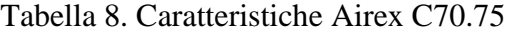

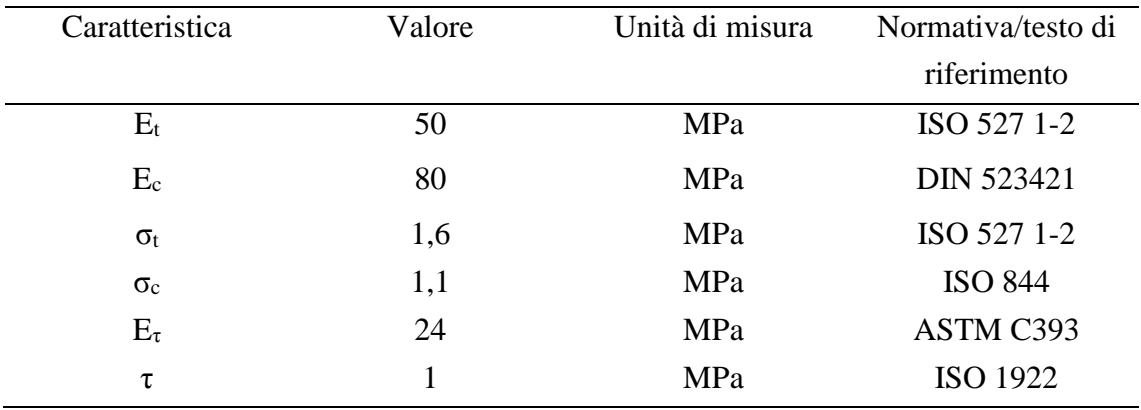

Questi due materiali sono stati utilizzati come core dei pannelli del rivestimento di ali, fusoliera e degli elementi di forma delle strutture interne di ali e fusoliera. Per gli elementi strutturali che richiedevano maggior resistenza è stato utilizzato del legno. Troviamo il legno in tre diverse specie nella realizzazione del prototipo, legno di abete per l'anima dei longheroni principali delle ali, della coda e delle paratie, le centine di forza di ali e coda ed i setti principali della fusoliera. Il compensato marino di Okumè utilizzato come anima del laminato alla radice dei longheroni secondari delle ali ed il Tanganika utilizzato nella parte curva dei longheroni principali delle ali in corrispondenza del dell'estremità dell'ala. Il legno è in generale un materiale ortotropo e le sue caratteristiche variano in base alla direzione considerata, inoltre sono molto influenzate dal contenuto di umidità.

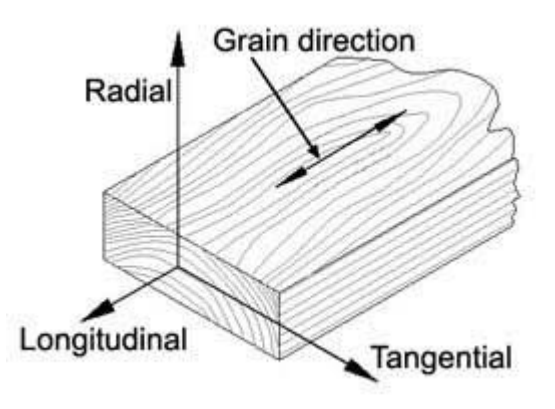

Figura 15. Direzioni principali nel legno

Considerando un contenuto d'umidità pari al 12%, indicando rispettivamente con 1, 2, e 3 le direzioni longitudinale, tangenziale e radiale e considerando valide le abbreviazioni utilizzate in precedenza integrate dalle seguenti:

- $\sigma_{t1}$  = Limite di proporzionalità delle fibre a trazione
- $\sigma_{c1}$  = Limite di proporzionalità delle fibre a compressione
- $\sigma_{tu}$  = Modulo di rottura
- $\sigma_{\rm cu}$  = Resistenza massima a crushing
- µij = Coefficiente di Poisson ij

Riportiamo i dati significativi:

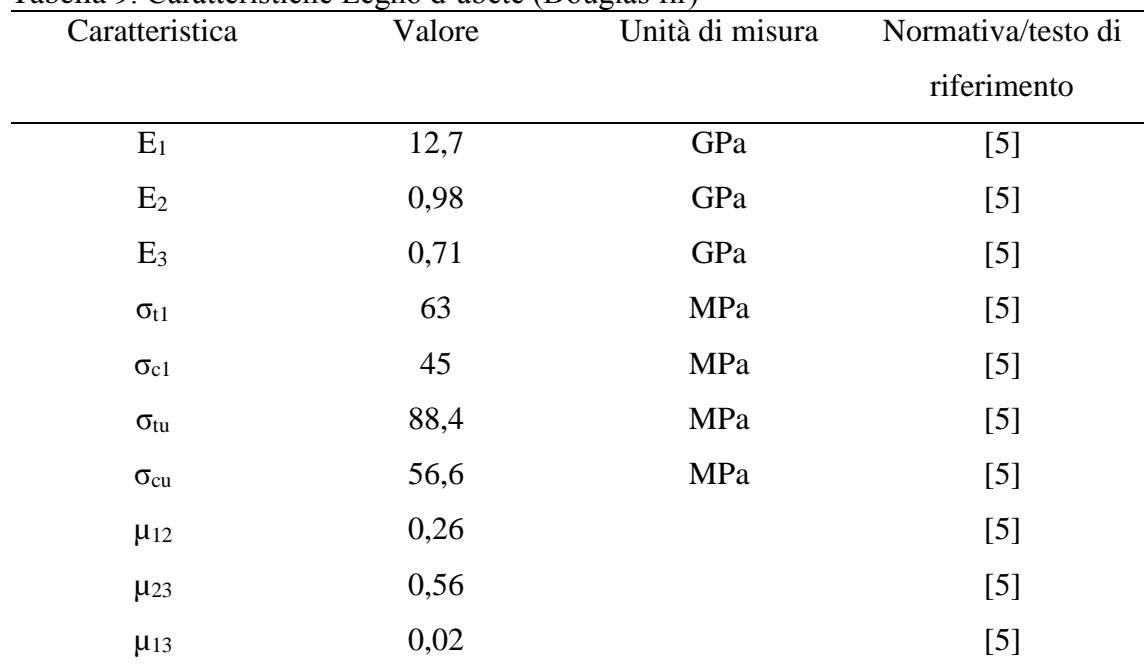

### Tabella 9. Caratteristiche Legno d'abete (Douglas fir)

| Tabella TV. Caratteristiche Compensato marmo di OKume spessore TV mili |        |                 |                    |
|------------------------------------------------------------------------|--------|-----------------|--------------------|
| Caratteristica                                                         | Valore | Unità di misura | Normativa/testo di |
|                                                                        |        |                 | riferimento        |
| $E_1$                                                                  | 5,7    | GPa             | <b>EN 310</b>      |
| E <sub>2</sub>                                                         | 3,8    | GPa             | <b>EN 310</b>      |
| $\sigma_{tu}$                                                          | 45     | MPa             | <b>EN 310</b>      |
| $\sigma_{\rm cu}$                                                      | 30     | MPa             | <b>EN 310</b>      |

Tabella 10. Caratteristiche Compensato marino di Okumè spessore 10 mm

Tabella 11. Caratteristiche Legno Tanganika (Anigre)

| Caratteristica | ັ<br>Valore | Unità di misura | Normativa di             |
|----------------|-------------|-----------------|--------------------------|
|                |             |                 | riferimento              |
| $E_1$          | 10,95       | GPa             |                          |
| E <sub>2</sub> |             | GPa             |                          |
| $\sigma_{tu}$  | 83          | MPa             |                          |
| $\sigma_{cu}$  | 47,7        | MPa             | $\overline{\phantom{a}}$ |

Inoltre sono presenti acciaio inox da bulloneria e duralluminio nei vari componenti di collegamento.

# <span id="page-35-0"></span>4 Capitolo**Analisi agli elementi finiti**

In questo capitolo verranno esplicitati i metodi e le procedure utilizzate per definire il modello analizzato in ambiente Patran/Nastran.

### <span id="page-35-1"></span>**4.1 CREAZIONE DELLA GEOMETRIA**

Partendo da un disegno d'insieme, sono stati eliminati i componenti non necessari all'analisi che si voleva effettuare. Una volta ridotto il disegno CAD (Computer Aided Design) ai soli elementi desiderati è stata effettuata l'importazione in Patran. La geometria importata risultava non adatta alla creazione diretta di mesh ben definite e regolari, per questo motivo, tutta la geometria finale è stata ricreata in ambiente Patran. La geometria originale è stata usata come riferimento per la creazione dei nuovi elementi come di seguito spiegato.

#### <span id="page-35-2"></span>**4.1.1 Rivestimento delle ali e delle paratie**

La geometria originale del rivestimento delle ali presentava due solidi rappresentanti per ogni semiala: il rivestimento superiore e quello inferiore; volendo rappresentare questi componenti con delle superfici è stato necessario creare dei piani di sezione tangenti al piano medio delle centine. Grazie all'intersezione di questi piani con le facce interne dei solidi suddetti, sono state create dapprima delle curve e da queste sono state poi generate le superfici rappresentanti il rivestimento nel modello. Creare la superficie di riferimento sulla base dell'intradosso delle ali ha consentito di gestire più semplicemente gli offset da assegnare per i vari laminati e di minimizzare la distanza dai componenti interni; questo fatto ha consentito a sua volta di inserire valori di tolleranza minori nella matrice dei contatti. Due importanti approssimazioni sono state fatte nella creazione della geometria semplificata dei rivestimenti delle ali: la prima è che non c'è separazione tra le superfici
di dorso e ventre (nel disegno CAD il rivestimento dell'ala è rappresentato da due solidi separati, nel modello FEM la superficie di riferimento è univoca). La seconda approssimazione è che sono state rimosse le zone al tip delle ali che presentavano una curvatura elevata e creavano difficoltà nell'esecuzione della mesh. Per quanto riguarda il rivestimento della paratia si è usata una metodologia simile; non essendoci centine interne a questo elemento, i piani di sezione sono stati generati con un passo in direzione z costante.

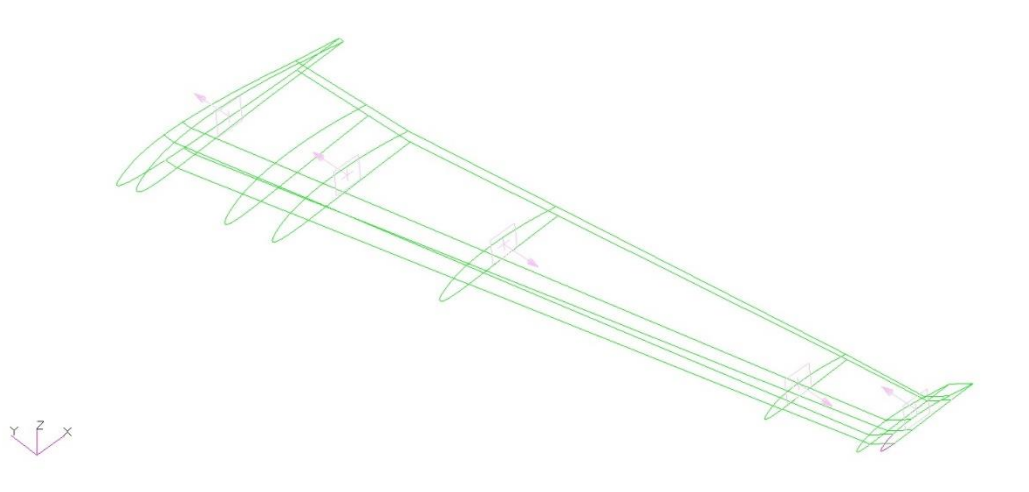

Figura 16. Creazione della geometria del rivestimento dell'ala anteriore in Patran.

## **4.1.2 Core dei longheroni principali**

Partendo dalla geometria originale anche qui sono stati creati dei piani di sezione perpendicolari alla direzione di sviluppo del solido; il primo piano di riferimento è quello che contiene la superficie di estremità del solido, gli altri sono stati creati in zone reputate di interesse o in zone dove avveniva un cambio di forma o di curvatura. Dall'intersezione dei piani con il solido sono state create delle superfici e da queste i solidi per il modello FEM. La ricostruzione di questi solidi ha permesso di creare elementi finiti di tipo Hex8 ai quali è possibile applicare le proprietà dei materiali ortotropi 3D, una volta definito il sistema di riferimento.

### **4.1.3 Guscio dei longheroni principali**

La costruzione originale dei longheroni principali delle ali prevede un core in legno ed un guscio di rinforzo realizzato in materiale composito, i cui strati crescono in numero spostandosi dall'estremità alla radice dell'ala. Per rappresentare questo elemento sono stati utilizzate delle superfici create partendo dalle facce dei solidi creati in precedenza per rappresentare le anime in legno dei longheroni. Una volta creata la geometria, è stata corretta la direzione dei vettori normali alle superfici, dove questa non fosse già idonea, e creati gli elementi scegliendo una dimensione idonea. Dopo aver applicato le proprietà dei materiali gli elementi sono stati resi tra loro solidali con il comando "EQUIVALENCE".

#### **4.1.4 Centine e longheroni secondari**

La creazione delle superfici rappresentative di questi elementi è risultata abbastanza semplice, utilizzando il comando "CREATE/SURFACE/MIDSURFACE", nella maggior parte dei casi in maniera automatica, sono state create tutte le superfici necessarie.

#### **4.1.5 Profilo interni e diaframmi della paratia**

Anche in questo caso sono state create ed utilizzate la superfici medie per rappresentare questi elementi. Anche se il profilo interno della paratia ha uno spessore intermedio tra quello degli elementi sottili come le centine e quello del longherone dell'ala posteriore, si è scelto di rappresentarlo come una superficie, in modo da poter facilmente applicare le proprietà dei materiali compositi.

## **4.2 CREAZIONE DELLE MESH ED APPLICAZIONE DELLE PROPRIETÀ**

Nella realizzazione delle mesh è stata puntualmente controllata la direzione delle normali delle superfici di riferimento e degli elementi creati, in generale i componenti sono stati rappresentati con elementi shell, solo per i core dei longheroni principali sono stati utilizzati elementi brick per motivi legati al metodo costruttivo ed allo spessore.

#### **4.2.1 Rivestimento delle ali e delle paratie**

Il reticolo creato per questi componenti è composto da elementi di tipo QUAD4, la regolarità delle superfici ha consentito la creazione di mesh con elementi poco distorti, per facilitare l'applicazione delle proprietà dei materiali nelle ali la superficie generale è stata divisa in sottosezioni. Il rivestimento delle ali prevede, per quanto riguarda i materiali, tre zone distinte, una alla radice e una all'estremità rinforzate, mentre nella parte centrale il laminato risulta essere più sottile, per realizzare queste rappresentazioni sono state create le superfici dedicate ed all'atto della creazione della mesh gli elementi sono stati direttamente associati alla relativa proprietà. Una volta create le mesh ed applicate le proprietà, i vari reticoli sono stati resi solidali tra loro con l'utilizzo del comando "EQUIVALENCE", in modo da avere le proprietà dei materiali correttamente distribuite e ed una superficie univoca.

#### **4.2.2 Core dei longheroni principali**

Per rappresentare l'anima dei longheroni sono stati utilizzati elementi Hex8. Per il longherone posteriore, la cui forma è abbastanza regolare dalla radice fino alla zona estrema dell'ala, è stato creato un sistema di riferimento con centro nel punto centrale della superficie di partenza alla radice, la direzione 1 è nel verso dell'apertura alare, la direzione 2 nel verso che va dalla coda alla prua del velivolo e direzione 3 come l'asse delle z. Per la zona curva all'estremità dell'ala è stato utilizzato il materiale in versione isotropa. Per il longherone anteriore, che tra i due è il più complesso e sollecitato, sono stati creati diversi sistemi di riferimento per seguire la curvatura, la zona curva all'estremità è stata rappresentata in maniera analoga al longherone posteriore. Anche qui per controllare in maniera adeguata le mesh sono stati creati diversi solidi in luogo di un unico componente. Alla fine il tutto è stato reso solidale grazie al comando "EQUIVALENCE".

#### **4.2.3 Gusci dei longheroni principali**

Le superfici erano state predisposte in modo da poter creare delle mesh regolari ed allo stesso tempo poter applicare le proprietà in maniera efficace, per cui, come fatto per il rivestimento delle ali, troviamo a livello di geometria diverse superfici per rappresentare un solo componente che poi vengono assemblate a livello di mesh tramite il comando "EQUIVALENCE". Questo comando rende i nodi racchiusi in un certo intorno di tolleranza, univoci. Anche in questo caso sono stati utilizzati elementi QUAD4 con l'accortezza di fissare la lunghezza del lato di questi equivalente a quella degli elementi usati per l'anima dei longheroni, così da poterli in seguito assemblare.

#### **4.2.4 Centine e longheroni secondari**

Le mesh delle centine sono state realizzate con elementi TRIA3 che meglio si adattavano alla forma degli oggetti. La geometria delle centine prevede la loro realizzazione in pezzi distinti non collegati direttamente tra loro, il materiale utilizzato può variare in base al pezzo considerato. Elementi dello stesso tipo sono stati utilizzati per i rinforzi dell'ala posteriore. I longheroni secondari sono costituiti da due superfici, quindi per creare le mesh, anche in questo caso con elementi QUAD4, si sono ripetute le azioni fatte per i gusci dei longheroni principali seguite dal comando "EQUIVALENCE".

## **4.2.5 Profilo interno e diaframmi delle paratie**

Questi componenti non prevedono variazioni di materiale lungo il loro profilo o parti distinte perciò sono stati rappresentati con elementi QUAD4 ai quali è stato applicato il relativo laminato senza effettuare altre operazioni.

## **4.3 APPLICAZIONE DELLE PROPRIETÀ**

Le proprietà caratterizzanti sono state applicate agli elementi direttamente alla creazione delle mesh od in seguito sfruttando le apposite applicazioni del programma Patran.

#### **4.3.1 Rivestimento delle ali anteriori**

Il rivestimento dell'ala è composto da tre zone, o per meglio dire può essere visto come un pannello unico rinforzato alla radice ed all'estremità con degli strati in più di tessuto di fibra di vetro. In Patran è stato necessario creare tre distinti materiali compositi e tre distinte proprietà per rappresentare questo componente. Per numerare le zone useremo una numerazione crescente dalla radice all'estremità dell'ala, per i layer useremo una convenzione secondo la quale il primo layer è quello più esterno.

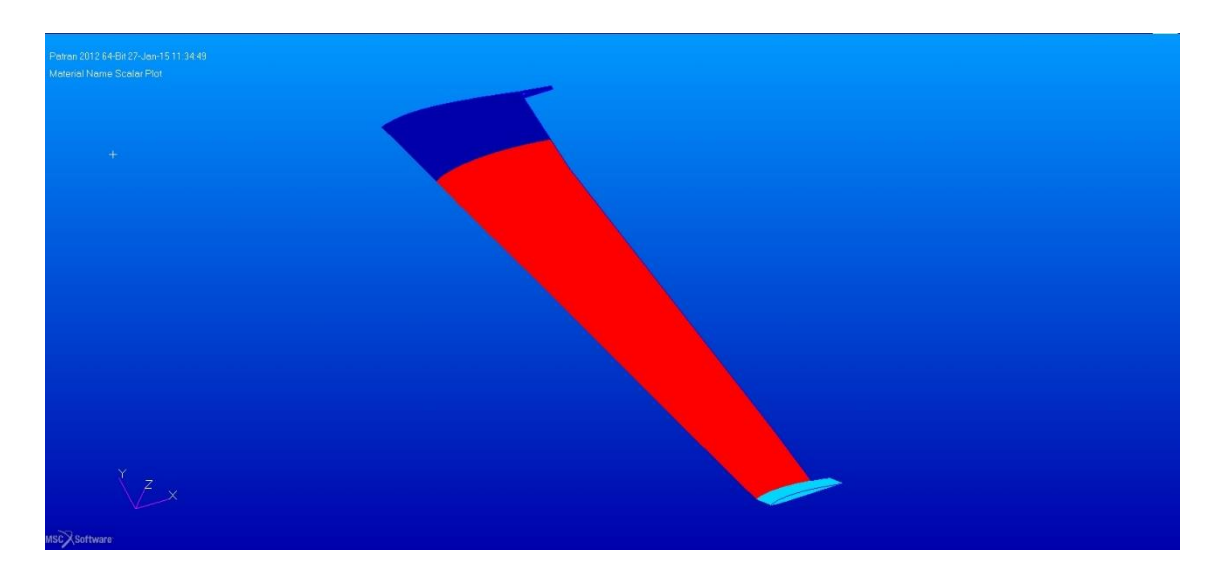

Figura 17. Proprietà materiale per l'ala anteriore

Con riferimento alle nomenclature dei materiali introdotte in [3.4.](#page-29-0)Vediamo le tabelle dei laminati

| Layer          | Materiale    | Orientamento $(°)$ | Spessore (mm) |
|----------------|--------------|--------------------|---------------|
|                | 92110        | $+/-90$            | 0,17          |
| 2              | 92125        | $+/-45$            | 0,3           |
| 3              | 92125        | $+/-45$            | 0,3           |
| $\overline{4}$ | Airex C70.55 | 0/90               | 6             |
| 5              | 92125        | $+/-45$            | 0,3           |
| 6              | 92125        | $+/-45$            | 0,3           |
| 7              | 92125        | $+/-45$            | 0,3           |
| 8              | 92125        | $+/-45$            | 0,3           |
| 9              | 92125        | $+/-45$            | 0,3           |

Tabella 12. Pannello dell'ala anteriore zona 1

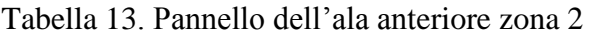

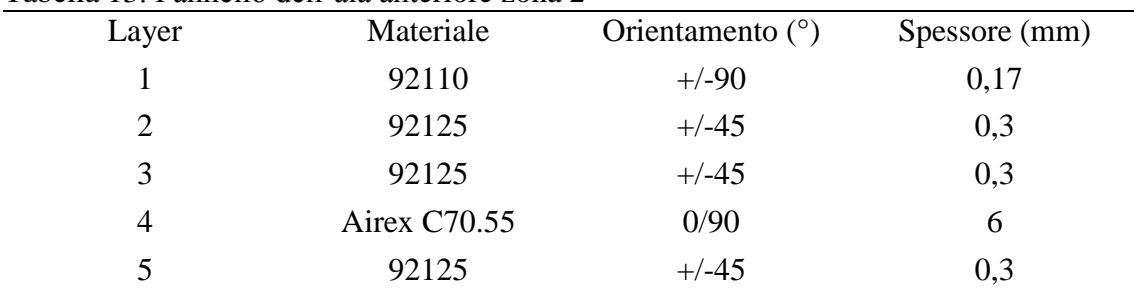

| Layer          | Materiale    | Orientamento $(°)$ | Spessore (mm) |
|----------------|--------------|--------------------|---------------|
|                | 92110        | $+/-90$            | 0,17          |
| 2              | 92125        | $+/-45$            | 0,3           |
| 3              | 92125        | $+/-45$            | 0,3           |
| $\overline{4}$ | Airex C70.55 | 0/90               | 6             |
| 5              | 92125        | $+/-45$            | 0,3           |
| 6              | 92125        | 0/90               | 0,3           |
| 7              | 92125        | 0/90               | 0,3           |
| 8              | 92125        | 0/90               | 0,3           |
| 9              | 92125        | 0/90               | 0,3           |

Tabella 14. Pannello dell'ala anteriore zona 3

# **4.3.2 Rivestimento dell'ala posteriore**

Il rivestimento dell'ala posteriore segue la logica descritta per quello dell'ala anteriore, l'unica differenza è riscontrabile nel pannello della zona 1 che risulta differire da quello dell'ala anteriore.

| Layer | Materiale    | Orientamento $(°)$ | Spessore (mm) |
|-------|--------------|--------------------|---------------|
|       | 92110        | $+/-90$            | 0,17          |
| 2     | 92125        | $+/-45$            | 0,3           |
| 3     | 92125        | $+/-45$            | 0,3           |
| 4     | Airex C70.55 | 0/90               | 6             |
| 5     | 92125        | $+/-45$            | 0,3           |
| 6     | 92125        | 0/90               | 0,3           |
|       | 92125        | 0/90               | 0,3           |

 $T_{\text{c}}$ le 11.  $15.$   $P_{\text{c}}$   $m_{\text{c}}$   $11.$   $1.11$ ,  $1.11$ ,  $1.$   $m_{\text{c}}$   $m_{\text{c}}$   $m_{\text{c}}$   $1$ 

# **4.3.3 Rivestimento delle paratie**

Il rivestimento della paratia è diviso in 2 zone una mediana simile alla zona 2 del rivestimento delle ali e una alle estremità rinforzata.

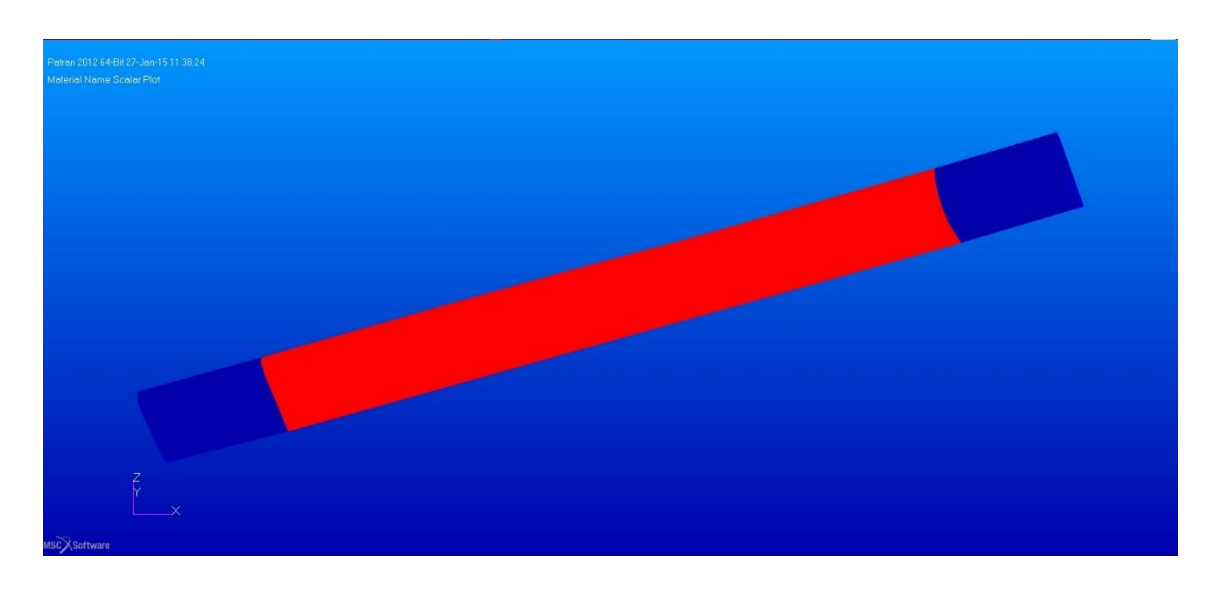

Figura 18. Proprietà materiale per la paratia

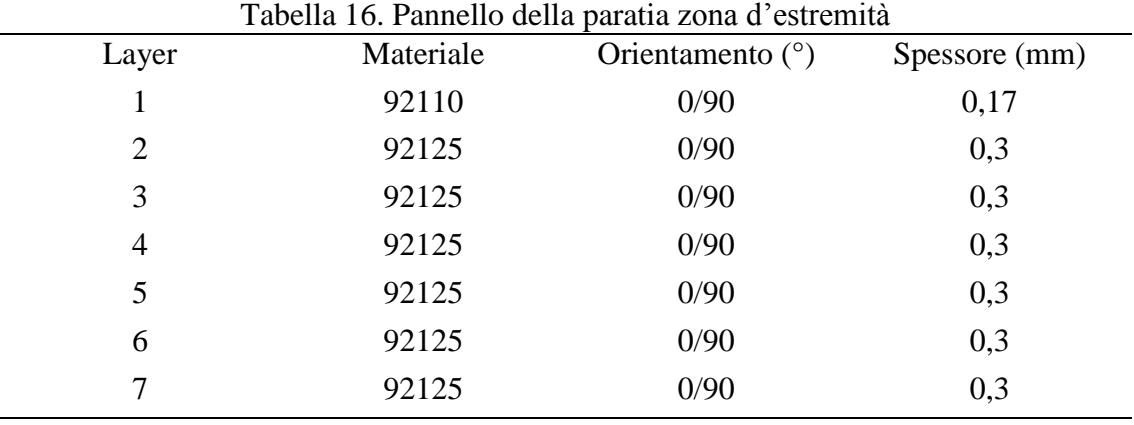

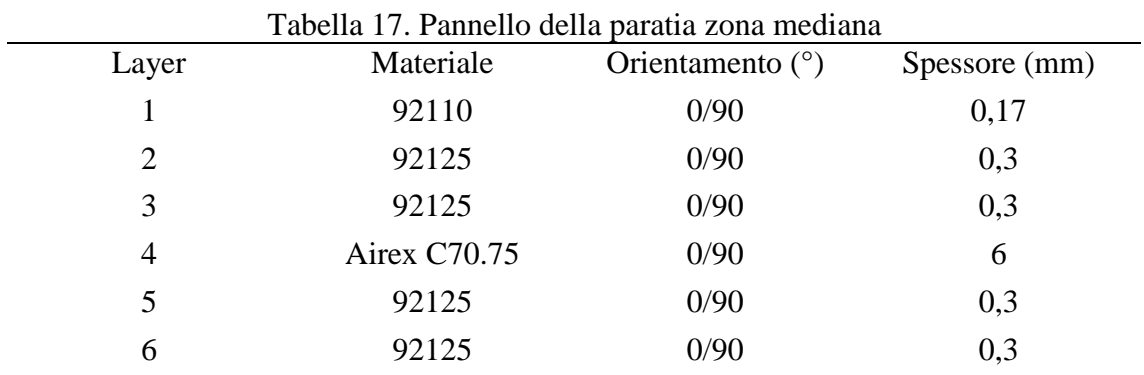

# **4.3.4 Longheroni principali**

Il core dei longheroni è stato modellato applicando le proprietà del Douglas Fir ad un materiale ortotropo 3D utilizzando i sistemi di riferimento opportuni per assegnare le direzioni al materiale.

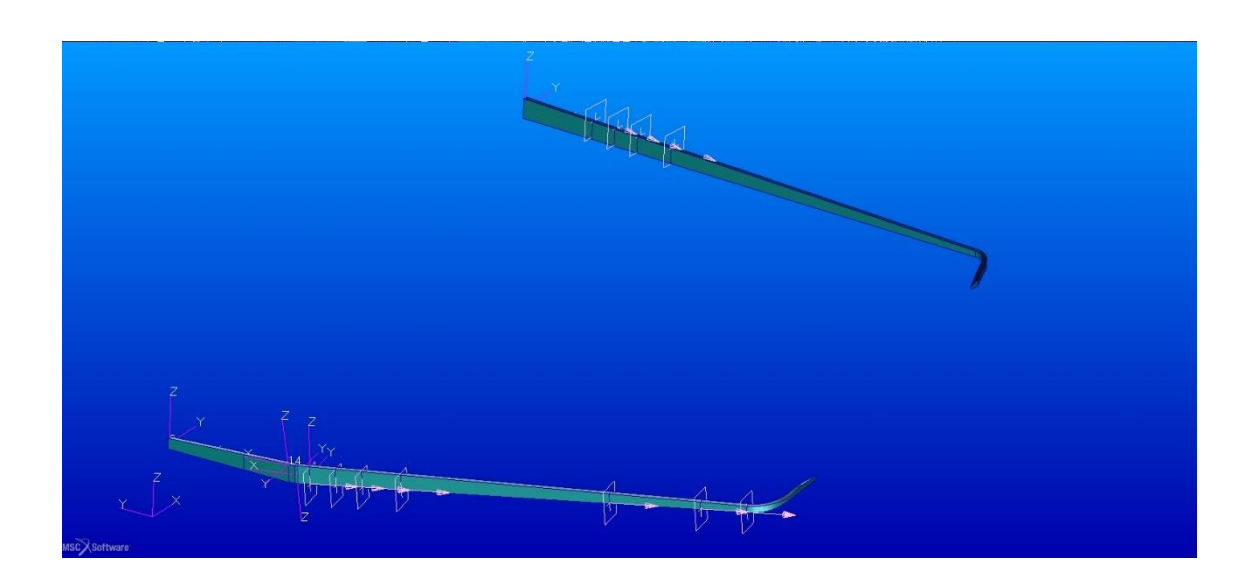

Figura 19. Longheroni principali con sistemi di riferimento e piani di costruzione

Per quanto riguarda i gusci in composito si riconoscono cinque zone; il laminato diventa per ovvi motivi sempre più spesso spostandosi dall'estremità verso la radice dei longheroni. La logica è identica sia per l'ala anteriore che per quella posteriore.

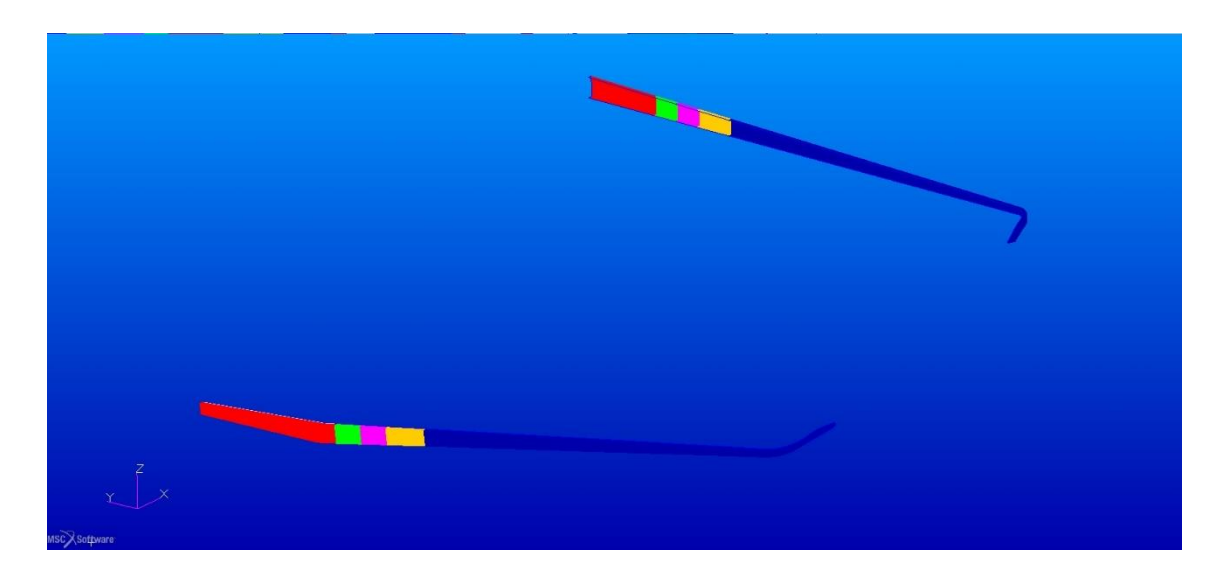

Figura 20. Proprietà materiale nei gusci in composito dei longheroni principali

| Layer | Materiale     | Orientamento $(°)$ | Spessore (mm) |
|-------|---------------|--------------------|---------------|
| 1     | Carbon Fabric | 0/90               | 0,3           |
| 2     | 92125         | 0/90               | 0,3           |
| 3     | 92125         | 0/90               | 0,3           |
| 4     | 92125         | 0/90               | 0,3           |
| 5     | 92125         | 0/90               | 0,3           |
| 6     | 92125         | 0/90               | 0,3           |
| 7     | 92125         | 0/90               | 0,3           |
| 8     | 92125         | 0/90               | 0,3           |
| 9     | 92125         | 0/90               | 0,3           |
| 10    | 92125         | 0/90               | 0,3           |

Tabella 18. Laminato del guscio dei longheroni principali zona 1

Tabella 19. Laminato del guscio dei longheroni principali zona 2

| Layer          | Materiale | Orientamento $(°)$ | Spessore (mm) |
|----------------|-----------|--------------------|---------------|
|                | 92125     | 0/90               | 0,3           |
| $\overline{2}$ | 92125     | 0/90               | 0,3           |
| 3              | 92125     | 0/90               | 0,3           |
| $\overline{4}$ | 92125     | 0/90               | 0,3           |
| 5              | 92125     | 0/90               | 0,3           |
| 6              | 92125     | 0/90               | 0,3           |
| 7              | 92125     | 0/90               | 0,3           |
| 8              | 92125     | 0/90               | 0,3           |
| 9              | 92125     | 0/90               | 0,3           |

## Tabella 20. Laminato del guscio dei longheroni principali zona 3

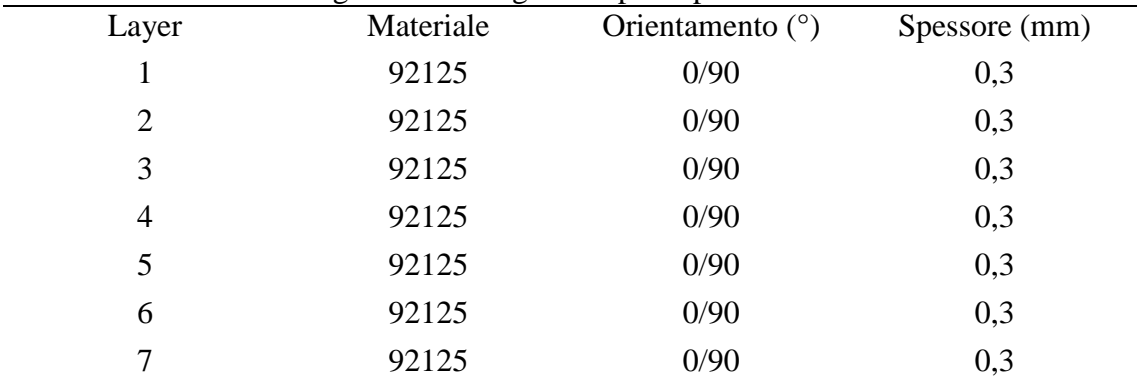

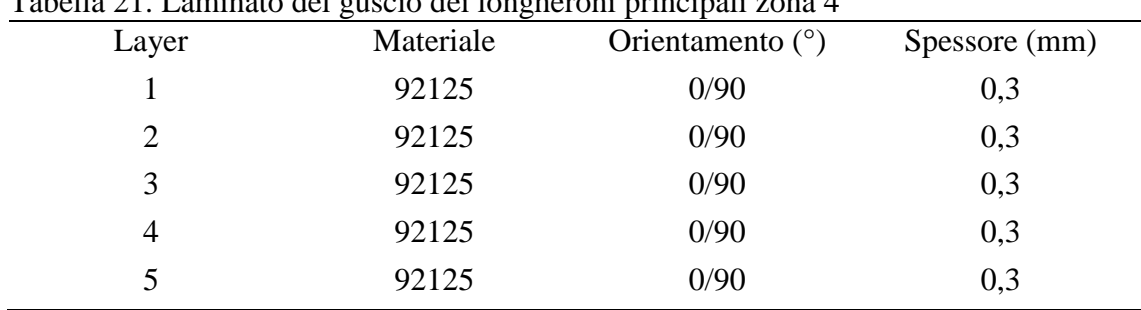

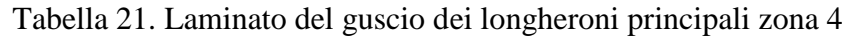

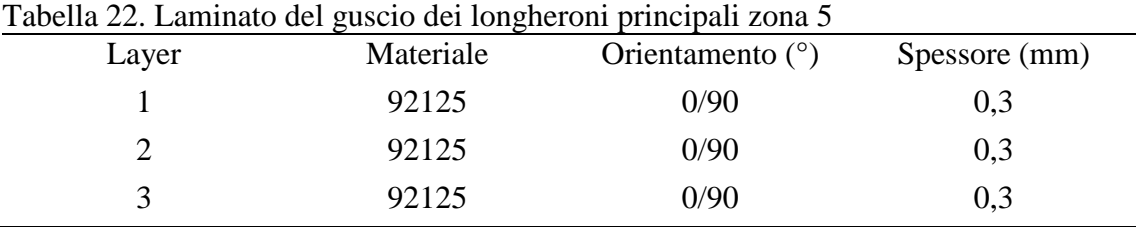

# **4.3.5 Centine e longheroni secondari**

Tutti questi elementi sono costituiti da laminati simmetrici, nei quali un involucro di tessuto di fibra di vetro racchiude un core che, in base alle funzioni previste per il componente può variare in materiale e spessore. Le centine sono realizzate in parti separate ed anche i materiali possono variare tra parte e parte.

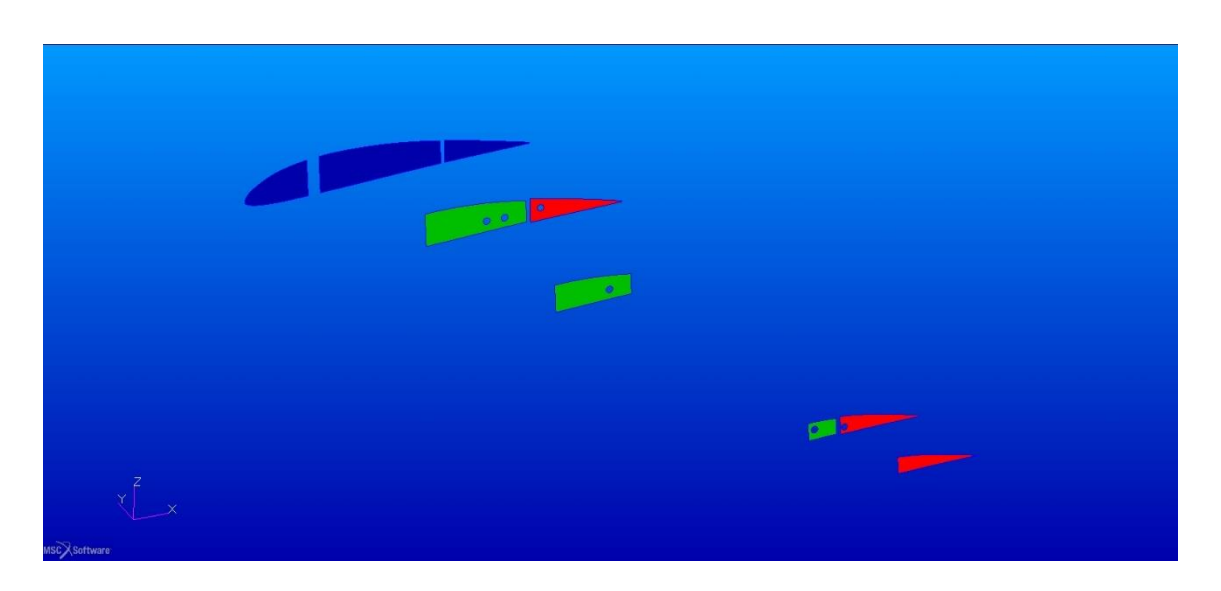

Figura 21. Proprietà materiale nelle centine dell'ala anteriore

| Layer          | Materiale | Orientamento $(°)$ | Spessore (mm) |
|----------------|-----------|--------------------|---------------|
|                | 92125     | 0/90               | 0,3           |
| $\overline{2}$ | 92125     | 0/90               | 0,3           |
| 3              | 92125     | 0/90               | 0,3           |
| 4              | Abete     | 0/90               | 14            |
| 5              | 92125     | 0/90               | 0,3           |
| 6              | 92125     | 0/90               | 0,3           |
|                | 92125     | 0/90               | 0,3           |

Tabella 23. Laminato centine 1

# Tabella 24. Laminato centine 2

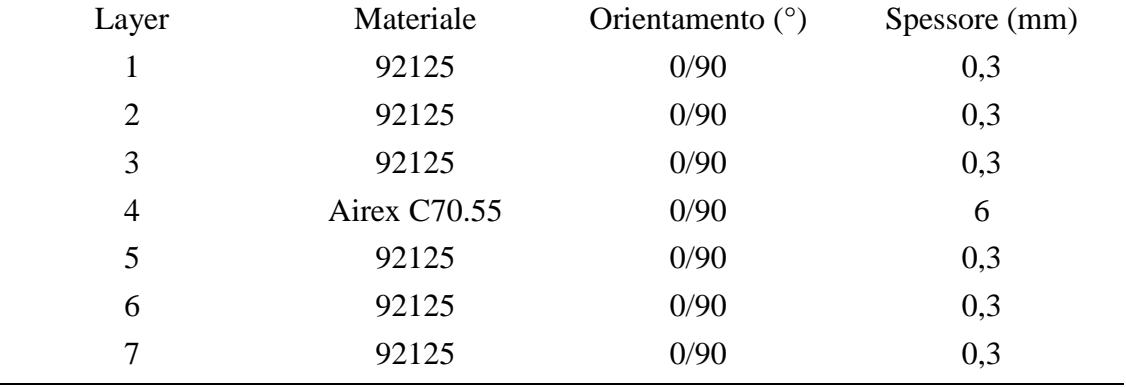

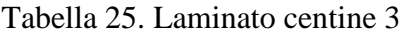

 $\overline{a}$ 

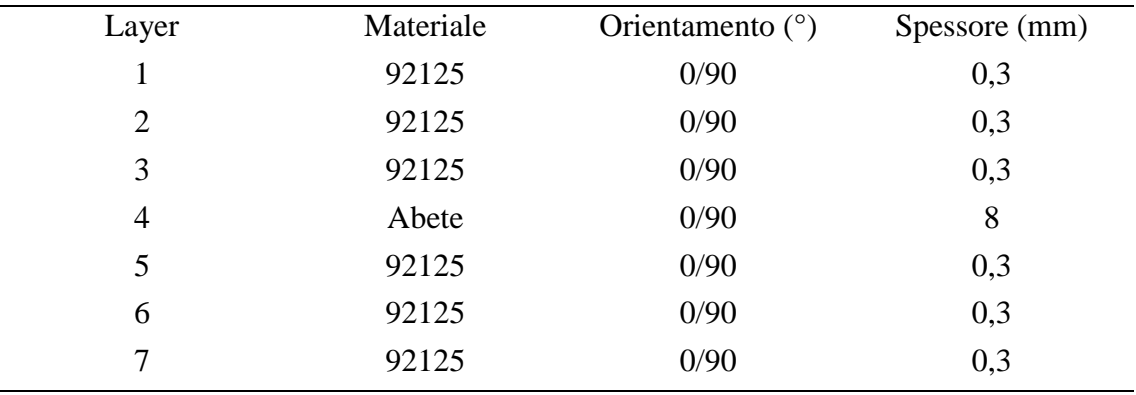

La logica della distribuzione dei materiali si ripete per l'ala posteriore.

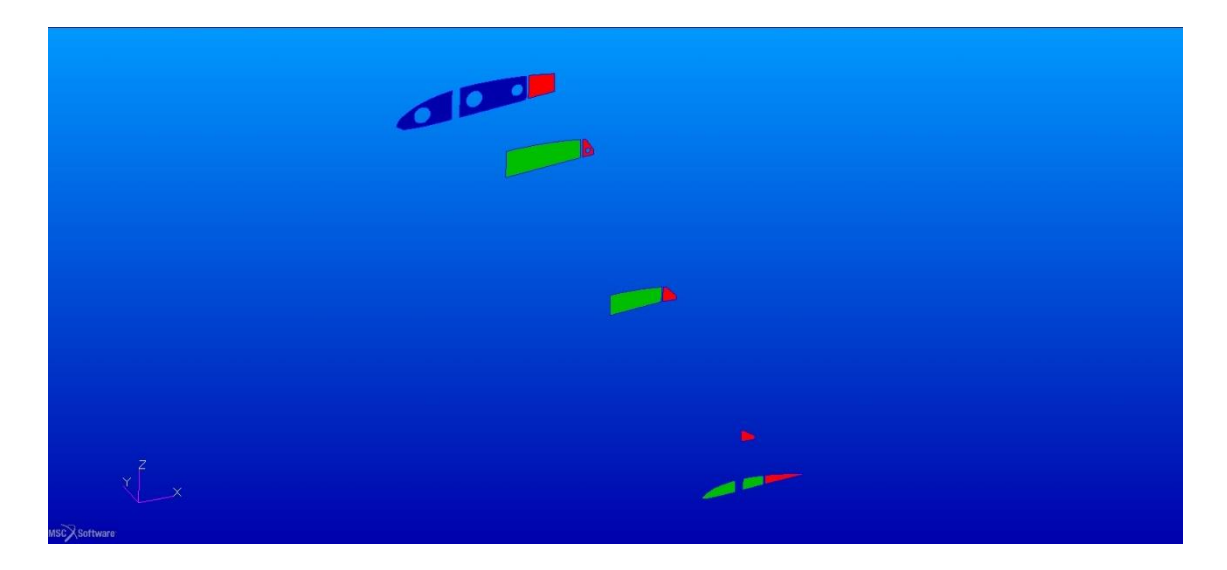

Figura 22. Proprietà materiale nelle centine dell'ala posteriore

Nei longheroni secondari si hanno 2 laminati differenti che differiscono tra loro per il core, in compensato marino di okumè alla radice e in airex 70.55 nella parte rimanente.

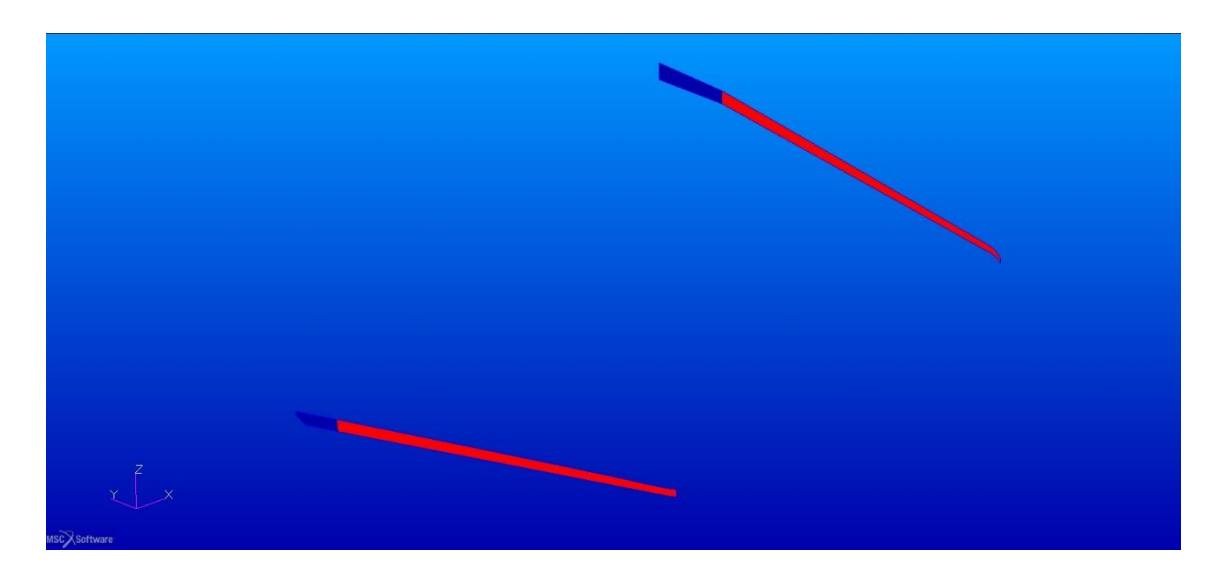

Figura 23. Proprietà materiale nei longheroni secondari

|                | Tabella 20. Lammato longuerom secondari 1 |                    |               |  |
|----------------|-------------------------------------------|--------------------|---------------|--|
| Layer          | Materiale                                 | Orientamento $(°)$ | Spessore (mm) |  |
|                | 92125                                     | 0/90               | 0,3           |  |
| $\overline{2}$ | 92125                                     | 0/90               | 0,3           |  |
| 3              | 92125                                     | 0/90               | 0,3           |  |
| 4              | C. M. Okumè                               | 0/90               | 10            |  |
| 5              | 92125                                     | 0/90               | 0,3           |  |
| 6              | 92125                                     | 0/90               | 0,3           |  |
| 7              | 92125                                     | 0/90               | 0,3           |  |

Tabella 26. Laminato longheroni secondari 1

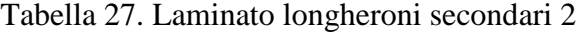

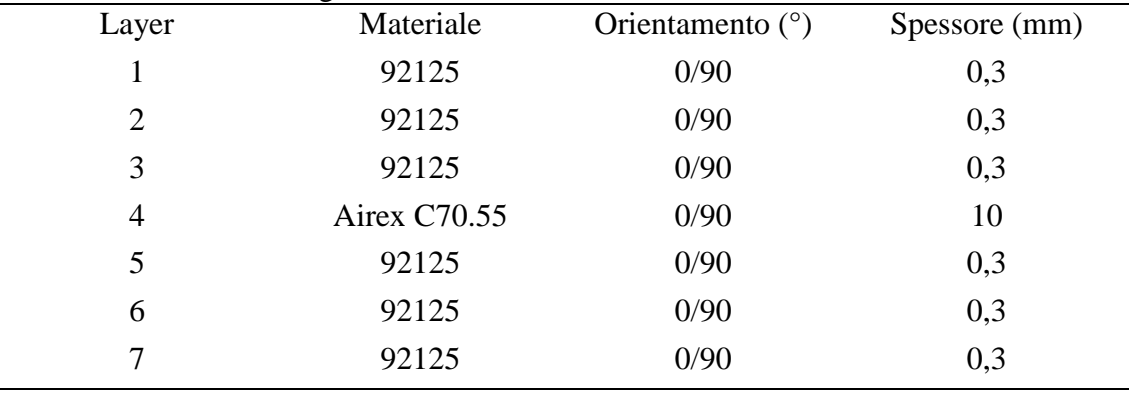

### **4.3.6 Profilo interno e diaframmi della paratia**

Anche il profilo interno della paratia è costituito da un core di legno laminato con tessuto di fibra di vetro, visto lo spessore ridotto rispetto a quello dei longheroni. L'elemento è stato modellato con elementi shell, i diaframmi della paratia sono anch'essi modellati con elementi shell ed il materiale è identico al laminato 3 delle centine.

## **4.4 VINCOLI E CARICHI**

Una volta create ed applicate le proprietà dei materiali, è stato necessario creare dei vincoli per fissare il modello ed i componenti tra di loro

## **4.4.1 Vincoli assoluti**

Con il termine "vincoli assoluti" si intendono quei vincoli applicati a dei componenti

per bloccarne in maniera assoluta alcuni spostamenti, in Patran è possibile creare tali vincoli scegliendo direttamente i gradi di libertà da bloccare; l'effetto è applicabile sia alla geometria che agli elementi finiti. Nella costruzione del modello sono stati utilizzati dei vincoli assoluti per fissare le radici delle ali in maniera diretta, per quanto riguarda l'ala posteriore, ed in maniera indiretta per collegare l'ala anteriore. L'ala posteriore è nella realtà continua, tuttavia nella costituzione del modello, sfruttando la simmetria rispetto al piano verticale di mezzeria, è stata realizzata solo la metà delle strutture. Tutte le parti sezionate per simmetria sono state incastrate, mentre per simulare il collegamento con la fusoliera, che nella realtà avviene tramite degli elementi in alluminio sono stati bloccati i nodi sia sulla prima centina, che sul longherone in corrispondenza dei quali nella realtà vi erano le viti di collegamento con gli elementi di alluminio.

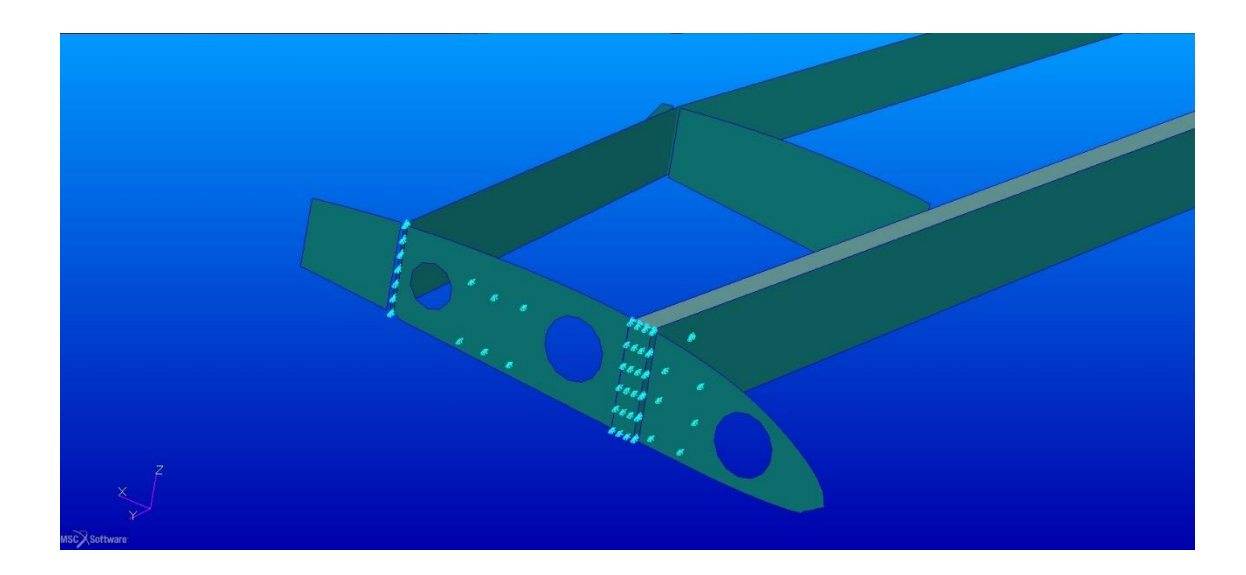

Figura 24. Vincoli della struttura interna dell'ala posteriore

Per fissare l'ala anteriore sono stati usati due elementi ulteriori: lo spar box 1 e lo spar box 2 che collegano rispettivamente il longherone principale e quello secondario alla fusoliera. Lo spar box1 contiene le radici dei longheroni anteriori ai quali è collegato tramite 2 perni smontabili, a sua volta è collegato alla fusoliera sia tramite un setto sottostante che direttamente. Lo spar box 2 anch'esso incastrato e laminato insieme alla fusoliera è collegato attraverso un collegamento smontabile alla radice del longherone secondario. Questi collegamenti con la fusoliera sono stati rappresentati bloccando i nodi in corrispondenza dei collegamenti descritti.

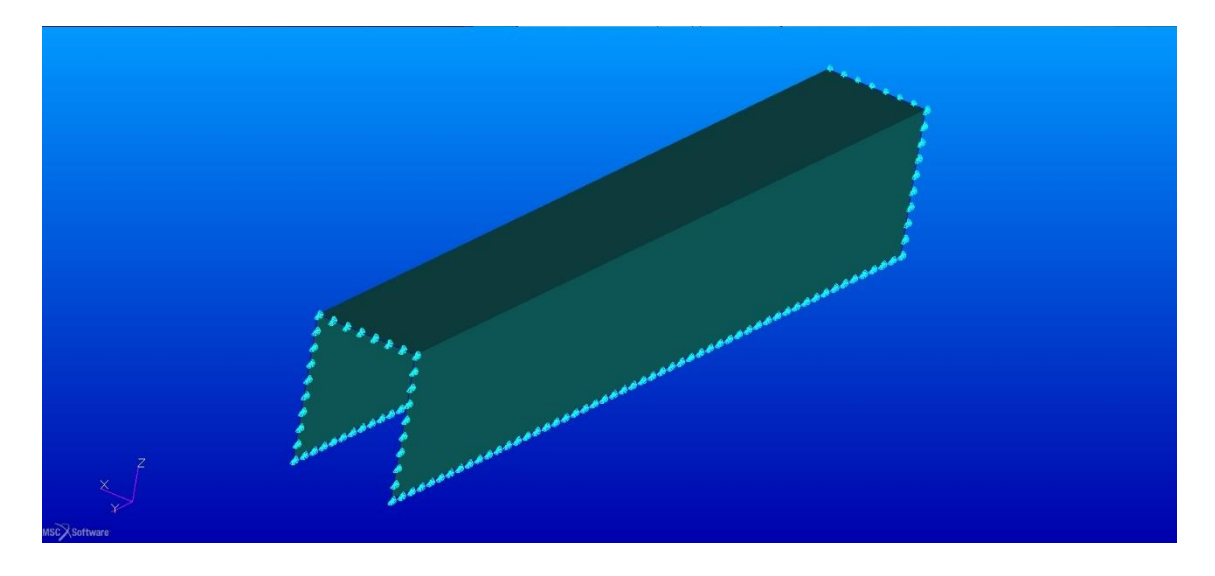

Figura 25. Vincoli dell'ala anteriore – Spar box 1

Oltre questo elemento al quale verrà collegato il longherone principale anteriore, sono state bloccate le traslazioni dei nodi in corrispondenza del collegamento del longherone secondario con la fusoliera.

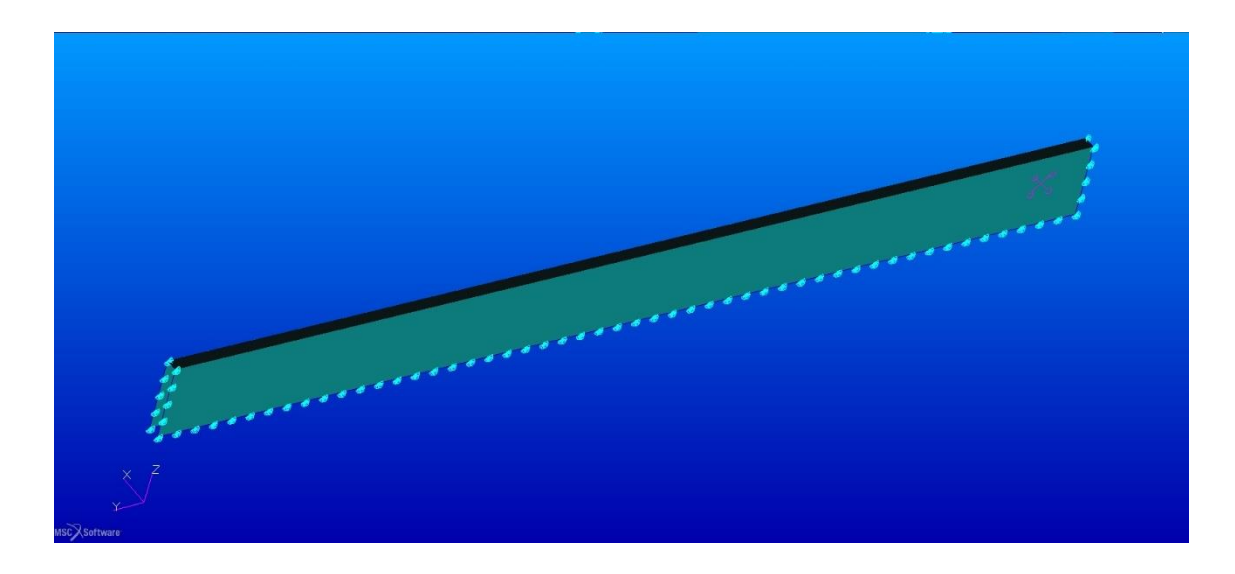

Figura 26. Vincoli dell'ala anteriore – Spar box 2

# **4.4.2 Vincoli relativi**

I vincoli relativi sono quelli che bloccano i gradi di libertà di un componente rispetto ad un altro. In generale sono stati usati due metodi per fissare tra loro le parti, la matrice dei contatti per i componenti interni delle ali e gli MPC (Multi Point Costraint) per collegare le ali alla paratia e simulare il collegamento dei longheroni dell'ala anteriore con

# gli spar box.

| <b>Contact Matrix</b><br>1<br>$\overline{2}$<br>3<br>$\overline{4}$<br>5<br>6<br>$\overline{7}$<br>$\overline{9}$<br><b>RIs</b><br>8<br>10<br>Typ<br>11<br>G<br>G<br>G<br>G<br>N<br>D<br>1-C bw<br>D<br>N<br>G<br>G<br>G<br>G<br>2-C fw<br>D<br>N<br>G<br>3-Fusoliera<br>G<br>N<br>G<br>G<br>D<br>4-Rinforzo bw<br>G<br>G<br>$\Gamma$<br>N<br>5-Rinforzo fw<br>G<br>D<br>N<br>G<br>6-Shell bw<br>N<br>G<br>G<br>G<br>D<br>7-Skin_bw<br>G<br>G<br>G<br>G<br>D<br>N<br>8-Skin fw<br>D<br>G<br>G<br>N<br>9-Spar2 bw<br>G<br>G<br>G<br>D<br>N<br>10-Spar2 fw<br>Specific Parameters for Body Pairs<br>Touching Body (Slave)<br>Touched Body (Master)<br>Distance Tolerance (ERROR):<br>C bw<br>C bw<br>$\frac{1}{\sqrt{2}}$<br>$\hat{\phantom{a}}$<br>Bias Factor (BIAS):<br>C fw<br>C fw<br>$\equiv$<br>Fusoliera<br>Fusoliera<br>Rinforzo bw<br>Rinforzo bw<br>Rinforzo fw<br>Rinforzo fw<br>Analysis Properties:<br>$\checkmark$<br>$\checkmark$<br>Structural v<br>K)<br>Force Removal (BCMOVE):<br>Retain Gaps/Overlaps (IGLUE)<br>Separation Threshold (FNTOL):<br>Immediate Gradual<br>Stress-free Init Cont (ICOORD)<br>Friction Coefficient (FRIC)<br>Contact Detection (ISEARCH):<br>□ Delayed Slide Off (ICOORD)<br>Interference Closure (CINTERF):<br>O Automatic<br>01st->2nd<br>Allow Separation (JGLUE)<br>Friction Stress Limit (FRLIM):<br>○ Double Sided ○ 2nd->1st<br>Retain Moment (IGLUE)<br>Slide Off Distance (SLIDE):<br>Advanced (BKGL/SEGS)<br>Hard-Soft Ratio (HARDS)<br>Iontact Boundary (COPTS/COPTM). | <b>Touch All</b> |  | Glue All |  | Deactivate All |  | Import/Export |  | <b>Select Existing</b> |  |
|----------------------------------------------------------------------------------------------------|------------------|--|----------|--|----------------|--|---------------|--|------------------------|--|
|                                                                                                    |                  |  |          |  |                |  |               |  |                        |  |
|                                                                                                    |                  |  |          |  |                |  |               |  |                        |  |
|                                                                                                    |                  |  |          |  |                |  |               |  |                        |  |
|                                                                                                    |                  |  |          |  |                |  |               |  |                        |  |
|                                                                                                    |                  |  |          |  |                |  |               |  |                        |  |
|                                                                                                    |                  |  |          |  |                |  |               |  |                        |  |
|                                                                                                    |                  |  |          |  |                |  |               |  |                        |  |
|                                                                                                    |                  |  |          |  |                |  |               |  |                        |  |
|                                                                                                    |                  |  |          |  |                |  |               |  |                        |  |
|                                                                                                    |                  |  |          |  |                |  |               |  |                        |  |
|                                                                                                    |                  |  |          |  |                |  |               |  |                        |  |
|                                                                                                    |                  |  |          |  |                |  |               |  |                        |  |
|                                                                                                    |                  |  |          |  |                |  |               |  |                        |  |
|                                                                                                    |                  |  |          |  |                |  |               |  |                        |  |
|                                                                                                    | Select a Field   |  |          |  |                |  |               |  |                        |  |

Figura 27. Contact Table

La contact table consente di mettere in relazione dei corpi tra loro, in questo modo è possibile simulare gli incollaggi in maniera efficace senza dover ricorrere ad un numero elevato di MPC. Per poter utilizzare la matrice è necessario preliminarmente definire quali corpi dovranno essere inclusi nella tabella; questa operazione viene effettuata attraverso la creazione dei contact body.

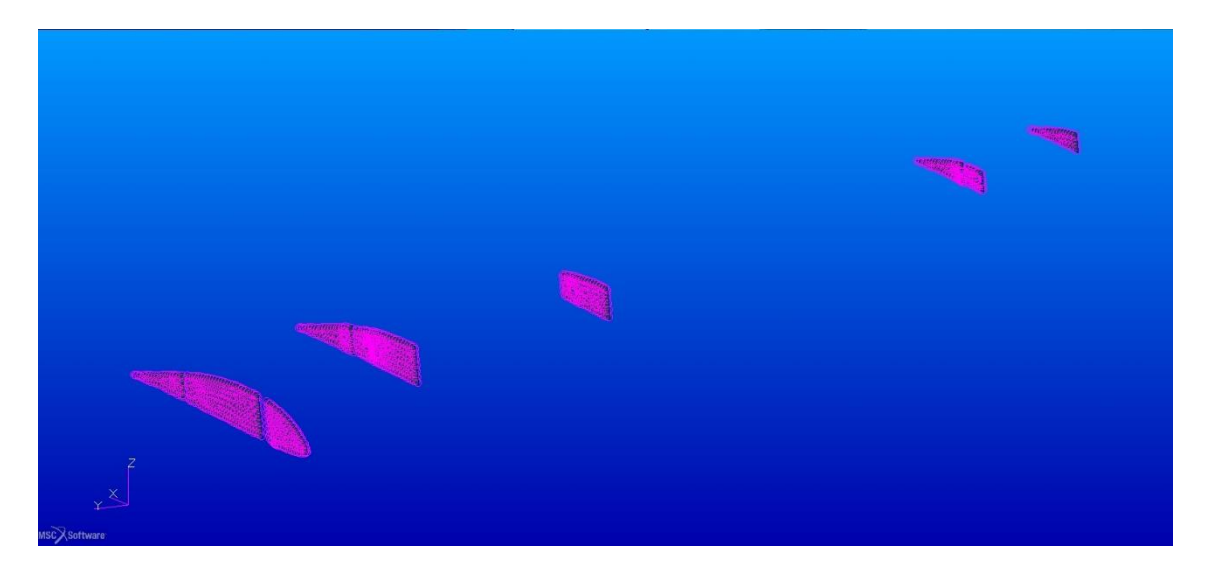

Figura 28. Centine dell'ala anteriore dopo la creazione dei contact body

Una volta creati i contact body è possibile creare la matrice dei contatti specificando la relazione tra i vari corpi ed i parametri classificanti il tipo di contatto e le tolleranze. Gli MPC provvedono a mettere in relazione tra loro i nodi ed i rispettivi gradi di libertà da loro posseduti; esistono diverse tipologie di MPC e, in questo lavoro, sono stati usati essenzialmente tre tipi:

- RBE2: Questo MPC consente di mettere in relazione il comportamento di diversi nodi slave con un nodo master bloccando i gradi di libertà relativi voluti.
- RJOINT: Crea un vincolo rigido tra due nodi
- RIGID: Crea un vincolo rigido tra serie di nodi

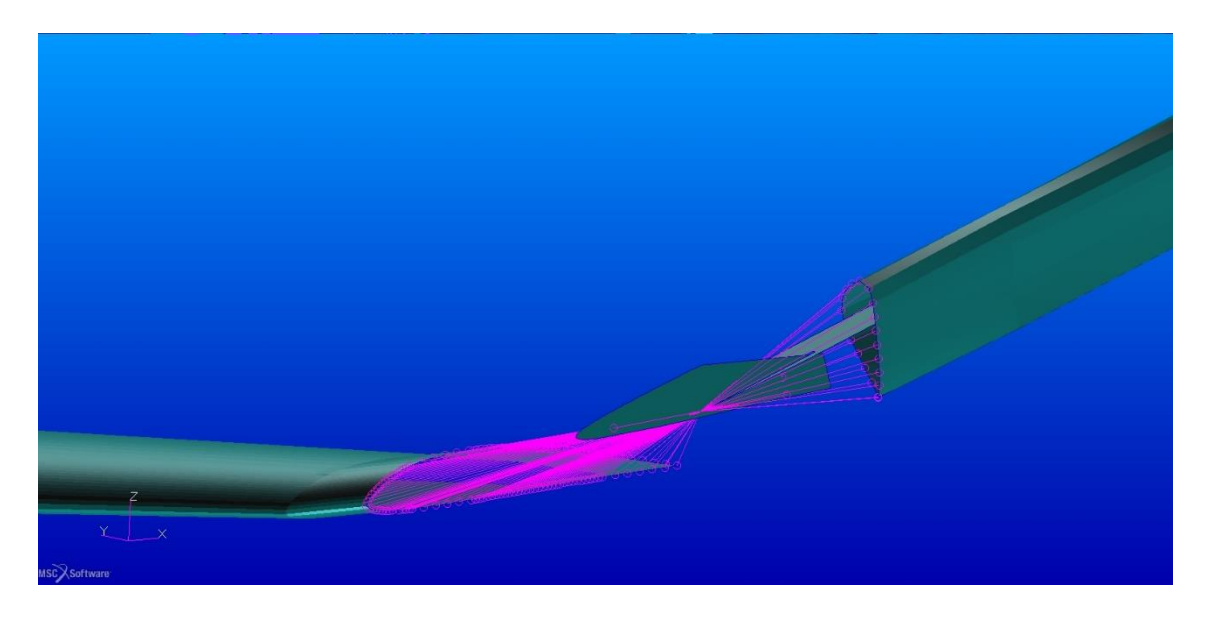

Figura 29. Collegamento dell'ala anteriore con la paratia

L'uso singolo o combinato di questi elementi ha reso possibile la modellazione dei vincoli tra le ali e la paratia e tra il longherone principale dell'ala anteriore e lo spar box; inoltre i diaframmi della paratia ed il profilo interno sono stati collegati anch'essi con questo metodo.

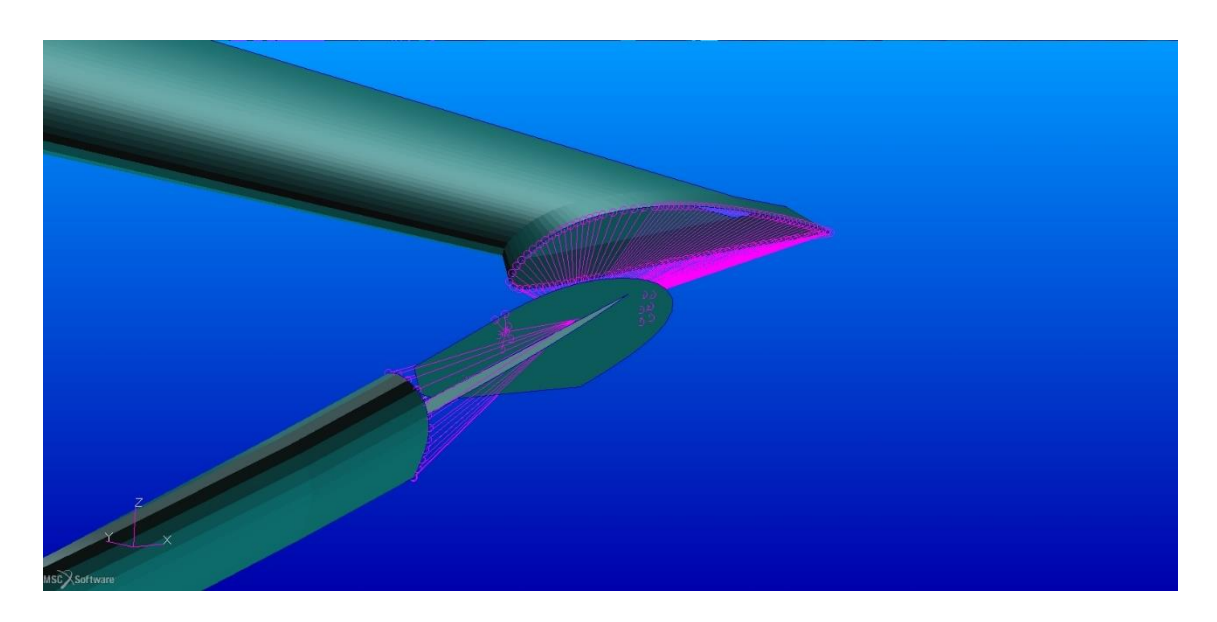

Figura 30. Collegamento dell'ala posteriore con la paratia

Con riferimento alle immagini precedenti sono stati utilizzati i RIGID per collegare il rivestimento delle ali ai diaframmi della paratia tramite degli RBE2 che coinvolgono la zona in prossimità dei fori e dei bulloni presenti nella realtà.

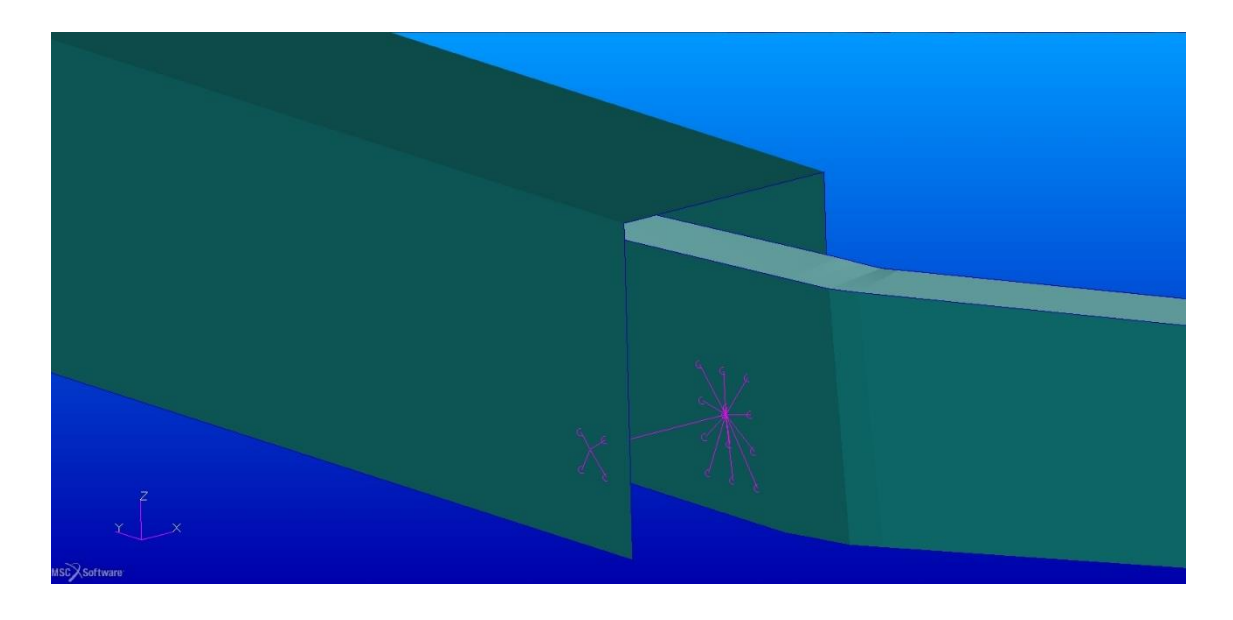

Figura 31. Collegamento del longherone principale anteriore con lo spar box 1

Nel collegamento tra il longherone principale dell'ala anteriore e lo spar box 1 sono stati utilizzati degli RBE2 per le zone dove sono presenti i fori di alloggiamento dei perni e degli RJOINT per collegare i nodi master degli MPC appena descritti; la stessa logica è stata usata nel collegamento del longherone secondario con lo spar box 2.

## **4.5 CARICHI**

Le configurazioni che vogliono essere verificate sono quelle di carico simmetrico con fattore di carico uguale a quattro e sei. Per fare questo sono state calcolate dai dati ricevuti dall'analisi aerodinamica le percentuali del carico totale da distribuire su ogni tronco alare e da queste, considerando la forza di portanza in condizioni di crociera uguale alla forza peso, le risultanti per ogni segmento. Con riferimento alla [Tabella 28](#page-55-0) ed alla [Tabella 29,](#page-55-1) si riportano per ogni tronco le percentuali di carico rispetto al carico totale applicato sulla singola ala ed i valori della intensità in newton. Per definire i valori è stata ipotizzata una condizione di crociera durante la quale la forza di portanza e la forza peso si equilibrano, le distribuzione percentuale sui tronchi è presa dall'analisi aerodinamica. Unendo le due informazioni è stato possibile definire l'andamento del carico di portanza lungo l'apertura alare. Nelle suddette tabelle è considerato un fattore di carico unitario.

| $N^{\circ}$ di tronco | $b \text{[mm]}$ | % Carico | Carico [N] |
|-----------------------|-----------------|----------|------------|
|                       | 500             | 15,59    | 375,09     |
| $\overline{2}$        | 1500            | 33,62    | 809        |
| 3                     | 2400            | 24,3     | 584,59     |
| $\overline{4}$        | 3100            | 15,77    | 379,42     |
| 5                     | 3550            | 6,7      | 161,19     |
| 6                     | 3800            | 3,61     | 86,97      |
| 7                     | 3950            | 0,41     | 9,85       |

<span id="page-55-0"></span>Tabella 28. Carichi sull'ala anteriore

<span id="page-55-1"></span>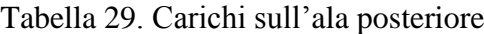

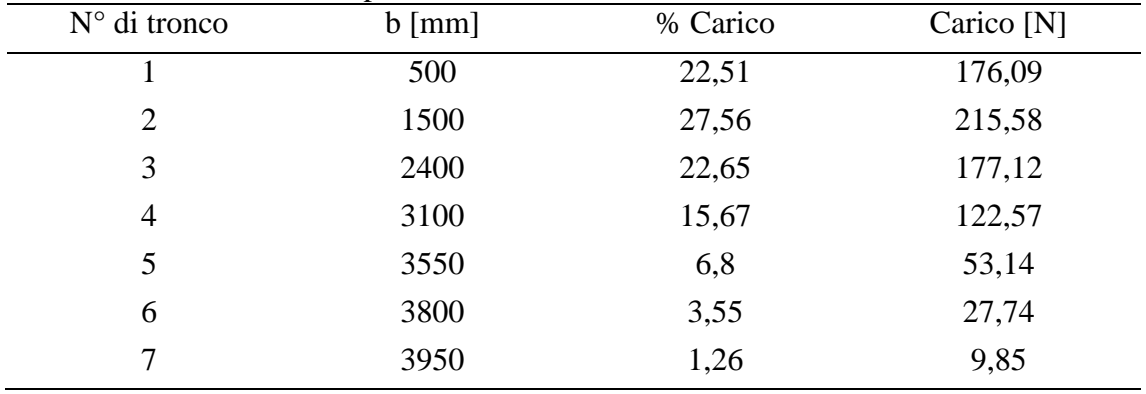

Seguendo la divisione già effettuata nell'analisi aerodinamica, sono state generate delle regioni sul dorso e sul ventre delle ali direttamente sugli elementi del modello FEM, su queste regioni sono stati applicati i carichi.

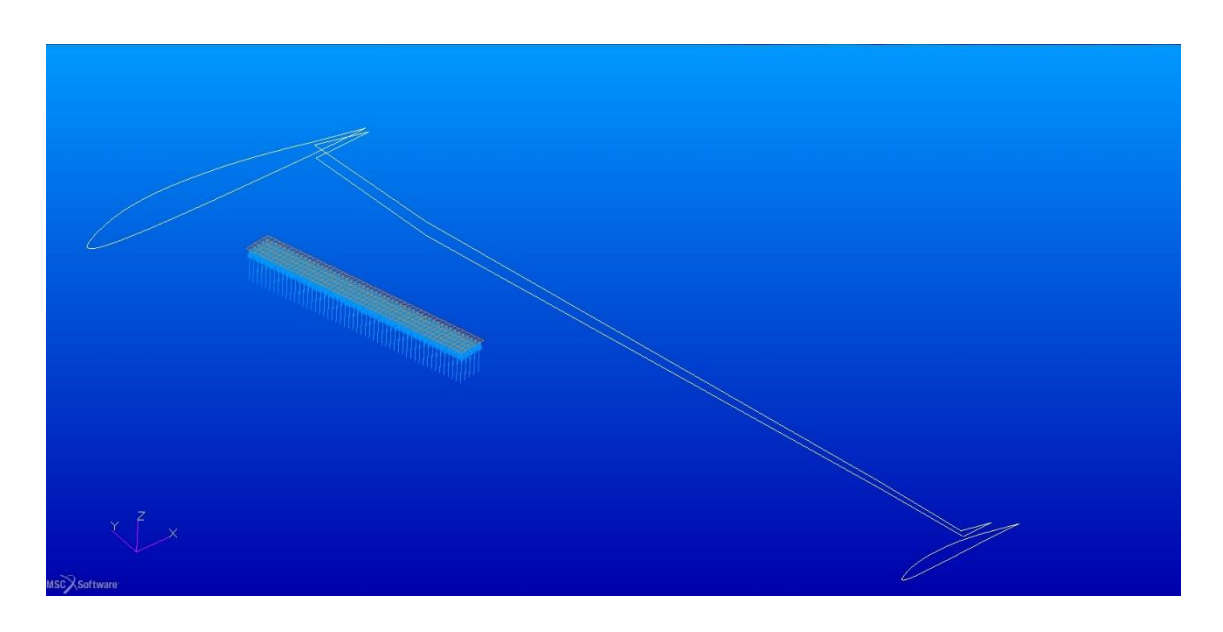

Figura 32. Regione n°2 sul dorso dell'ala anteriore

Le regioni create sono dei quadrilateri di lunghezza uguale all'altezza dei tronchi dell'analisi aerodinamica e di base uguale a 100 mm posizionati ad un quarto della corda aerodinamica. Per ogni ala sono state create sette regioni per il dorso e sette regioni per il ventre sulle quali sono poi stati applicati dei Total Load. Questo tipo di comando consente di applicare una forza su una superficie o una regione indicandone le componenti; la risultante delle componenti verrà distribuita uniformemente sull'area indicata.

| Default<br>۸<br>E<br>$LC$ n=4 opt<br>Load Case n=4<br>٧<br>Additional Loads/BCs Controls<br>Load/BC Type:<br>Type<br><b>Displacement</b><br><b>Displacement</b><br><b>Displacement</b><br><b>Displacement</b><br><b>Displacement</b> | Select Loads/BCs from Existing Load Cases<br>Load Case n=4 Configuration 2<br>Load Case n=4 Standard configuration<br>Load Case n=4 Standard configuration scaled<br><b>Displacement</b><br>Scale Factor<br>1 <sub>1</sub><br>1.<br>1.<br>1 <sub>1</sub><br>1. | Priority<br>Add<br>Add<br>Add<br>Add | $\triangle$<br>E<br>v<br>≻⊫                |
|----------------------------------------------------------------------------------------------------|----------------------------------------------------------------------------------------------------|--------------------------------------|--------------------------------------------|
|                                                                                                    |                                                                                                    |                                      |                                            |
|                                                                                                    |                                                                                                    |                                      |                                            |
|                                                                                                    |                                                                                                    |                                      |                                            |
|                                                                                                    |                                                                                                    |                                      |                                            |
|                                                                                                    |                                                                                                    |                                      |                                            |
|                                                                                                    |                                                                                                    |                                      |                                            |
|                                                                                                    |                                                                                                    |                                      |                                            |
|                                                                                                    |                                                                                                    | Add                                  |                                            |
| <b>Displacement</b>                                                                                                    | 1 <sup>1</sup>                                                                                                    | Add                                  |                                            |
| <b>Displacement</b>                                                                                                    | 1.                                                                                                    | Add                                  |                                            |
| <b>Total Load</b>                                                                                                    | 1 <sub>1</sub>                                                                                                    | Add                                  |                                            |
| <b>Total Load</b>                                                                                                    | 1.                                                                                                    | Add                                  |                                            |
| <b>Total Load</b>                                                                                                    | 1 <sub>1</sub>                                                                                                    | Add                                  |                                            |
| <b>Total Load</b>                                                                                                    | 1.                                                                                                    | Add                                  |                                            |
| <b>Total Load</b>                                                                                                    | 1.                                                                                                    | Add                                  |                                            |
| <b>Total Load</b>                                                                                                    | 1 <sub>1</sub>                                                                                                    | Add                                  |                                            |
| <b>Total Load</b>                                                                                                    | 1.                                                                                                    | Add                                  |                                            |
| <b>Total Load</b>                                                                                                    | 1.                                                                                                    | Add                                  | $\checkmark$                               |
|                                                                                                    |                                                                                                    |                                      |                                            |
|                                                                                                    |                                                                                                    |                                      |                                            |
|                                                                                                    | <b>Remove All Rows</b>                                                                                                    |                                      | <b>Undo Spreadsheet</b><br>Cancel<br>Reset |

Figura 33. Form d'inserimento elementi per il load case

Alla fine di queste operazioni è possibile lanciare un'analisi che, nel nostro caso, sarà un'analisi statica per verificare le tensioni e gli spostamenti della struttura.

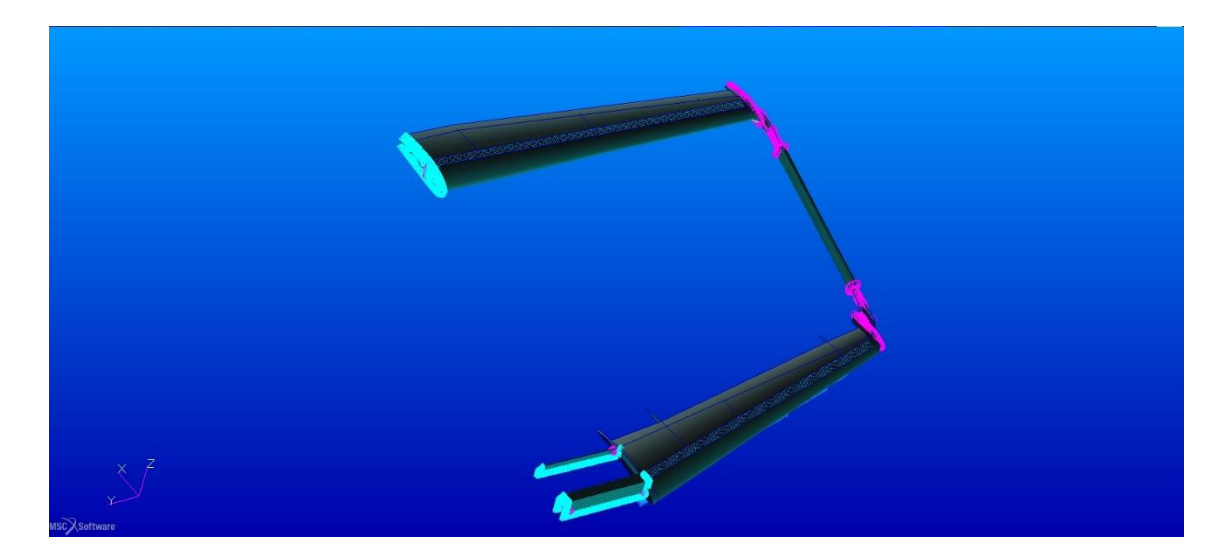

Figura 34. Modello con vincoli e carichi

# Capitolo 5 **Risultati dell'analisi agli elementi finiti**

In questo capitolo vengono illustrati i risultati ottenuti tramite la soluzione 101 di Nastran. Inizialmente sono state eseguite analisi per la configurazione standard del prototipo con fattori di carico uguali a quattro e a sei. Di seguito sono riportati i risultati dell'analisi del caso  $n = 4$ .

## **5.1 LONGHERONI PRINCIPALI**

Per i risultati utilizzeremo nel caso dei longheroni due scale di visualizzazione una dedicata al legno ed una globale per il guscio in materiale composito. Le tensioni sono visualizzate in MPa e gli spostamenti in mm. Le direzioni degli sforzi sono visualizzate secondo le componenti locali e verranno riportate in un ordine in cui la direzione principale, chiamata direzione 1, è nel verso che va dalla radice dell'ala all'estremità e quella secondaria è la normale ad essa.

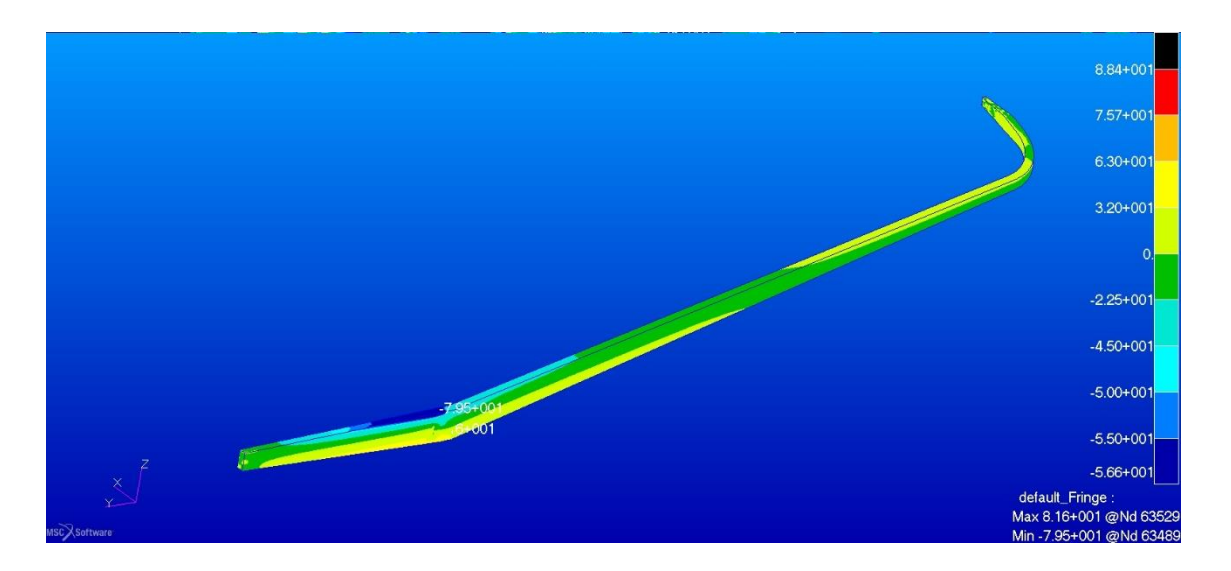

Figura 35. Sforzi in direzione 1 nel legno del longherone principale dell'ala anteriore nella configurazione originale

Gli sforzi in direzione 1 aumentano in intensità spostandosi verso la radice, fino ad arrivare al massimo nella zona immediatamente successiva alla curva. Per quanto riguarda gli sforzi di trazione si nota un superamento del limite di proporzionalità delle fibre fino a raggiungere circa il 92% del carico di rottura. Il longherone risulta critico a compressione nella parte superiore, il valore registrato supera ampiamente i limiti del materiale, il picco equivale circa al 140% del carico di rottura. Interessante notare il cambio di segno delle tensioni che avviene circa a metà dell'apertura alare.

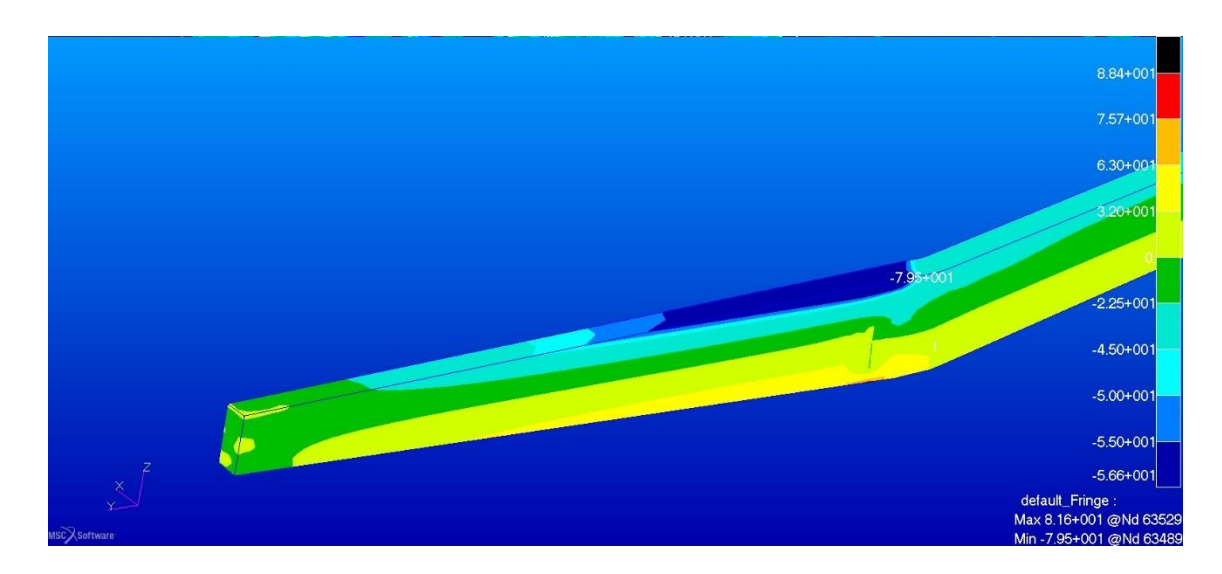

Figura 36. Picco di compressione nel longherone principale dell'ala anteriore nella configurazione originale

La direzione 1 corrisponde alla direzione delle fibre del legno, nella direzione 2 le tensioni risultano modeste.

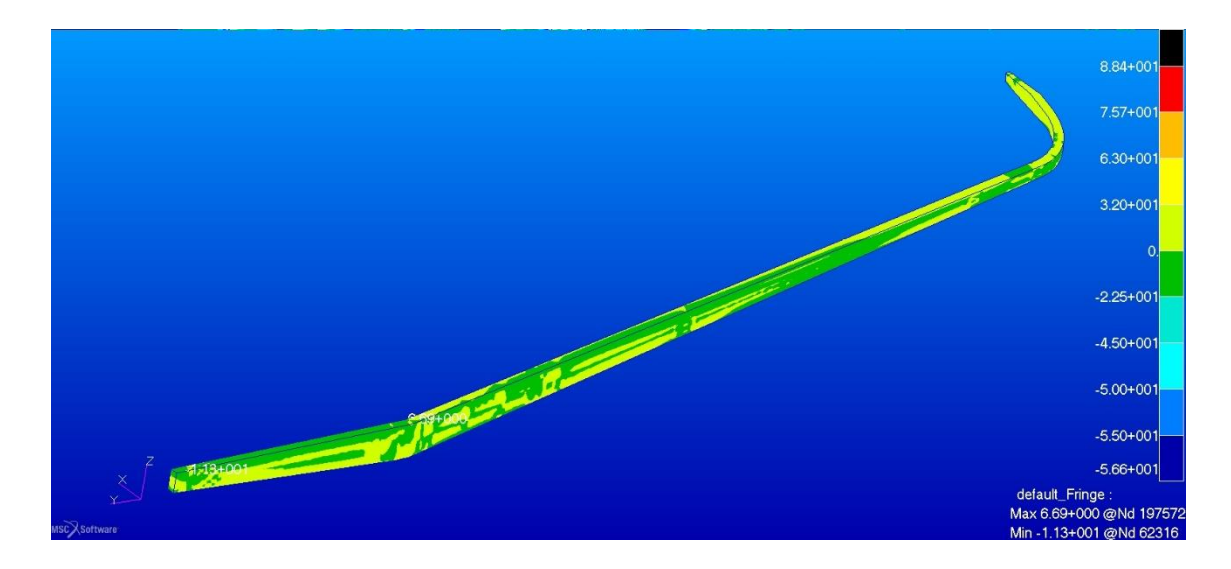

Figura 37. Sforzi in direzione 2 nel legno del longherone principale dell'ala anteriore nella configurazione originale

Come descritto nel capitolo dedicato ai materiali i longheroni principali sono costituiti dal core in legno e da un involucro realizzato in materiale composito che si inspessisce spostandosi verso la radice del longherone. Il picco delle tensioni si verifica nel primo layer nella solita zona in prossimità della curva, ossia nello strato in fibra di carbonio.

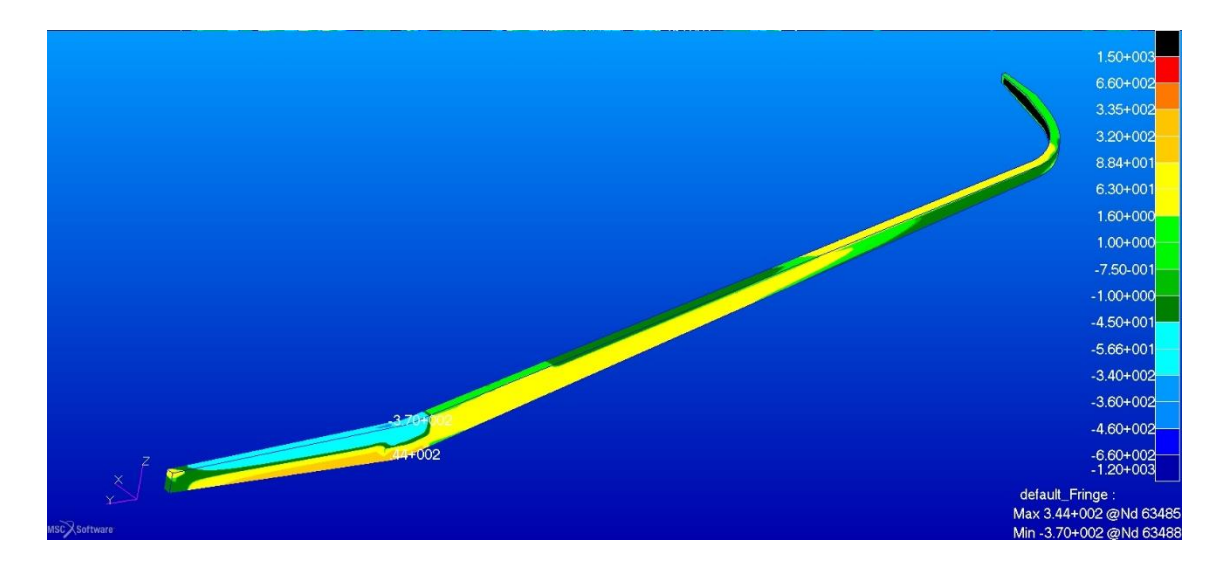

Figura 38. Sforzi in direzione n°1 nel layer esterno del guscio in materiale composito del longherone principale dell'ala anteriore nella configurazione originale

la scala di visualizzazione è quella globale, gli sforzi risultano essere inferiori al limite di resistenza ed uguali a circa il 57% della tensione massima consentita ed all'80% del limite a compressione del materiale.

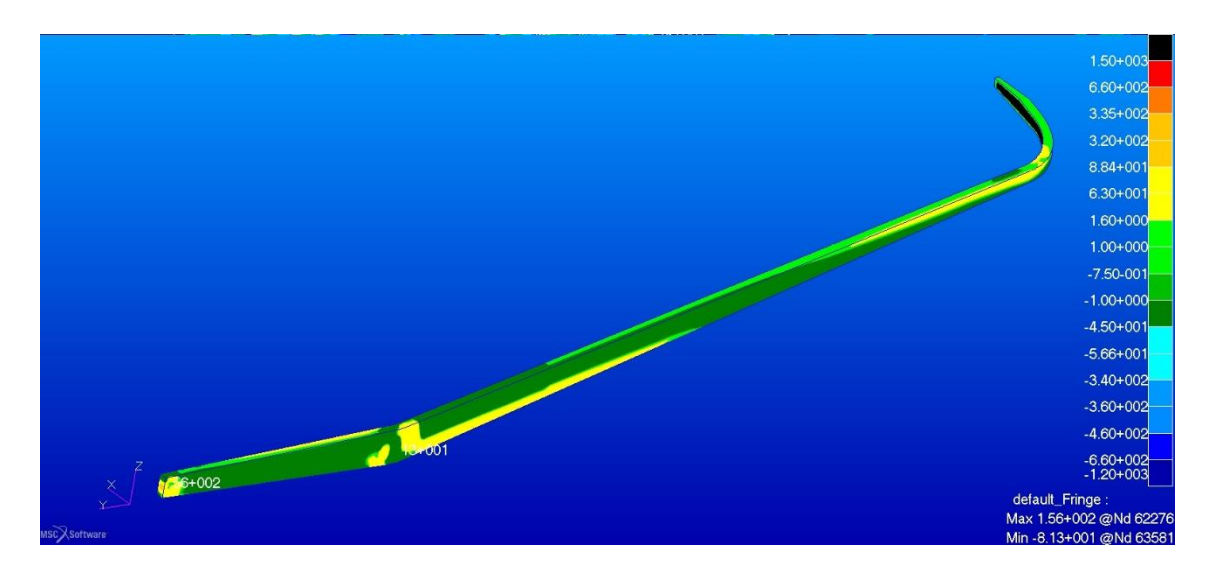

Figura 39. Sforzi in direzione 2 nel layer esterno del guscio in materiale composito del longherone principale dell'ala anteriore nella configurazione originale

Anche in direzione 2 le tensioni sono al di sotto dei limiti. La situazione nel core del longherone principale dell'ala posteriore appare migliore, cosa che ci si aspettava considerando la distribuzione del carico sulle due ali.

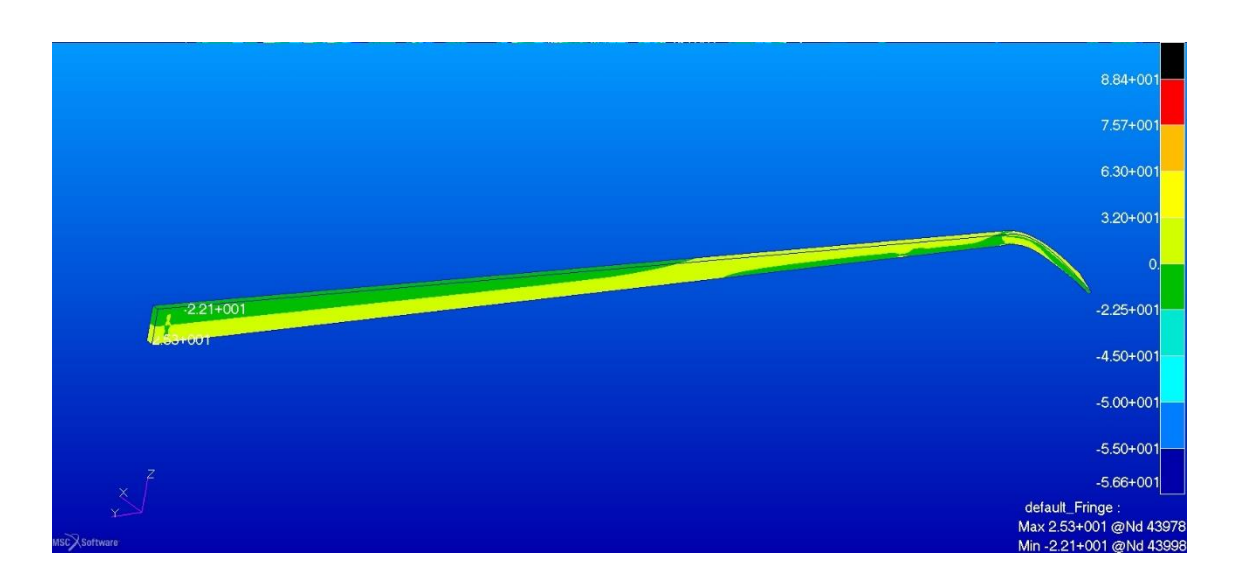

Figura 40. Sforzi lungo la direzione principale nel legno del longherone principale dell'ala posteriore nella configurazione originale

Le tensioni sono ampiamente nel limiti non raggiungendo sia per la trazione che per la compressione il 50% del limite di proporzionalità delle fibre, anche qui si nota un cambio del segno spostandosi dall'estremità alla radice.

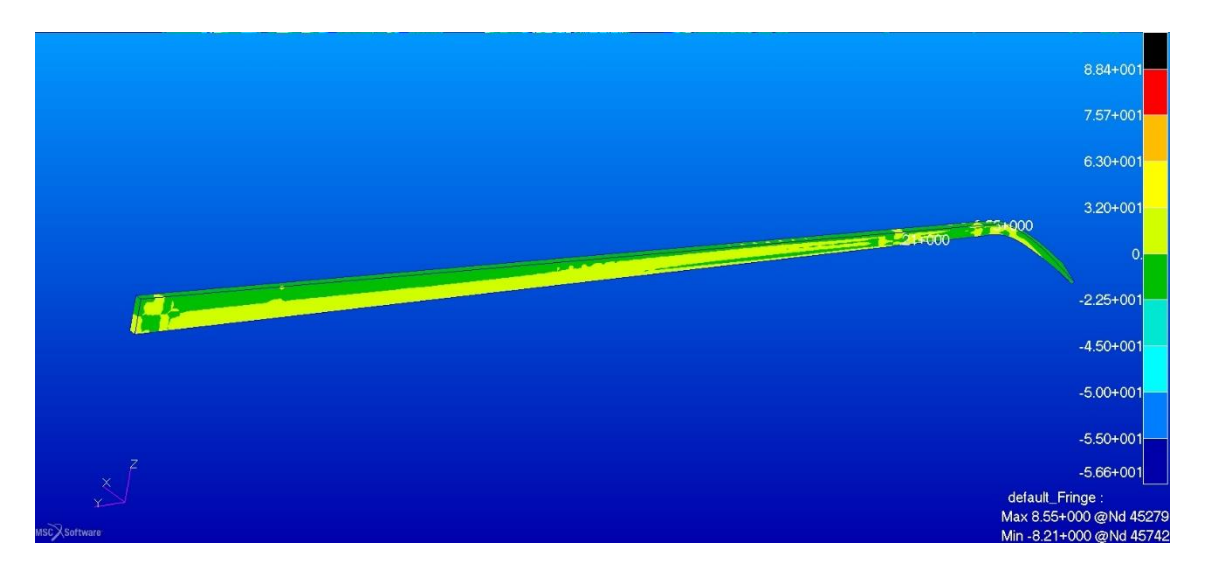

Figura 41. Sforzi lungo la direzione °2 nel legno del longherone principale dell'ala posteriore nella configurazione originale

In direzione 2 l'intensità degli stress è circa dimezzata rispetto alla direzione principale. Nel primo layer del guscio in materiale composito si nota che le tensioni sono molto basse se confrontate con i livelli di resistenza dei materiali usati nella costruzione, i picchi non raggiungono, infatti, neanche il 30% del valore massimo consentito.

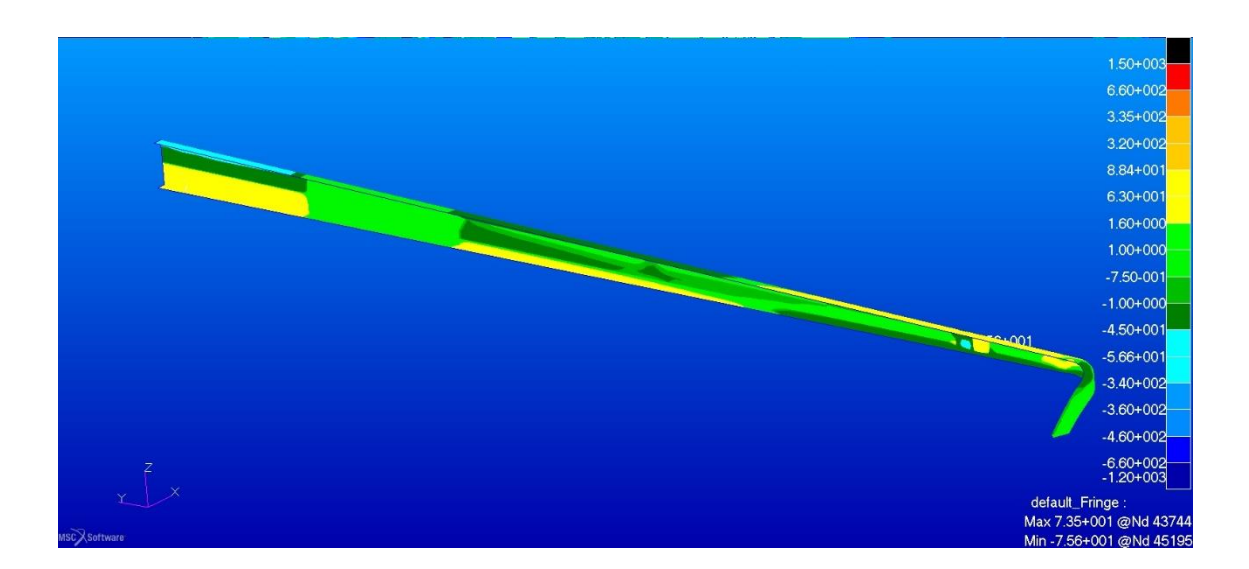

Figura 42. Sforzi in direzione n°1 nel layer esterno del guscio in materiale composito del longherone principale dell'ala posteriore nella configurazione originale

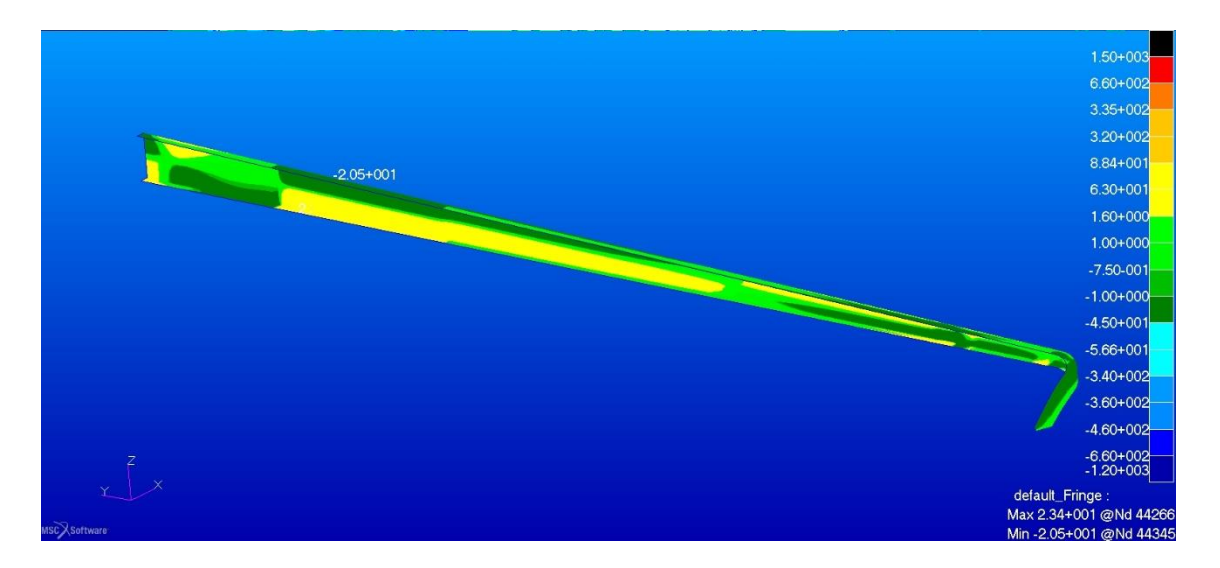

Figura 43. Sforzi in direzione n°2 nel layer esterno del guscio in materiale composito del longherone principale dell'ala posteriore nella configurazione originale

# **5.2 CENTINE E LONGHERONI SECONDARI**

Le centine dell'ala anteriore risultano essere poco stressate, i massimi gradi di sforzo si trovano esaminando la componente verticale, tuttavia anche nel primo e nell'ultimo layer le tensioni sono ben al di sotto del limite, non raggiungendo neanche il 20% dei valori massimi di resistenza dei materiali. Si indicherà per le centine con il termine orizzontale la direzione individuata dalla corda aerodinamica e con il termine verticale la direzione che va dal ventre al dorso dell'ala.

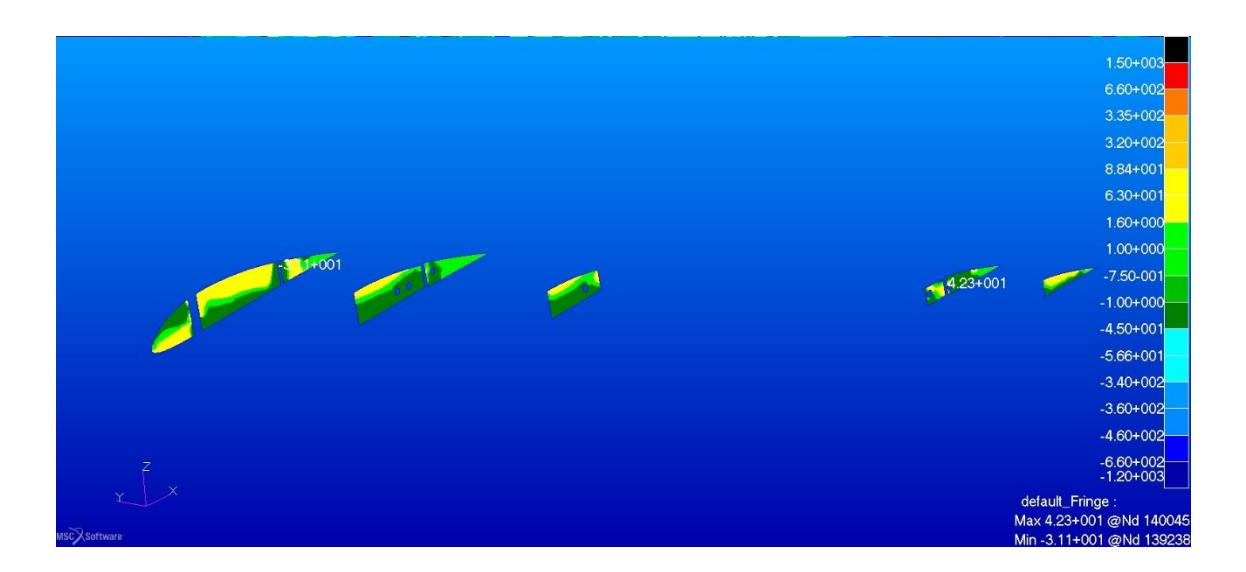

Figura 44. Sforzi componente orizzontale negli strati esterni di fibra di vetro delle centine dell'ala anteriore

Secondo la componente orizzontale le tensioni calcolate sono leggermente minori che nella direzione precedentemente vista.

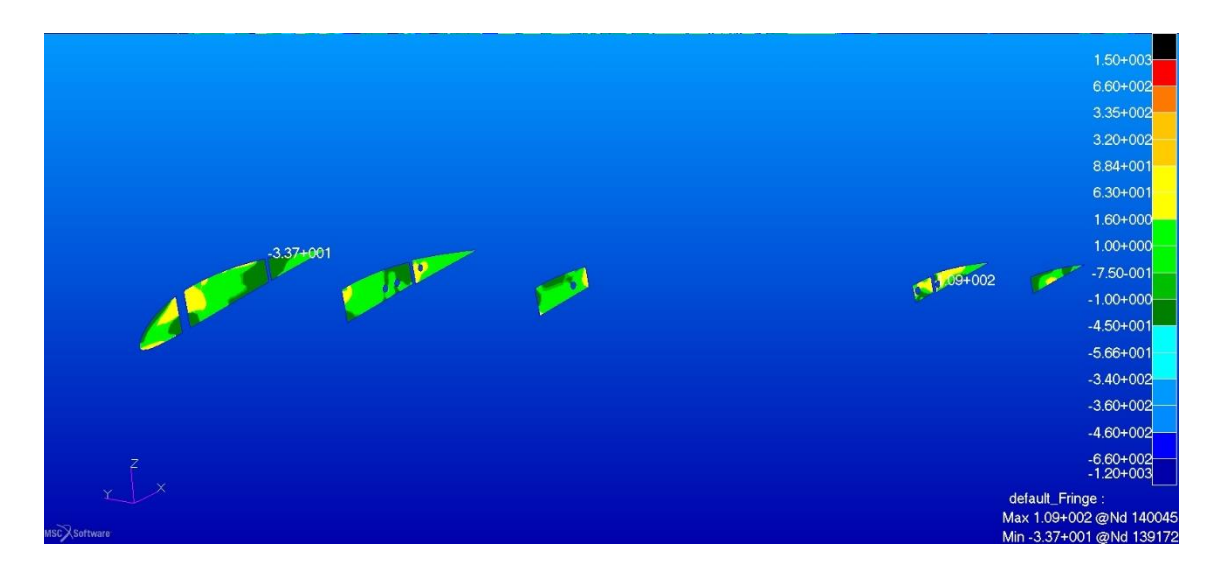

Figura 45. Tensioni componente verticale negli strati esterni di fibra di vetro delle centine dell'ala anteriore nella configurazione originale

Per quanto riguarda il core delle centine analizziamo per primo quello in legno della centina numero uno.

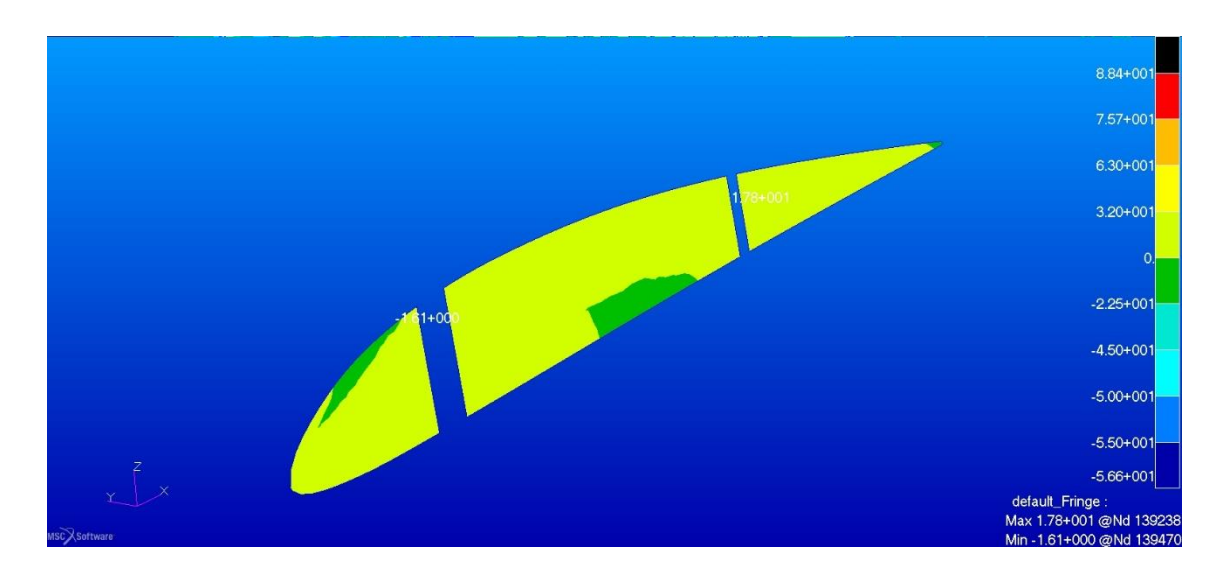

Figura 46. Sforzi negli strati di legno della centina 1 dell'ala anteriore componente orizzontale nella configurazione originale

I picchi massimi sono entro la zona consentita.

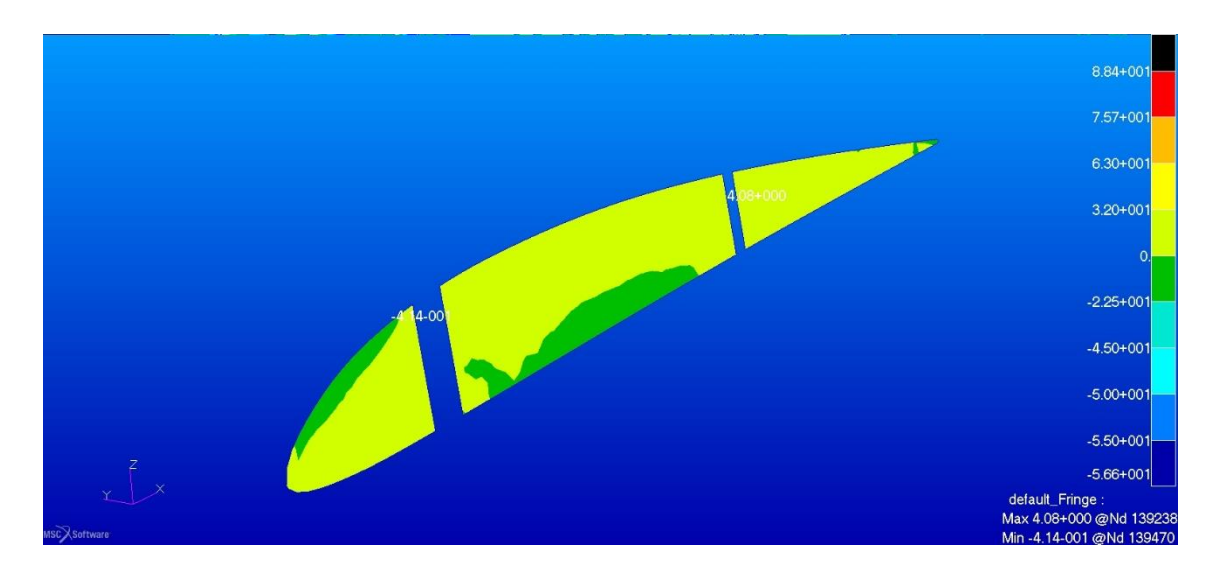

Figura 47. Sforzi negli strati di legno della centina 1 dell'ala anteriore componente verticale nella configurazione originale

Le tensioni appaiono modeste. Per la visualizzazione di quello che accade nelle altre centine divideremo i casi in base al materiale, dapprima visualizzeremo il core le code delle centine costituite anch'esse in legno, con spessore diverso rispetto alla prima e dopo le centine con i layer interni di Airex 70.55. Le estremità posteriori delle centine 2, 4 e 5 hanno un core composto di strati di legno; come fatto per la centina numero 1 visualizzeremo i picchi di tensione e compressione.

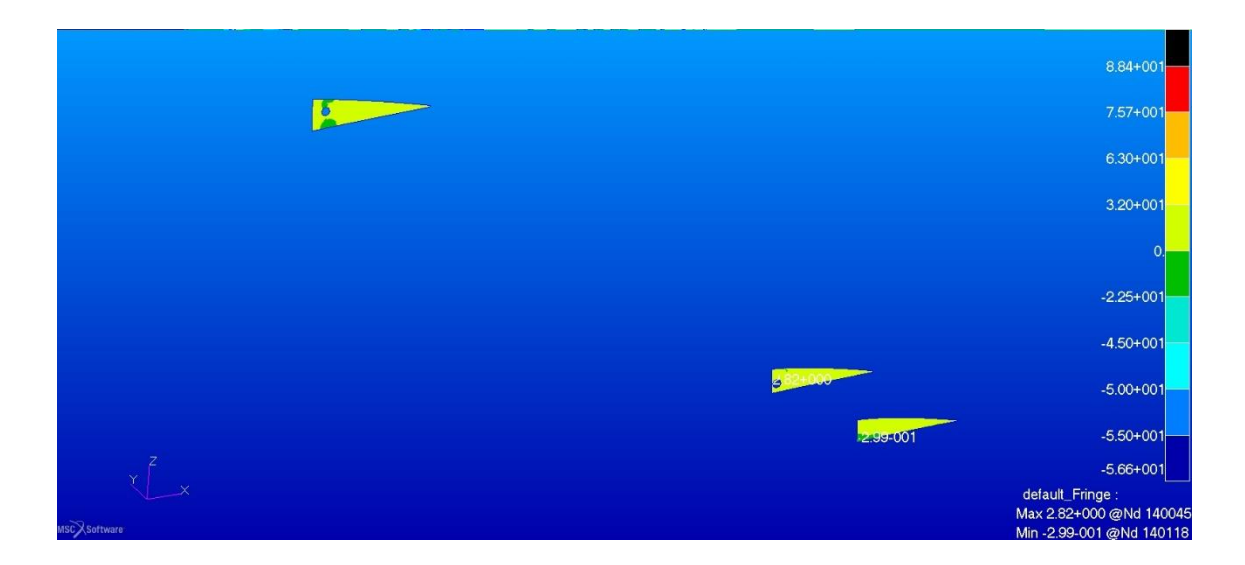

Figura 48. Sforzi nel legno delle code delle centine dell'ala anteriore in direzione orizzontale nella configurazione originale

Anche in questo caso i valori degli stress sono contenuti.

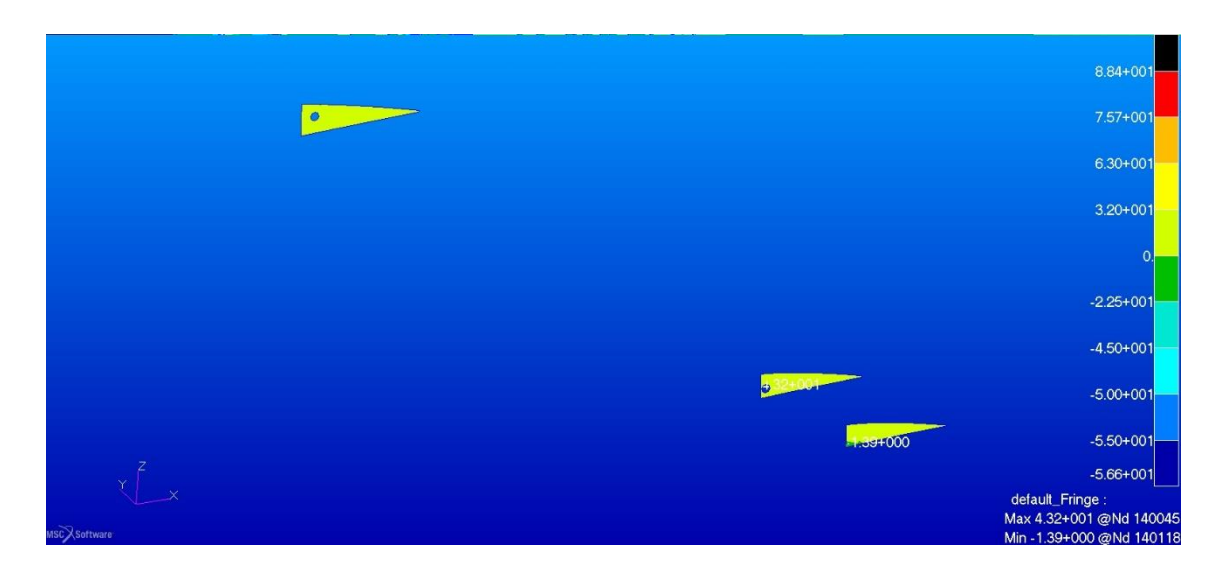

Figura 49. Sforzi nel legno delle code delle centine dell'ala anteriore in direzione verticale nella configurazione originale

I valori massimi sono inferiori al limite. In particolare il picco massimo è relativo agli sforzi di trazione e raggiunge circa il 68% del limite di proporzionalità delle fibre

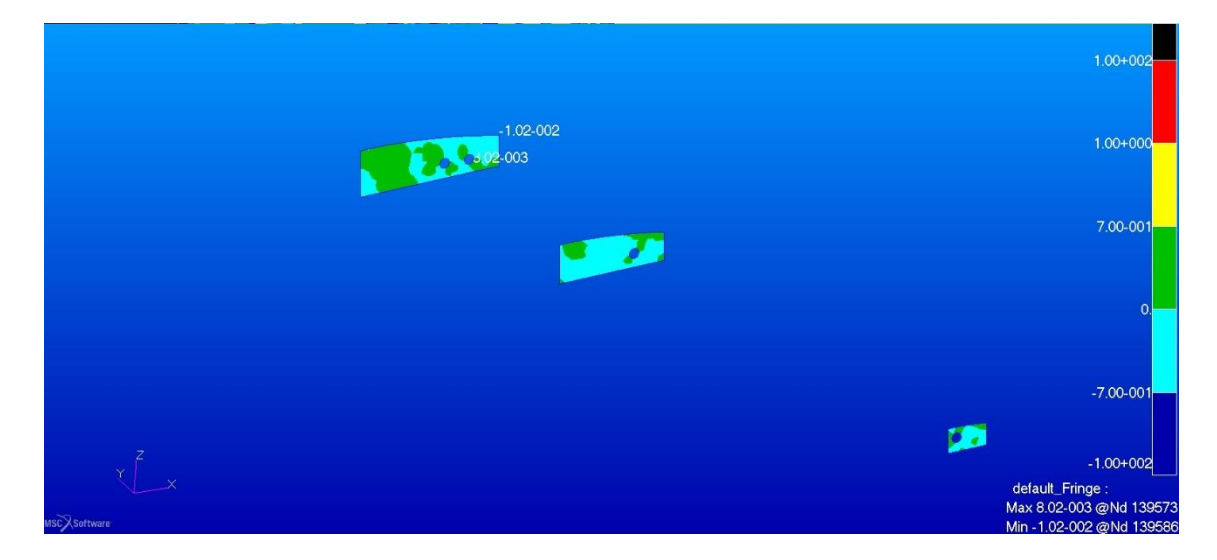

Osservando cosa accade nel core in airex C70.55 delle centine dell'ala anteriore:

Figura 50. Sforzi nel core in airex C70.55 delle centine dell'ala anteriore in direzione orizzontale nella configurazione originale

In direzione orizzontale sia gli sforzi di compressione che quelli di trazione sono molto bassi.

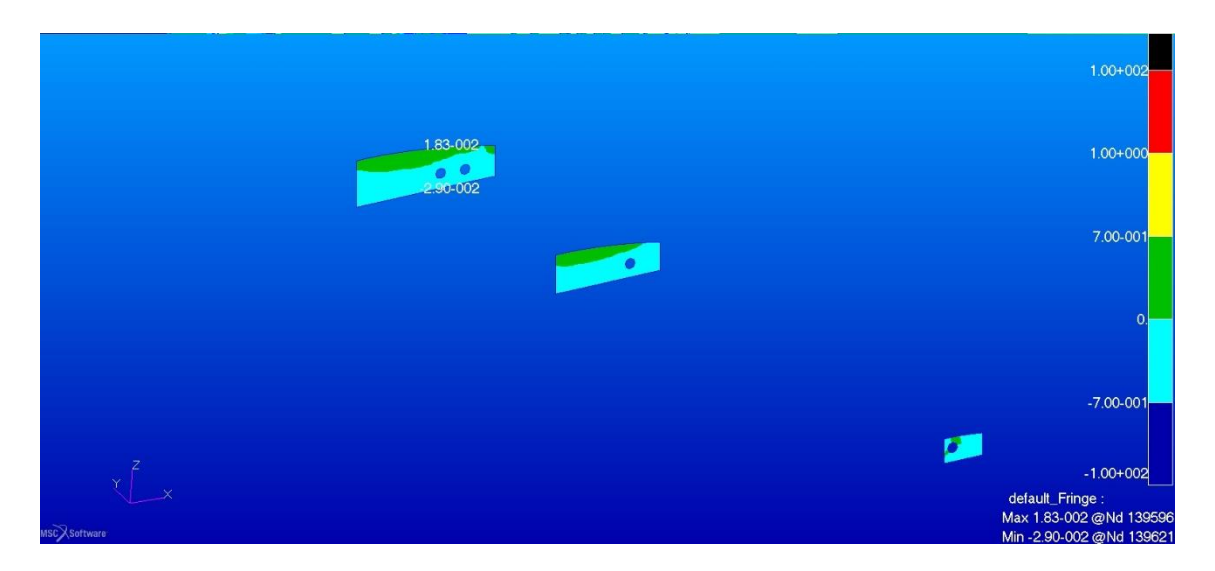

Figura 51. Sforzi nel core in airex C70.55 delle centine dell'ala anteriore in direzione verticale nella configurazione originale

Per la componente verticale si osservano degli sforzi raddoppiati rispetto alla direzione vista precedentemente, tuttavia il picco massimo a compressione non raggiunge che il 4% del valore limite del materiale.

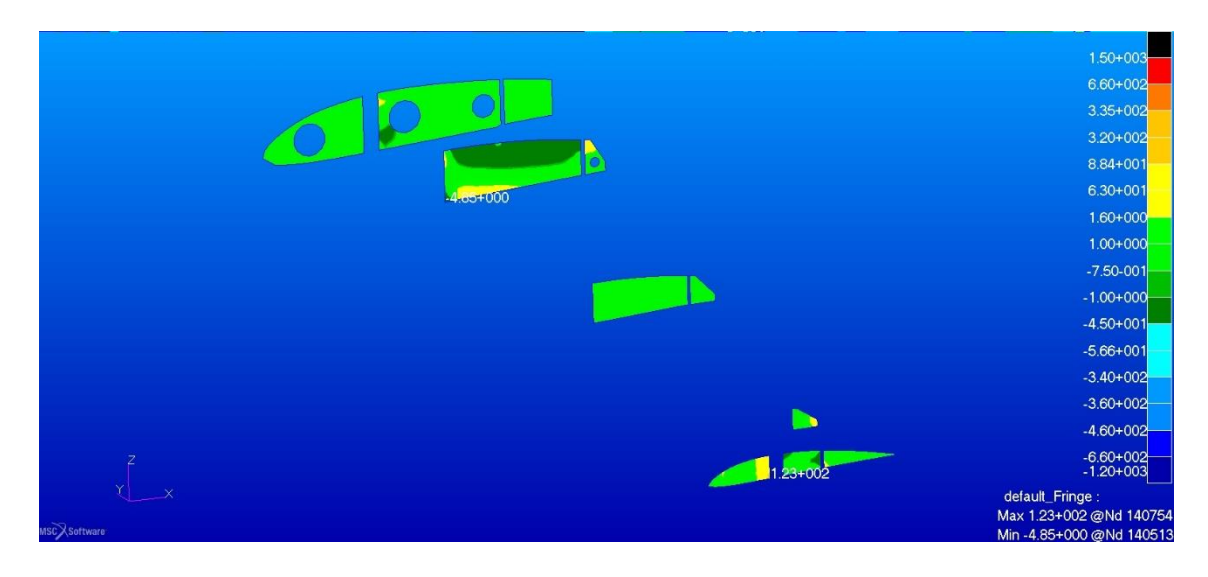

Figura 52. Sforzi componente orizzontale negli strati esterni di fibra di vetro delle centine dell'ala posteriore nella configurazione originale

Le tensioni sono entro i limiti del materiale, il picco riscontabile per la centina numero quattro è probabilmente imputabile, come per altro per l'ala anteriore, all'interazione con la paratia e comunque equivale a circa il 38% della tensione limite del materiale per gli sforzi di tensione.

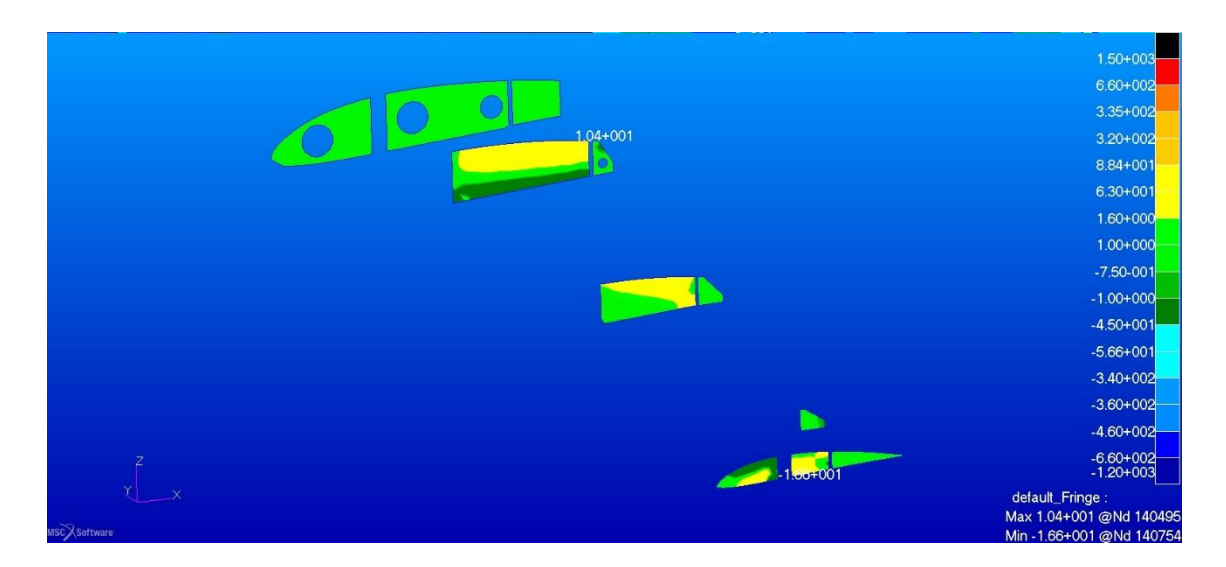

Figura 53. Sforzi componente verticale negli strati esterni di fibra di vetro delle centine dell'ala posteriore nella configurazione originale

I valori sono inferiori al limite di resistenza del materiale.

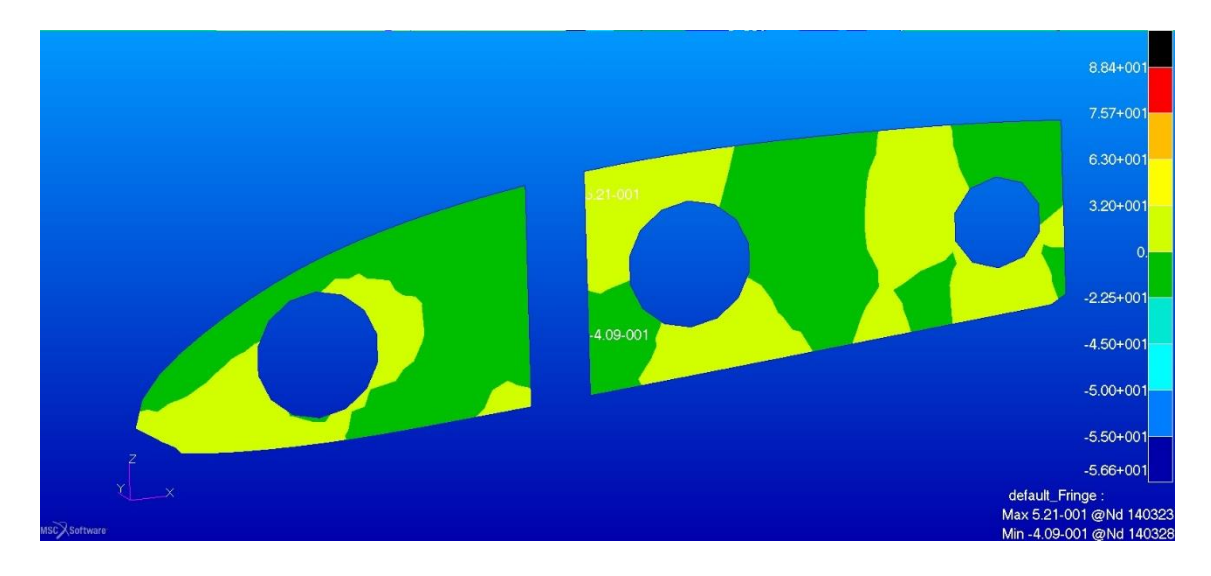

Figura 54. Sforzi negli strati di legno della centina 1 dell'ala posteriore componente orizzontale nella configurazione originale

Anche negli strati di legno della centina numero uno dell'ala posteriore gli sforzi sono molto ridotti in entrambe le direzioni principali.

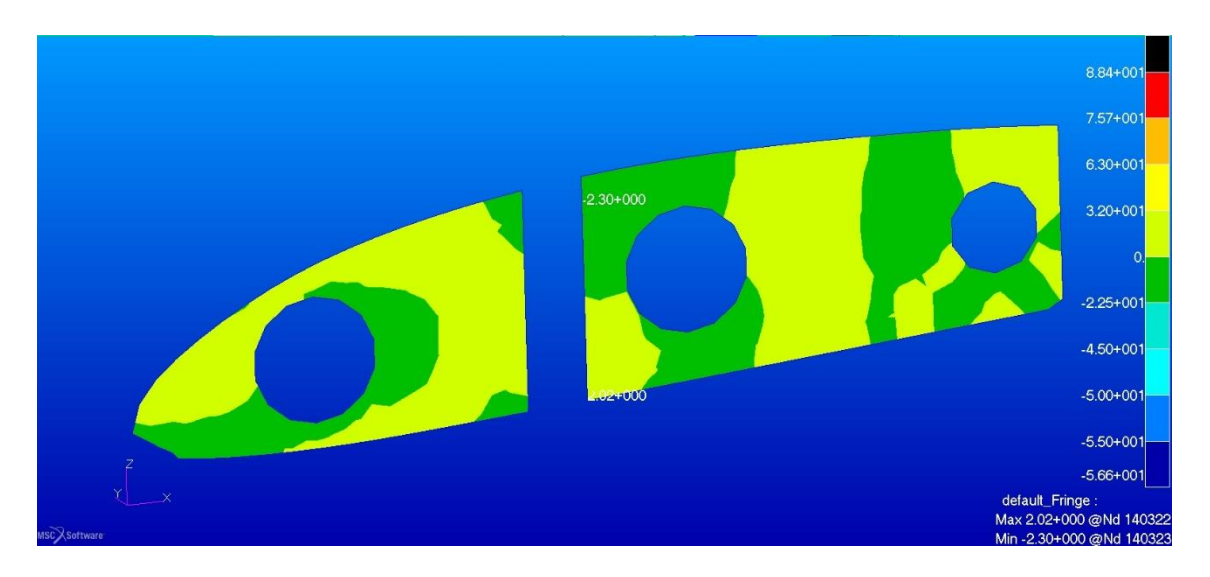

Figura 55. Sforzi negli strati di legno della centina 1 dell'ala posteriore componente verticale nella configurazione originale

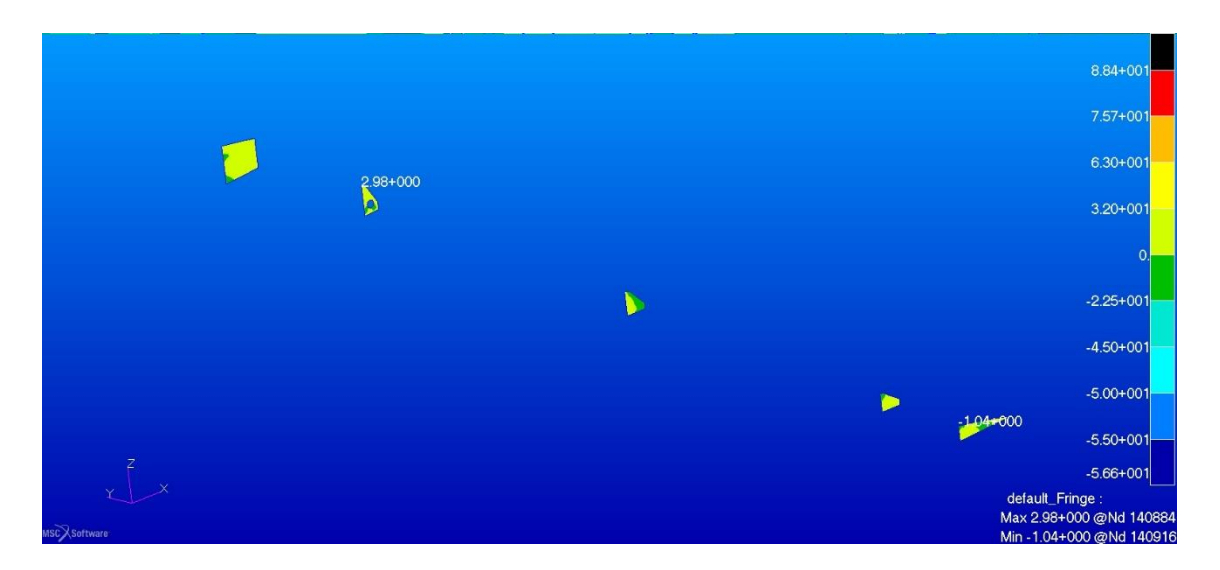

Figura 56. Sforzi nel legno delle code delle centine dell'ala posteriore in direzione orizzontale nella configurazione originale

Anche qui si registrano intensità negli sforzi molto ridotte.

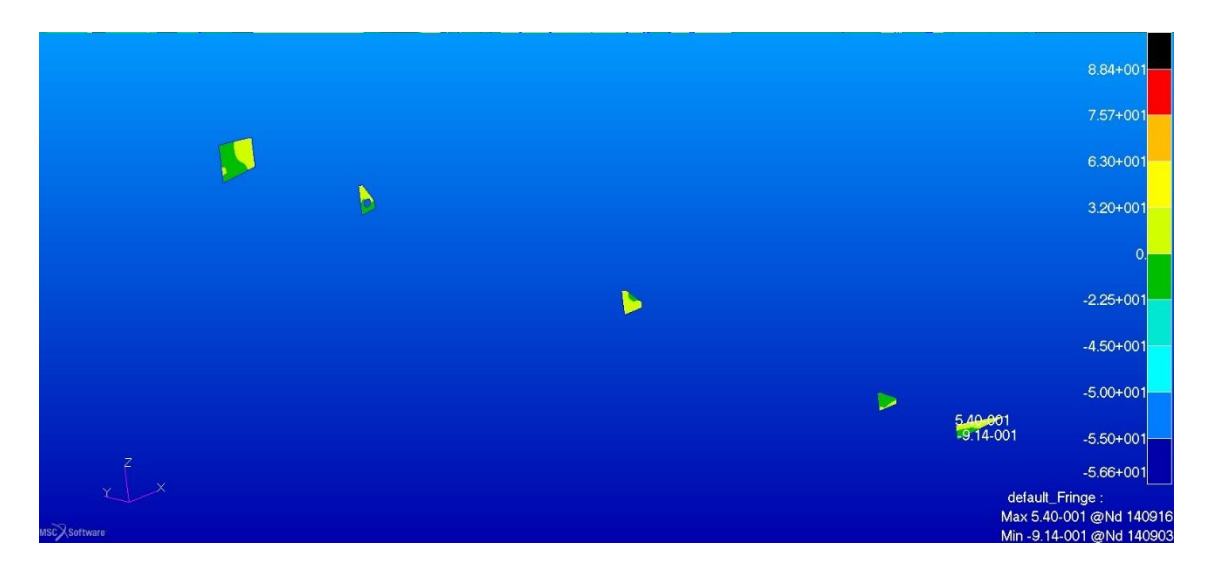

Figura 57. Sforzi nel legno delle code delle centine dell'ala posteriore in direzione verticale nella configurazione originale

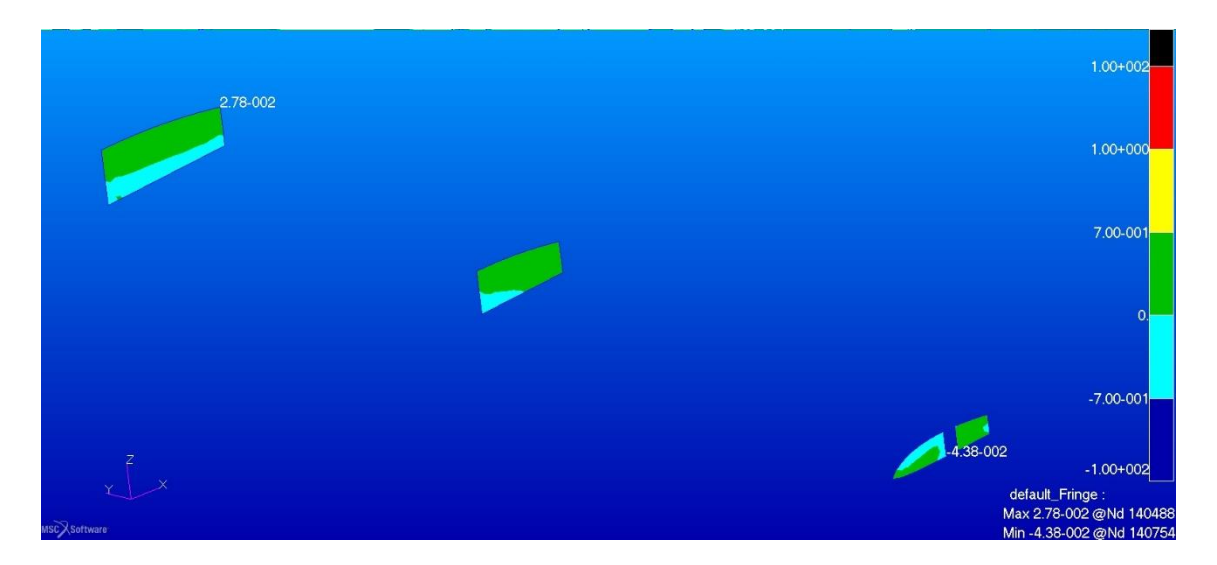

Figura 58. Sforzi nel core in airex C70.55 delle centine dell'ala posteriore in direzione orizzontale nella configurazione originale

In entrambe le direzioni gli sforzi sono inferiori ai limiti del materiale.

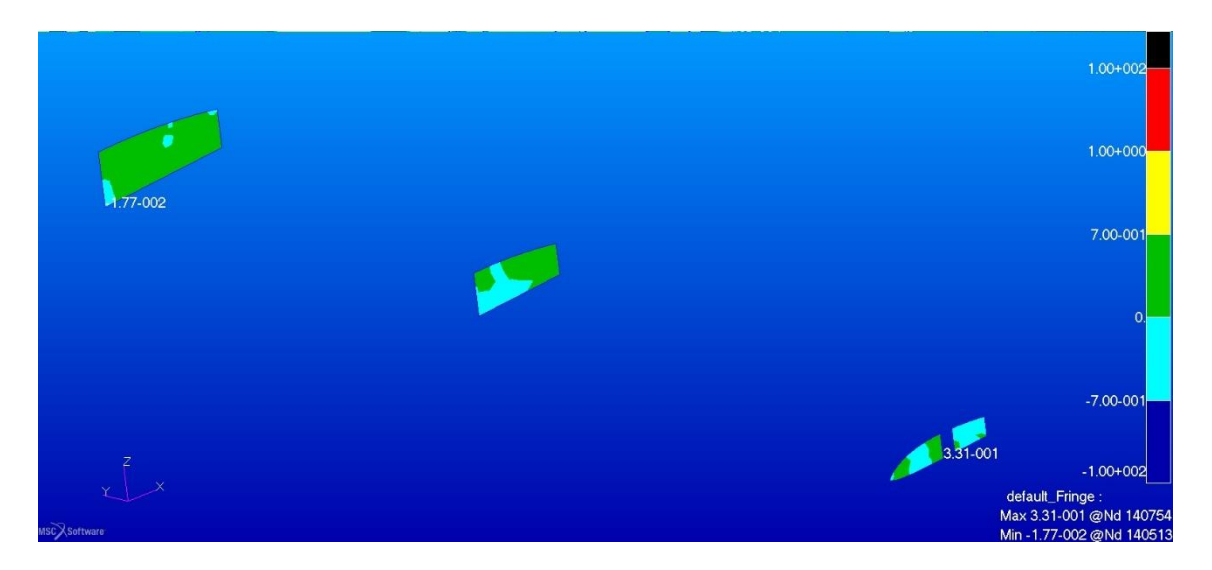

Figura 59. Sforzi nel core in airex C70.55 delle centine dell'ala posteriore in direzione verticale nella configurazione originale

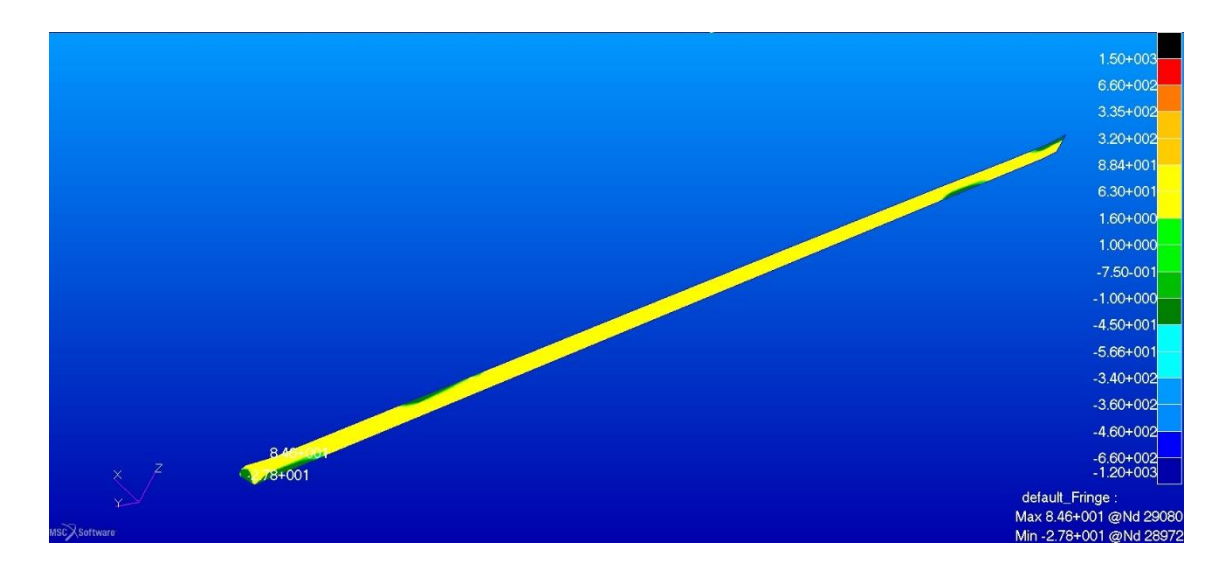

Figura 60. Sforzi negli strati esterni in fibra di vetro del longherone secondario anteriore componente orizzontale nella configurazione originale

I valori massimi degli sforzi sono molto inferiori ai limiti del materiale.
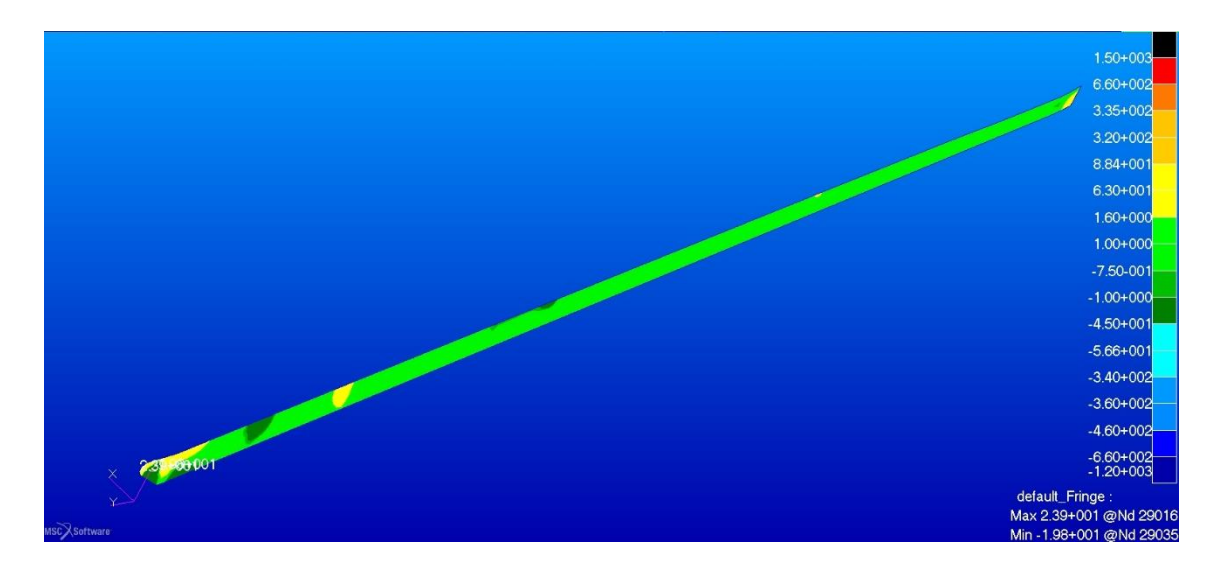

Figura 61. Sforzi negli strati esterni in fibra di vetro del longherone secondario anteriore componente verticale nella configurazione originale

L'interno dei longheroni secondari è costituito da un compensato marino alla radice dell'ala e da airex C70.55 nella restante parte per visualizzare l'andamento degli sforzi all'interno del core utilizziamo il range dedicato alla schiuma strutturale in modo da dare più risalto alla zona di transizione tra i due materiali.

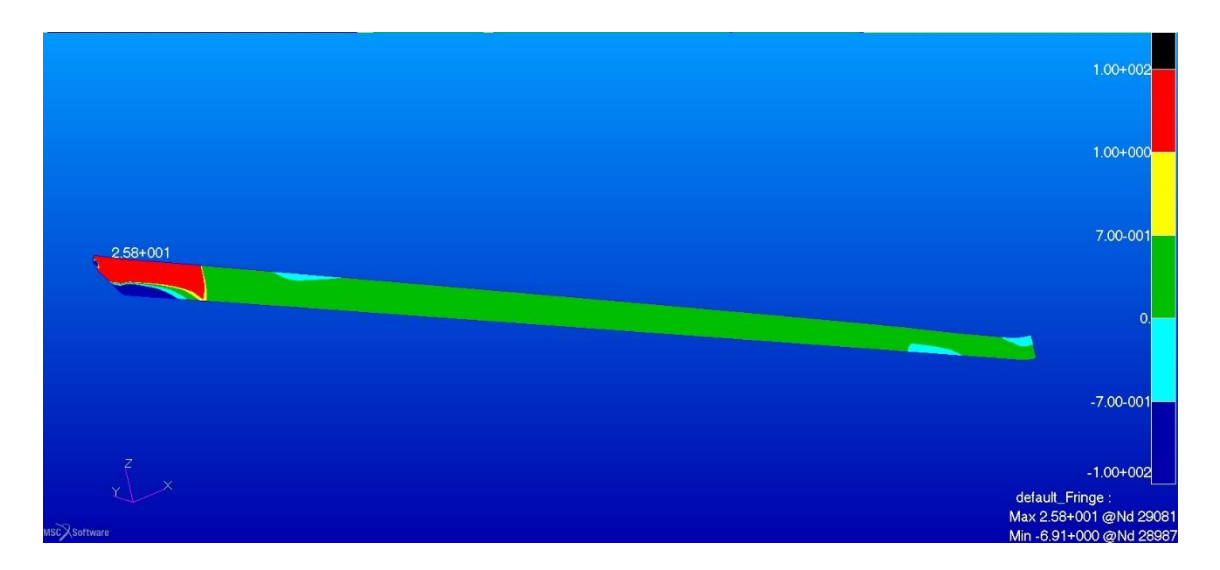

Figura 62. Sforzi nel core interno in legno e airex del longherone secondario dell'ala anteriore lungo la componente orizzontale nella configurazione originale

Naturalmente i picchi sia di tensione che di compressione sono concentrati nella parte in legno, tuttavia i limiti di resistenza del compensato non vengono oltrepassati. Per quanto riguarda la zona in airex, notiamo che dopo un zona di transizione i valori delle intensità degli sforzi si abbassano finendo totalmente entro l'intervallo di resistenza del materiale.

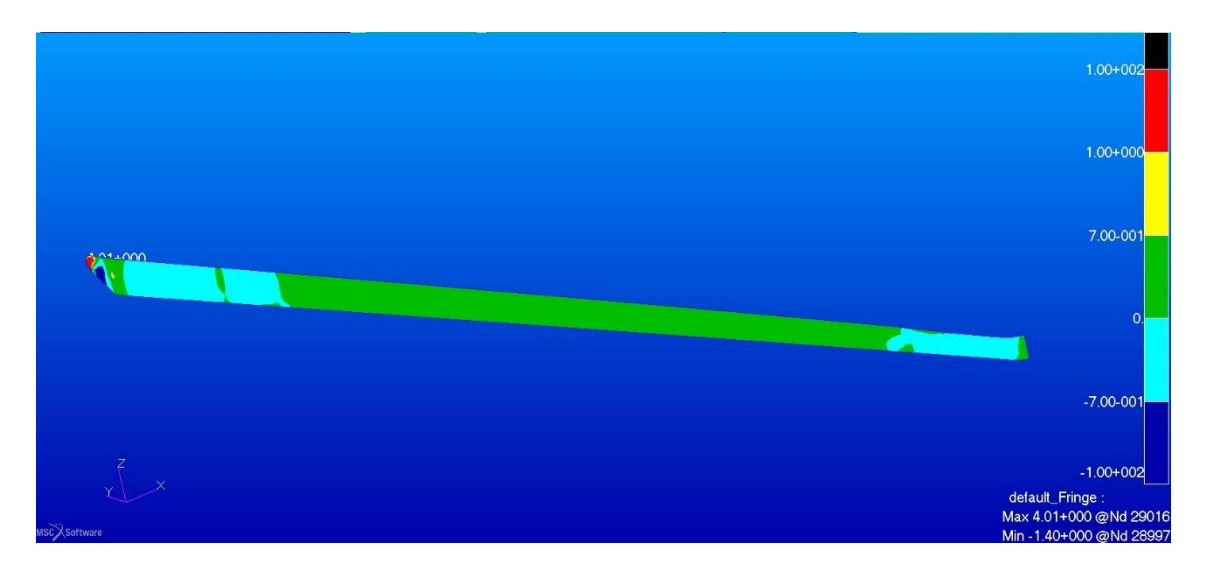

Figura 63. Sforzi nel core interno in legno e airex del longherone secondario dell'ala anteriore lungo la componente orizzontale nella configurazione originale

Le concentrazioni di sforzo sono ancora più localizzate lungo la componente verticale e d'intensità più blanda.

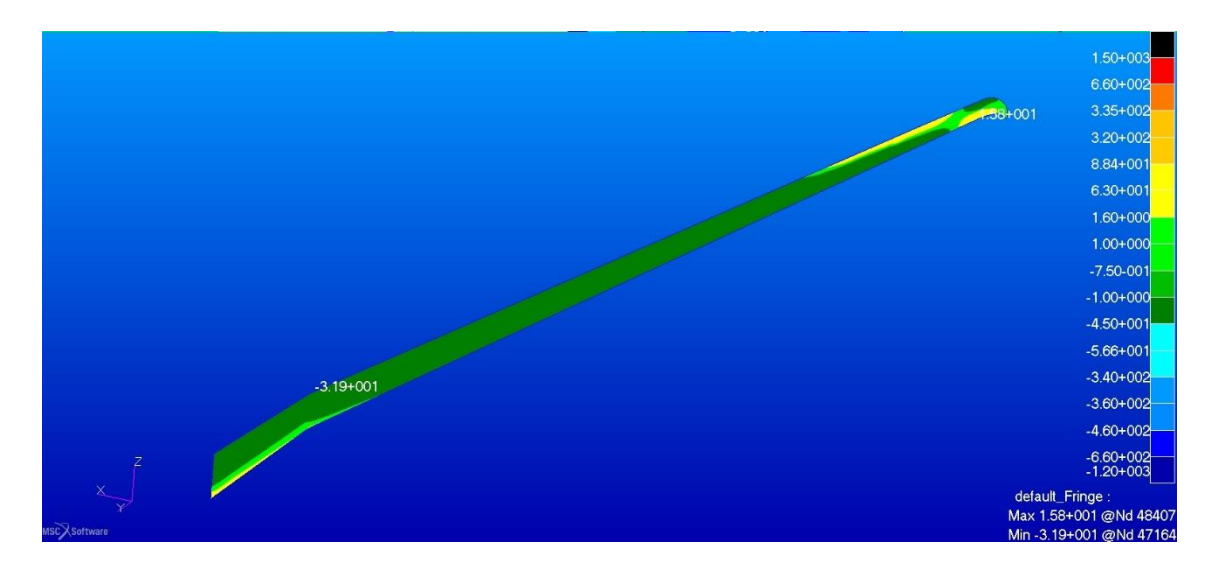

Figura 64. Sforzi negli strati esterni in fibra di vetro del longherone secondario posteriore componente orizzontale nella configurazione originale

I livelli di sforzo sono anche in questo caso molto bassi in entrambe le direzioni principali.

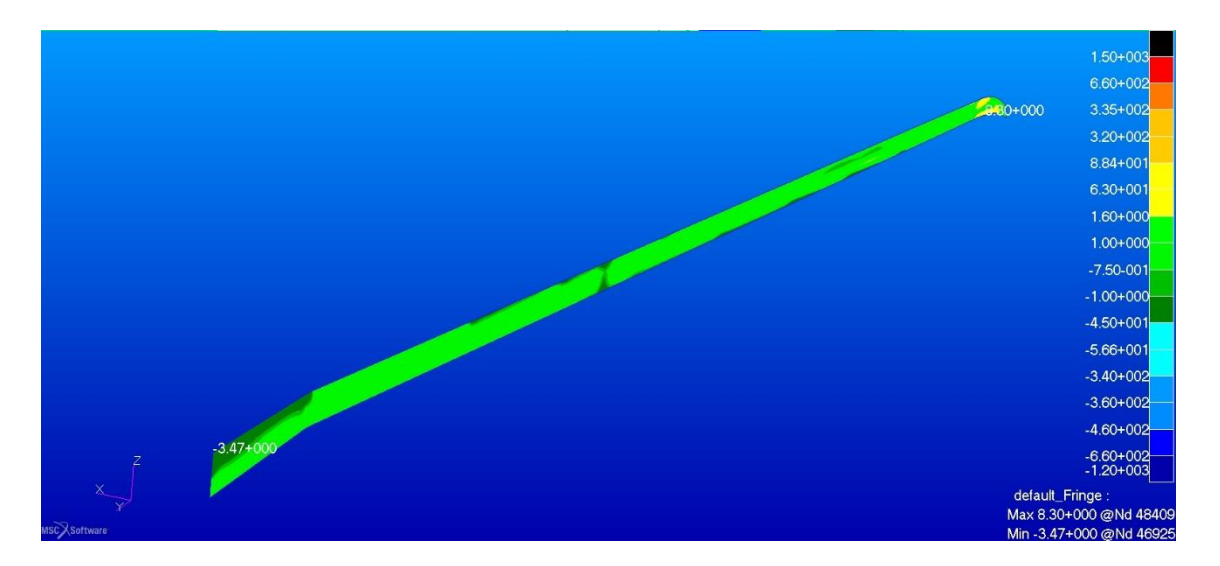

Figura 65. Sforzi negli strati esterni in fibra di vetro del longherone secondario posteriore componente verticale nella configurazione originale

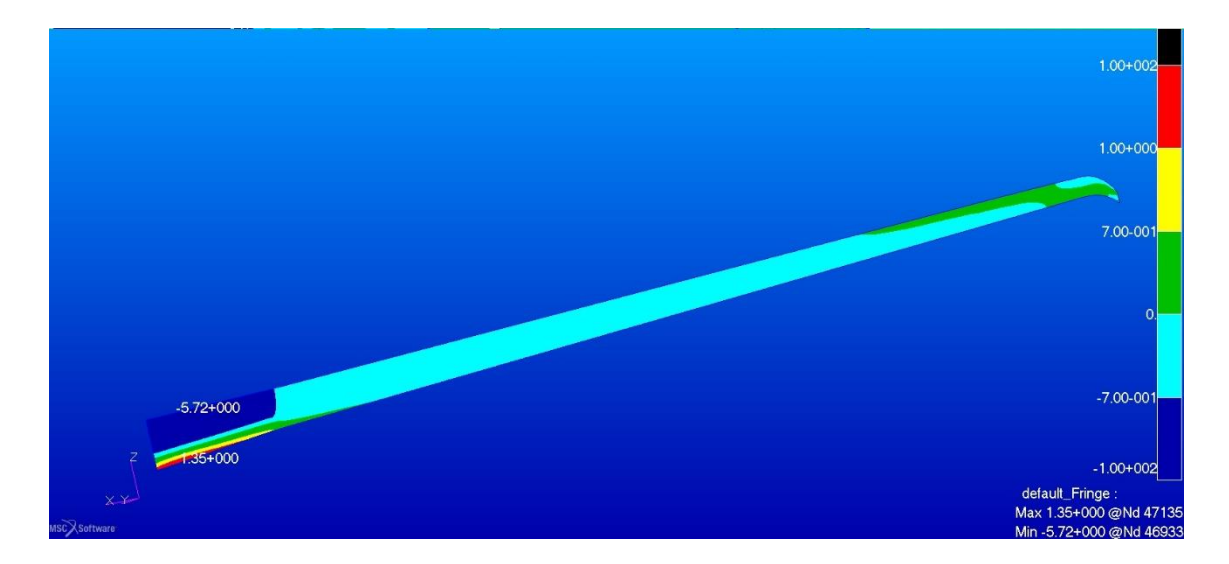

Figura 66. Sforzi nel core interno in legno e airex del longherone secondario dell'ala posteriore lungo la componente orizzontale nella configurazione originale

Come nel longherone secondario anteriore si visualizzano gli sforzi utilizzando l'intervallo di valori pensato per l'airex in modo da poter vedere chiaramente la zona di transizione tra i due materiali nella direzione principale. Stesse considerazioni, con intensità degli sforzi minore.

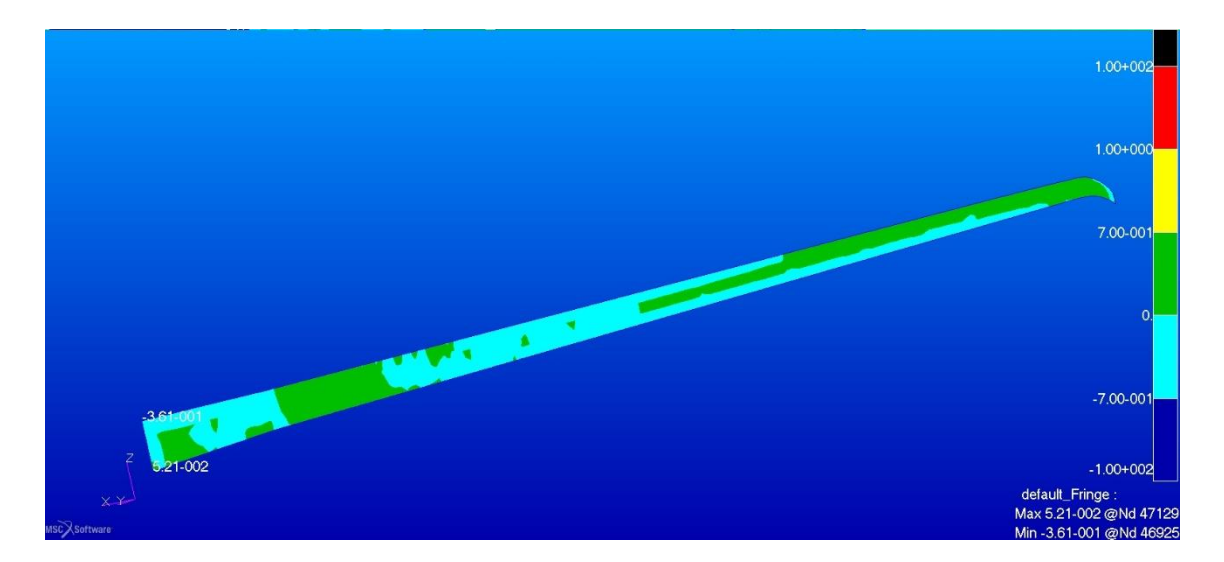

Figura 67. Sforzi nel core interno in legno e airex del longherone secondario dell'ala posteriore lungo la componente verticale nella configurazione originale

# **5.3 RIVESTIMENTO DELLE ALI**

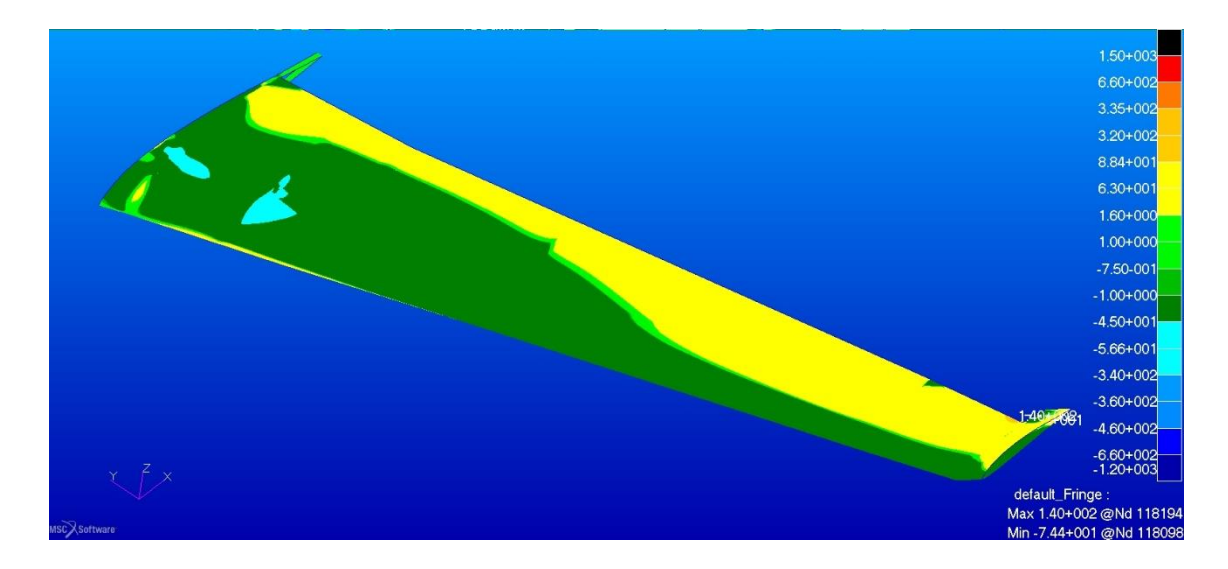

Figura 68. Sforzi negli strati di fibra di vetro del rivestimento dell'ala anteriore in direzione 1 nella configurazione originale

L'intensità degli sforzi è bassa rispetto ai livelli massimi del materiale con picchi nella zona dove avviene l'interazione con l'elemento verticale, in questi punti non viene superato nel peggiore dei casi il 45% del limite di resistenza.

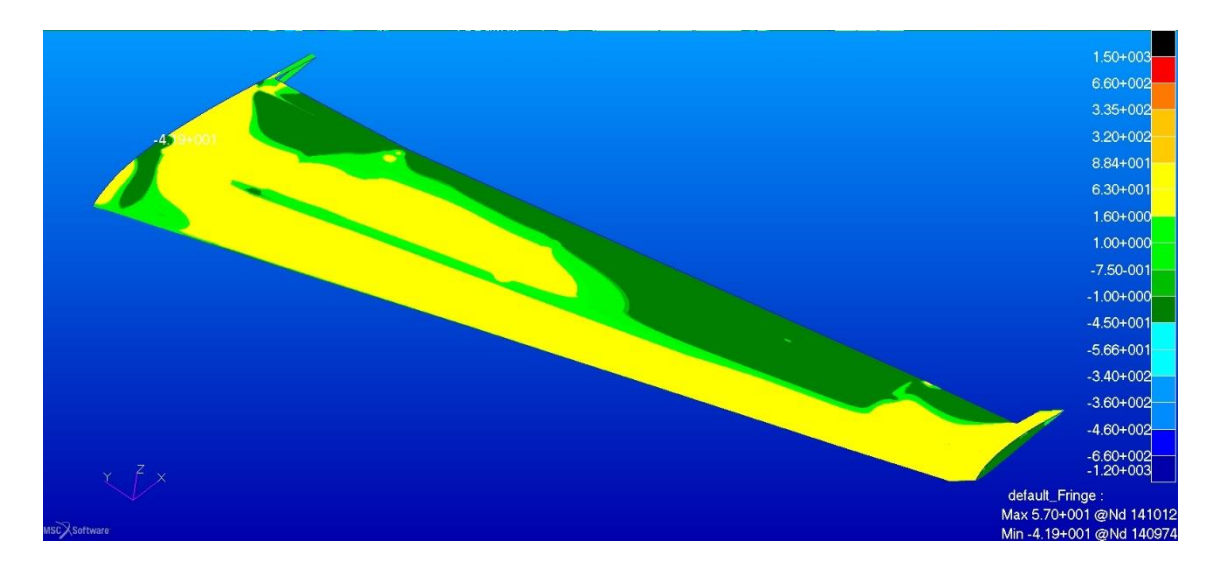

Figura 69. Sforzi negli strati di fibra di vetro del rivestimento dell'ala anteriore in direzione 2 nella configurazione originale

Nella direzione 2 i picchi si spostano verso la radice dell'ala nella zona d'interazione con la radice del longherone; i valori sono molto bassi.

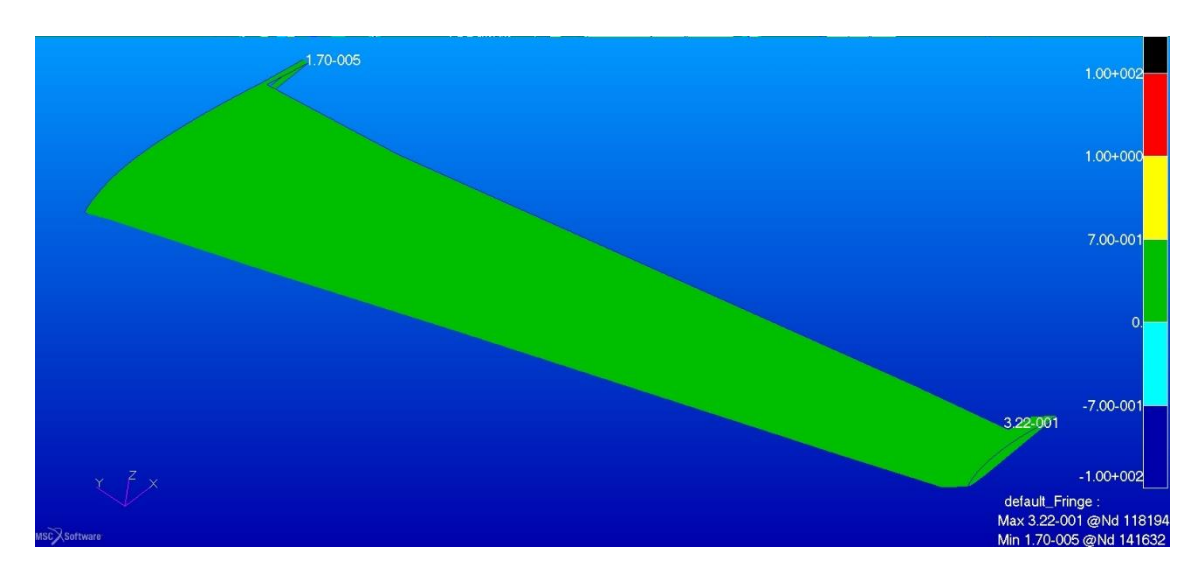

Figura 70. Sforzo di taglio secondo Tresca nel core in airex C70.55 dell'ala anteriore nella configurazione originale

Utilizzando il criterio di Tresca nel core dei pannelli si vede che si rimane ben lontani dal limite di resistenza dell'airex C70.55, raggiungendo solo circa il 43% del massimo valore consentito.

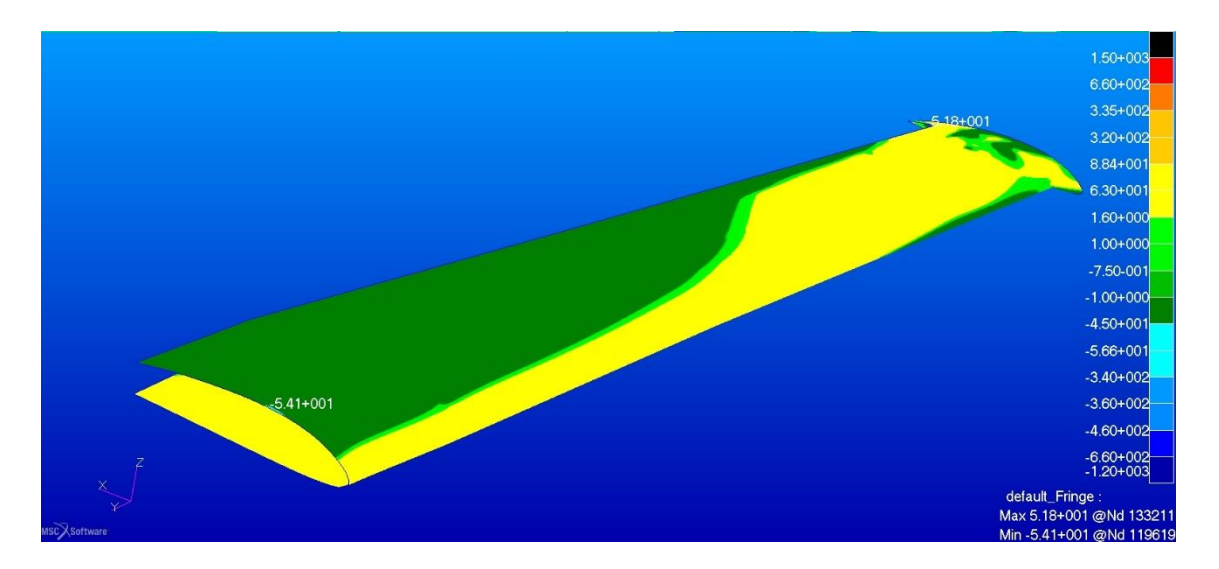

Figura 71. Sforzi negli strati di fibra di vetro del rivestimento dell'ala posteriore in direzione 1 nella configurazione originale

I livelli tensionali sono molto bassi se comparati con i valori di resistenza dei materiali costituenti e cioè inferiori al 20% dei limiti; notiamo degli sforzi rovesciati rispetto all'ala anteriore nella medesima direzione.

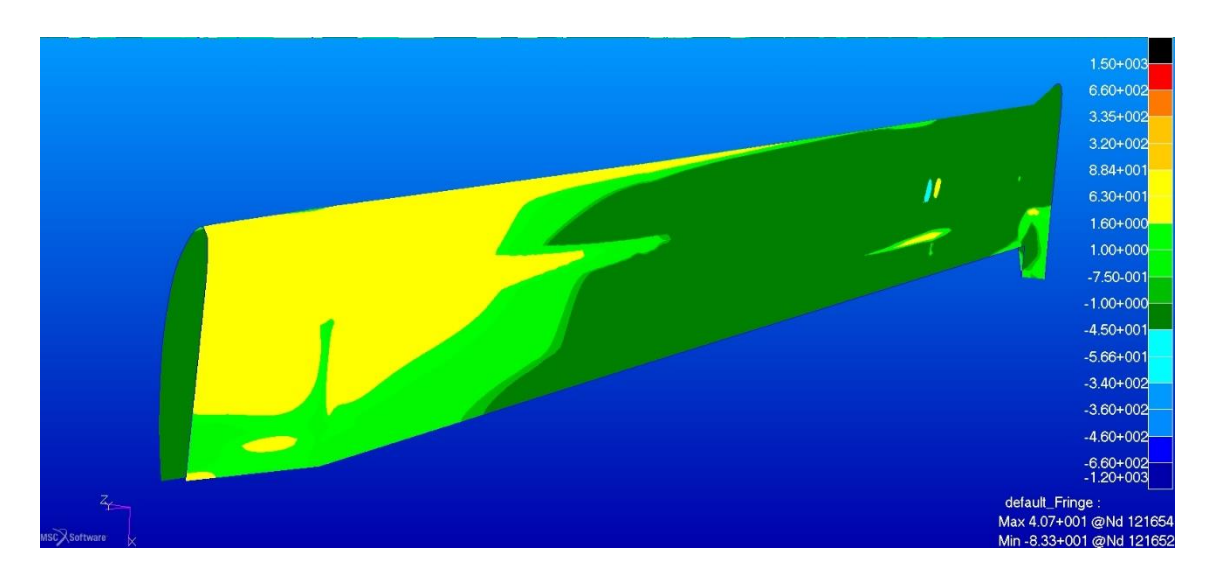

Figura 72. Sforzi negli strati di fibra di vetro del rivestimento dell'ala posteriore in direzione 2 nella configurazione originale

In direzione 2 gli sforzi sono ancora minori.

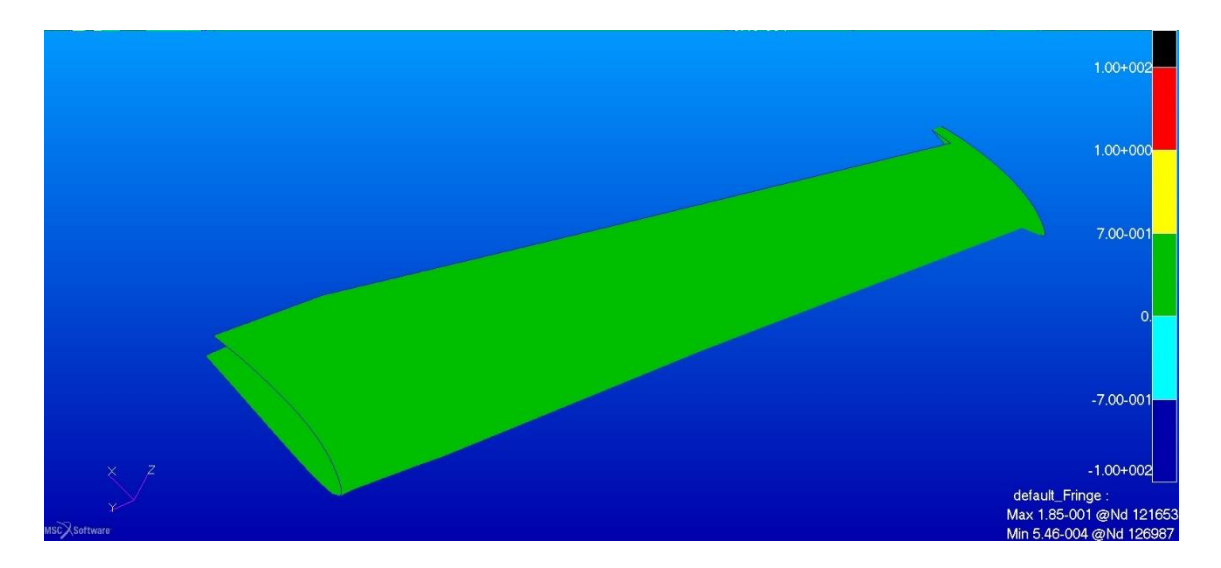

Figura 73. Sforzo di taglio secondo Tresca nel core in airex C70.55 dell'ala posteriore nella configurazione originale

Lo sforzo di taglio nell'airex C70.55 è molto inferiore al valore limite, raggiungendone circa il 25% in intensità.

# **5.4 PARATIA**

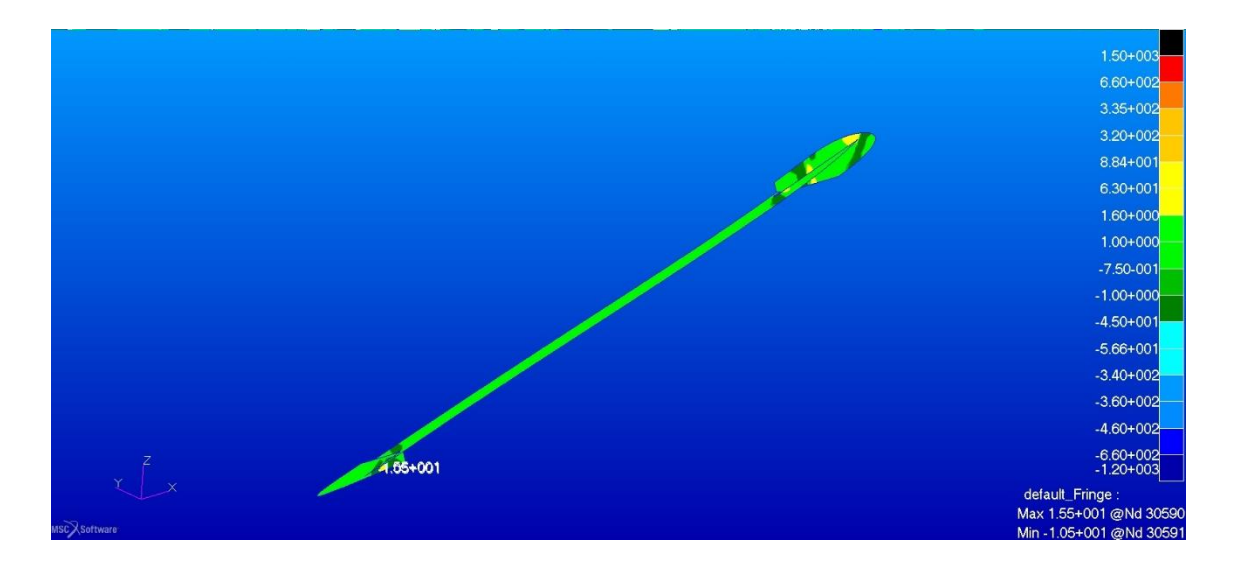

Figura 74. Sforzi negli strati di fibra di vetro della struttura interna della paratia in direzione orizzontale nella configurazione originale

Gli sforzisono estremamente bassi per la componente orizzontale, intorno al 5% dei limiti del materiale.

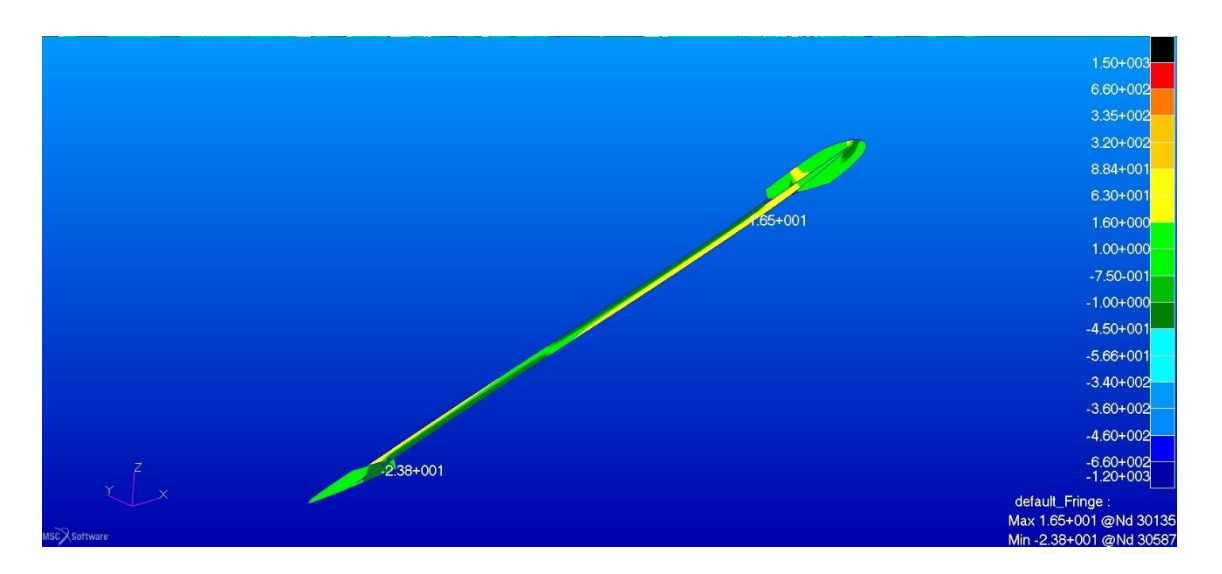

Figura 75. Sforzi negli strati di fibra di vetro della struttura interna della paratia in direzione verticale nella configurazione originale

Notiamo un aumento degli sforzi di compressione, rimaniamo comunque molto lontani dai limiti del materiale, intorno al 10% dei limiti massimi.

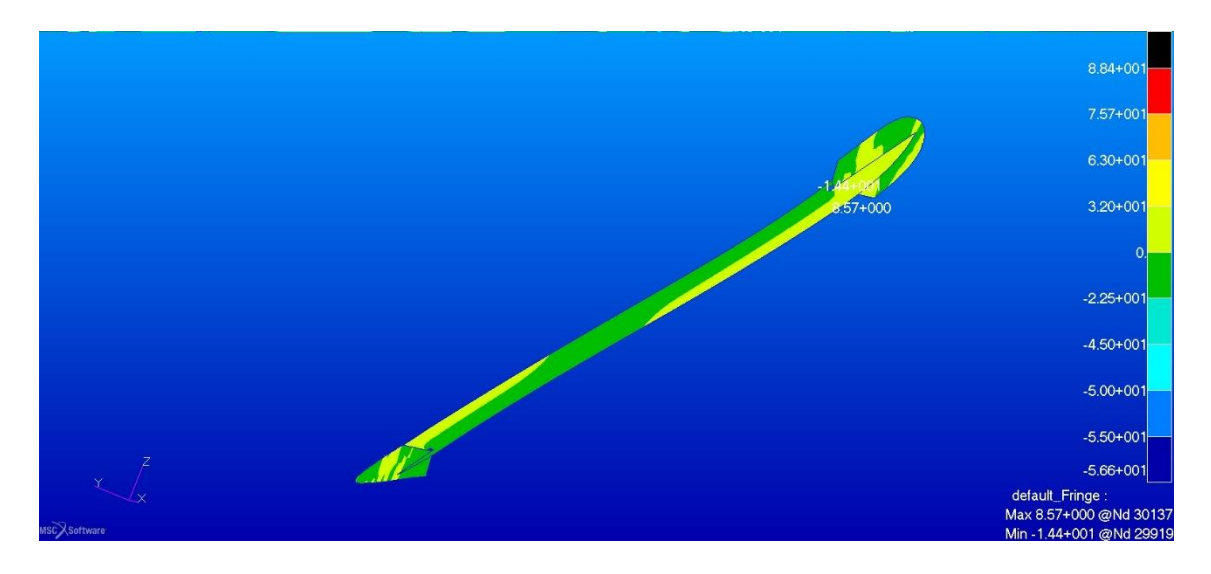

Figura 76. Sforzi negli strati di legno della struttura interna della paratia in direzione orizzontale nella configurazione originale

I picchi sia di tensione che di compressione sono inferiori ai limiti di proporzionalità delle fibre.

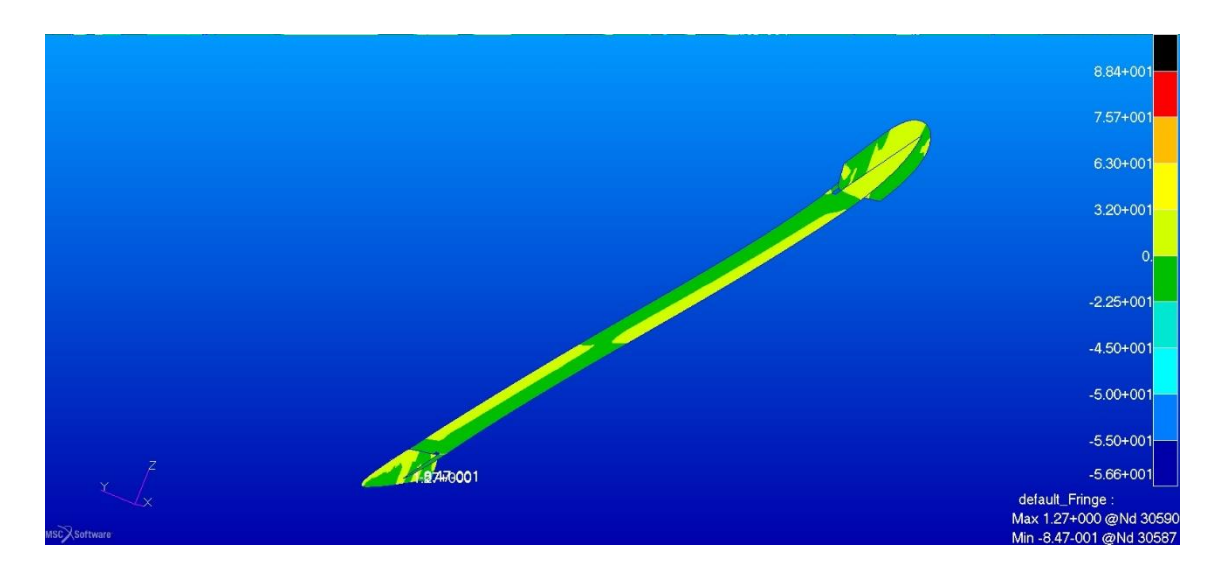

Figura 77. Sforzi negli strati di legno della struttura interna della paratia in direzione verticale nella configurazione originale

# **5.5 DEFORMAZIONI**

Consideriamo la deformata dell'intero modello in direzione z sotto i carichi corrispondenti a  $n = 4$ .

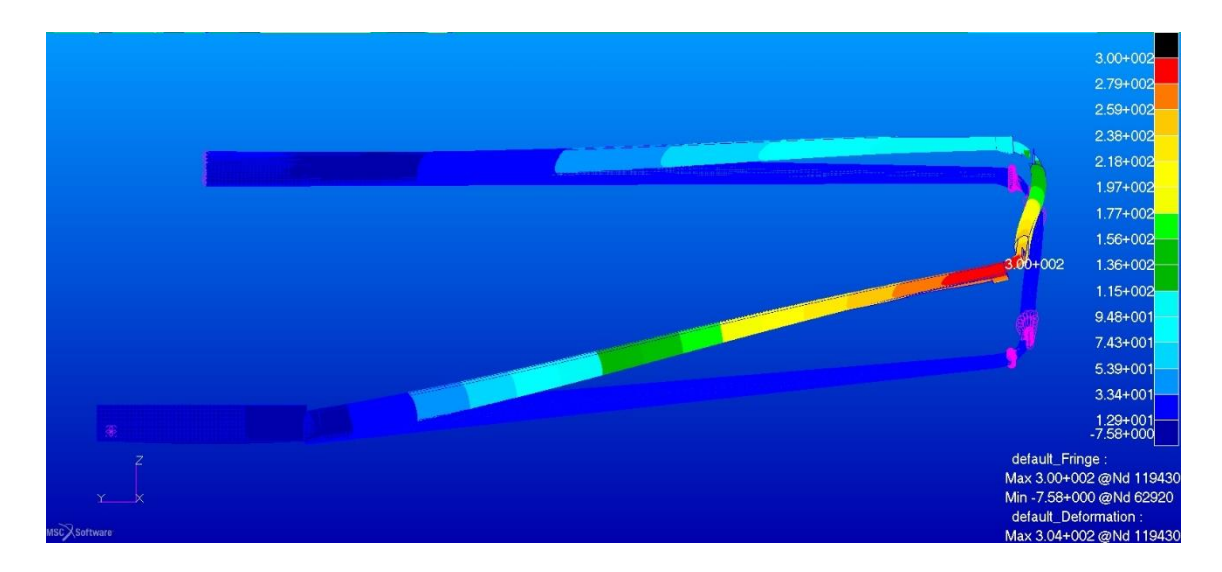

Figura 78. Freccia massima in direzione z nella configurazione originale

La deformazione in direzione z è alquanto differente comparando l'ala anteriore con quella posteriore, la causa di ciò è da ricercarsi nel fatto che sebbene le ali siano state concepite in maniera praticamente analoga ed abbiano una rigidezza globale simile, i carichi sono molto maggiori sull'ala anteriore.

# Capitolo 6 **Ridimensionamento e verifica dei longheroni**

Dai risultati delle analisi effettuate, si è visto che lo stato di tensione del longherone principale anteriore è critico a compressione mentre la maggior parte degli altri componenti è poco sollecitata. Si cercherà di trovare una dimensione del longherone anteriore che soddisfi le richieste di resistenza, mantenendo la logica ed i materiali utilizzati e di modificare il longherone principale dell'ala posteriore in relazione ai carichi applicati in modo da ridurne il peso.

### <span id="page-81-0"></span>**6.1 LONGHERONE PRINCIPALE ANTERIORE**

L'obiettivo è quello di ridisegnare il longherone in modo che resista alle sollecitazioni; il carico dimensionante sarà quello ultimo considerando il longherone come l'elemento che da solo dovrà resistere al momento flettente, la sezione è quella risultata critica nell'analisi precedente. Per dimensionare la sezione occorre per prima cosa calcolare il momento flettente generato dal carico ultimo. Conoscendo la distribuzione dei carichi e la geometria utilizzata per l'analisi aerodinamica possiamo scrivere:

$$
M_u = \frac{1}{\cosh \sum_i P_i d_i}
$$

Dove:

 $P_i$  = Portanza totale del tronco *i*-esimo

 $d_i$  = Distanza dal centro del tronco alare alla sezione da dimensionare

 $\Lambda$  = angolo di freccia

Una volta ottenuto il momento flettente ultimo che tiene conto della freccia dell'ala, stabiliamo le convenzioni per il calcolo delle dimensioni necessarie della sezione voluta, in generale per una trave rettangolare le convenzioni sul nome delle dimensioni è la seguente:

- w = larghezza della sezione
- h = altezza della sezione
- y = distanza dall'asse neutro

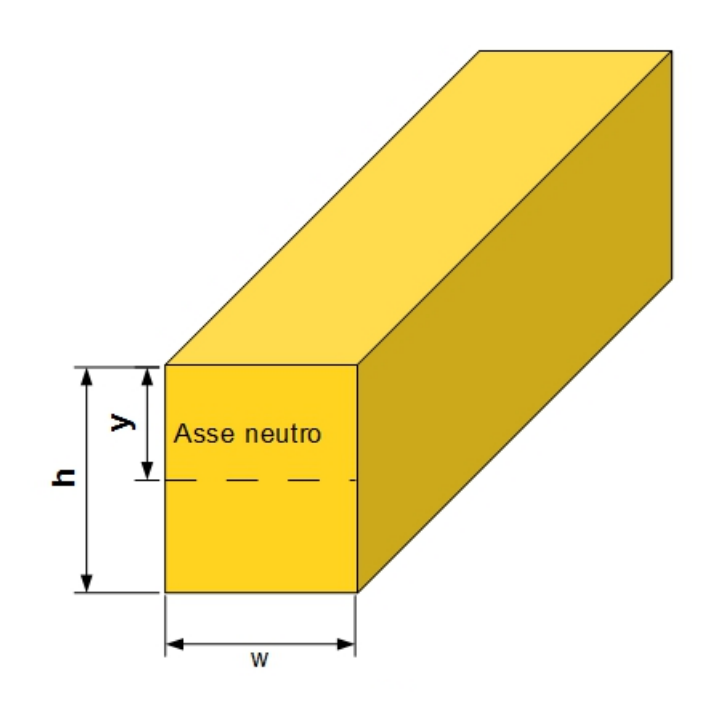

Figura 79. Nomenclatura delle dimensioni della generica sezione rettangolare

Nel nostro caso utilizzeremo la seguente:

 $w_w$  = larghezza della sezione parte in legno

 $w_g$  = larghezza della sezione parte in fibra di vetro

- $w_c$  = larghezza della sezione parte in fibra di carbonio
- $h_w$  = altezza della sezione parte in legno
- $h<sub>g</sub>$  = altezza della sezione parte in fibra di vetro
- $h_c$  = altezza della sezione parte in fibra di carbonio

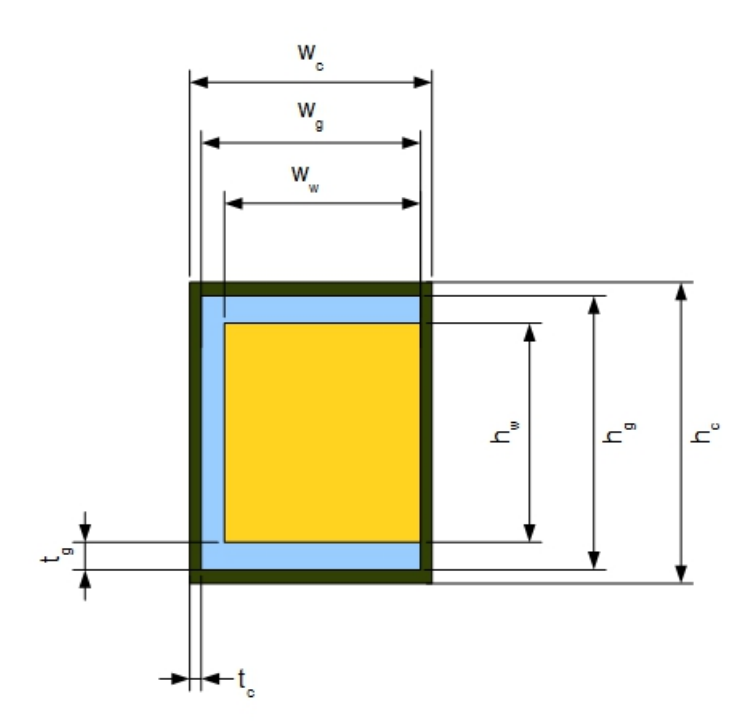

Figura 80. Convenzioni per la nomenclatura delle dimensioni della sezione in oggetto In generale per una sezione rettangolare si può scrivere:

$$
I = \frac{My}{\sigma_u}
$$

Con I momento d'inerzia della sezione rettangolare esprimibile con:

$$
I = \frac{wh^3}{12}
$$

Da cui possiamo scrivere:

$$
w = \frac{6M}{\sigma_u h^2}
$$

Questo tipo di calcolo vale sia per l'anima in legno che per i tratti verticali del guscio in composito; per rappresentare il contributo alla resistenza a flessione degli elementi orizzontali costituenti la sezione in esame, si stimerà il momento di inerzia utilizzando la semplice relazione:

$$
I = 2A_{ci}y_{ci}^2
$$

Con Aci nel nostro caso uguale a:

$$
A_{ci} = t_i w_i
$$

Dove il pedice i serve ad identificare se la parte interessata è quella in fibra di vetro o in fibra di carbonio. In generale si può scrivere:

$$
A_c = \frac{M}{\sigma_u h}
$$

La sezione reale non è perfettamente rettangolare e nei calcoli questo è stato tenuto in conto considerando le dimensioni minime come quelle effettive. Utilizzando le relazioni scritte in precedenza possiamo scrivere:

$$
M_u = M_{rw} + M_{rg} + M_{rc}
$$

Con

 $M_{rw}$  = Momento resistente del core in legno  $M_{rg}$  = Momento resistente delle parti in fibra di vetro  $M_{rc}$  = Momento resistente delle parti in fibra di carbonio

Tenendo presente che il materiale meno performante è quello critico dobbiamo dimensionare la sezione relativamente al limite di rottura del materiale per compressione, quindi si ritiene opportuno rinforzare soltanto la parte superiore con un materiale ad alta resistenza per ridurre il più possibile l'aumento di peso del componente. Inserendo uno strato di tape unidirezionale in fibra di carbonio solo sulla parte superiore della radice del longherone otteniamo:

$$
M_u = M_{rw} + M_{rg} + M_{rc} + M_{rtc}
$$

Dove Mrtc è il contributo di resistenza al momento del tape di fibra di carbonio. Di seguito, considerando le solite convenzioni sui simboli, in [Tabella 30](#page-85-0) tipici valori di un tape unidirezionale in fibra di carbonio:

| Caratteristica | Valore | Unità di misura | Normativa/testo di |
|----------------|--------|-----------------|--------------------|
|                |        |                 | riferimento        |
| $E_1$          | 125    | GPa             |                    |
| E <sub>2</sub> | 9      | GPa             | -                  |
| $\sigma_{t1}$  | 1500   | MPa             | -                  |
| $\sigma_{t2}$  | 80     | MPa             |                    |
| $\sigma_{c1}$  | 1200   | MPa             |                    |
| $\sigma_{c2}$  | 250    | MPa             | -                  |

<span id="page-85-0"></span>Tabella 30. Caratteristiche Carbon tape

L'obiettivo è quello di dimensionare il core in legno, la variazione delle misure della sezione causano ovviamente anche la variazione delle dimensioni del rivestimento. Sfruttando le relazioni tra le dimensioni dei vari elementi si arriva a calcolare le seguenti dimensioni minime:

$$
w = 75 \text{ mm}
$$
  

$$
h = 142 \text{ mm}
$$

Come descritto in precedenza il longherone non ha una sezione perfettamente rettangolare, la geometria del nuovo longherone è stata creata seguendo la forma originale dell'oggetto ed adattando tutto alle nuove sezioni. Per controllare le dimensioni scegliamo sette sezioni di controllo con numerazione crescente andando dalla radice verso l'estremità.

Figura 81. Numerazione delle sezioni di controllo per la geometria del longherone

Le sezioni che abbiamo calcolato sono la sezione numero 2 e 3, indichiamo la convenzione sulla numerazione dei lati come da [Figura 82.](#page-86-0)

<span id="page-86-0"></span>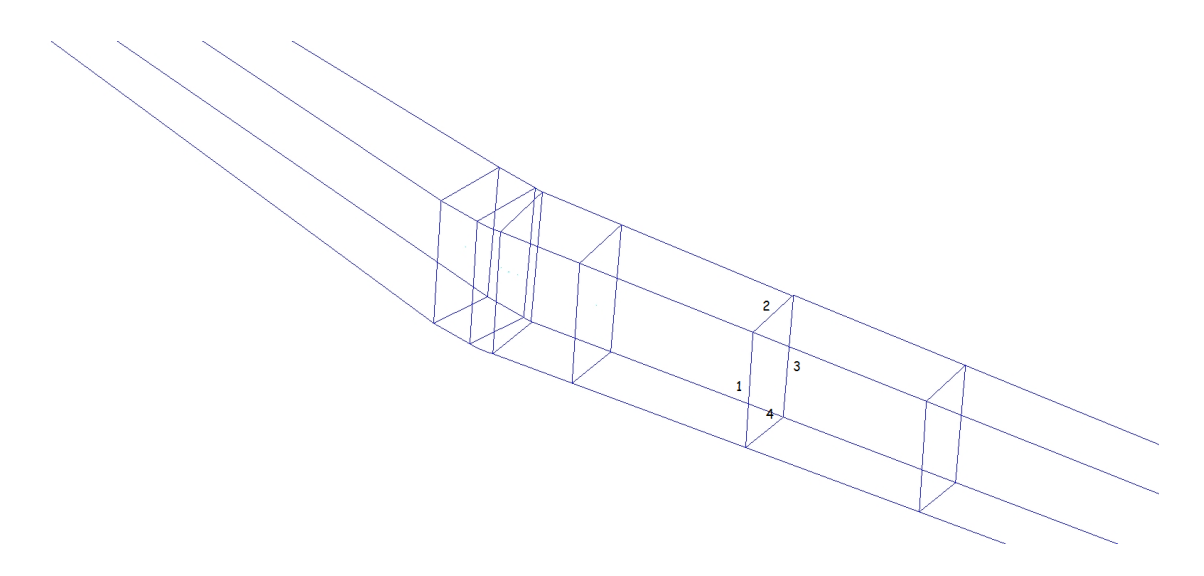

Figura 82. Convenzione sulla numerazione dei lati delle sezioni di controllo

Stabiliti gli indici vediamo che dimensioni hanno questi elementi nella geometria del nuovo longherone creato per il modello nelle sezioni di controllo:

| Sezione        | Lato 1 | Lato 2 | Lato 3 | Lato 4 | Area     | Distanza         | Distanza    |
|----------------|--------|--------|--------|--------|----------|------------------|-------------|
|                |        |        |        |        |          | V                | sequenziale |
| 1              | 93,79  | 36,01  | 81,85  | 35,76  | 2972,4   | $\boldsymbol{0}$ | $\bf{0}$    |
| $\overline{2}$ | 141,91 | 80,87  | 147,68 | 75     | 11258,25 | 1025,2           | 1025,64     |
| 3              | 141,91 | 80,87  | 147,68 | 75     | 11258,25 | 1074,87          | 49,9        |
| $\overline{4}$ | 140,82 | 78,8   | 147,68 | 72,94  | 10914.98 | 1094,22          | 19,58       |
| 5              | 138,94 | 77,6   | 144,37 | 71,9   | 10587,07 | 1182,89          | 91,32       |
| 6              | 120,01 | 68,19  | 124,82 | 63,62  | 8047,7   | 1862,59          | 700         |
| $\overline{7}$ | 49,39  | 38,55  | 50,34  | 37,65  | 1895,47  | 4432,93          | 2647,07     |
|                |        |        |        |        |          |                  |             |

Tabella 31. Dimensioni delle sezioni di controllo del longherone principale anteriore

Note: distanze in mm, aree in mm<sup>2</sup>

Con distanza y si intende la distanza delle sezioni dalla sezione di partenza lungo la direzione y come rappresentato in [Figura 83,](#page-87-0) invece la distanza sequenziale indica la distanza tra i due punti centrali di due sezioni consecutive come descritto in [Figura 84.](#page-88-0)

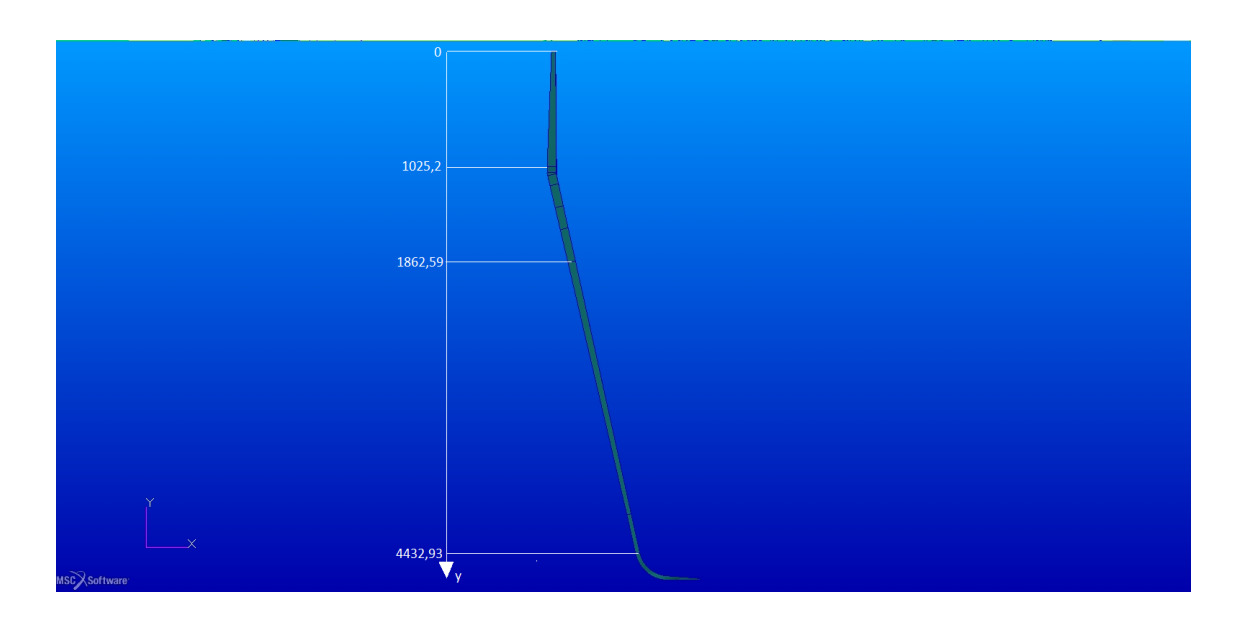

<span id="page-87-0"></span>Figura 83. Distanza y per il longherone principale dell'ala anteriore

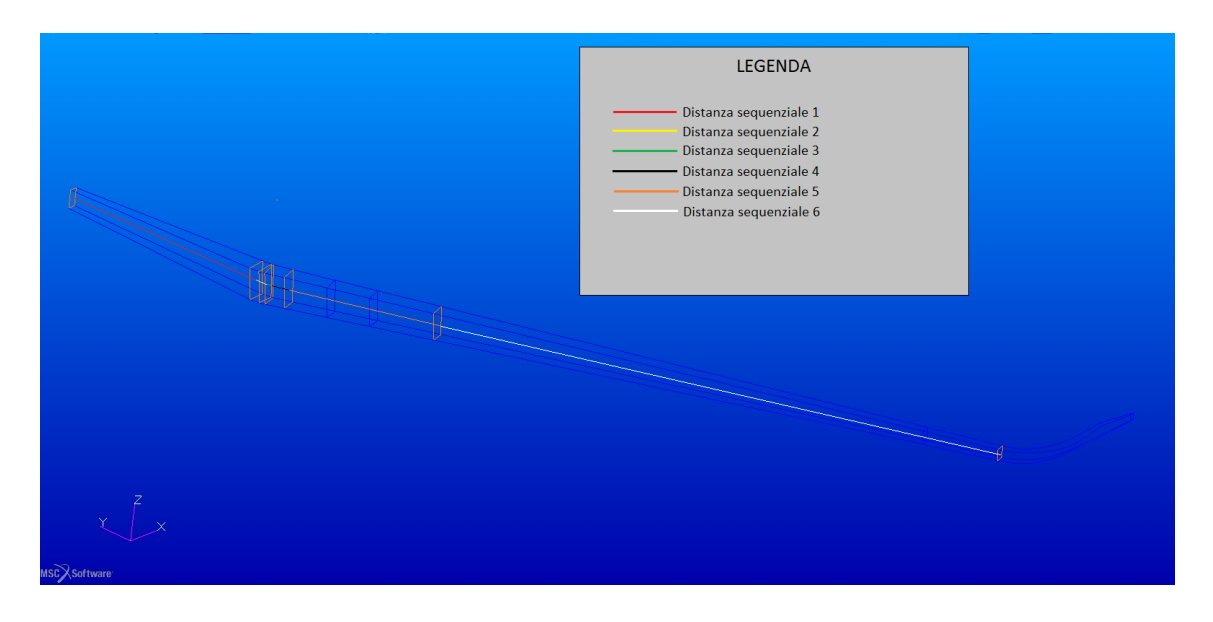

<span id="page-88-0"></span>Figura 84. Distanza sequenziale tra le sezioni del longherone principale anteriore

#### **6.2 LONGHERONE PRINCIPALE POSTERIORE**

Al contrario di quanto riscontrato nel longherone principale anteriore, il longherone principale dell'ala posteriore risulta poco stressato, quindi da un lato per cercare di equilibrare le deformazioni delle due ali sottoposte ai carichi, sia per contrastare, almeno in parte, l'aumento di peso dovuto alle aumentate dimensioni del longherone dell'ala anteriore, si propone una modifica dell'elemento. La forma del longherone posteriore è più regolare rispetto al corrispettivo anteriore ed anche l'altezza delle sezioni in mezzeria è maggiore. Utilizzando il processo già visto per il longherone principale anteriore, si ottengono per la sezione critica dimensioni comparabili con il longherone secondario. Si decide di mantenere l'altezza originale lungo l'intera lunghezza del componente e scegliere come materiale per realizzare il core un altro tipo di legno. Tra le possibili specie legnose viene scelto lo Spruce. Lo spruce è largamente utilizzato in campo aeronautico per il suo ottimo rapporto resistenza-peso, le sue caratteristiche di resistenza sono inferiori a quelle del Douglas fir, come peraltro il suo peso specifico. Facendo sempre riferimento al bollettino ANC 18 [\[5\]](#page-145-0) e correggendo i valori per un contenuto di umidità pari al 12%, riportiamo i[n Tabella 32](#page-89-0) i parametri di riferimento utilizzati nell'analisi per questo tipo di legno, rifacendoci alla convenzione utilizzata precedentemente per i materiali legnosi per i simboli ed i pedici.

| Caratteristica | Valore | Unità di misura | Normativa/testo di |
|----------------|--------|-----------------|--------------------|
|                |        |                 | riferimento        |
| $E_1$          | 9,48   | GPa             | [5]                |
| E <sub>2</sub> | 0,82   | GPa             | [5]                |
| E <sub>3</sub> | 0,71   | GPa             | $[5]$              |
| $\sigma_{t1}$  | 50,63  | MPa             | [5]                |
| $\sigma_{c1}$  | 33,32  | MPa             | [5]                |
| $\sigma_{tu}$  | 74,59  | MPa             | [5]                |
| $\sigma_{cu}$  | 41,64  | MPa             | [5]                |
| $\mu_{12}$     | 0,45   |                 | [5]                |
| $\mu_{23}$     | 0,56   |                 | $[5]$              |
| $\mu_{13}$     | 0,02   |                 | $[5]$              |

<span id="page-89-0"></span>Tabella 32. Caratteristiche Legno Spruce

Ripetendo il processo già effettuato per il longherone anteriore, eccezion fatta per l'aggiunta del tape unidirezionale in fibra di carbonio che in questo caso è ovviamente non necessario:

$$
M_u = M_{rw} + M_{rg} + M_{rc}
$$

Con significato dei termini noto dal calcolo fatto per il longherone principale descritto in [6.1.](#page-81-0) Si ottiene:

$$
w = 20 \; mm
$$

# **6.3 RISULTATI DELL'ANALISI PER LA CONFIGURAZIONE MODIFICATA**

Si passeranno in rassegna i risultati ottenuti sul modello dopo aver effettuato le modifiche descritte nei paragrafi precedenti; il caso di carico è quello per  $n = 6$ .

# **6.3.1 Longherone principale anteriore**

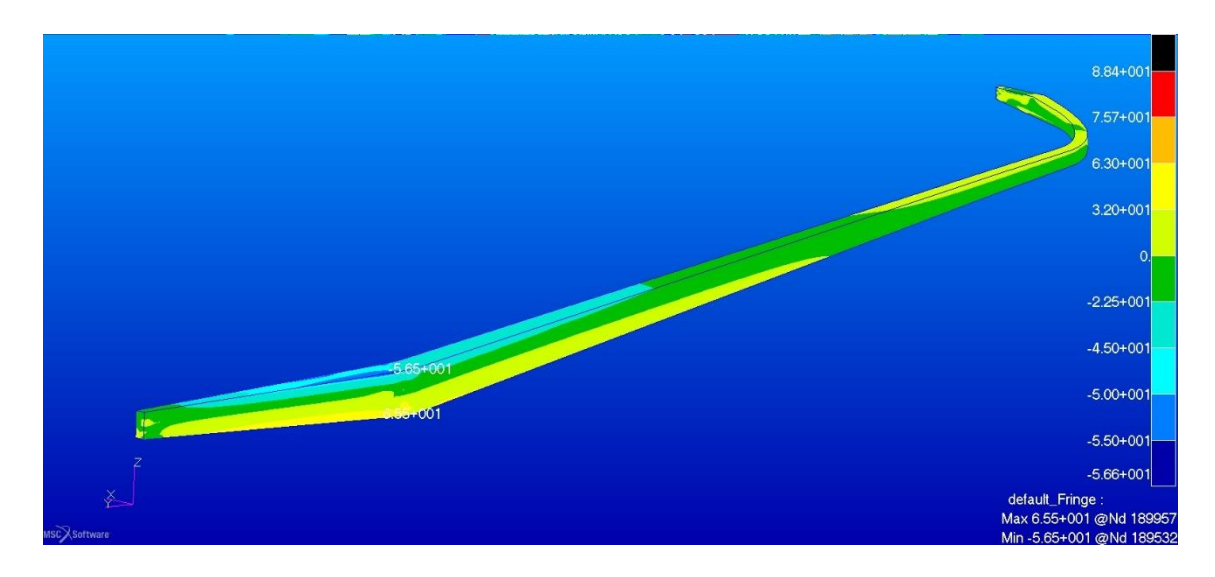

Figura 85. Sforzi nel core in legno del longherone principale anteriore nella configurazione modificata, lungo la direzione principale n = 6

Lo sforzo di compressione massimo è molto simile a quello di progetto per il carico ultimo, le modifiche sembrano essere efficaci.

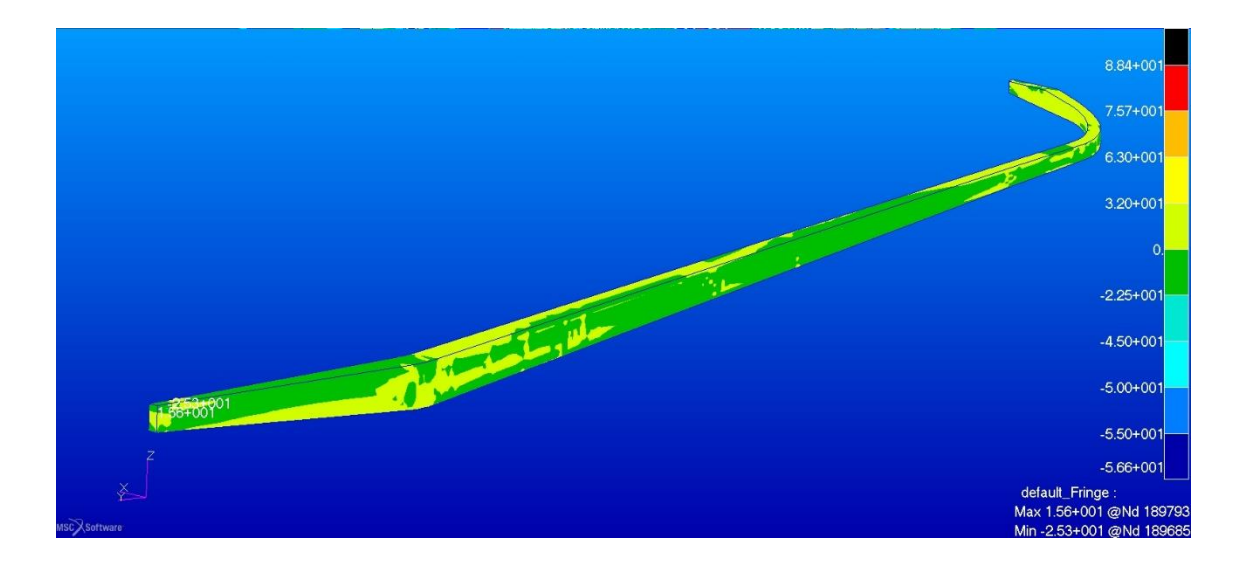

Figura 86. Sforzi nel core in legno del longherone principale anteriore nella configurazione modificata, lungo la direzione secondaria n = 6

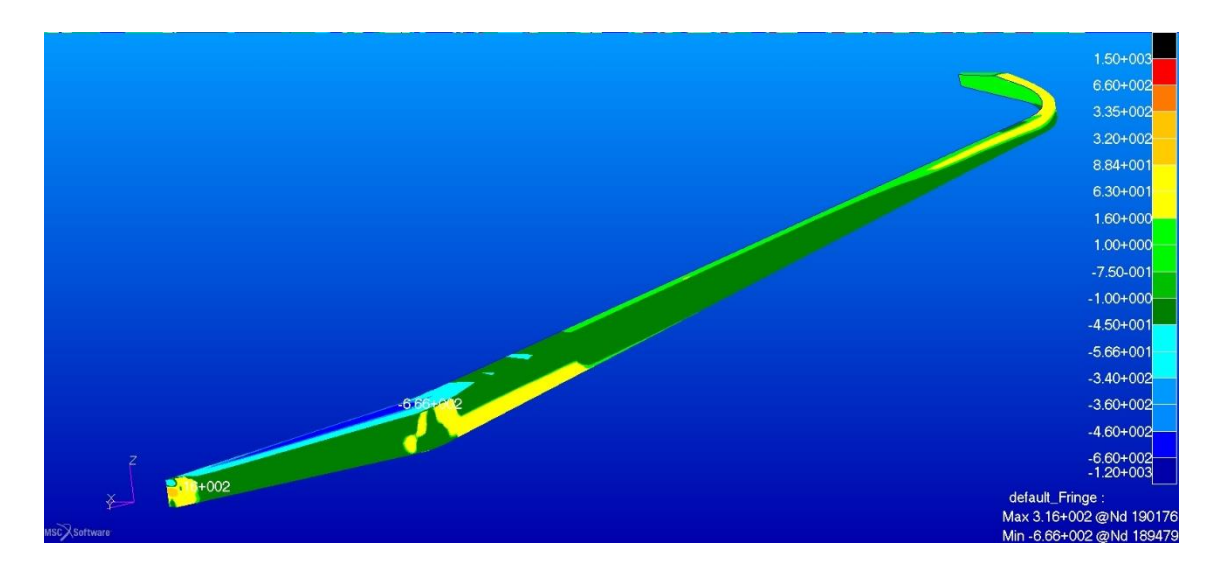

Figura 87. Sforzi massimi nei layer del guscio in materiale composito del longherone principale anteriore nella configurazione modificata, lungo la direzione principale  $n = 6$ 

Nel layer più stressato del guscio in materiale composito le tensioni sono inferiori a quelle di rottura dei materiali; si evidenzia in direzione principale il picco di compressione all'interno del tape unidirezionale in fibra di carbonio pari a circa il 50% del limite per il materiale.

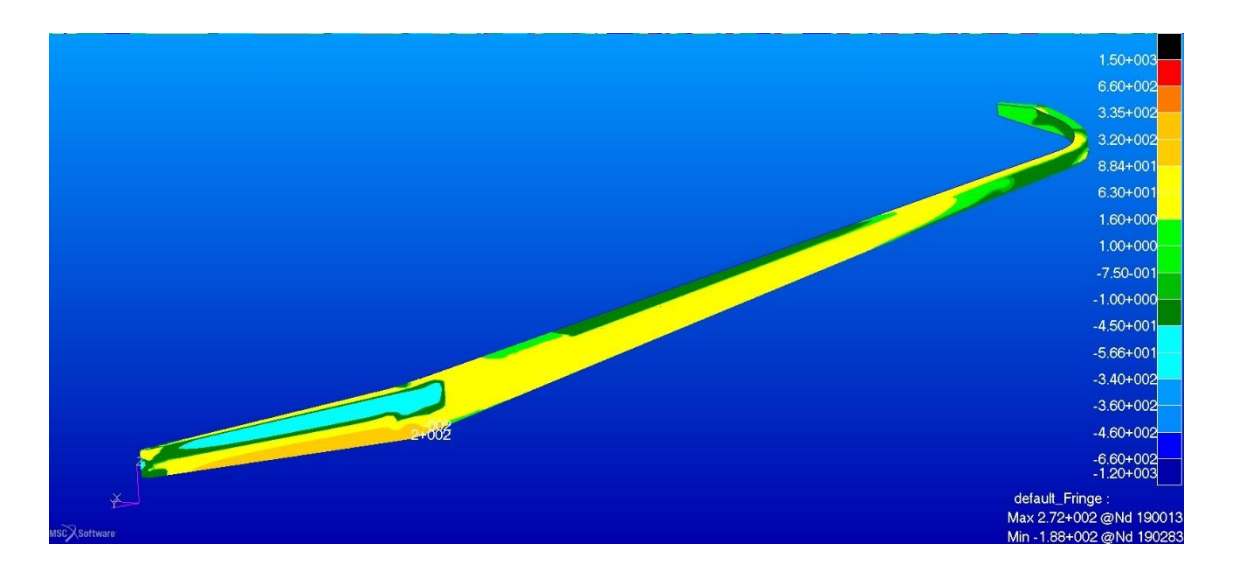

Figura 88. Sforzi massimi nei layer del guscio in materiale composito del longherone principale anteriore nella configurazione modificata, lungo la direzione secondaria n = 6

# **6.3.2 Longherone principale posteriore**

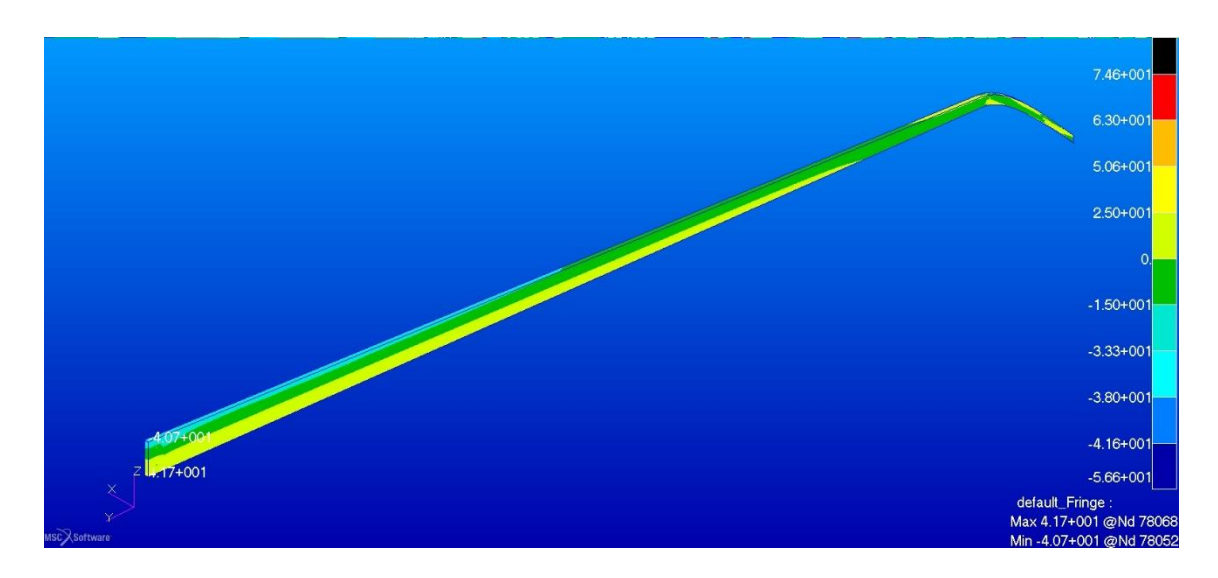

Figura 89. Sforzi nel core in legno del longherone principale posteriore nella configurazione modificata, lungo la direzione principale n = 6

Anche per l'anima del longherone posteriore le modifiche appaiono efficaci, nello spruce del nuovo longherone il picco in compressione è leggermente minore del valore limite del materiale.

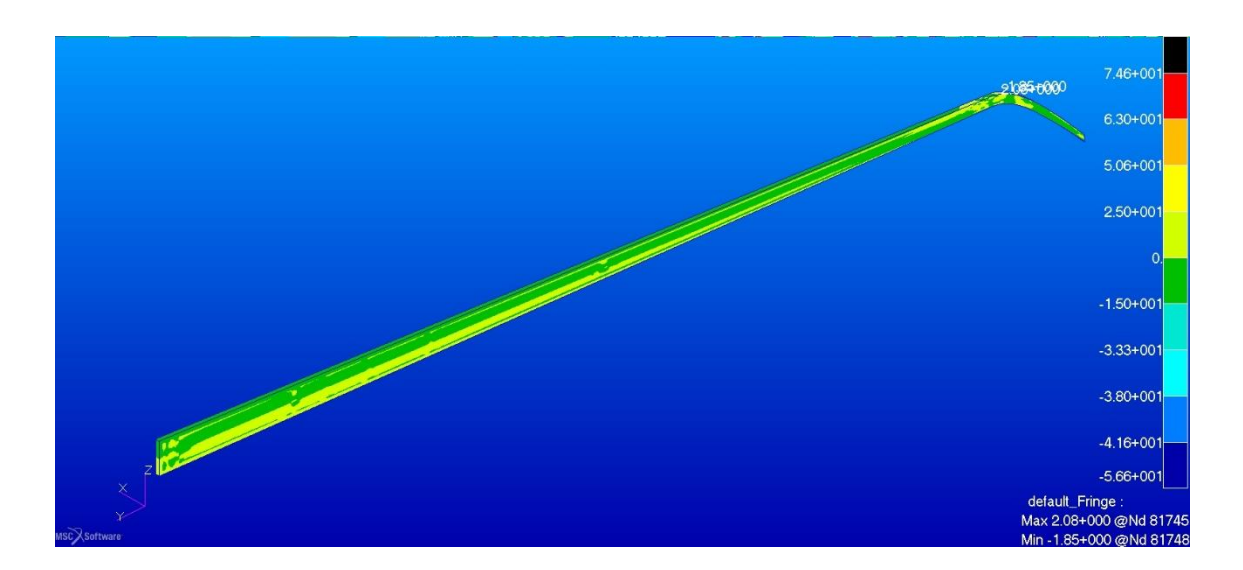

Figura 90. Sforzi nel core in legno del longherone principale posteriore nella configurazione modificata, lungo la direzione secondaria n = 6

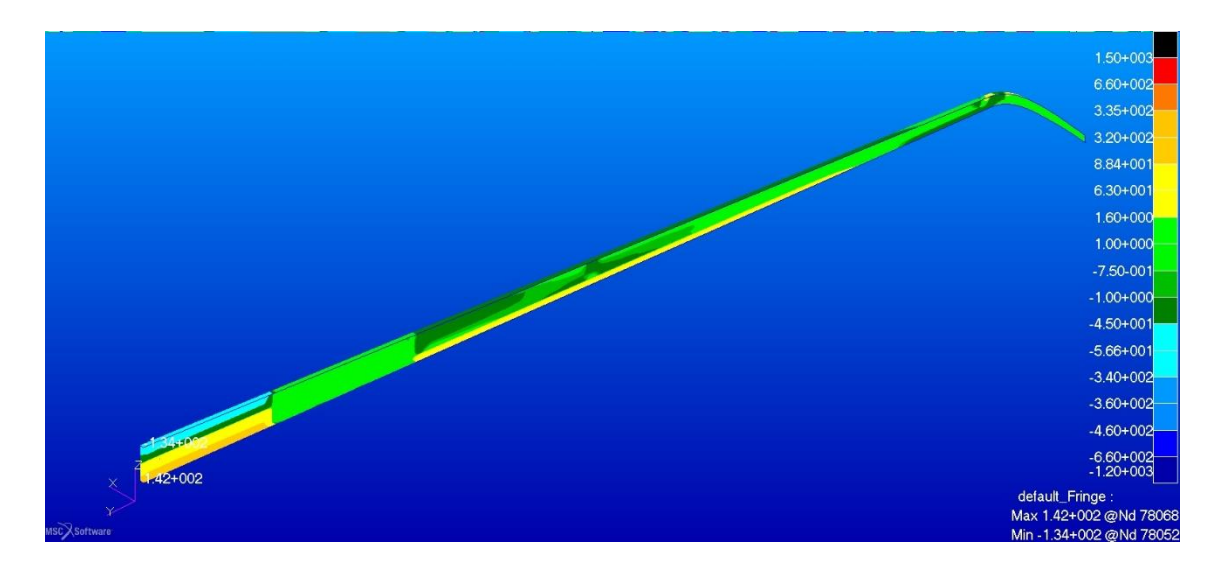

Figura 91. Sforzi nei layer del guscio in materiale composito del longherone principale anteriore nella configurazione modificata, lungo la direzione principale  $n = 6$ 

Gli sforzi nel layer maggiormente stressato del guscio in materiale composito sono molto inferiori al limite del materiale, Per gli sforzi di compressione si raggiunge circa il 30% del valore massimo per il materiale, inferiore la percentuale raggiunta a trazione.

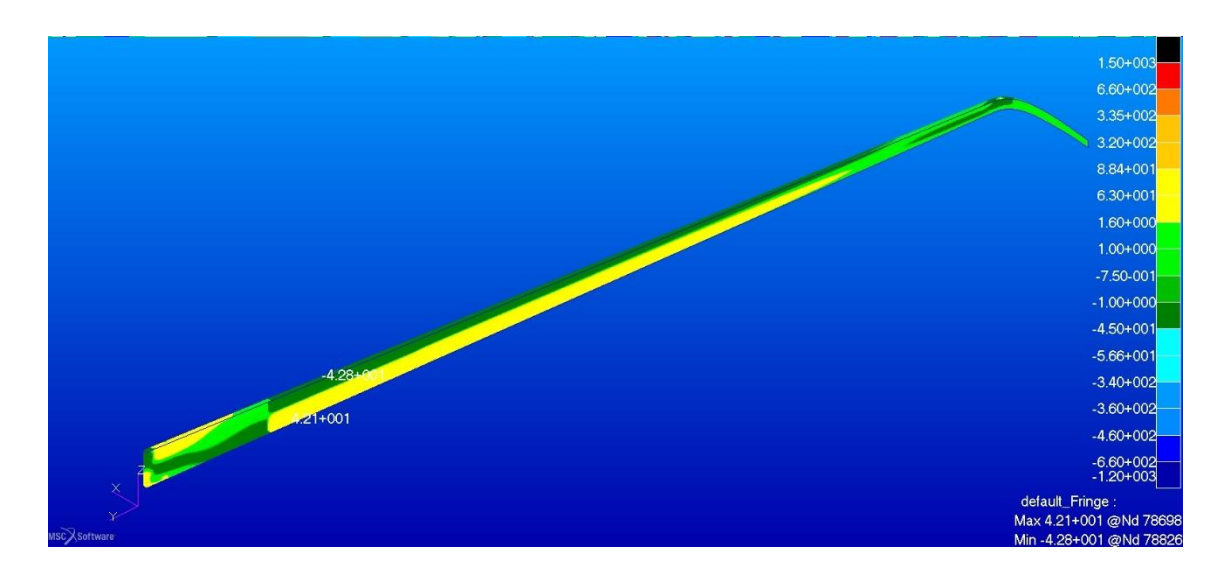

Figura 92. Sforzi nei layer del guscio in materiale composito del longherone principale anteriore nella configurazione modificata, lungo la direzione secondaria  $n = 6$ 

# **6.3.3 Centine e longheroni secondari**

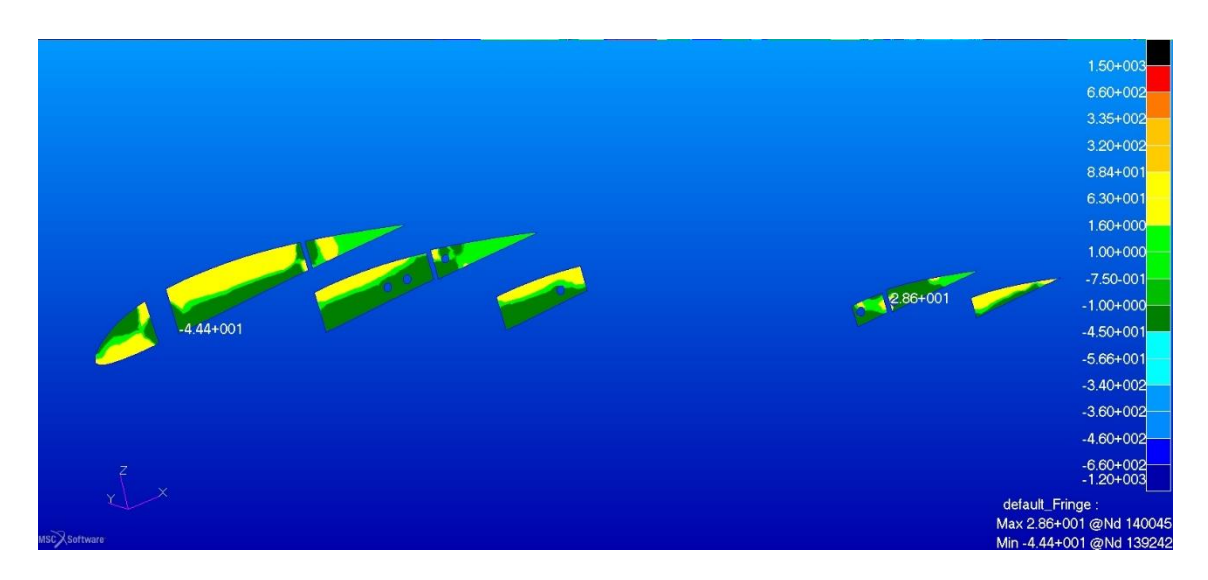

Figura 93. Sforzi componente orizzontale negli strati esterni di fibra di vetro delle centine dell'ala anteriore  $n = 6$ 

Le sollecitazioni sono più basse di quelli calcolate nel caso di fattore di carico analogo e comparabili con quelle ottenute in configurazione originale per n = 4.

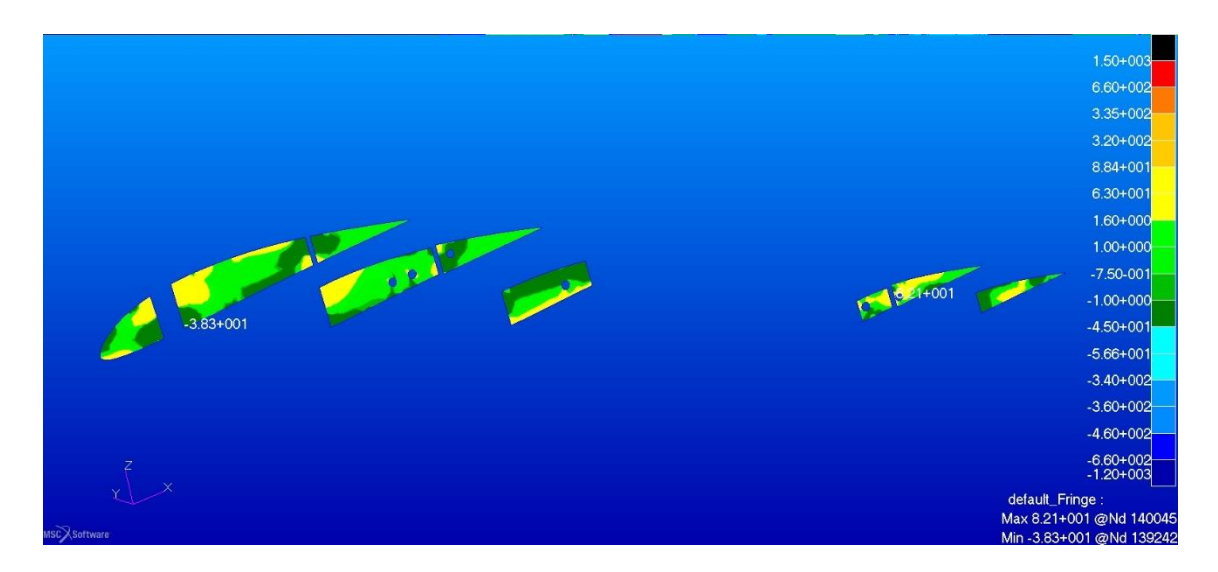

Figura 94.Sforzi componente verticale negli strati esterni di fibra di vetro delle centine dell'ala anteriore  $n = 6$ 

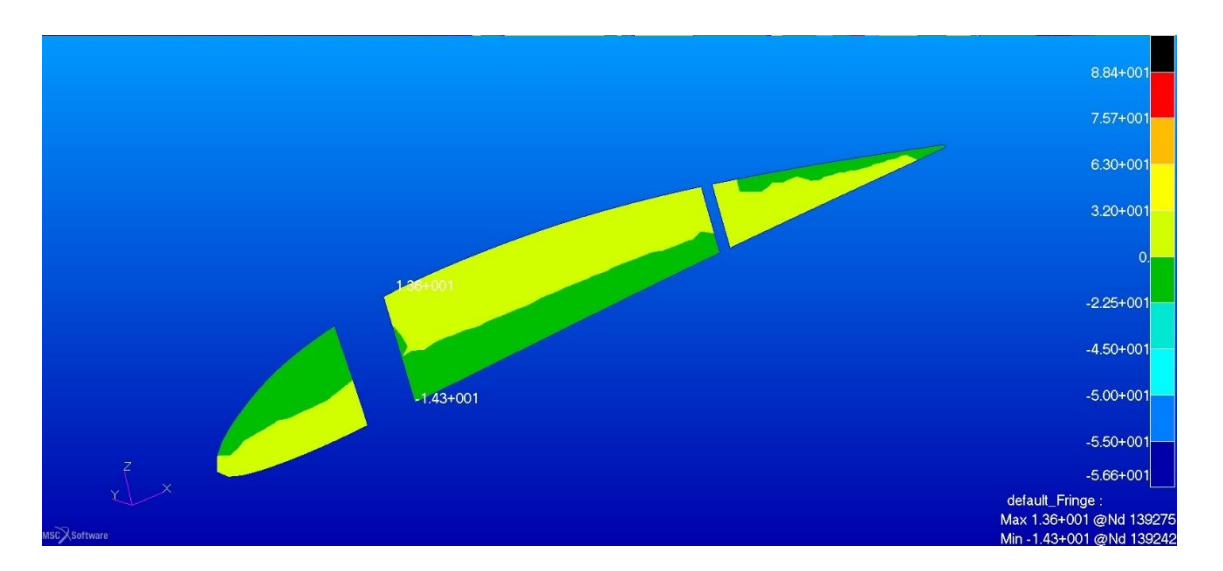

Figura 95. Sforzi negli strati di legno della centina n°1 in direzione orizzontale nella configurazione modificata  $n = 6$ 

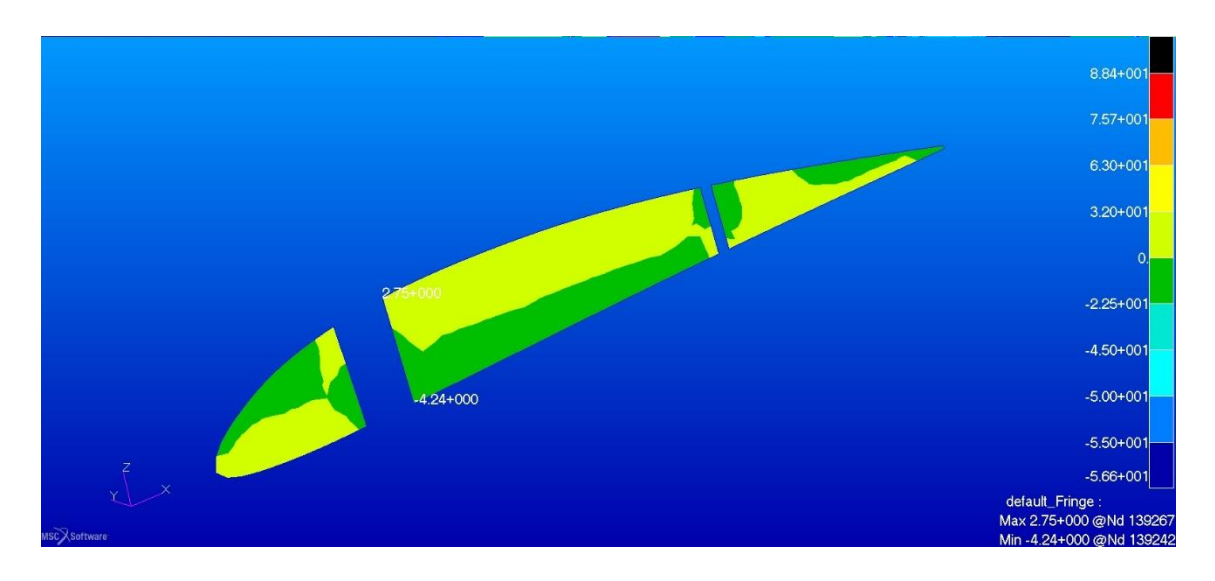

Le considerazioni fatte per gli strati esterni sono valide anche per gli strati interni.

Figura 96. Sforzi negli strati di legno della centina n°1 in direzione verticale nella configurazione modificata  $n = 6$ 

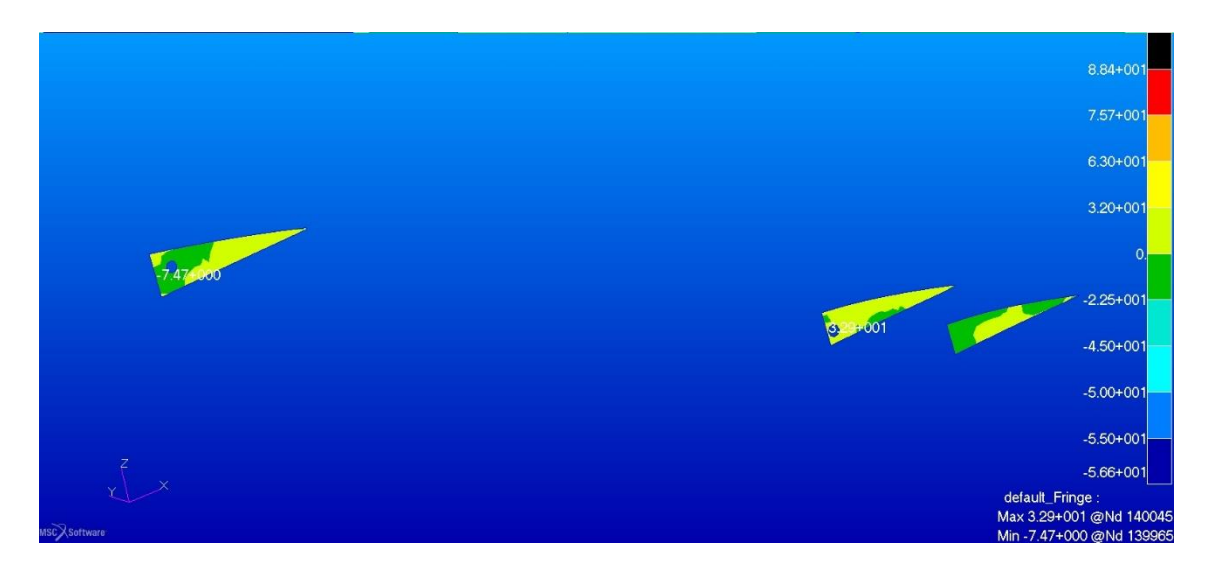

Figura 97. Sforzi negli strati di legno delle code delle centine anteriori in direzione orizzontale nella configurazione modificata n = 6

Nelle code delle centine si visualizzano i picchi di tensione e compressione, che rimangono ampiamente entro i limiti del materiale. Il picco massimo di tensione arriva a circa il 50% del limite di proporzionalità delle fibre.

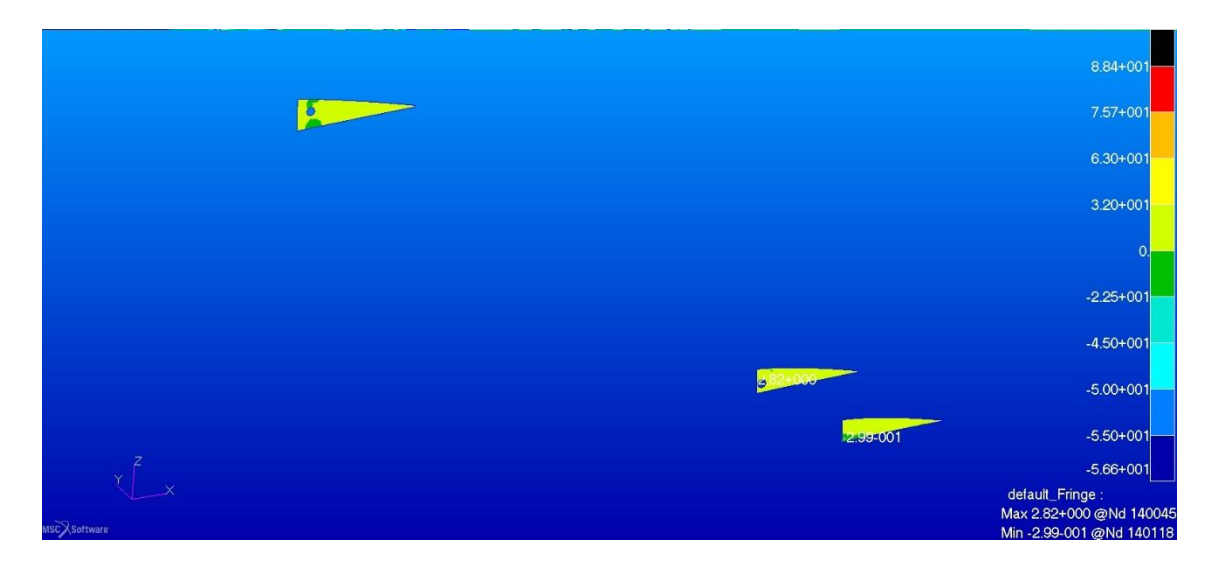

Figura 98. Sforzi negli strati di legno delle code delle centine anteriori in direzione verticale nella configurazione modificata  $n = 6$ 

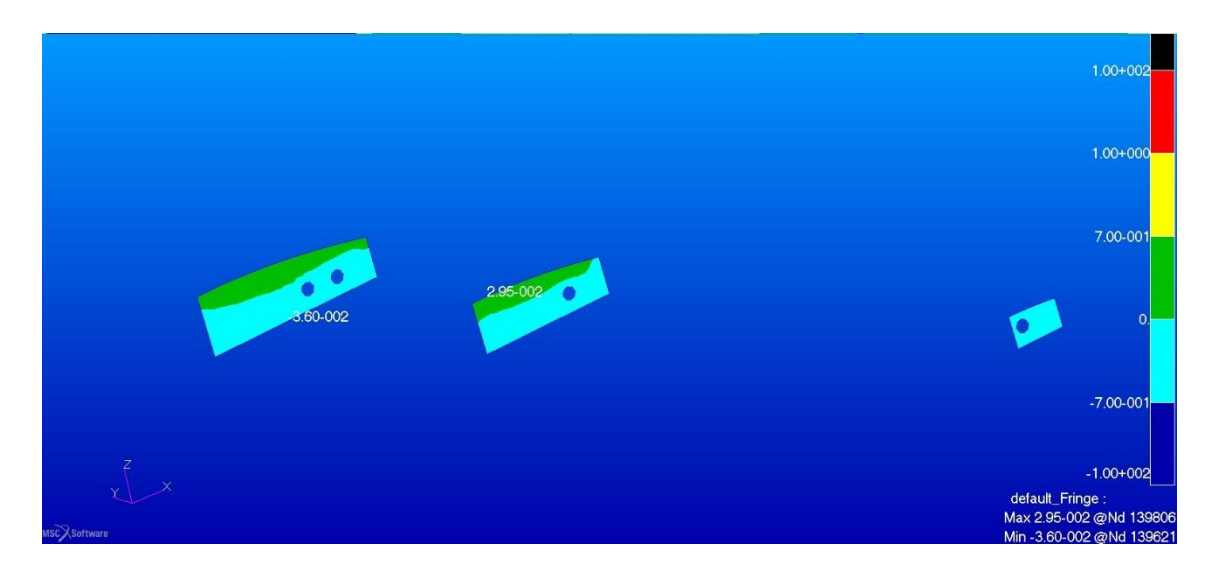

Figura 99. Sforzi nel core in airex C70.55 delle centine anteriori in direzione orizzontale nella configurazione modificata n = 6

Nel core in airex 70.55 le tensioni sono ben al di sotto dei limiti del materiale, raggiungendo nel caso peggiore il 5% del valore massimo di resistenza del materiale.

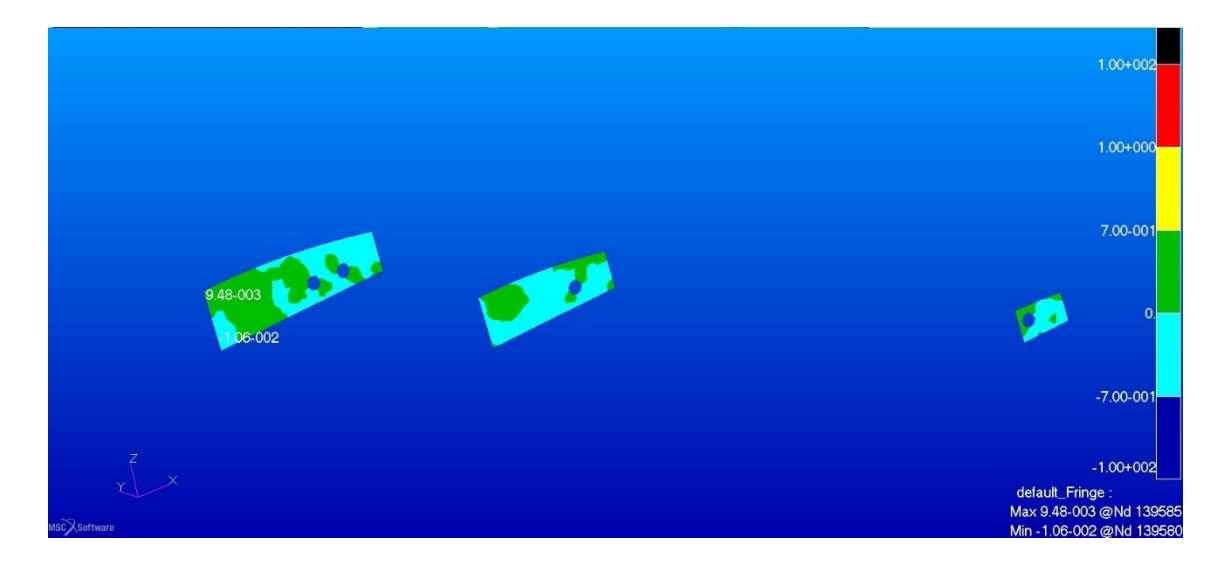

Figura 100. Sforzi nel core in airex C70.55 delle centine anteriori in direzione verticale nella configurazione modificata n =6

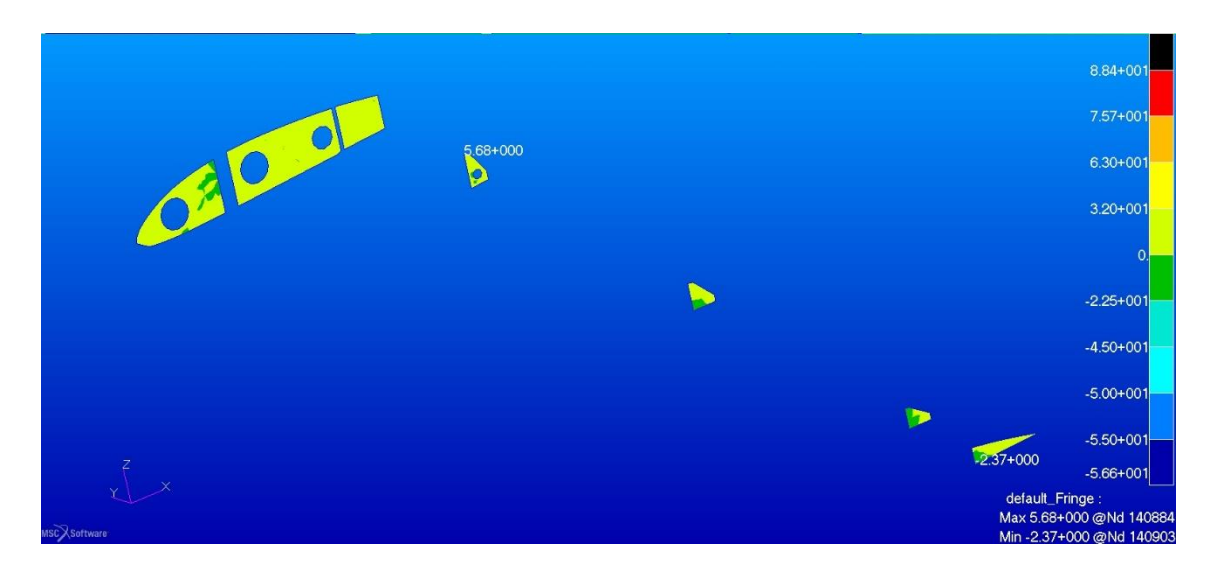

Figura 101. Sforzi negli strati di legno delle centine posteriori in direzione orizzontale nella configurazione modificata  $n = 6$ 

Le intensità degli sforzi negli strati di legno è estremamente bassa, i picchi massimi di tensione e compressione sfiorano il 10% del valore di proporzionalità delle fibre

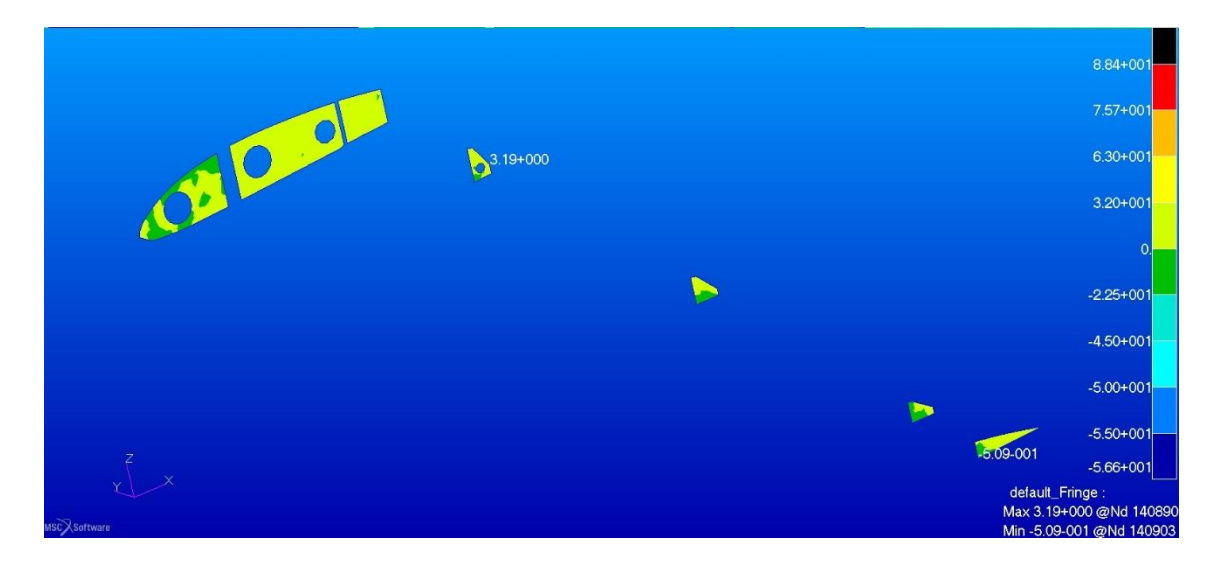

Figura 102. Sforzi negli strati di legno delle centine posteriori in direzione verticale nella configurazione modificata  $n = 6$ 

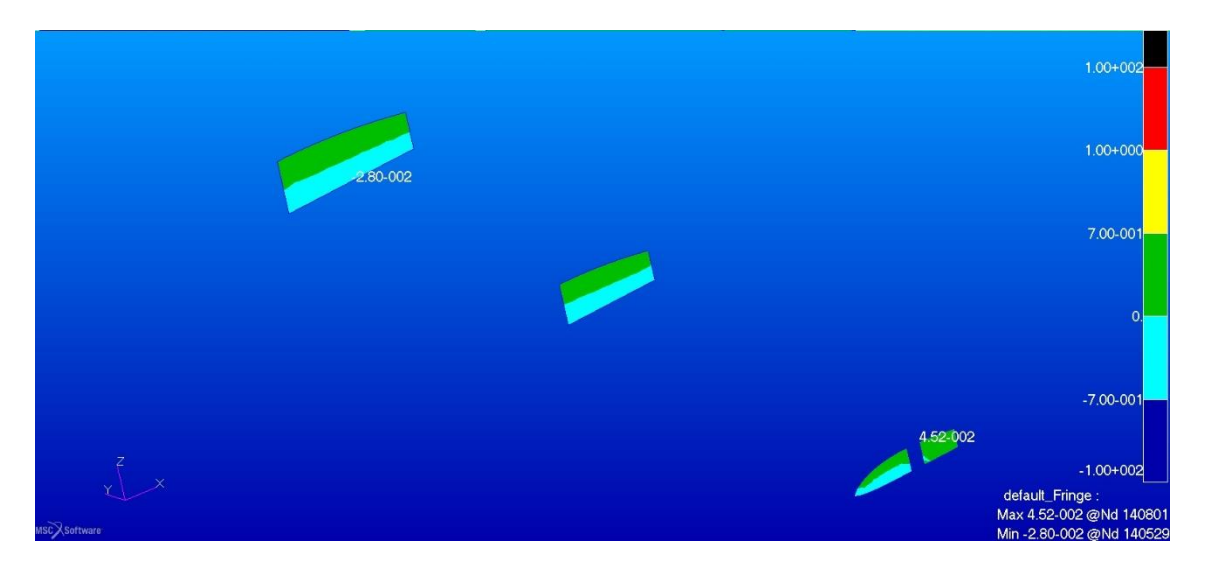

Figura 103. Sforzi nel core in airex C70.55 delle centine posteriori in direzione orizzontale nella configurazione modificata n = 6

Gli sforzi calcolati dal programma sono di un ordine di grandezza inferiori al limite resistenziale del materiale e dell'ordine, nel caso più significativo, del 12% del valore limite per il caso.

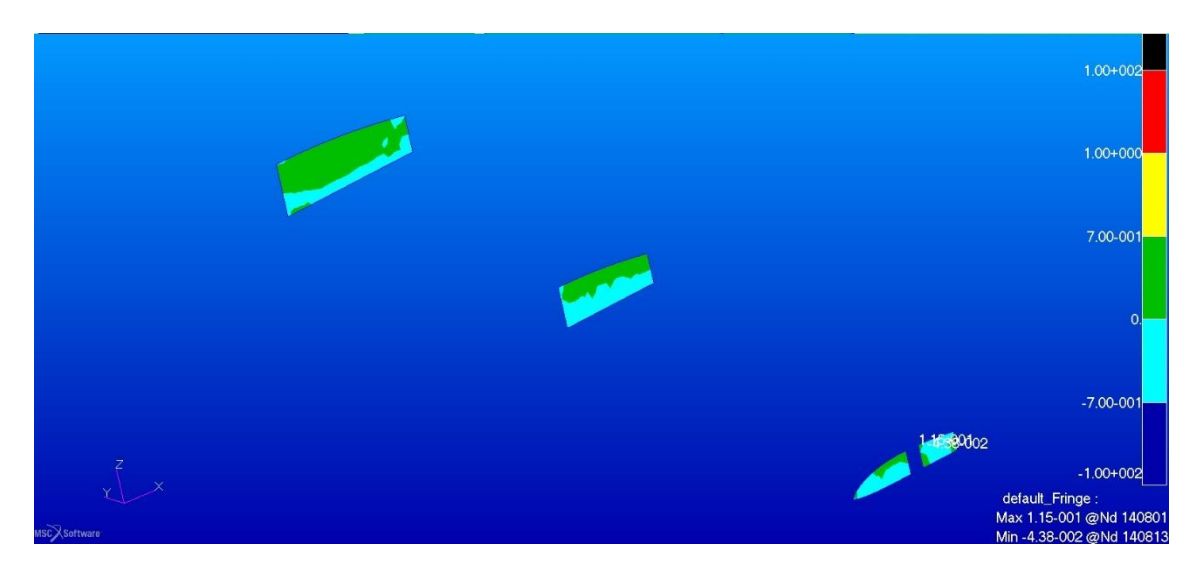

Figura 104. Sforzi nel core in airex C70.55 delle centine posteriori in direzione verticale nella configurazione modificata  $n = 6$ 

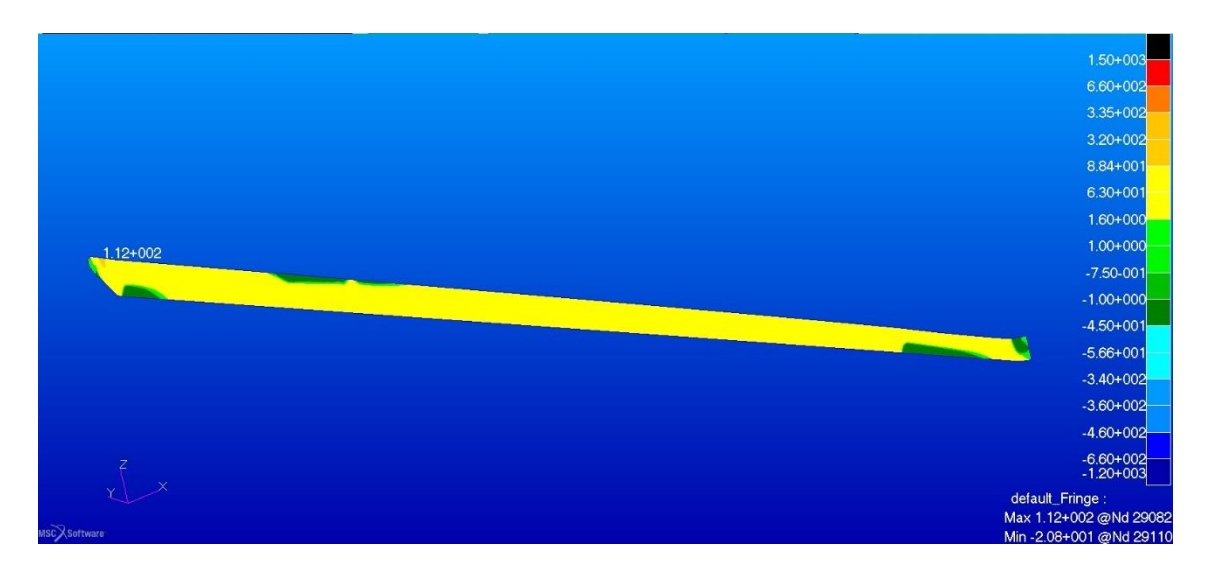

Figura 105. Sforzi negli strati esterni di fibra di vetro del longherone secondario anteriore in direzione 1 nella configurazione modificata  $n = 6$ 

I valori sono ancora una volta molto inferiori ai limiti.

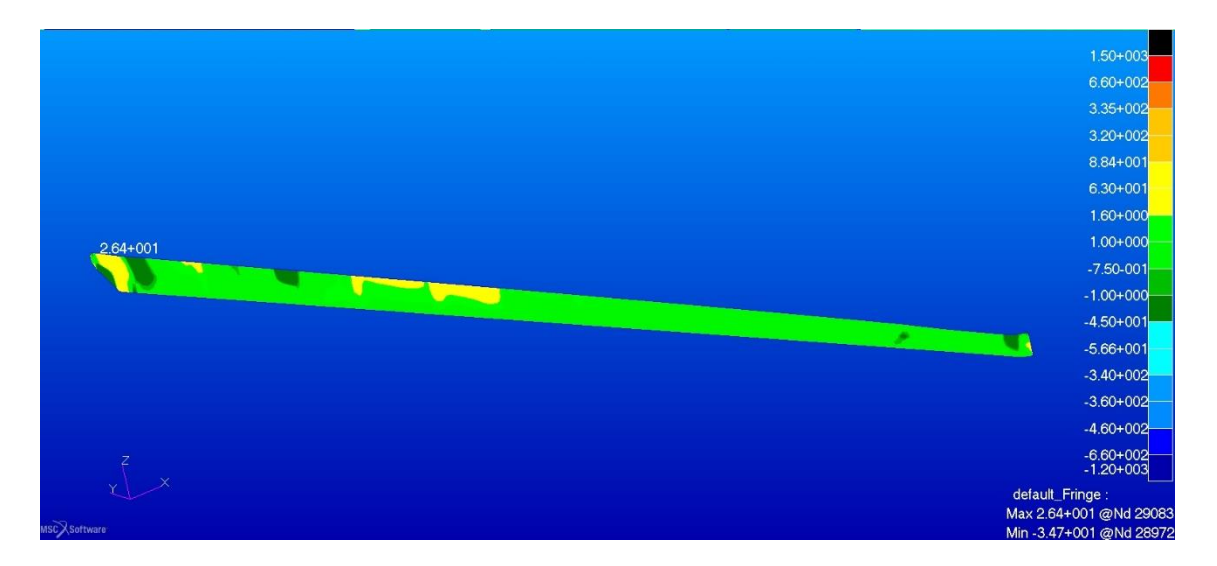

Figura 106. Sforzi negli strati esterni di fibra di vetro del longherone secondario anteriore in direzione  $2$  nella configurazione modificata  $n = 6$ 

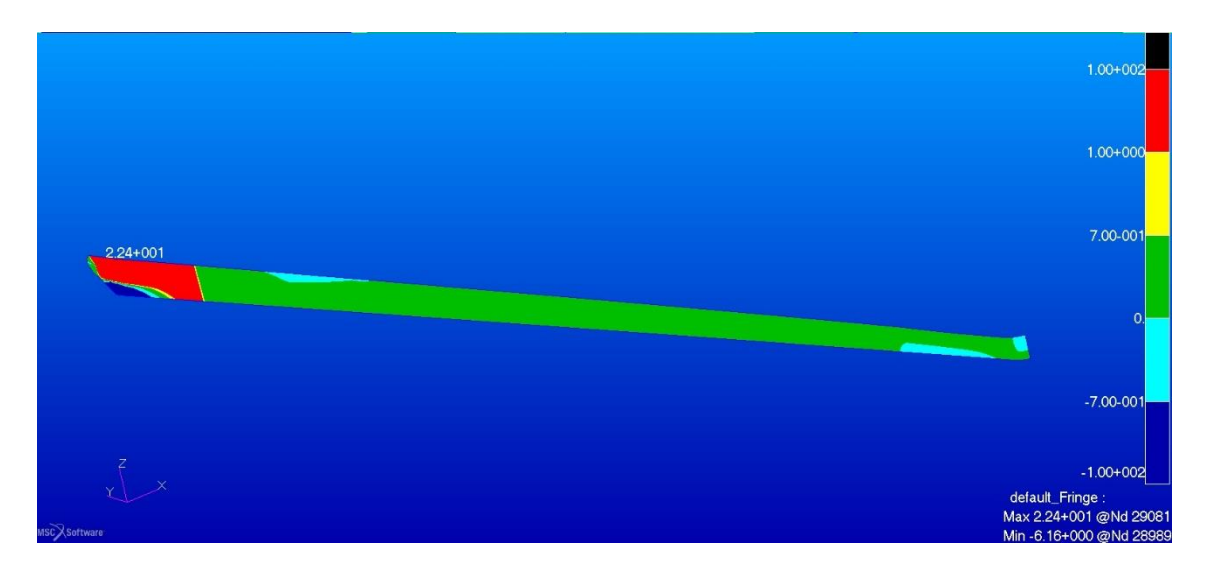

Figura 107. Sforzi nel core interno in compensato marino e airex C70.55 del longherone secondario anteriore in direzione 1 nella configurazione modificata  $n = 6$ 

La visualizzazione delle tensioni è stata effettuata utilizzando la scala dedicata all'airex C70.55 per meglio evidenziare la zona di transizione tra legno e schiuma strutturale, il passaggio è ben visibile dopo una zona di transizione gli sforzi rientrano nell''intervallo voluto. I picchi registrati alla radice sono inferiori alla resistenza del compensato e dell'ordine del 50% del valore limite del materiale.

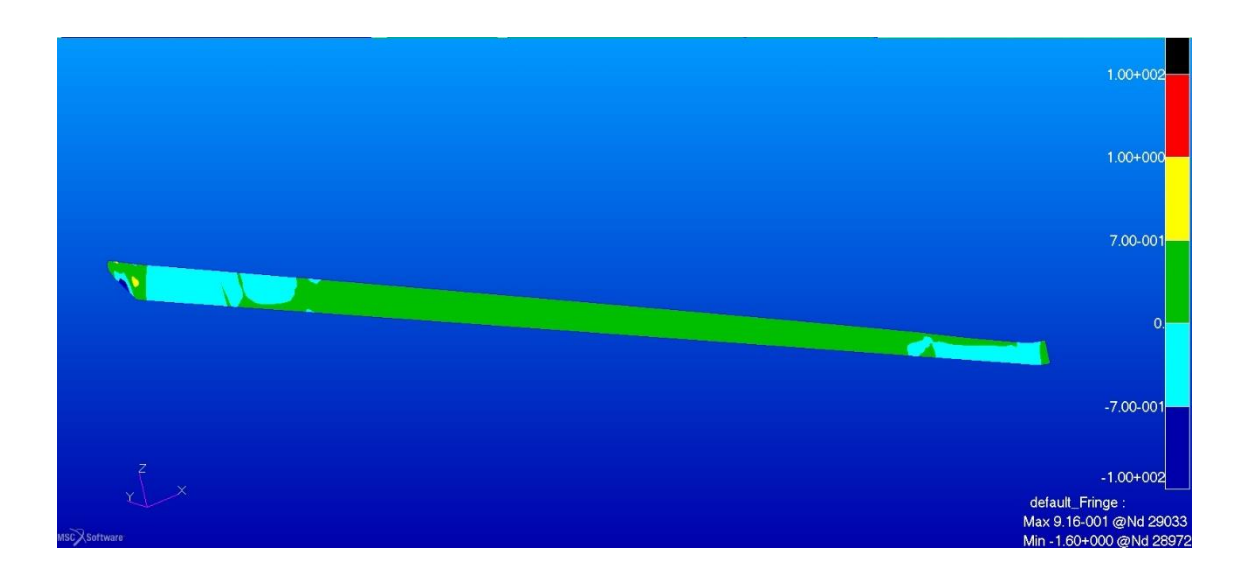

Figura 108. Sforzi nel core interno in compensato marino e airex C70.55 del longherone secondario anteriore in direzione  $2$  nella configurazione modificata  $n = 6$ 

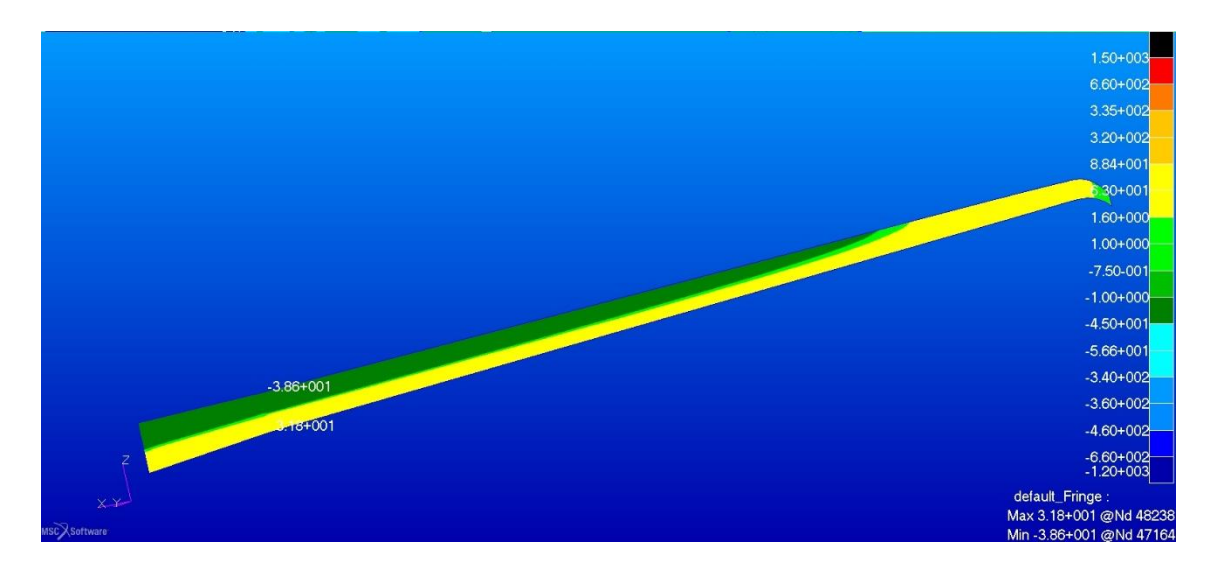

Figura 109. Sforzi negli strati esterni di fibra di vetro del longherone secondario posteriore in direzione 1 nella configurazione modificata  $n = 6$ 

I picchi di tensione sono ancora molto bassi se confrontati con i limiti del materiale.

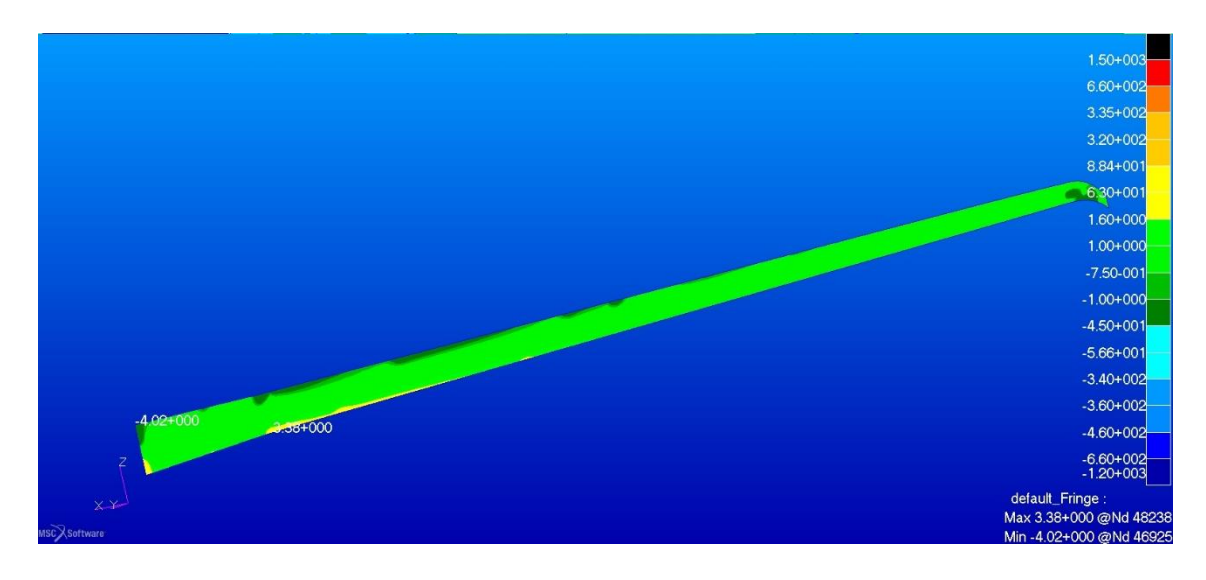

Figura 110. Sforzi negli strati esterni di fibra di vetro del longherone secondario posteriore in direzione 2 nella configurazione modificata n = 6

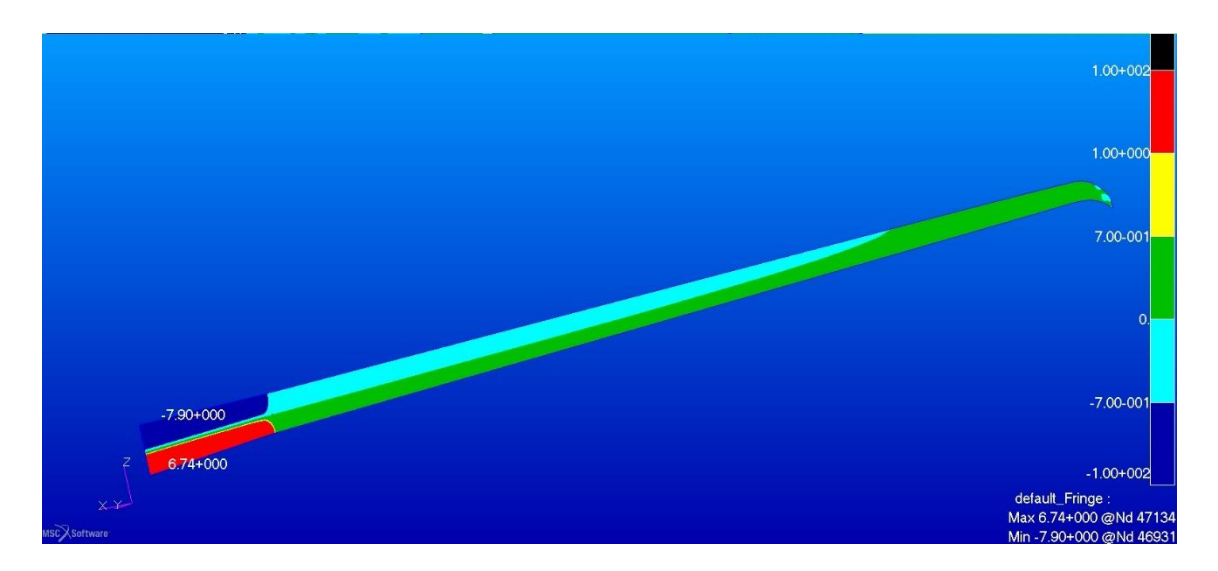

Figura 111. Sforzi negli strati interni in compensato marino e airex C70.55 del longherone secondario posteriore in direzione 1 nella configurazione modificata  $n = 6$ 

Anche in questo caso la scala di visualizzazione scelta è quella dell'airex, valgono le stesse considerazioni fatte per il longherone secondario anteriore.

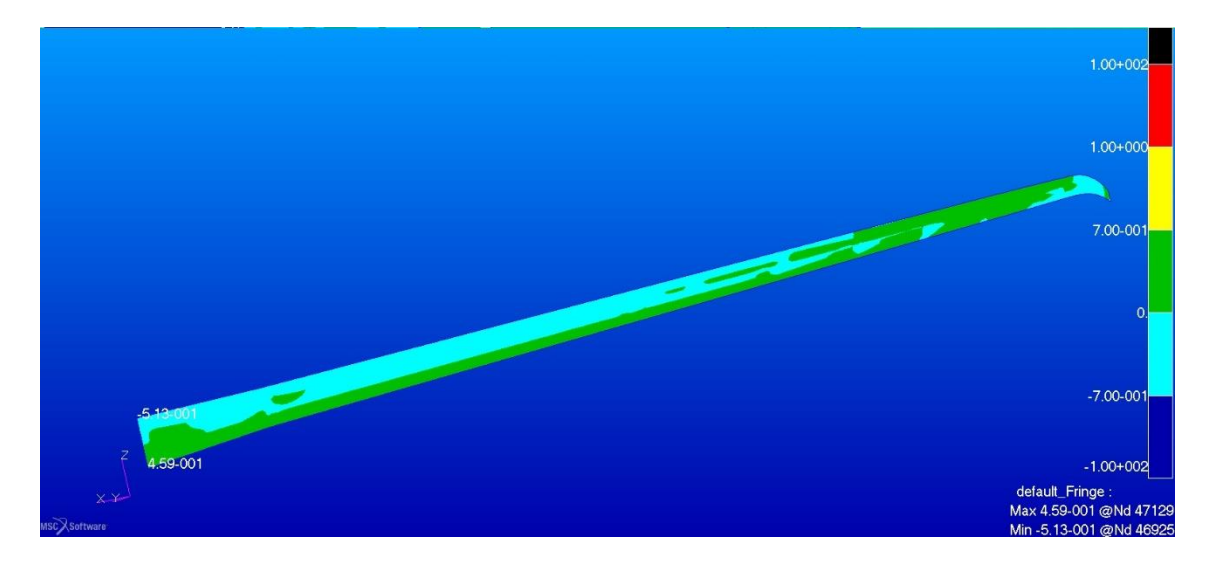

Figura 112. Sforzi negli strati interni in compensato marino e airex C70.55 del longherone secondario posteriore in direzione  $2$  nella configurazione modificata n = 6

## **6.3.4 Rivestimento delle ali**

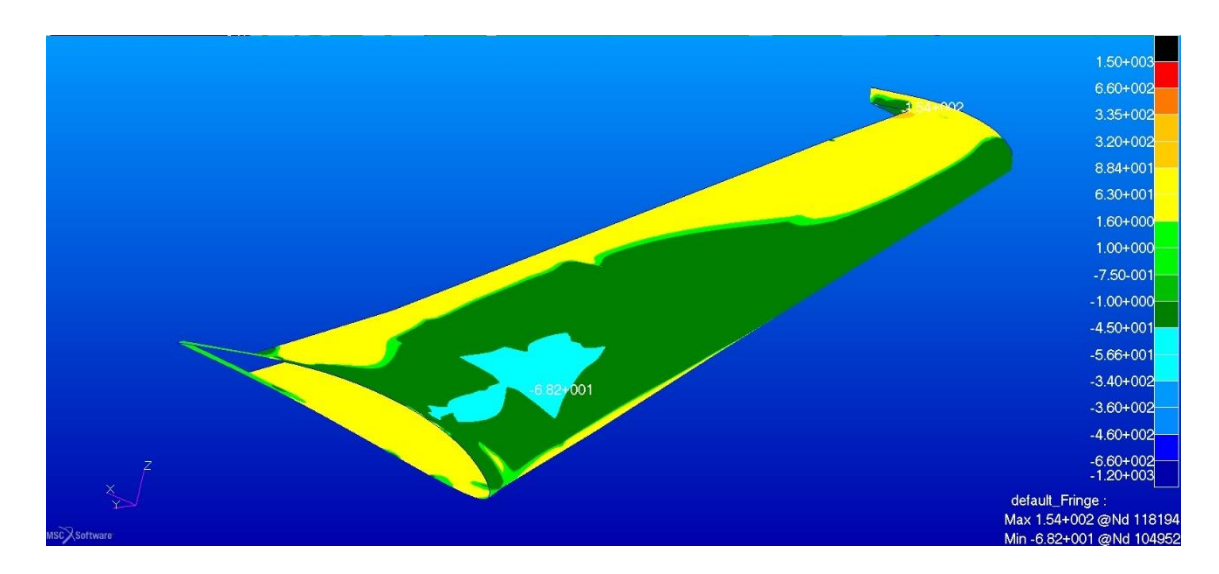

Figura 113. Sforzi negli strati esterni di fibra di vetro del rivestimento dell'ala anteriore in direzione 1 nella configurazione modificata  $n = 6$ 

Nella direzione 1 si nota il picco di tensione nella zona d'interazione con la paratia e quello di compressione nella zona alla radice in corrispondenza del passaggio del longherone principale, i valori sono comunque ampiamente all'interno dell'intervallo di resistenza del materiale, il picco registrato è di circa 68 MPa rispetto ad un limite massimo per lo sforzo di compressione di circa 375 MPa per il materiale considerato. Lungo la direzione 2 i valori sono inferiori a quelli appena discussi.

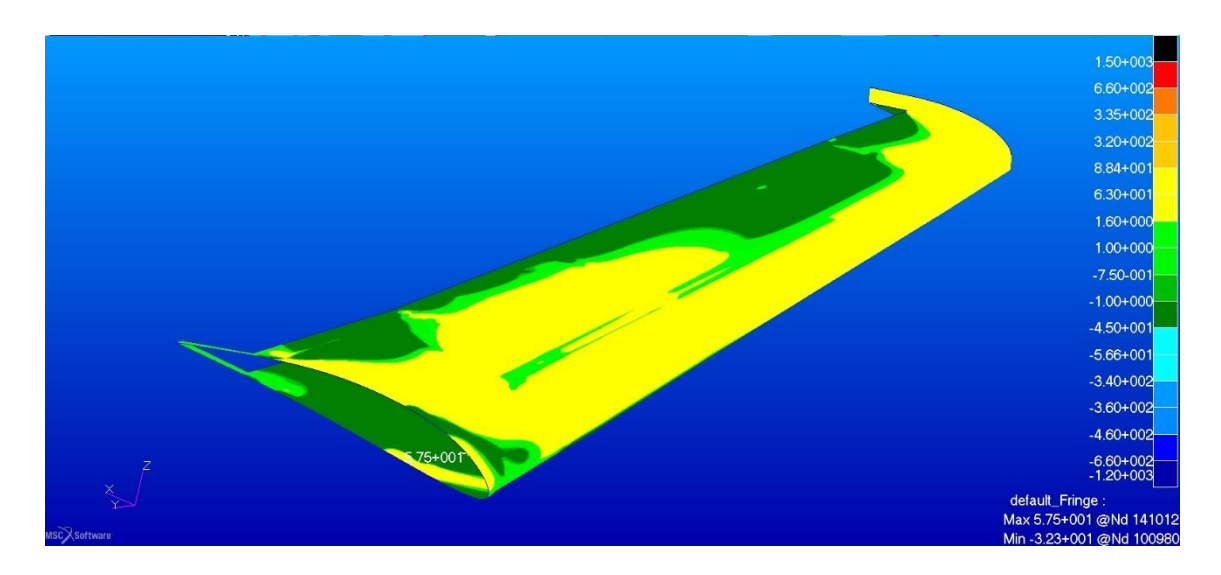

Figura 114. Sforzi negli strati esterni di fibra di vetro del rivestimento dell'ala anteriore in direzione 2 nella configurazione modificata  $n = 6$ 

Per quanto riguarda gli sforzi di taglio nel core in airex con riferimento alla seguente [Figura 115](#page-105-0) si nota che il picco anche qui è nella zona d'interazione con la paratia e anche qui l'intensità è ampiamente sotto il limite consentito ed equivalente a circa il 50% di questo.

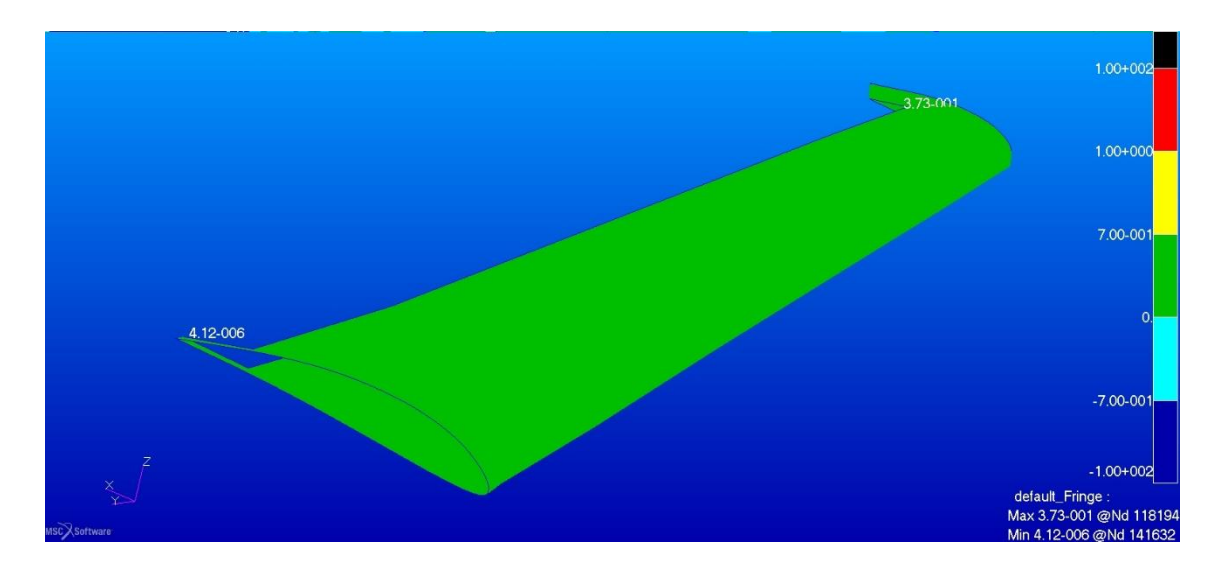

<span id="page-105-0"></span>Figura 115. Sforzo di taglio secondo Tresca nel core in airex C70.55 dell'ala anteriore nella configurazione modificata  $n = 6$ 

Gli sforzi nel rivestimento dell'ala posteriore sono confrontabili con quelli della configurazione originale, modesti in entrambe le direzioni principali degli strati in fibra di vetro.

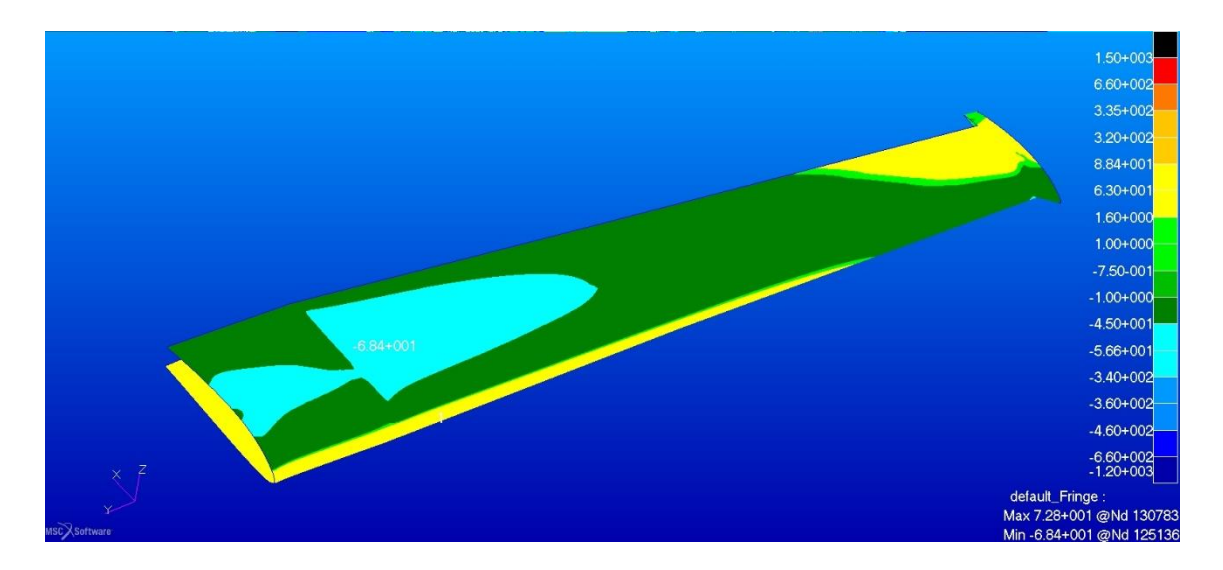

Figura 116. Sforzi negli strati esterni di fibra di vetro del rivestimento dell'ala posteriore in direzione 1 nella configurazione modificata n = 6

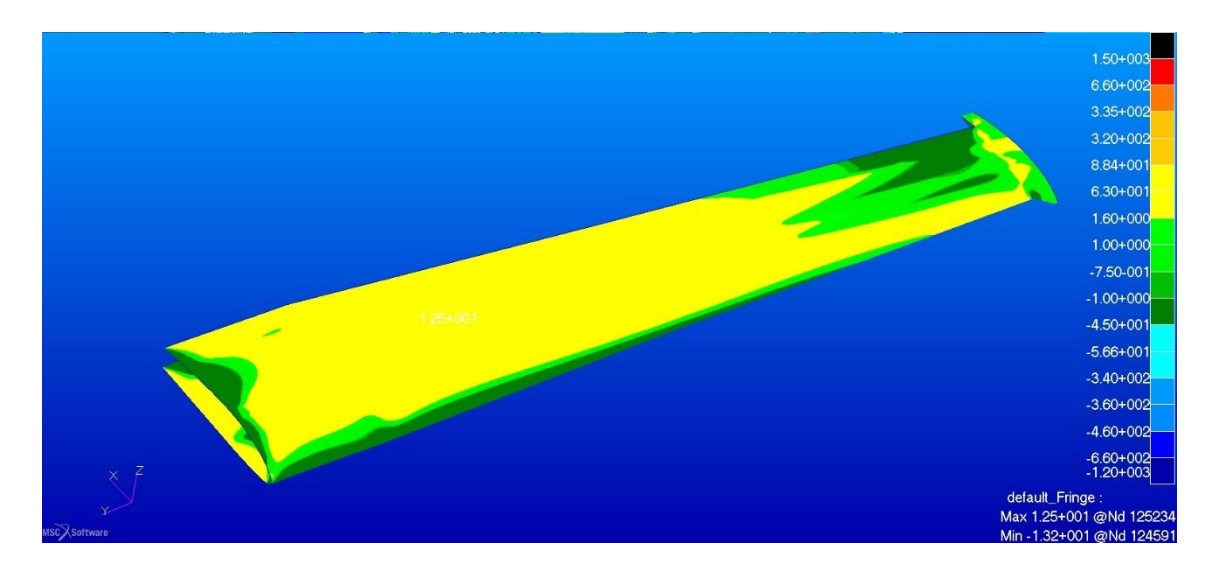

Figura 117. Sforzi negli strati esterni di fibra di vetro del rivestimento dell'ala posteriore in direzione 2 nella configurazione modificata  $n = 6$ 

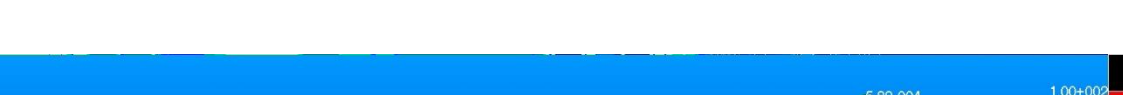

Gli sforzi di taglio nel core del rivestimento dell'ala posteriore sono inferiori al limite.

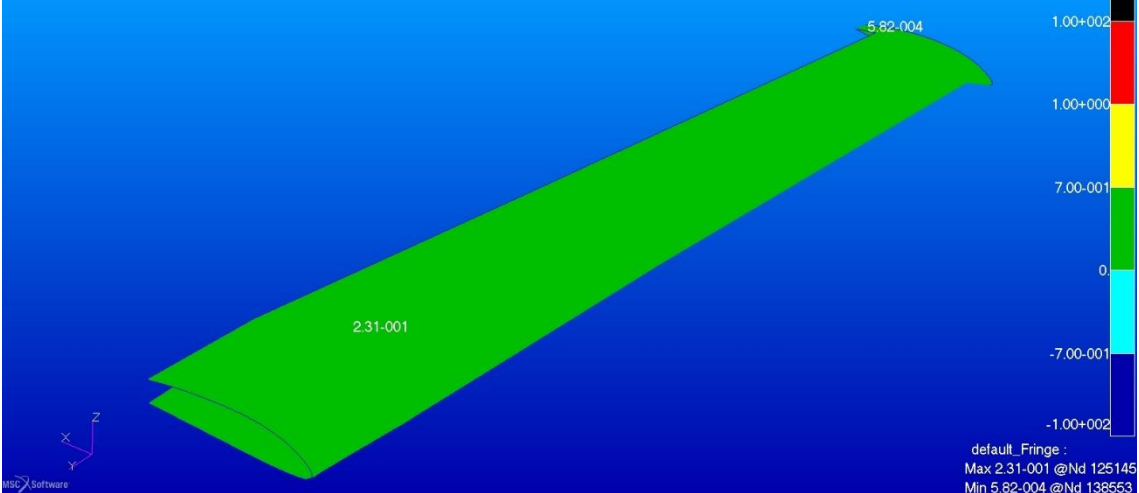

Figura 118. Sforzo di taglio secondo Tresca nel core in airex C70.55 dell'ala posteriore nella configurazione modificata  $n = 6$ 

# **6.3.5 Paratia**

Nella struttura interna della paratia si registrano sforzi modesti sia negli strati in fibra di vetro che in quelli in legno.

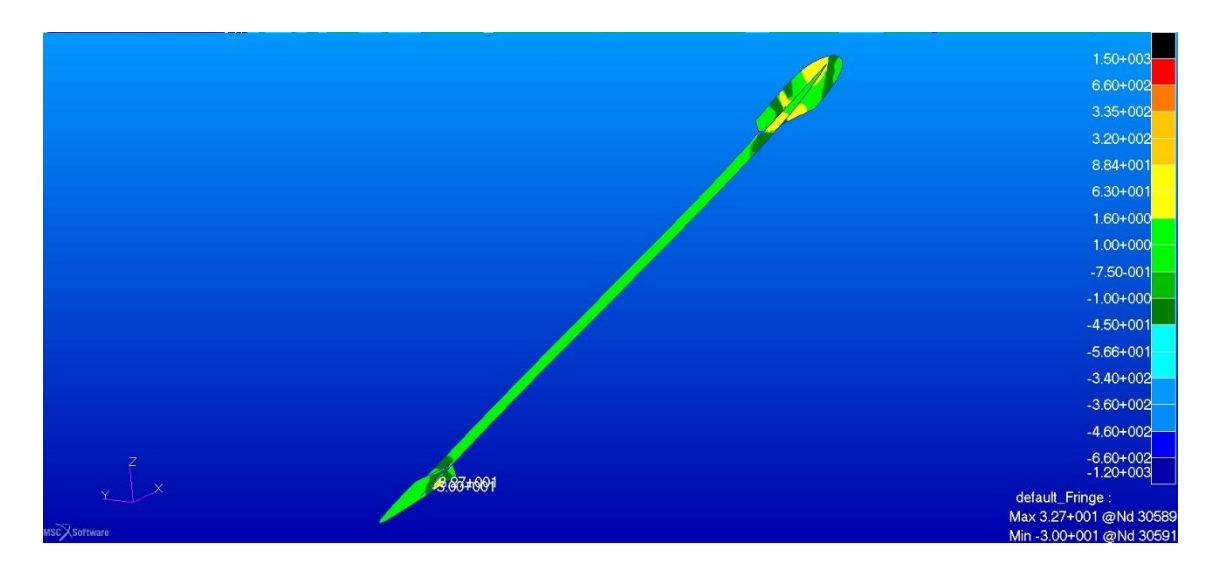

Figura 119. Sforzi negli strati di fibra di vetro della struttura interna della paratia in direzione x nella configurazione modificata  $n = 6$ 

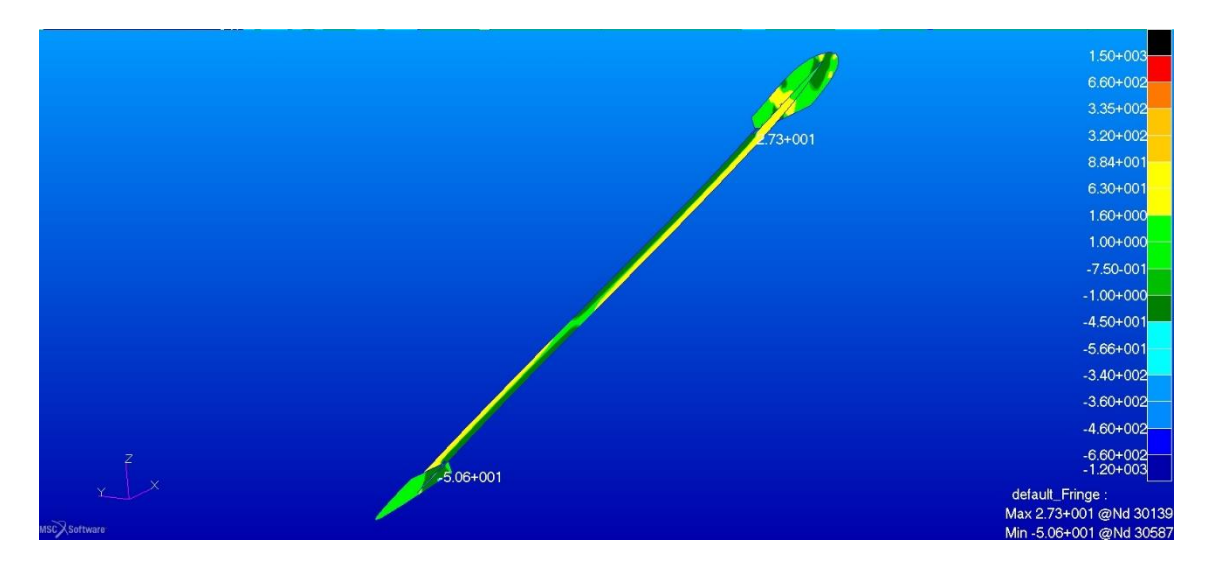

Figura 120. Sforzi negli strati di fibra di vetro della struttura interna della paratia in direzione x nella configurazione modificata n =6
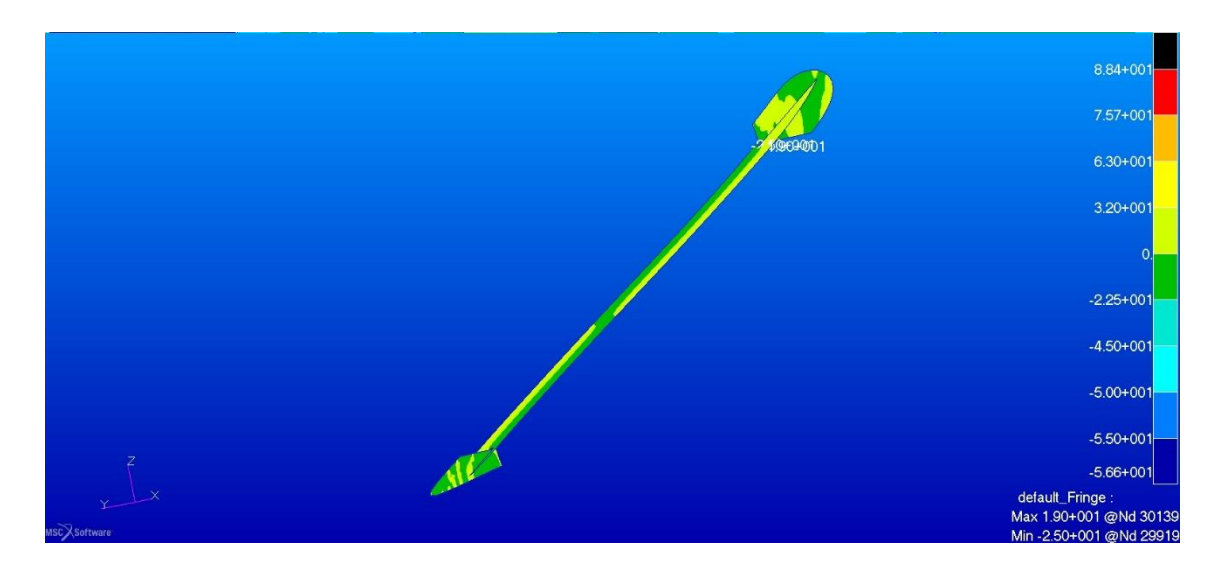

<span id="page-108-0"></span>Figura 121. Sforzi negli strati di legno della struttura interna della paratia in direzione x nella configurazione modificata n = 6

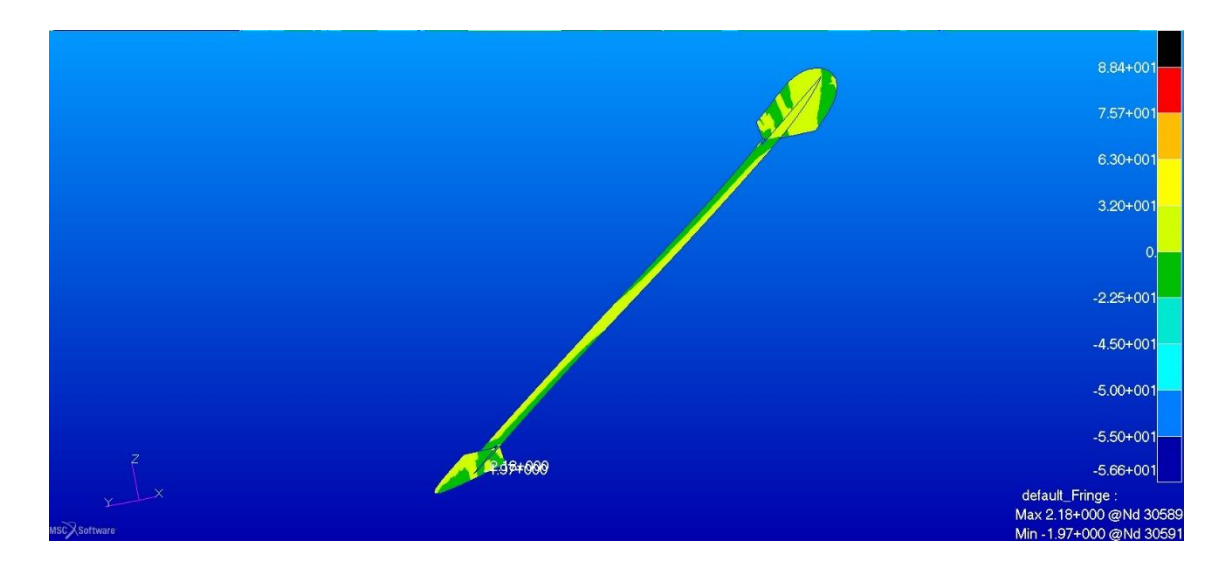

<span id="page-108-1"></span>Figura 122. Sforzi negli strati di legno della struttura interna della paratia in direzione y nella configurazione modificata  $n = 6$ 

Nel rivestimento della paratia l'intensità degli sforzi è molto inferiore al limite del materiale negli strati esterni.

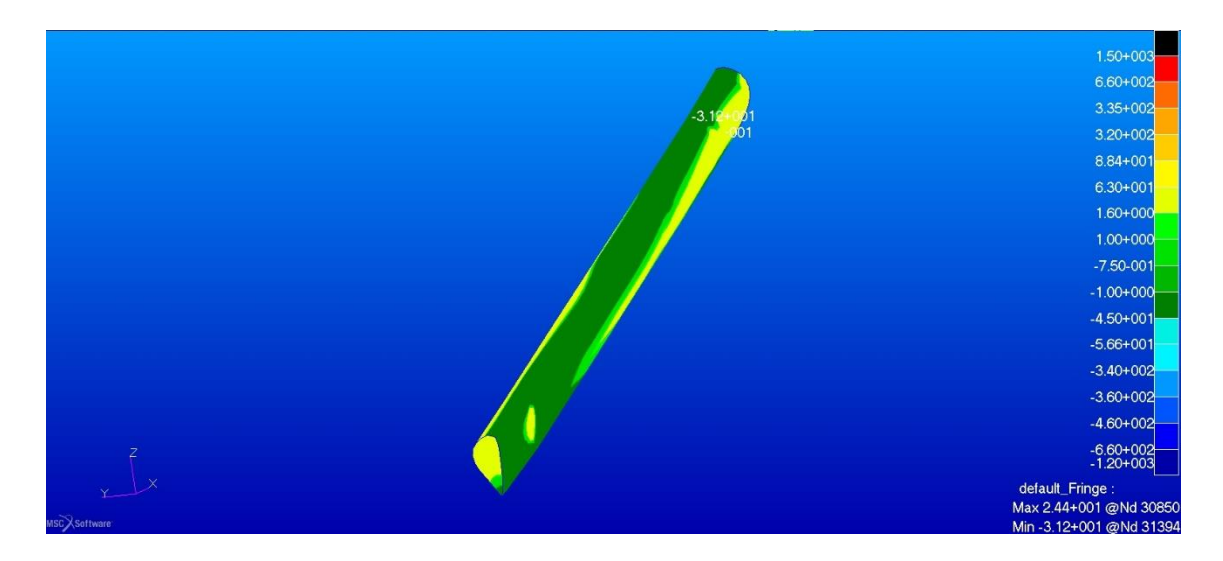

<span id="page-109-0"></span>Figura 123. Sforzi negli strati esterni in fibra di vetro del rivestimento della paratia in direzione x nella configurazione modificata  $n = 6$ 

<span id="page-109-1"></span>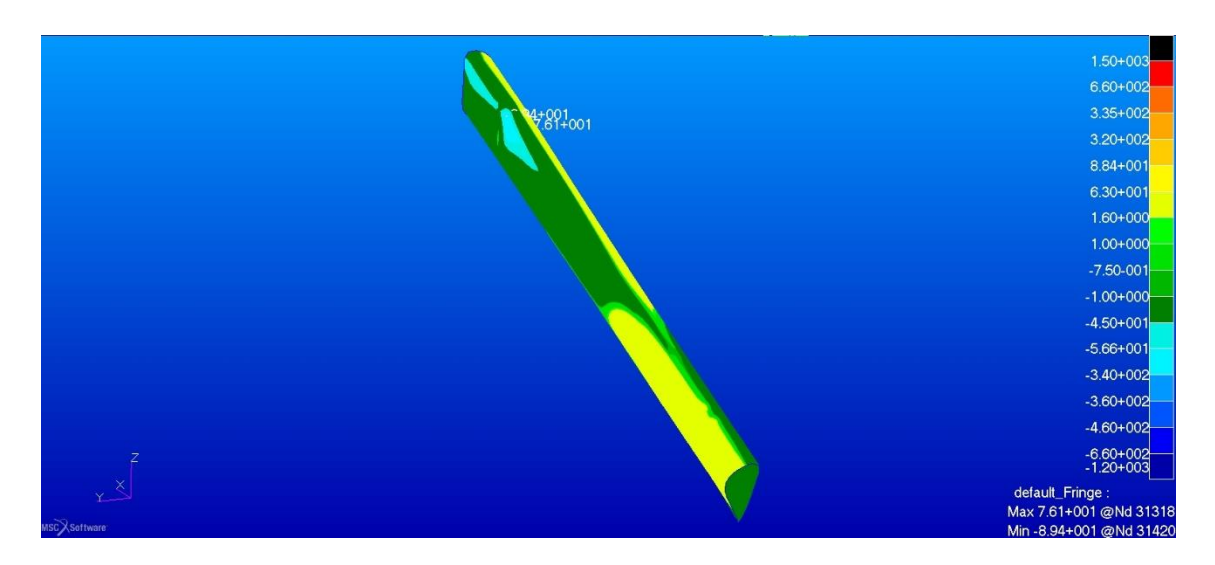

Figura 124. Sforzi negli strati esterni in fibra di vetro del rivestimento della paratia in direzione y nella configurazione modificata  $n = 6$ 

Passando agli strati interni ed utilizzando la scala di visualizzazione dedicata all'airex C70.75 notiamo la zona di transizione dove la fibra di vetro diventa airex, immediatamente i valori di sforzo rientrano nell'intervallo di resistenza del materiale.

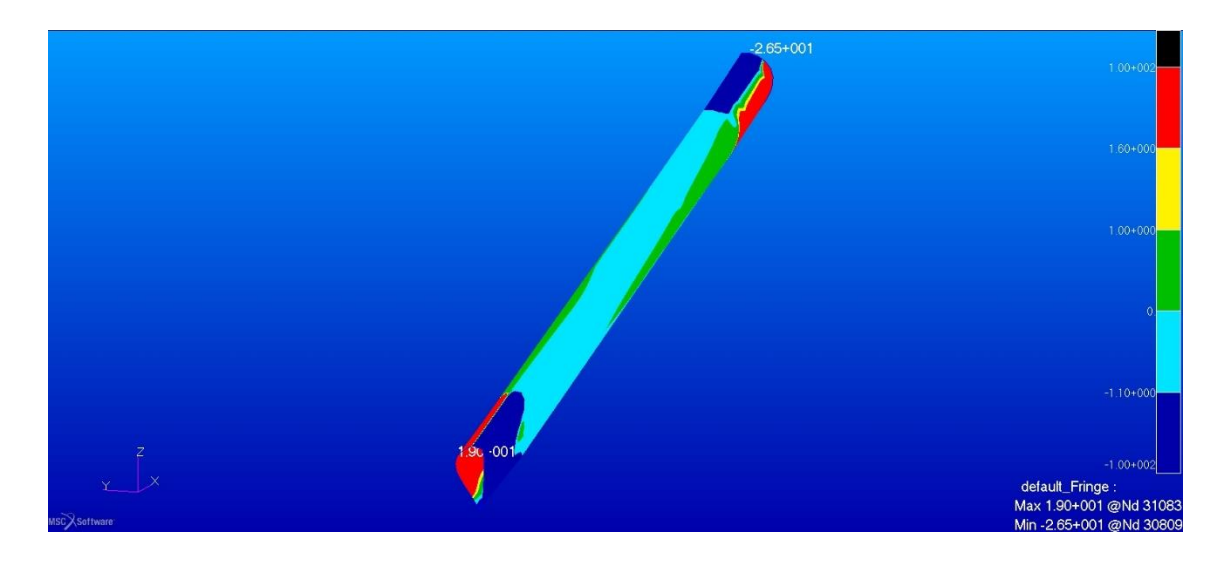

Figura 125. Sforzi negli strati interni in fibra di vetro e airex C70.75 del rivestimento della paratia in direzione x nella configurazione modificata n = 6

<span id="page-110-0"></span>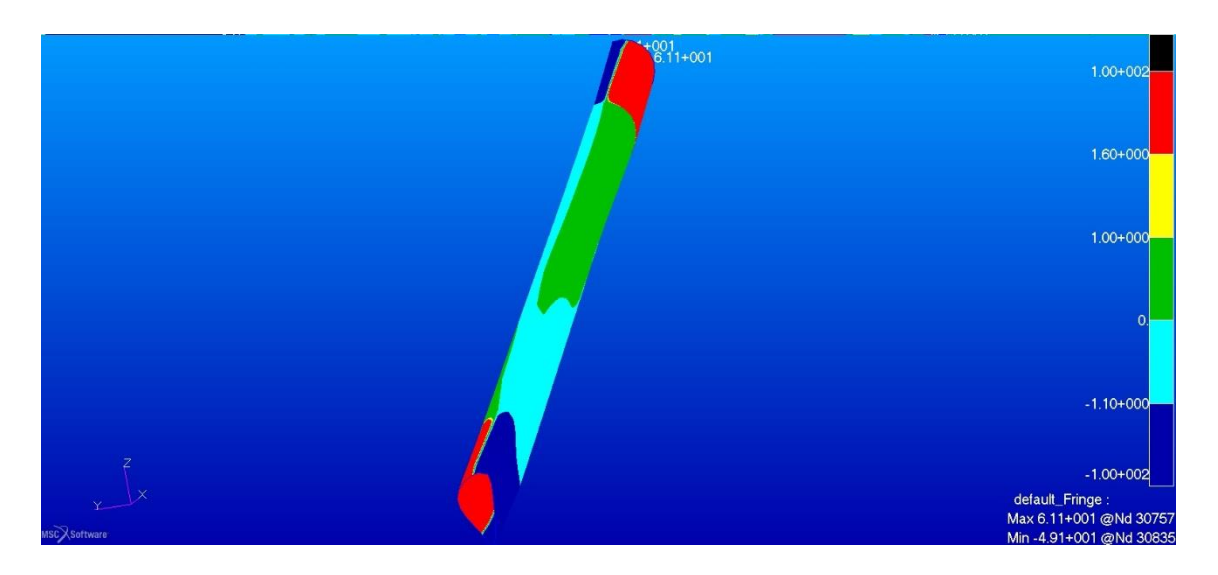

<span id="page-110-1"></span>Figura 126. Sforzi negli strati interni in fibra di vetro e airex C70.75 del rivestimento della paratia in direzione y nella configurazione modificata  $n = 6$ 

#### **6.3.6 Deformazioni**

La freccia massima risulta molto inferiore rispetto al caso standard con  $n = 6$ , inoltre c'è maggiore uniformità tra gli spostamenti delle due ali.

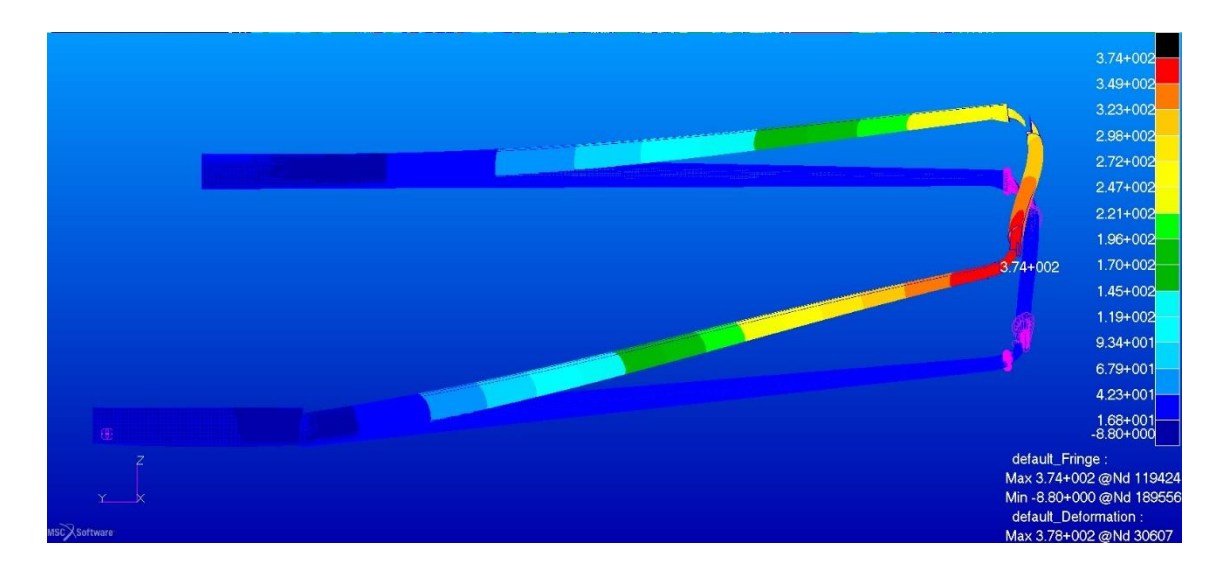

<span id="page-111-0"></span>Figura 127. Freccia massima in direzione z nella configurazione modificata n= 6

# Capitolo<sup>7</sup> **Possibili ulteriori modifiche**

Una volta verificato che le modifiche fino ad ora apportate, almeno a livello di modello, danno i risultati cercati, proviamo ad applicare altre variazioni con lo scopo finale di diminuire il peso globale.

#### **7.1 MODIFICHE AGLI ELEMENTI DELLE ALI**

Dall'analisi precedente abbiamo visto come lo stato tensionale dei rivestimenti delle ali sia moderato in intensità; è logico quindi supporre che il materiale impiegato nella loro costruzione sia eccedente in alcuni punti. Il particolare che spicca maggiormente scorrendo i piani di laminazione degli elementi in questione, sono le strisce di rinforzo sull'intradosso del dorso e del ventre di ogni ala. Composto da nove strati di fibra di vetro, il laminato finale ha una grammatura totale stimata di 3960 g/m<sup>2</sup>, la funzione di questi rinforzi è quella di dare ulteriore rigidezza all'ala e chiaramente rinforzare la zona di contatto con i longheroni. Considerando quanto ottenuto fino ad ora, si ritiene possibile eliminare questi elementi. Un'ulteriore possibile variazione potrebbe essere quella di modificare il laminato base del rivestimento delle ali rimuovendo uno strato di tessuto di fibra di vetro. Infine si sfrutteranno i risultati ottenuti nel capitolo [6,](#page-81-0) per dimensionare i longheroni principali utilizzando la lega di alluminio 2024 T3, l'idea di questa modifica nasce da una concreta possibilità di sviluppo del progetto attualmente in valutazione da parte del gruppo di ricerca che si dedica al progetto, inoltre la rigidezza che l'inserimento di questi elementi equilibrerà la rimozione degli strati di tessuto di fibra di vetro di cui prima. Di seguito le tabelle dei laminati modificati e quella riportante i dati della lega di alluminio.

| Tabella 33. Pannello dell'ala anteriore zona 1 soluzione monolongheroni in alluminio |              |                    |               |  |  |
|--------------------------------------------------------------------------------------|--------------|--------------------|---------------|--|--|
| Materiale<br>Layer                                                                   |              | Orientamento $(°)$ | Spessore (mm) |  |  |
|                                                                                      | 92110        | $+/-90$            | 0,17          |  |  |
| 2                                                                                    | 92125        | $+/-45$            | 0,3           |  |  |
| 3                                                                                    | Airex C70.55 | 0/90               | 6             |  |  |
| $\overline{4}$                                                                       | 92125        | $+/-45$            | 0,3           |  |  |
| 5                                                                                    | 92125        | $+/-45$            | 0,3           |  |  |
| 6                                                                                    | 92125        | $+/-45$            | 0,3           |  |  |
| 7                                                                                    | 92125        | $+/-45$            | 0,3           |  |  |
| 8                                                                                    | 92125        | $+/-45$            | 0,3           |  |  |

Tabella 33. Pannello dell'ala anteriore zona 1 soluzione monolongheroni in alluminio

Tabella 34. Pannello delle ali zona 2 soluzione monolongheroni in alluminio

| Layer | Materiale    | Orientamento $(°)$ | Spessore (mm) |
|-------|--------------|--------------------|---------------|
|       | 92110        | $+/-90$            | 0,17          |
|       | 92125        | $+/-45$            | 0,3           |
|       | Airex C70.55 | 0/90               |               |
|       | 92125        | $+/-45$            | 0,3           |

Tabella 35. Pannello delle ali zona 3 soluzione monolongheroni in alluminio

 $\sim$ 

| Layer          | Materiale    | Orientamento $(°)$ | Spessore (mm) |
|----------------|--------------|--------------------|---------------|
|                | 92110        | $+/-90$            | 0,17          |
| 2              | 92125        | $+/-45$            | 0,3           |
| 3              | Airex C70.55 | 0/90               | 6             |
| $\overline{4}$ | 92125        | $+/-45$            | 0,3           |
| 5              | 92125        | 0/90               | 0,3           |
| 6              | 92125        | 0/90               | 0,3           |
| 7              | 92125        | 0/90               | 0,3           |
| 8              | 92125        | 0/90               | 0,3           |

Tabella 36. Pannello dell'ala posteriore zona 1 soluzione monolongheroni in alluminio

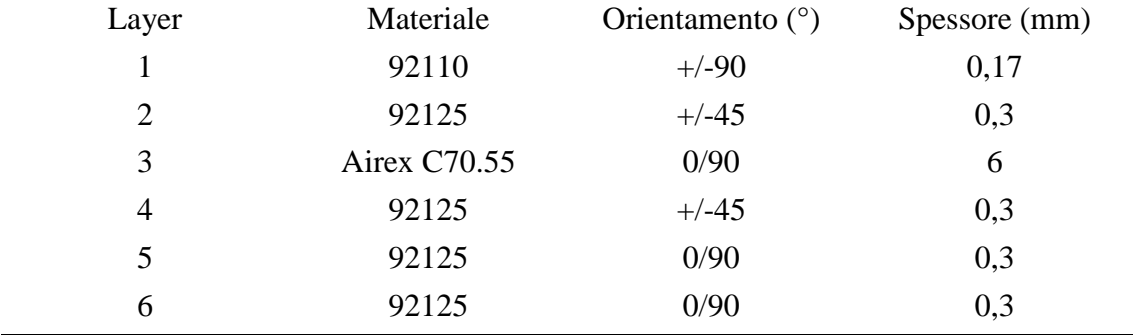

| I abella 37. Caratteristiche Lega 2024 13 |        |                 |                    |  |  |  |
|-------------------------------------------|--------|-----------------|--------------------|--|--|--|
| Caratteristica                            | Valore | Unità di misura | Normativa/testo di |  |  |  |
|                                           |        |                 | riferimento        |  |  |  |
| E                                         | 73,1   | GPa             | [10]               |  |  |  |
| $\sigma_{\rm sn}$                         | 289    | MPa             | $[10]$             |  |  |  |
| $\sigma_{\rm u}$                          | 440    | MPa             | $[10]$             |  |  |  |
| μ                                         | 0,33   |                 | [10]               |  |  |  |

<span id="page-114-2"></span>Tabella 37. Caratteristiche Lega 2024 T3

#### **7.2 DIMENSIONI DEI LONGHERONI IN ALLUMINIO**

Partendo dalle dimensioni dei longheroni principali calcolate nel Capitolo [6](#page-81-0) e calcolando gli spessori necessari si ottengono cinque zone diverse, vediamo come esse sono distribuite facendo riferimento ai colori della [Figura 128](#page-114-0) e alla [Tabella 38:](#page-114-1)

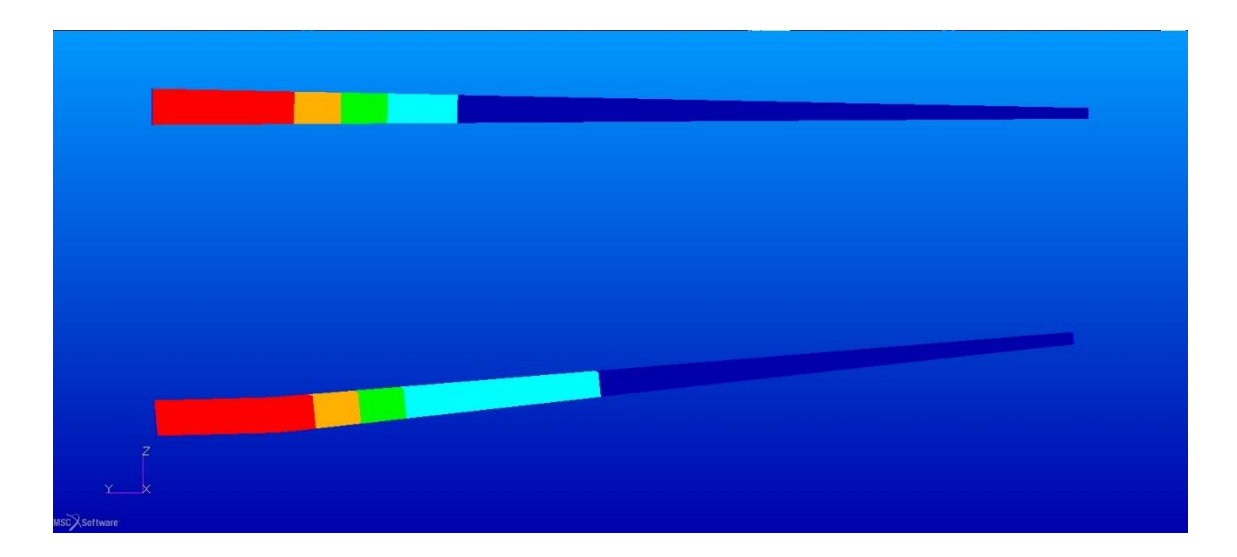

Figura 128. Zone dei longheroni in alluminio, vista frontale

| Zona   | <b>Spessore (mm)</b> |
|--------|----------------------|
| Zona 1 | 4,5                  |
| Zona 2 | 4                    |
| Zona 3 | 3                    |
| Zona 4 |                      |
| Zona 5 |                      |

<span id="page-114-1"></span><span id="page-114-0"></span> $T<sub>1</sub>$  38: Spessori delle zone dei longheroni principali in 2024 T<sub>2</sub>

Come fatto nel paragrafo [6.1](#page-81-1) per i longheroni in legno e composito riportiamo di seguito in [Tabella 39](#page-115-0) i dati dimensionali del longherone principale anteriore in alluminio. Ricordando che in questo caso la sezione è cava e quindi le aree sono state calcolate moltiplicando il perimetro della sezione per lo spessore.

| Sezione        | Lato 1 | Lato  | Lato 3 | Lato  | Area   | Distanza         | Distanza    |
|----------------|--------|-------|--------|-------|--------|------------------|-------------|
|                |        | 2     |        | 4     |        | y                | sequenziale |
| 1              | 141,91 | 80,87 | 147,68 | 75    | 2004.5 | $\boldsymbol{0}$ | $\theta$    |
| $\overline{2}$ | 141,91 | 80,87 | 147,68 | 75    | 2004,5 | 1025,2           | 1025,64     |
| 3              | 141,91 | 80,87 | 147,68 | 75    | 2004.5 | 1074,87          | 49,9        |
| $\overline{4}$ | 140,82 | 78,8  | 147,68 | 72,94 | 1981,1 | 1094,22          | 19,58       |
| 5              | 138,94 | 77,6  | 144,37 | 71,9  | 1947   | 1182,89          | 91,32       |
| 6              | 120,01 | 68,19 | 124,82 | 63,62 | 753,3  | 1862,59          | 700         |
| 7              | 49,39  | 38,55 | 50,34  | 37,65 | 175.9  | 4432.93          | 2647,07     |

<span id="page-115-0"></span>Tabella 39. Dimensioni delle sezioni di controllo del longherone principale anteriore

Note: distanze in mm, aree in mm<sup>2</sup>

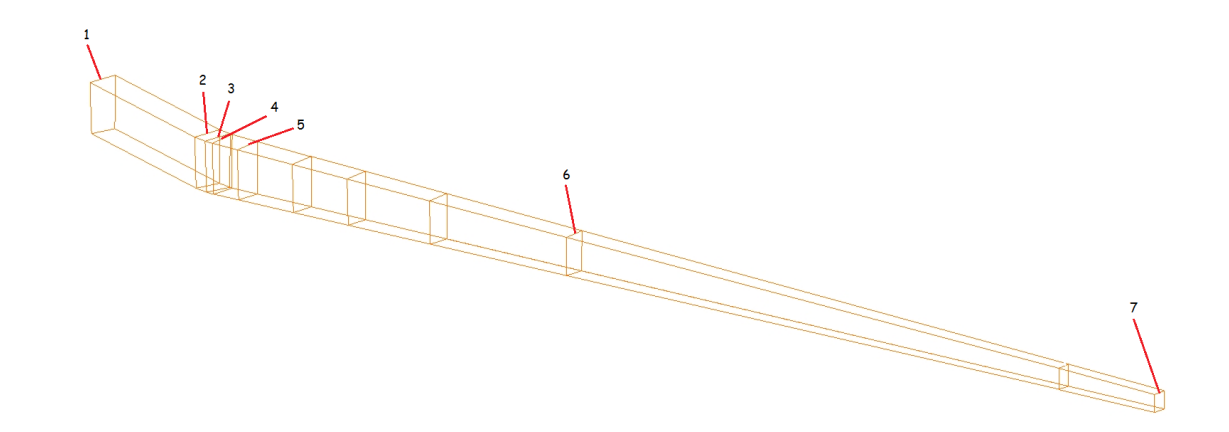

<span id="page-115-1"></span>Figura 129. Numerazione delle sezioni di controllo del longherone anteriore in alluminio

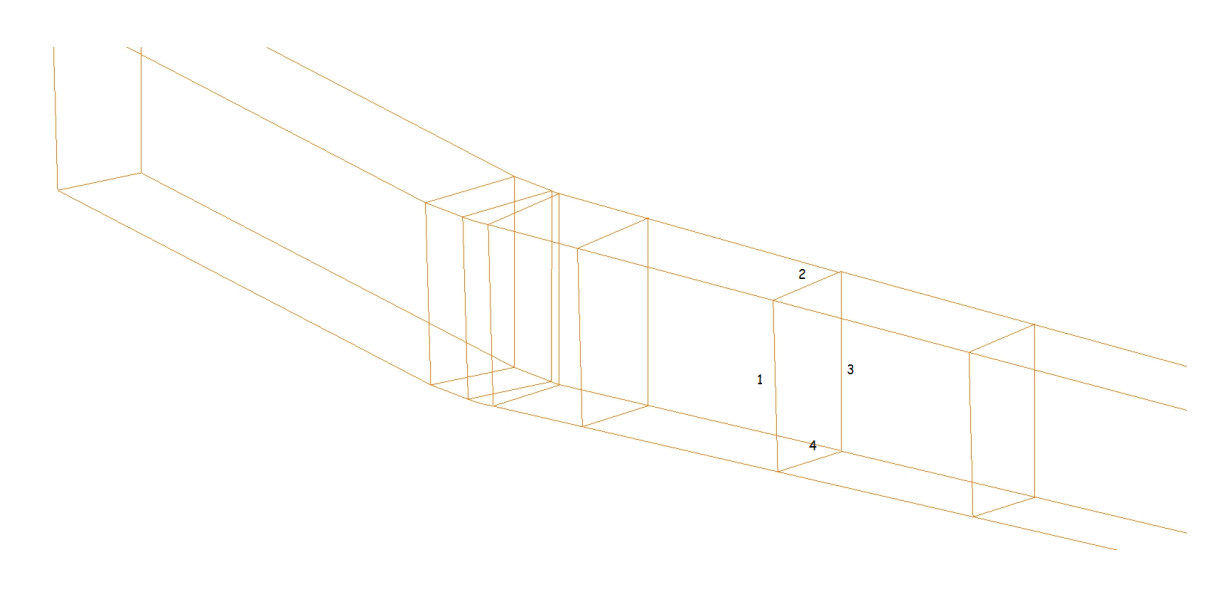

<span id="page-116-0"></span>Figura 130. Numerazione dei lati delle le sezioni di controllo del longherone anteriore in alluminio

### **7.3 RISULTATI DELL'ANALISI PER LA SOLUZINE CON MONOLONGHERONI IN ALLUINIO**

Dopo aver applicato le modifiche occorre verificarne l'effetto sul modello, visualizzeremo di seguito i risultati dell'analisi a fattore di carico  $n = 6$ , raggruppando i componenti costituiti dal medesimo materiale e che si prestano allo scopo.

#### **7.3.1 Longheroni principali**

Utilizzando il criterio di Von Mises ed un intervallo di colori e valori creato in relazione alla [Tabella 37,](#page-114-2) che riporta i dati della lega di alluminio che si vuole utilizzare, visualizziamo la situazione riguardante i longheroni principali delle ali, che per semplicità sono stati vincolati alla radice con un incastro, mentre l'estremità è stata messa in relazione con gli elementi interni della paratia tramite degli MPC. L'obiettivo è quello di bloccare le traslazioni relative dei longheroni rispetto al profilo interno dell'elemento alare verticale, come peraltro fatto anche nelle configurazioni analizzate in precedenza. I due longheroni sono raffigurati contemporaneamente, visto che sono realizzati con lo stesso materiale e che, come già assodato, l'elemento facente parte dell'ala anteriore è quello più critico tra i due.

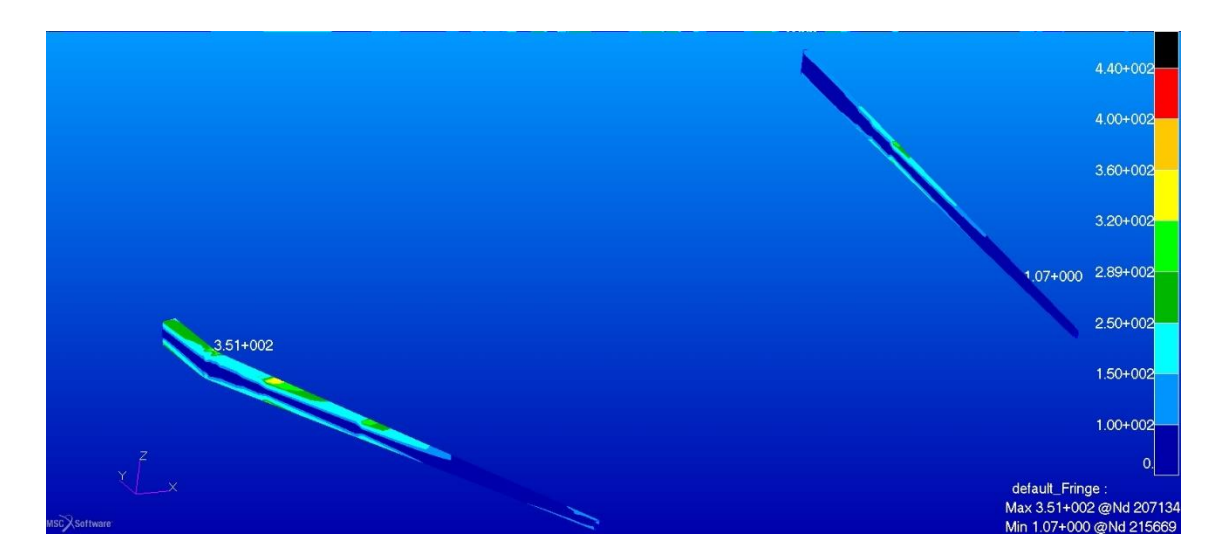

Figura 131. Sforzi secondo Von Mises nei longheroni per la soluzione con monolongheroni in alluminio per  $n = 6$ 

<span id="page-117-0"></span>Notiamo un superamento della tensione di snervamento nei punti dove avviene il cambio di spessore, i picchi massimi sono concentrati nel longherone anteriore, l'apice è situato nella zona che era risultata critica anche in precedenza. Tuttavia il limite di rottura del materiale non viene raggiunto.

#### **7.3.2 Rivestimento delle ali e della paratia**

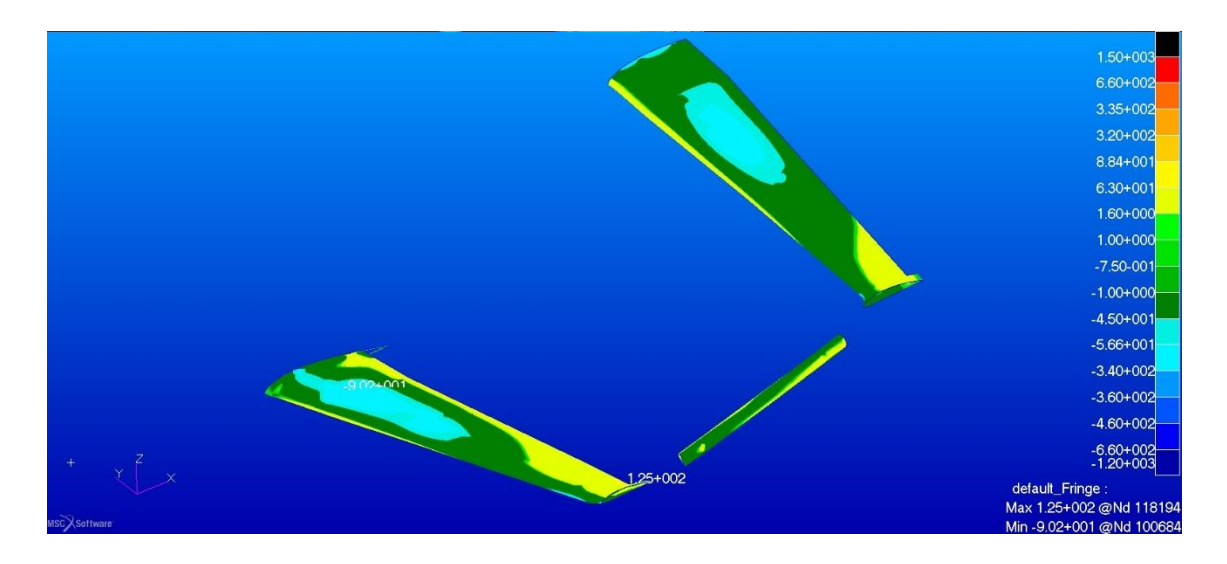

<span id="page-117-1"></span>Figura 132. Sforzi massimi nel rivestimento delle ali per la soluzione con monolongheroni in alluminio per  $n = 6$ 

Si nota un allargamento della zona compressa su entrambe le ali, i livelli rimangono però sotto controllo, non superando il 40% della tensione massima sopportabile e il 26% dell'intensità di sforzo massima consentita a compressione.

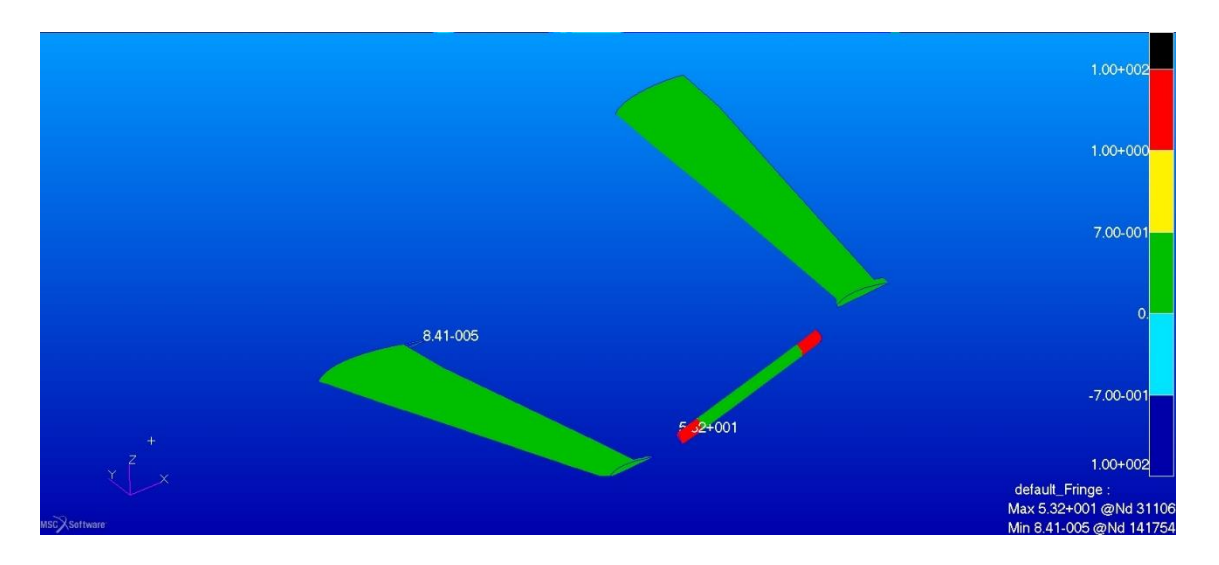

<span id="page-118-0"></span>Figura 133. Sforzo di taglio secondo Tresca nello strato in airex delle ali per la soluzione con monolongheroni in alluminio per  $n = 6$ 

Gli sforzi di taglio nell'anima dei pannelli rimangono sotto i limiti del materiale, il picco massimo raggiunge circa il 50% del valore limite. Le zone in rosso nel rivestimento della paratia in effetti non sono costituite da airex ma da laminato di fibra di vetro, per questo è presente una notevole differenza con il resto.

#### **7.3.3 Centine e longheroni secondari**

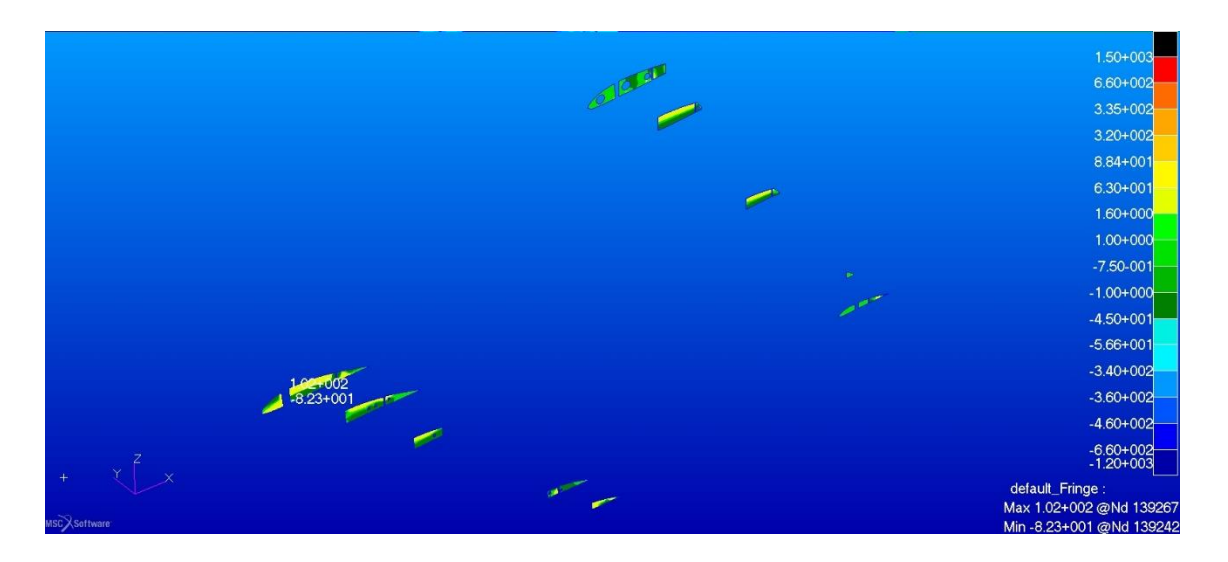

<span id="page-118-1"></span>Figura 134. Sforzi negli strati esterni in fibra di vetro delle centine in direzione per la soluzione con monolongheroni in alluminio per  $n = 6$ 

Si vede che la centina maggiormente sollecitata e quella alla radice dell'ala anteriore, i valori raggiunti sia a compressione che a trazione sono all'incirca equivalenti al 30% dei valori limite del materiale utilizzato.

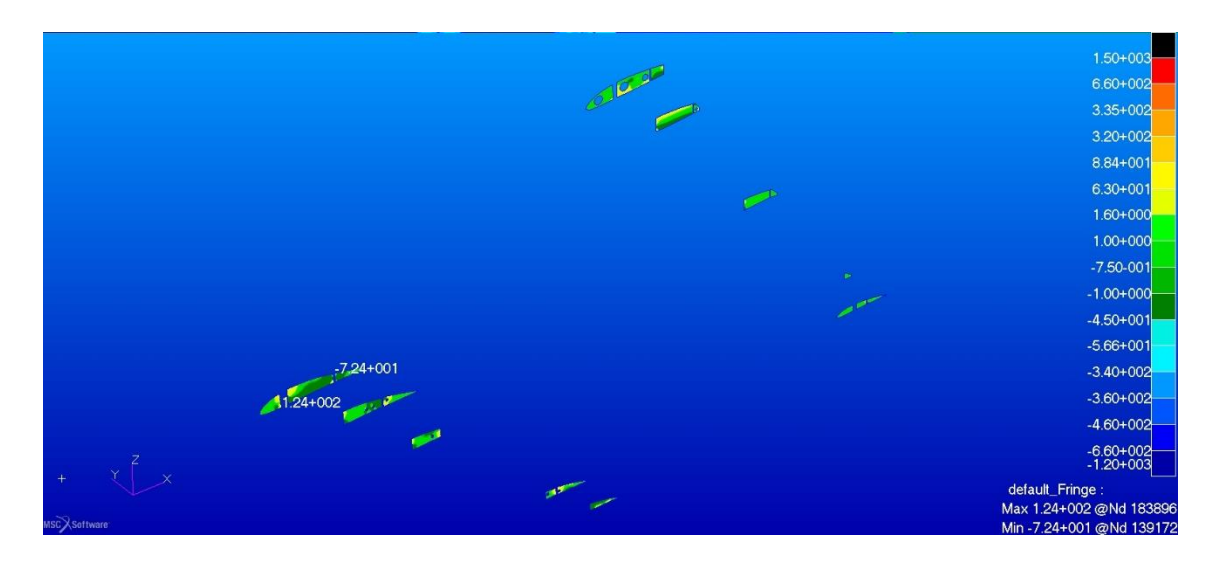

<span id="page-119-0"></span>Figura 135. Sforzi negli strati esterni in fibra di vetro delle centine in direzione verticale per la soluzione con monolongheroni in alluminio per  $n = 6$ 

Nella direzione perpendicolare alla precedente abbiamo una situazione simile a quella appena vista.

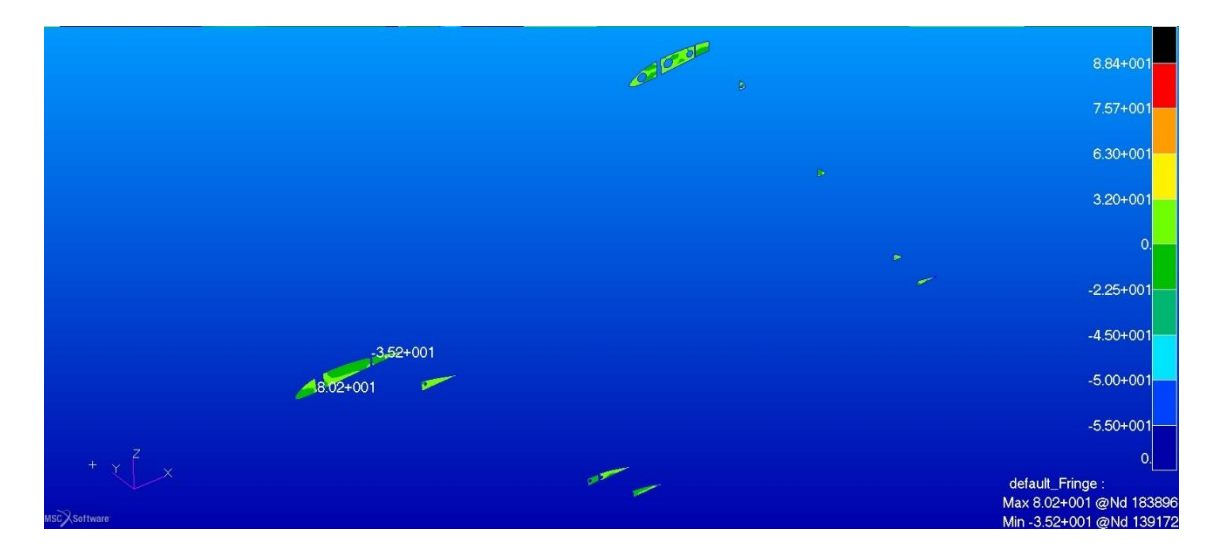

<span id="page-119-1"></span>Figura 136. Sforzi negli strati interni in legno delle centine in direzione orizzontale nella per la soluzione con monolongheroni in alluminio per  $n = 6$ 

Il valore di tensione equivalente alla rottura del materiale non viene raggiunto, tuttavia nella centina alla radice dell'ala anteriore il picco raggiunge il 90% del valore di tensione di rottura a trazione.

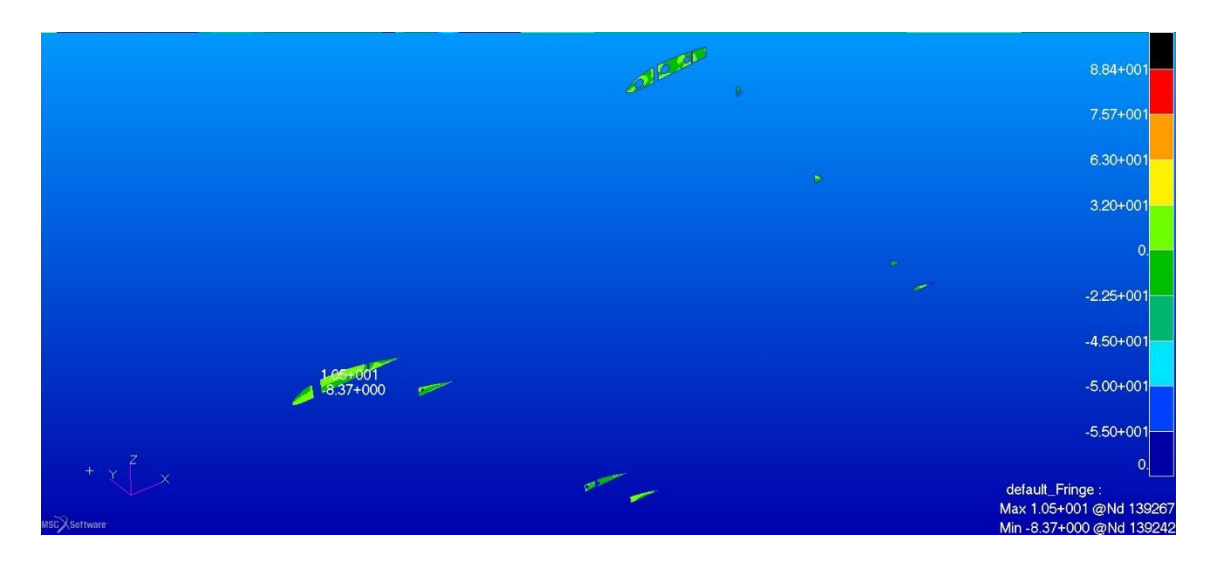

Figura 137. Sforzi negli strati interni in legno delle centine in direzione verticale nella per la soluzione con monolongheroni in alluminio per  $n = 6$ 

<span id="page-120-0"></span>Nella direzione perpendicolare a quella vista in precedenza i valori degli sforzi sono pari circa al 12% rispetto ai limiti.

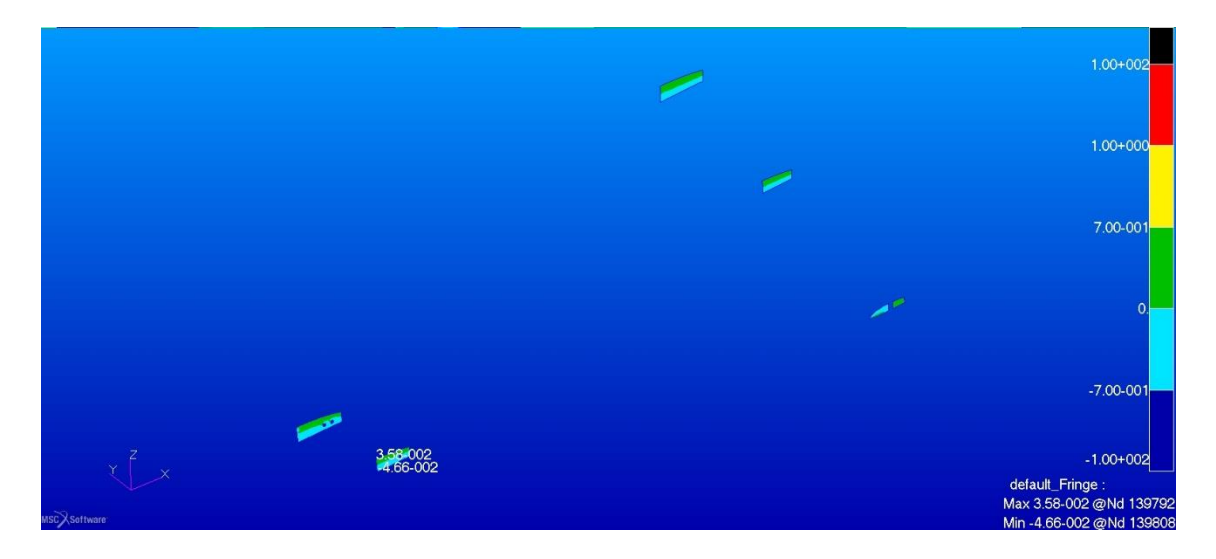

<span id="page-120-1"></span>Figura 138. Sforzi negli strati interni in airex delle centine in direzione orizzontale nella per la soluzione con monolongheroni in alluminio per  $n = 6$ 

Gli sforzi sono molto bassi ed equivalenti circa al 5% dei limiti del materiale.

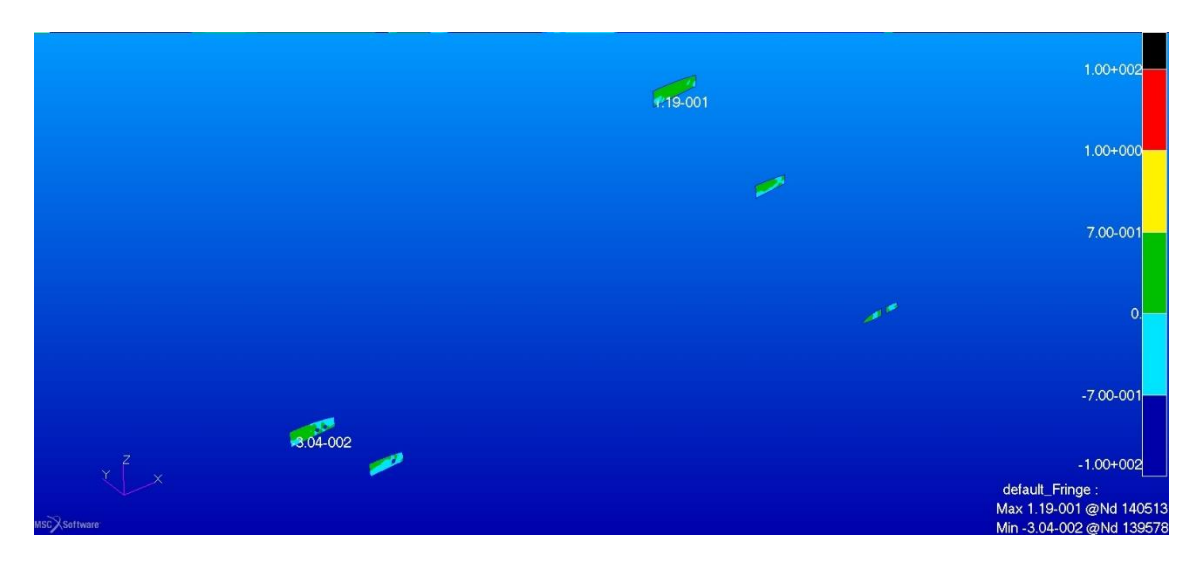

Figura 139. Sforzi negli strati interni in legno nelle code delle centine in direzione verticale per la soluzione con monolongheroni in alluminio per  $n = 6$ 

<span id="page-121-0"></span>In direzione verticale gli sforzi di trazione aumentano, il picco massimo è situato nella centina di radice dell'ala posteriore, il valore si colloca a circa il 12% del limite del materiale, per la compressione il valore è comparabile con quelli della direzione precedente.

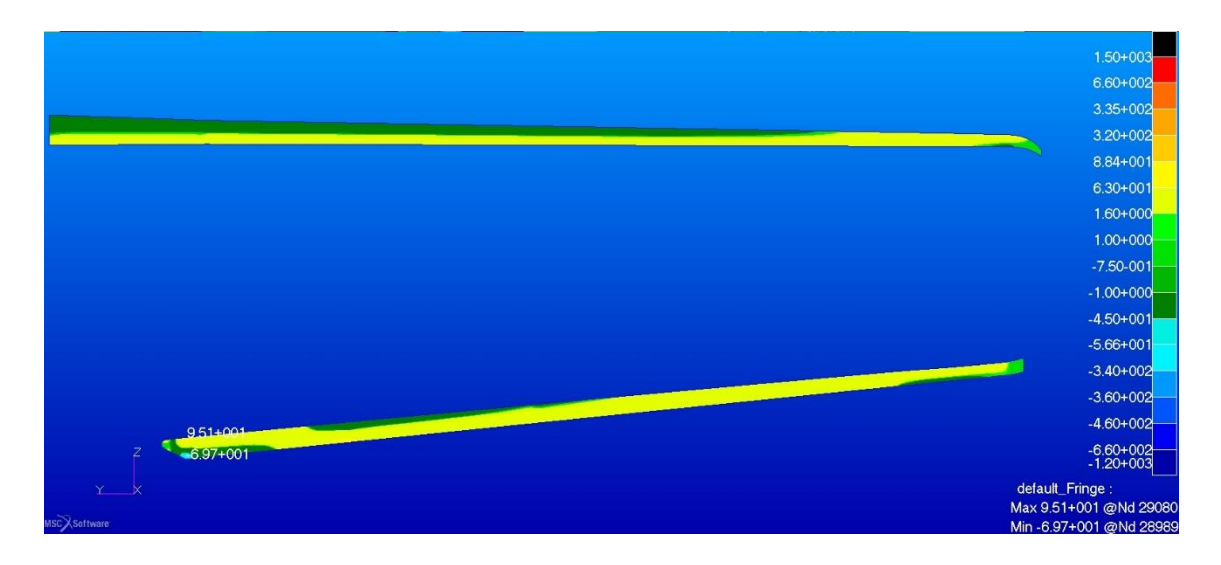

<span id="page-121-1"></span>Figura 140. Sforzi negli strati esterni di fibra di vetro del longherone secondario anteriore in direzione 1 per la soluzione con monolongheroni in alluminio per  $n = 6$ 

Per quanto riguarda gli strati più sollecitati dell'involucro in laminato di fibra vetro dei longheroni secondari, i picchi sono concentrati alla radice dell'ala anteriore, in entrambe le direzioni non si supera il 50% del valore limite del materiale.

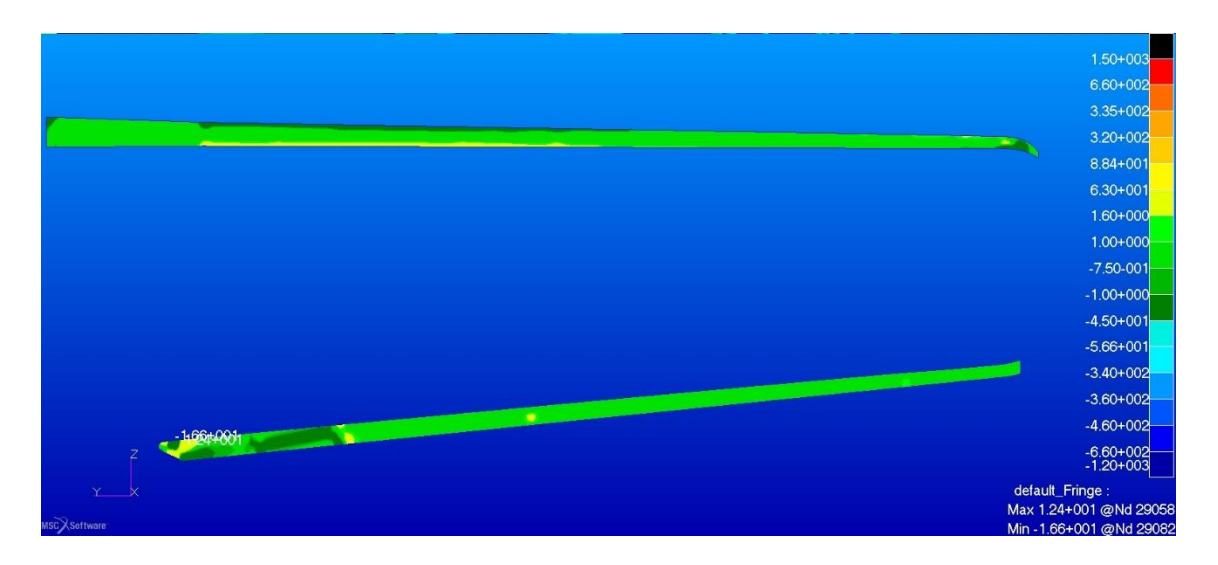

<span id="page-122-0"></span>Figura 141. Sforzi negli strati esterni di fibra di vetro del longherone secondario anteriore in direzione 2 per la soluzione con monolongheroni in alluminio per  $n = 6$ 

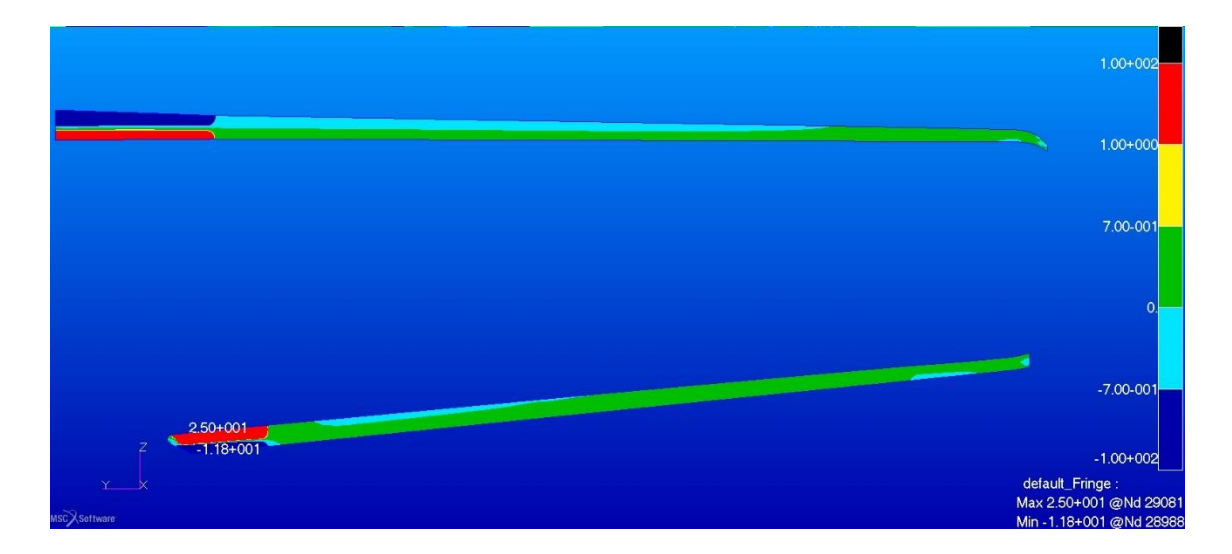

<span id="page-122-1"></span>Figura 142. Sforzi negli strati interni in airex e okumè del longherone secondario anteriore in direzione 1 per la soluzione con monolongheroni in alluminio per  $n = 6$ 

Utilizzando l'intervallo di colori dedicato all'airex per meglio visualizzare la zona di transizione tra un materiale e l'altro, vediamo per l'anima dei longheroni secondari una concentrazione degli sforzi alla radice dell'ala anteriore, i valori arrivano nella direzione 1 al 45% del valore limite per la trazione, mentre rimangono intorno al 30% di quello a compressione, nella direzione 2 i valori sono un decimo circa di quelli appena visti.

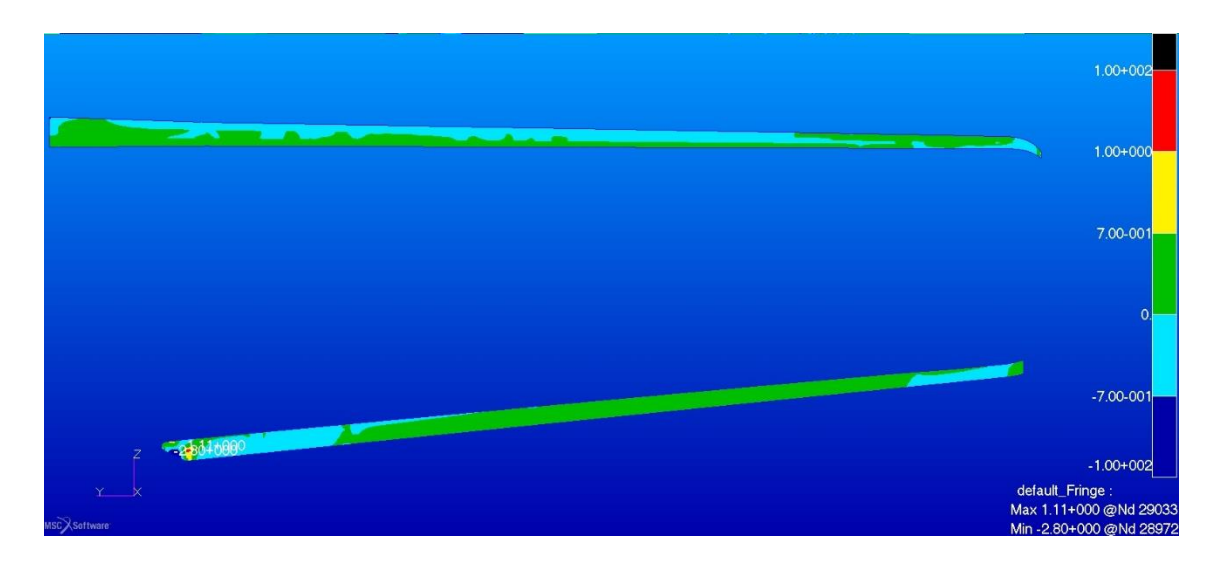

<span id="page-123-0"></span>Figura 143. Sforzi negli strati interni in airex e okumè del longherone secondario anteriore in direzione 2 per la soluzione con monolongheroni in alluminio per  $n = 6$ 

### **7.3.4 Struttura interna della paratia**

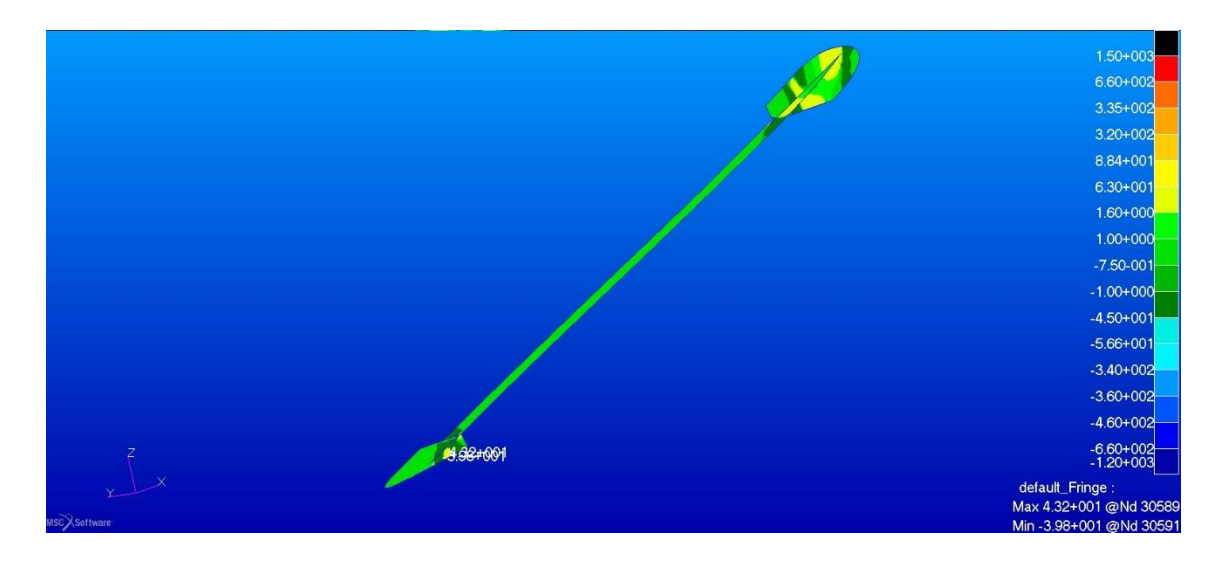

<span id="page-123-1"></span>Figura 144. Sforzi negli strati esterni in fibra di vetro della struttura interna della paratia, direzione x per la soluzione con monolongheroni in alluminio per  $n = 6$ 

In entrambe le direzioni principali gli sforzi sono bassi con picchi che nel caso peggiore sfiorano il 20% del limite di resistenza del materiale.

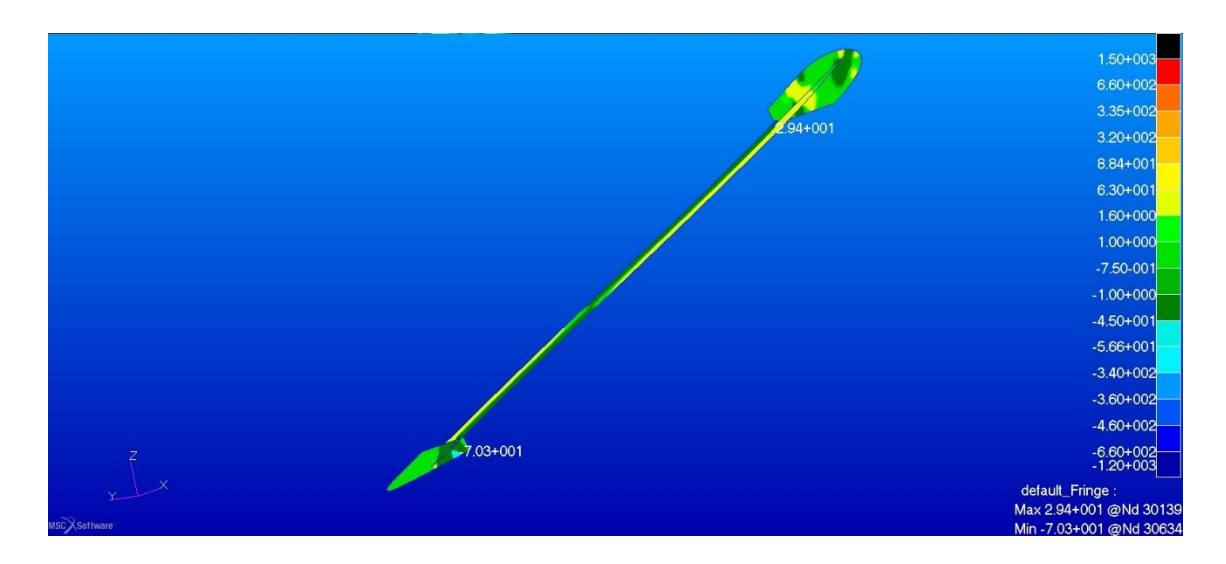

<span id="page-124-0"></span>Figura 145. Sforzi negli strati esterni in fibra di vetro della struttura interna della paratia, direzione y per la soluzione con monolongheroni in alluminio per  $n = 6$ 

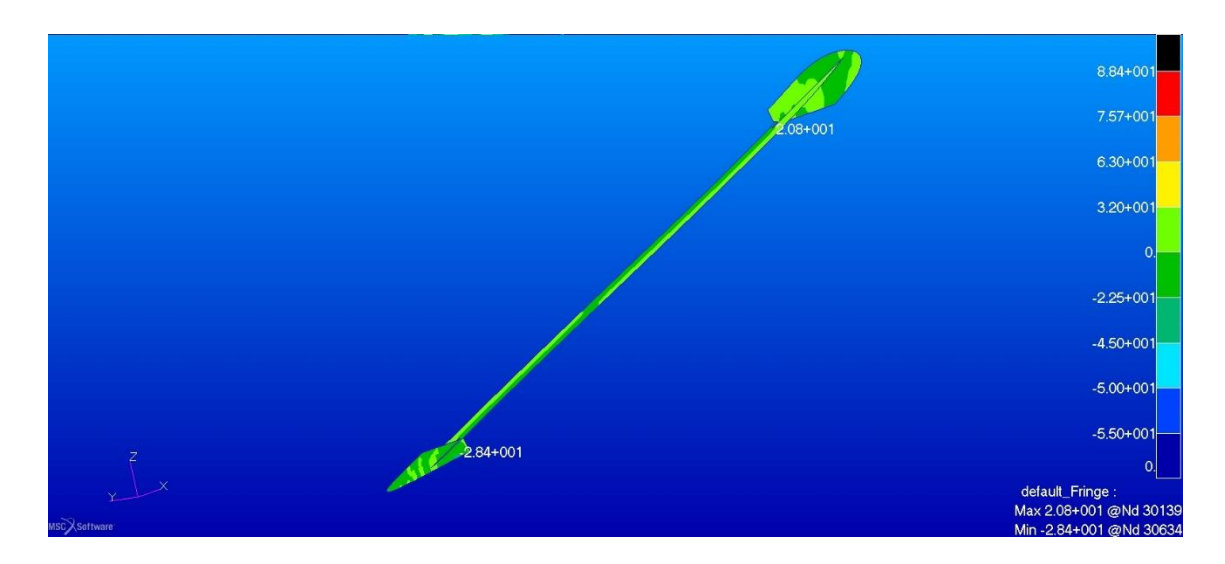

<span id="page-124-1"></span>Figura 146. Sforzi negli strati interni in legno della struttura interna della paratia, direzione 1 per la soluzione con monolongheroni in alluminio per n = 6

Negli strati interni abbiamo i picchi lungo la direzione principale corrispondenti circa al 25% del valore limite del materiale a trazione ed al 50% a compressione, nella direzione secondaria i valori sono circa un decimo di quelli appena visti.

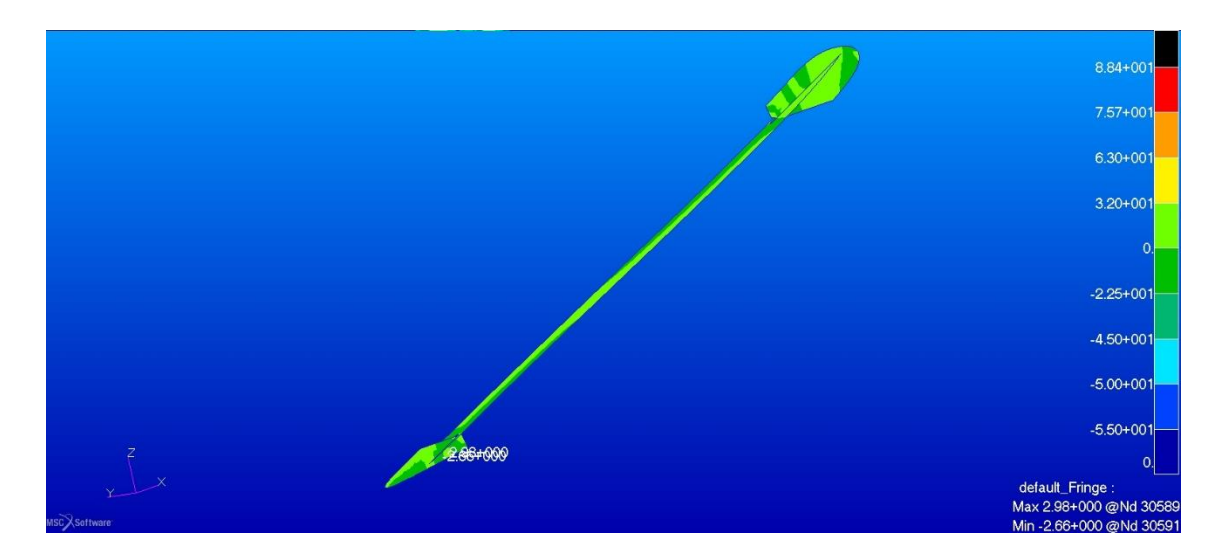

<span id="page-125-0"></span>Figura 147. Sforzi negli strati interni in legno della struttura interna della paratia, direzione 2 per la soluzione con monolongheroni in alluminio per  $n = 6$ 

### **7.3.5 Deformazioni**

La differenza con la configurazione precedente e molto piccola e si assesta attorno al  $3,5\%$  in più per la deformata in direzione z con fattore di carico n = 6.

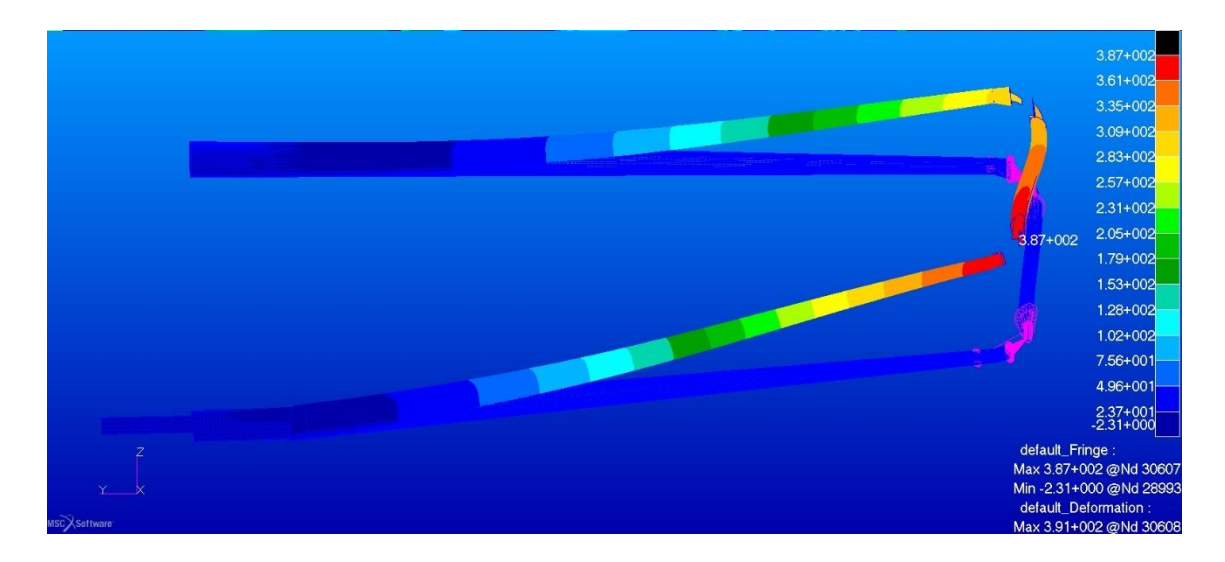

<span id="page-125-1"></span>Figura 148. Freccia massima in direzione z per la soluzione con monolongheroni in alluminio per  $n = 6$ 

Permane l'uniformità nella deformazione delle due ali, si ha però una notevole riduzione di peso delle strutture analizzate.

### **7.3.6 Calcolo dei pesi**

Si illustrano in versione tabellare le differenze tra le tre configurazioni analizzate per quanto riguarda il peso proprio delle strutture analizzate.

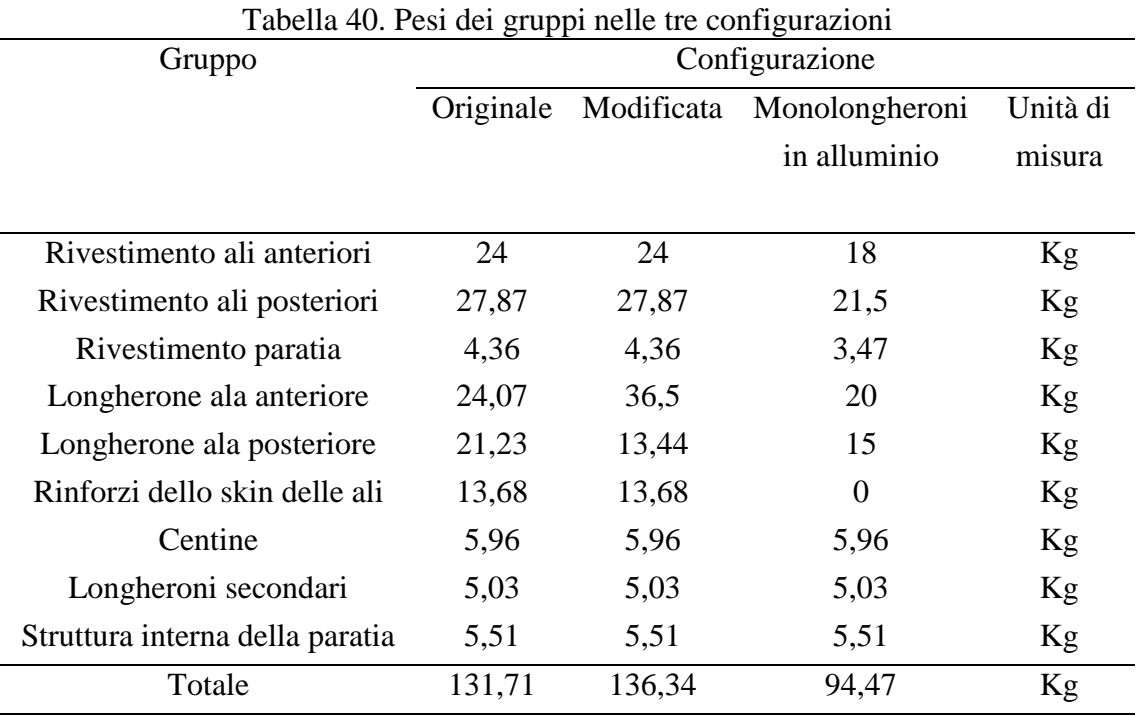

Riportando le variazioni in percentuale rispetto alla configurazione originale.

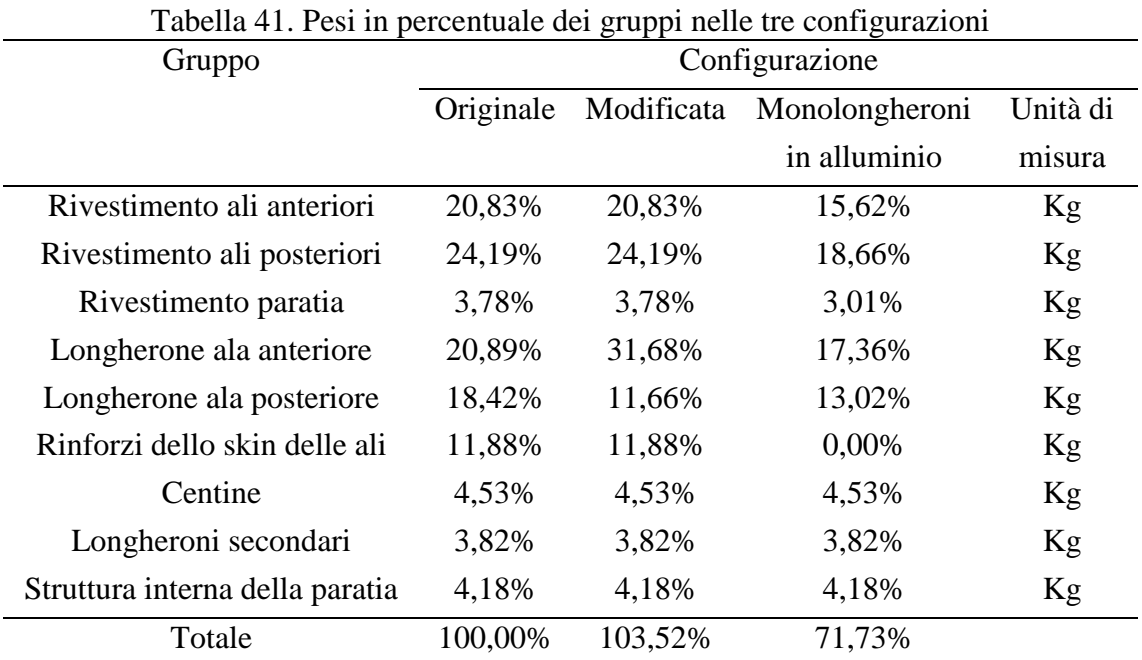

# Capitolo 8 **Conclusioni e sviluppi futuri**

Le analisi effettuate sulla configurazione originale del velivolo hanno mostrato come le strutture alari non fossero idonee a resistere alla distribuzione di carico considerata. Anche considerando che la situazione simulata sia penalizzante a causa della mancata rappresentazione nel modello delle superfici mobili, degli elementi di trasmissione e dei galleggianti, che a causa del peso proprio avrebbero teso a scaricare l'ala, i livelli di sollecitazione registrati nel longherone anteriore sono troppo elevati. La modifica proposta, per quanto riguarda il longherone principale dell'ala anteriore, ha reso le strutture del modello adatte a sopportare i carichi considerati ai fattori di carico prescritti dalla normativa. La sostituzione dei longheroni in legno e materiale composito con quelli in alluminio e la riduzione dei laminati delle ali sono essenzialmente mirate alla riduzione del peso globale delle strutture alari, senza rinunciare alla resistenza. L'impiego dei longheroni in alluminio potrebbe essere una soluzione interessante, anche per eventuali possibili vantaggi legati all'industrializzazione del prodotto, a patto di verificarne la fattibilità tecnologica e gli aspetti legati ai costi. Possibili prossimi passi del progetto potrebbero essere:

- Sviluppo del nuovo design di dettaglio, verifica e ottimizzazione dei longheroni principali delle ali.
- Analisi strutturale e ottimizzazione degli elementi della fusoliera.
- Verifica della totalità delle configurazioni previste dalla normativa CS-LSA su un modello completo del velivolo

# Capitolo 9 **Altri risultati**

### **9.1 ALTRI RISULTATI PER LA CONFIGURAZIONE MODIFICATA N = 4**

Si riportano i risultati per la configurazione modificata a fattore di carico uguale a 4

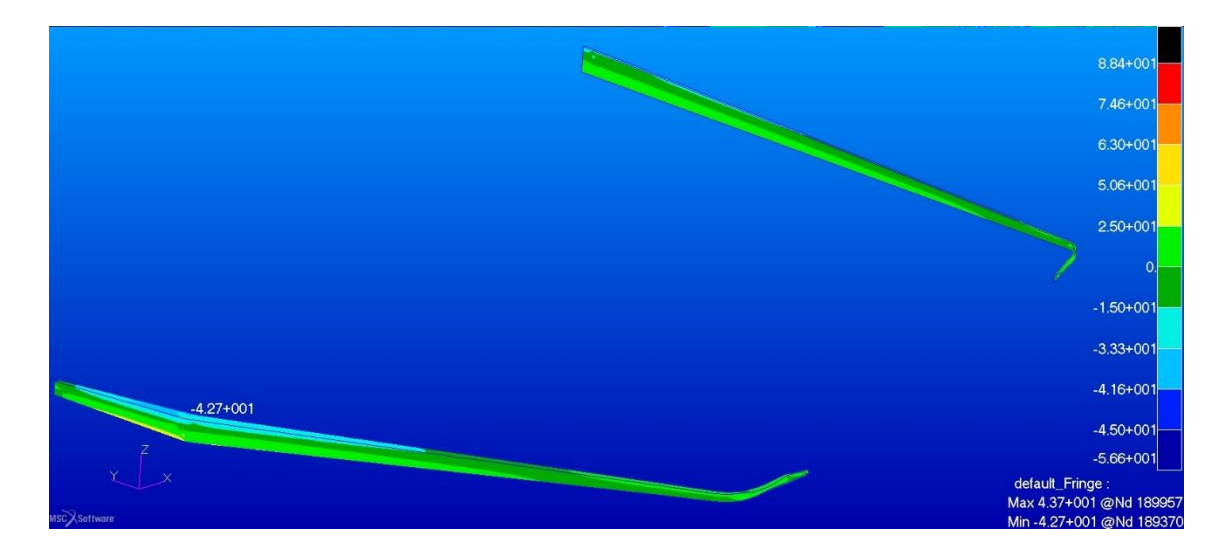

<span id="page-128-0"></span>Figura 149. Sforzi in direzione 1 nel legno dei longheroni principale in configurazione modificata per  $n = 4$ 

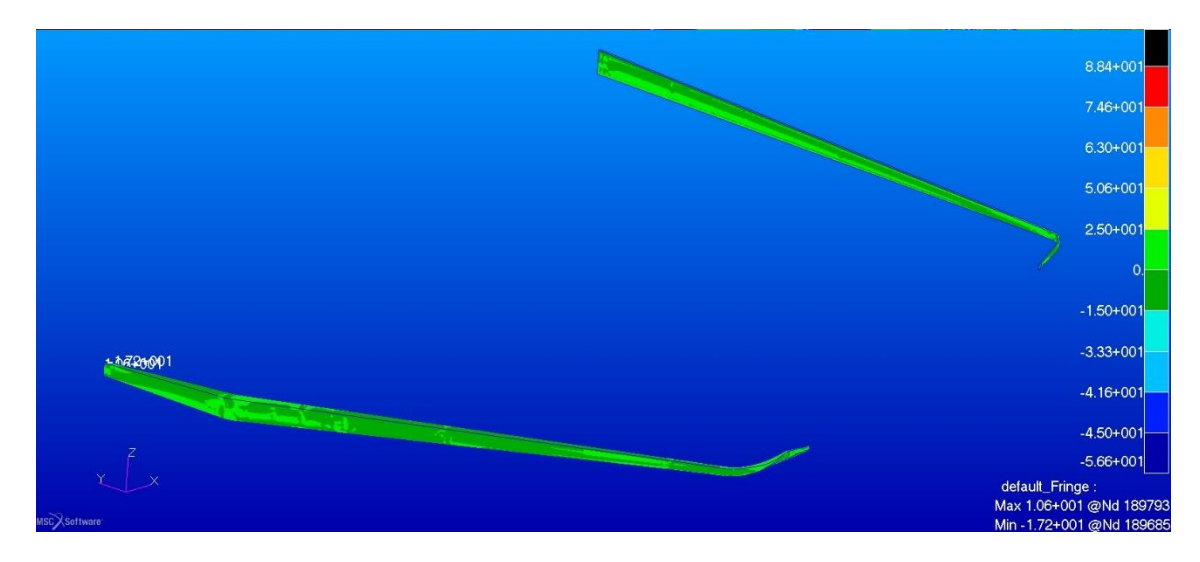

<span id="page-128-1"></span>Figura 150. Sforzi in direzione 2 nel legno dei longheroni principale in configurazione modificata per  $n = 4$ 

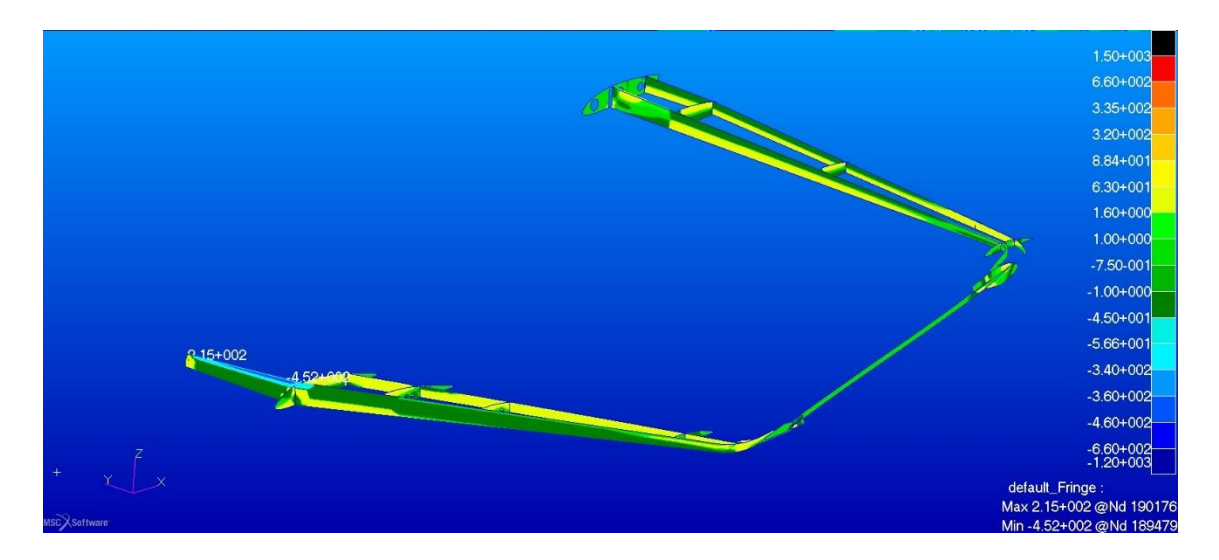

<span id="page-129-0"></span>Figura 151. Sforzi in direzione 1 nei gusci in composito dei componenti interni configurazione modificata per  $n = 4$ 

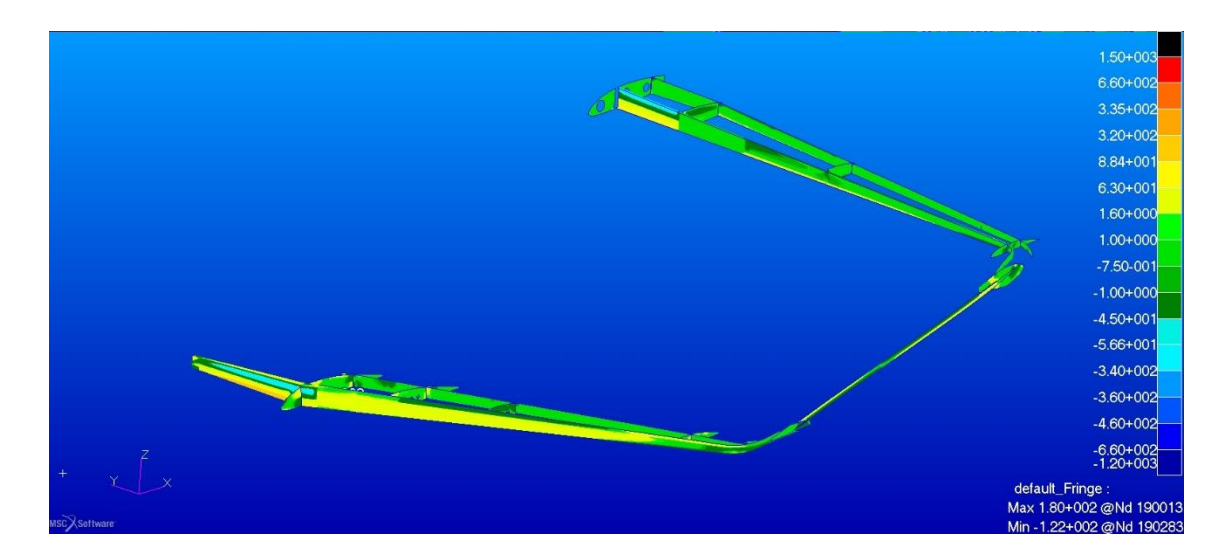

<span id="page-129-1"></span>Figura 152. Sforzi in direzione 2 nei gusci in composito dei componenti interni configurazione modificata per  $n = 4$ 

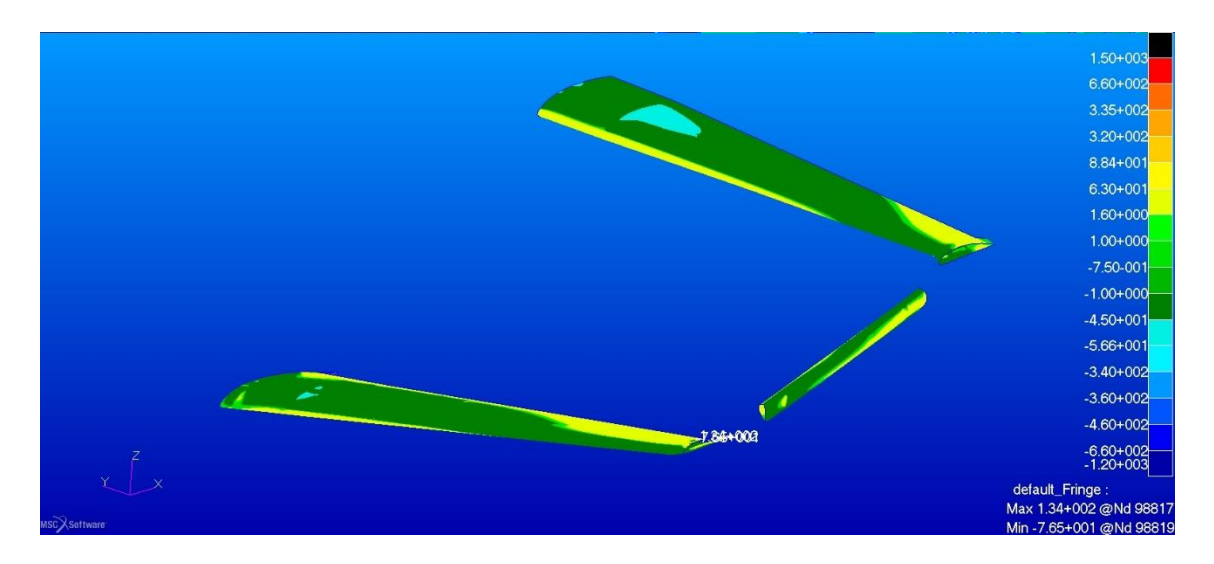

<span id="page-130-0"></span>Figura 153. Sforzi in direzione 1 nel rivestimento in fibra di vetro delle ali e della paratia in configurazione modificata per n = 4

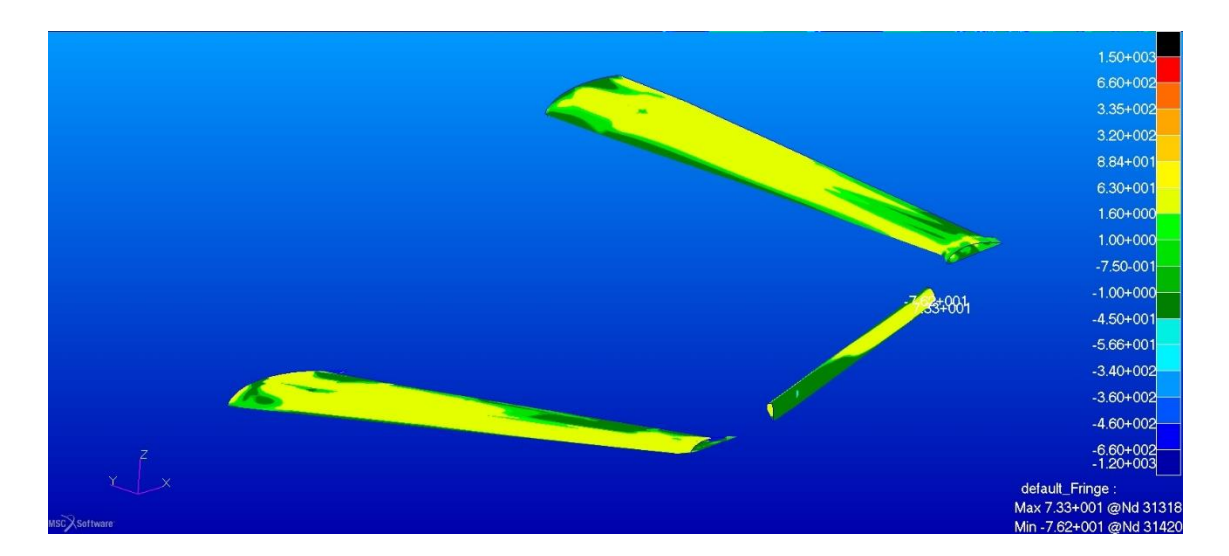

<span id="page-130-1"></span>Figura 154. Sforzi in direzione 2 nel rivestimento in fibra di vetro delle ali e della paratia in configurazione modificata per  $n = 4$ 

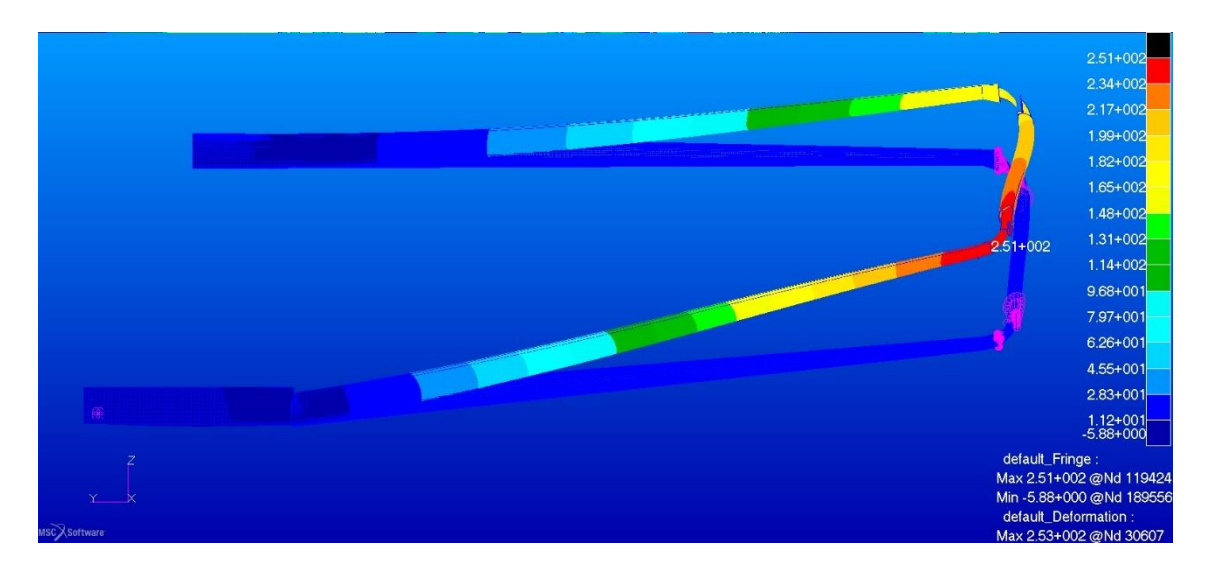

<span id="page-131-0"></span>Figura 155. Freccia massima in direzione z in configurazione modificata per  $n = 4$ 

## **9.2 ALTRI RISULTATI PER LA SOLUZIONE CON MONOLONGHERONI IN**   $ALLUMINIO$ **N** = 4

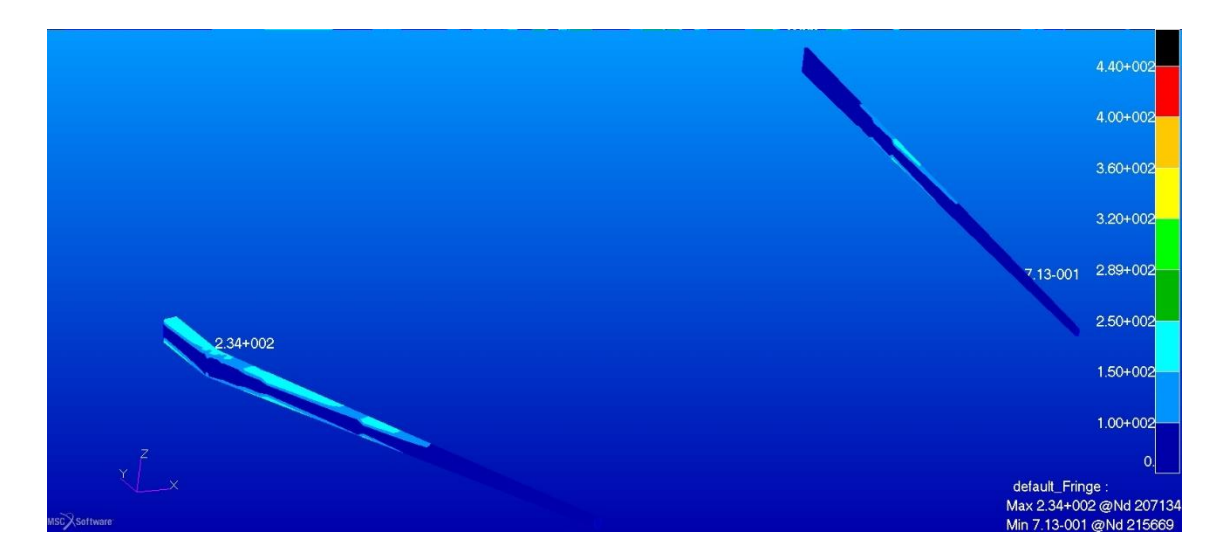

<span id="page-131-1"></span>Figura 156. Sforzi secondo Von Mises nei longheroni per la soluzione con monolongheroni in alluminio per  $n = 4$ 

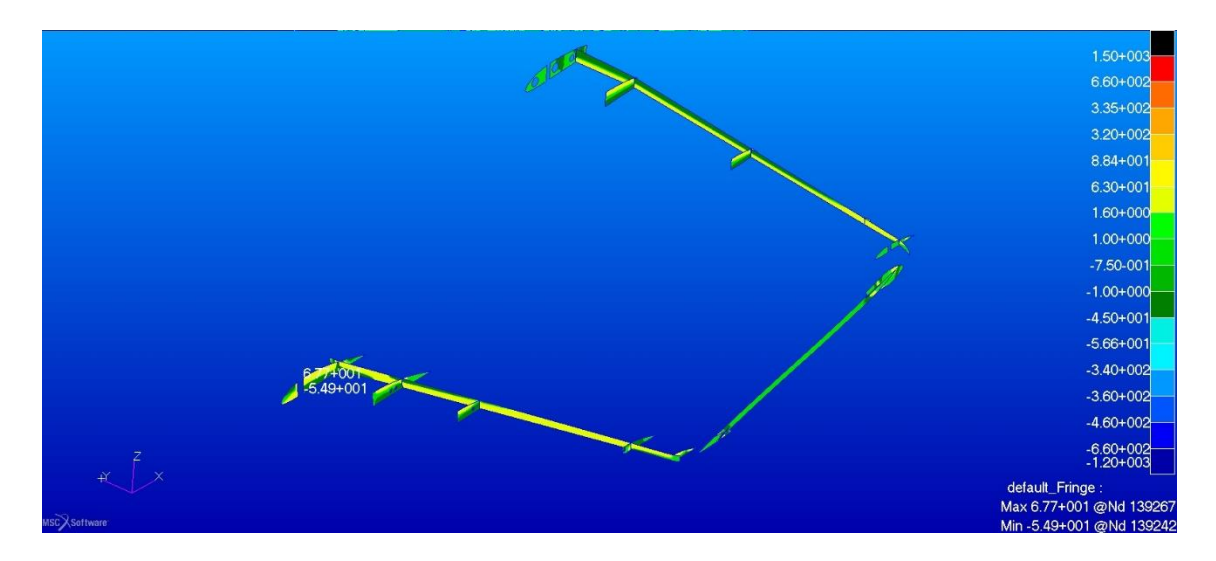

<span id="page-132-0"></span>Figura 157. Sforzi in direzione 1 nei gusci in composito dei componenti interni per la soluzione con monolongheroni in alluminio per  $n = 4$ 

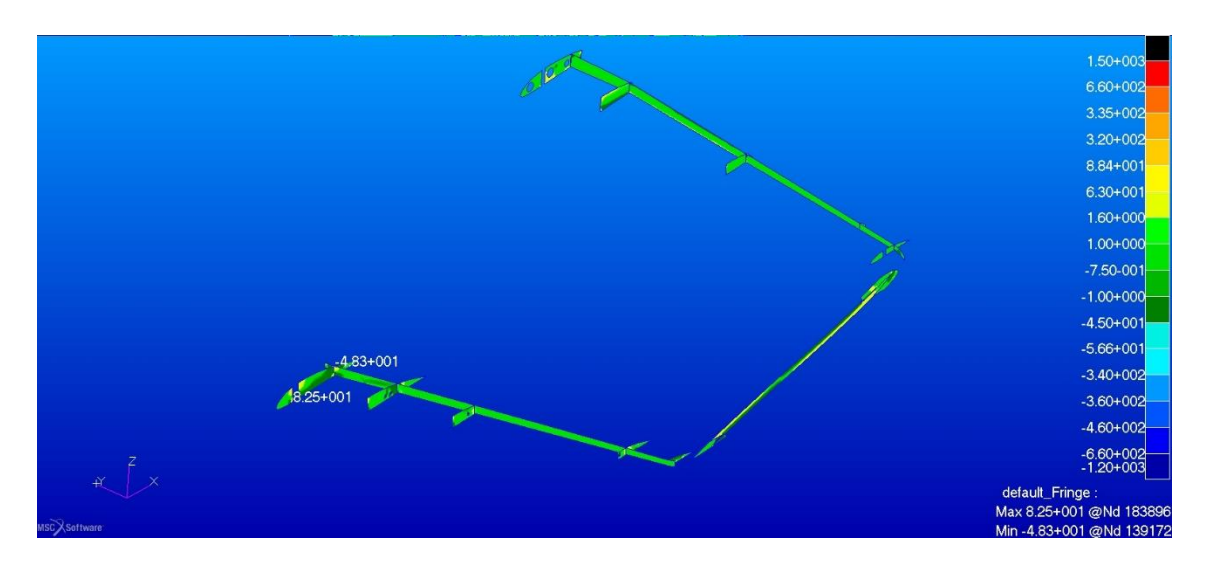

<span id="page-132-1"></span>Figura 158. Sforzi in direzione 2 nei gusci in composito dei componenti interni per la soluzione con monolongheroni in alluminio per  $n = 4$ 

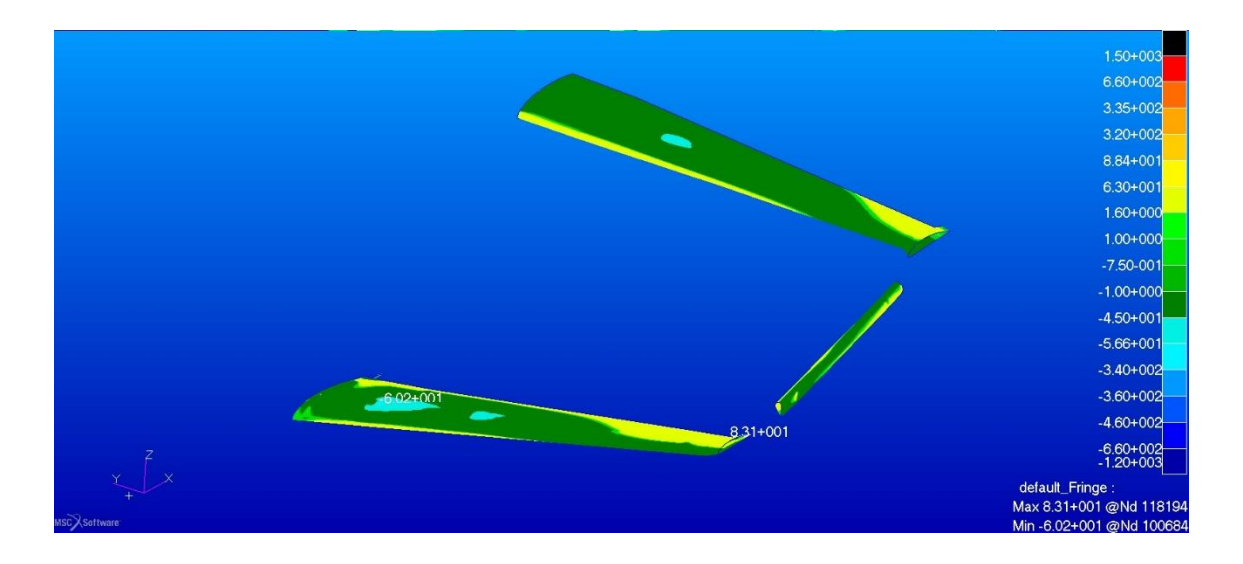

<span id="page-133-0"></span>Figura 159. Sforzi in direzione 1 nel rivestimento in fibra di vetro delle ali e paratia in per la soluzione con monolongheroni in alluminio per  $n = 4$ 

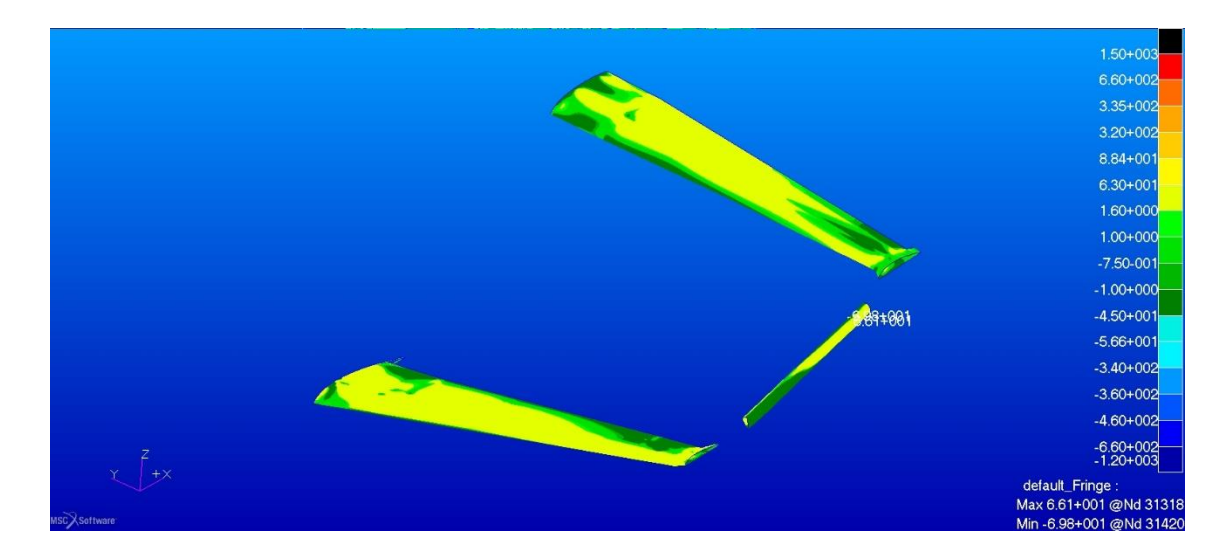

<span id="page-133-1"></span>Figura 160. Sforzi in direzione 2 nei gusci in composito dei componenti interni per la soluzione con monolongheroni in alluminio per  $n = 4$ 

<span id="page-134-0"></span>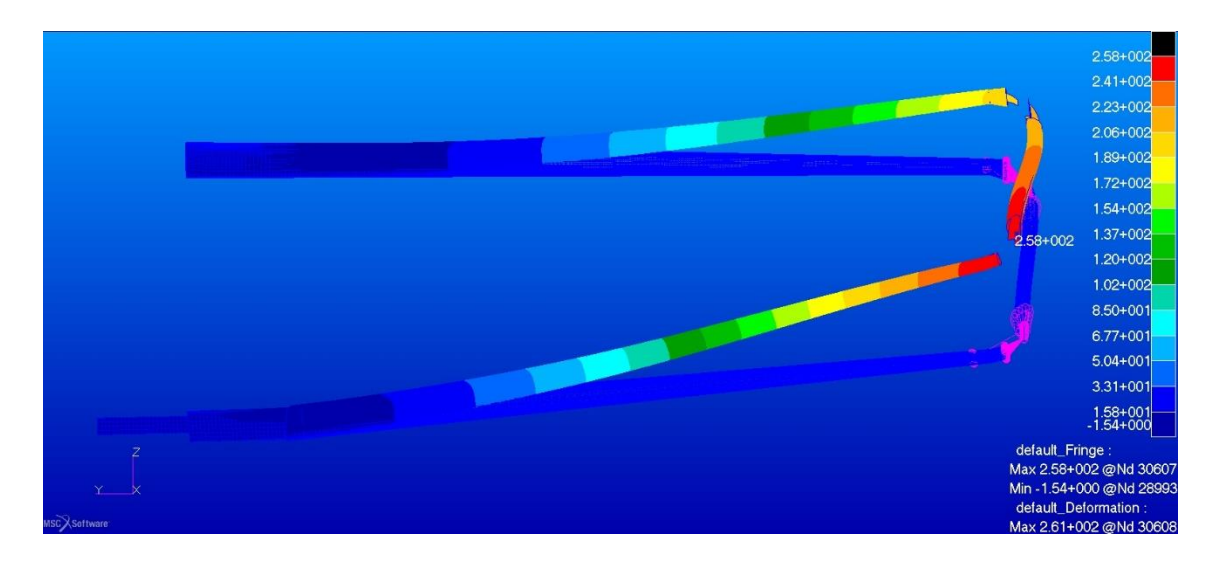

Figura 161. Freccia massima in direzione z per la soluzione con monolongheroni in alluminio per  $n = 4$ 

# **Indice delle figure**

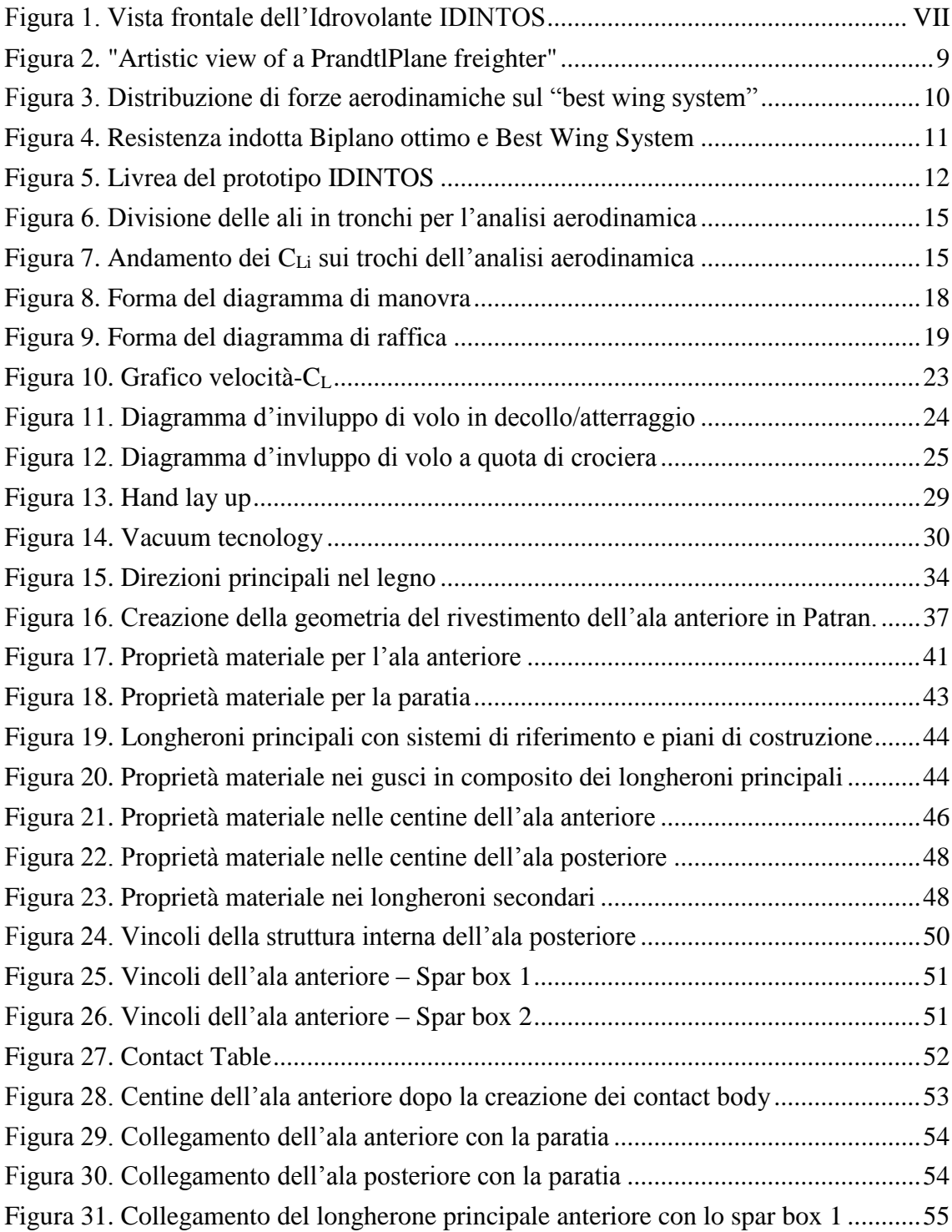

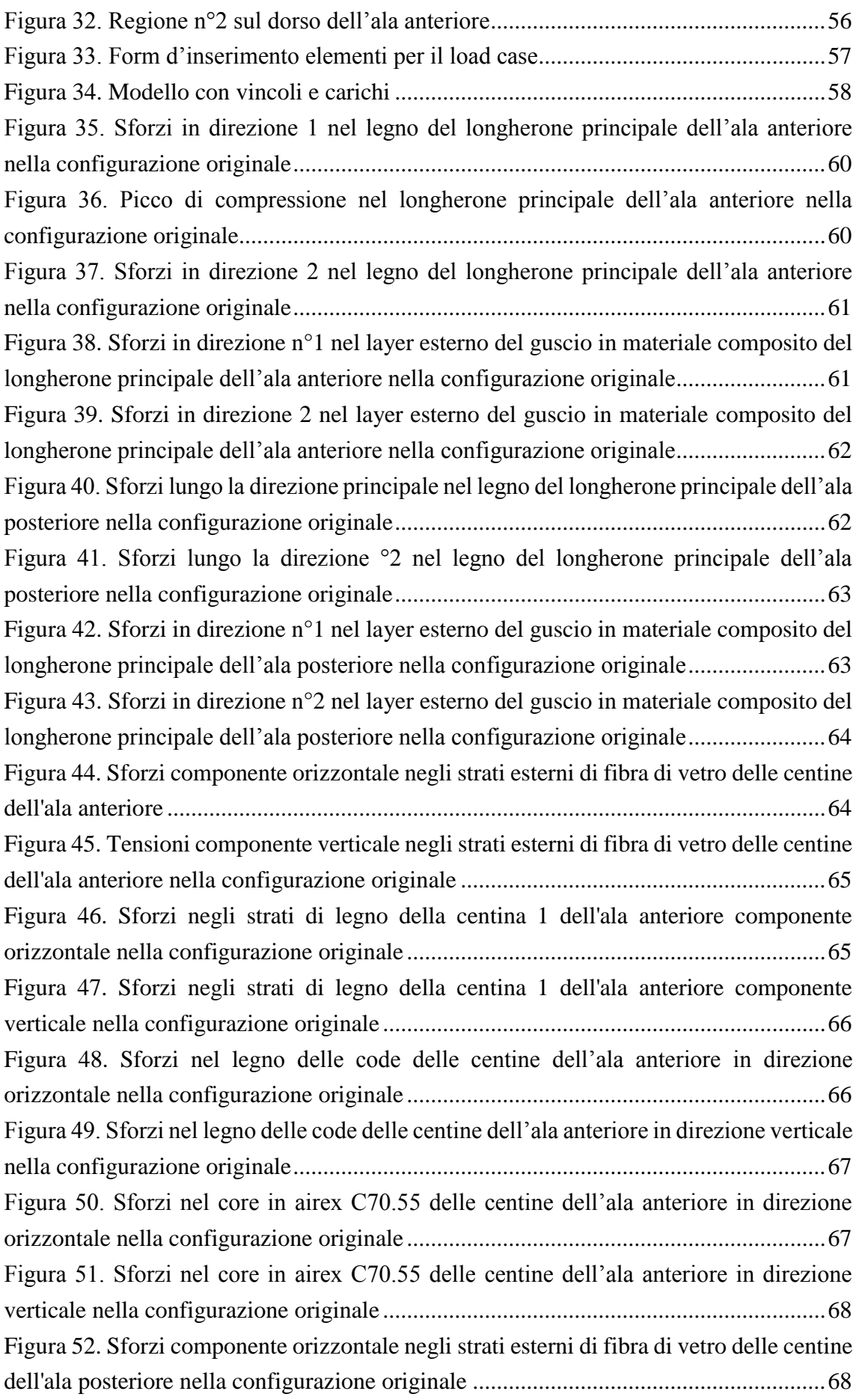

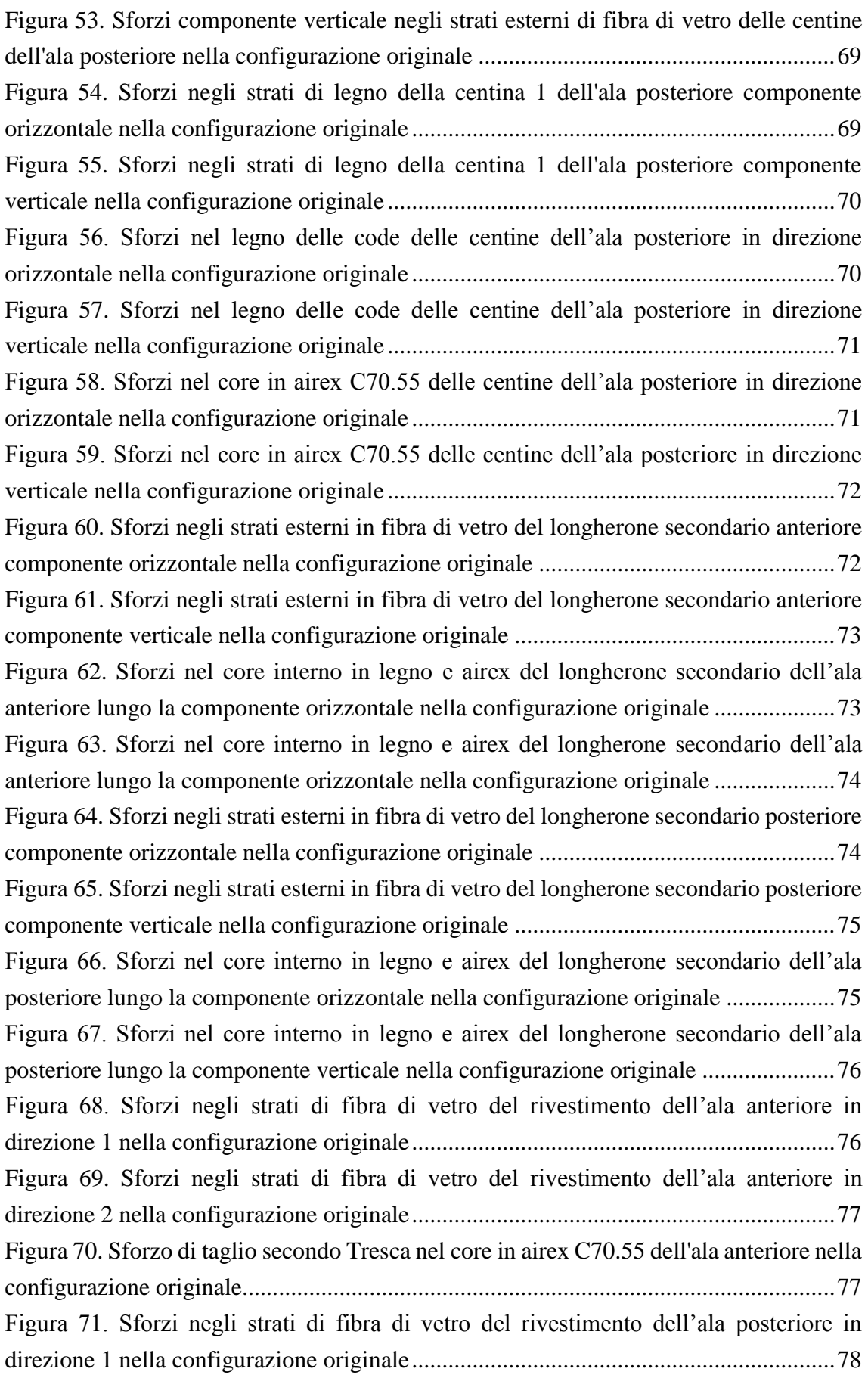

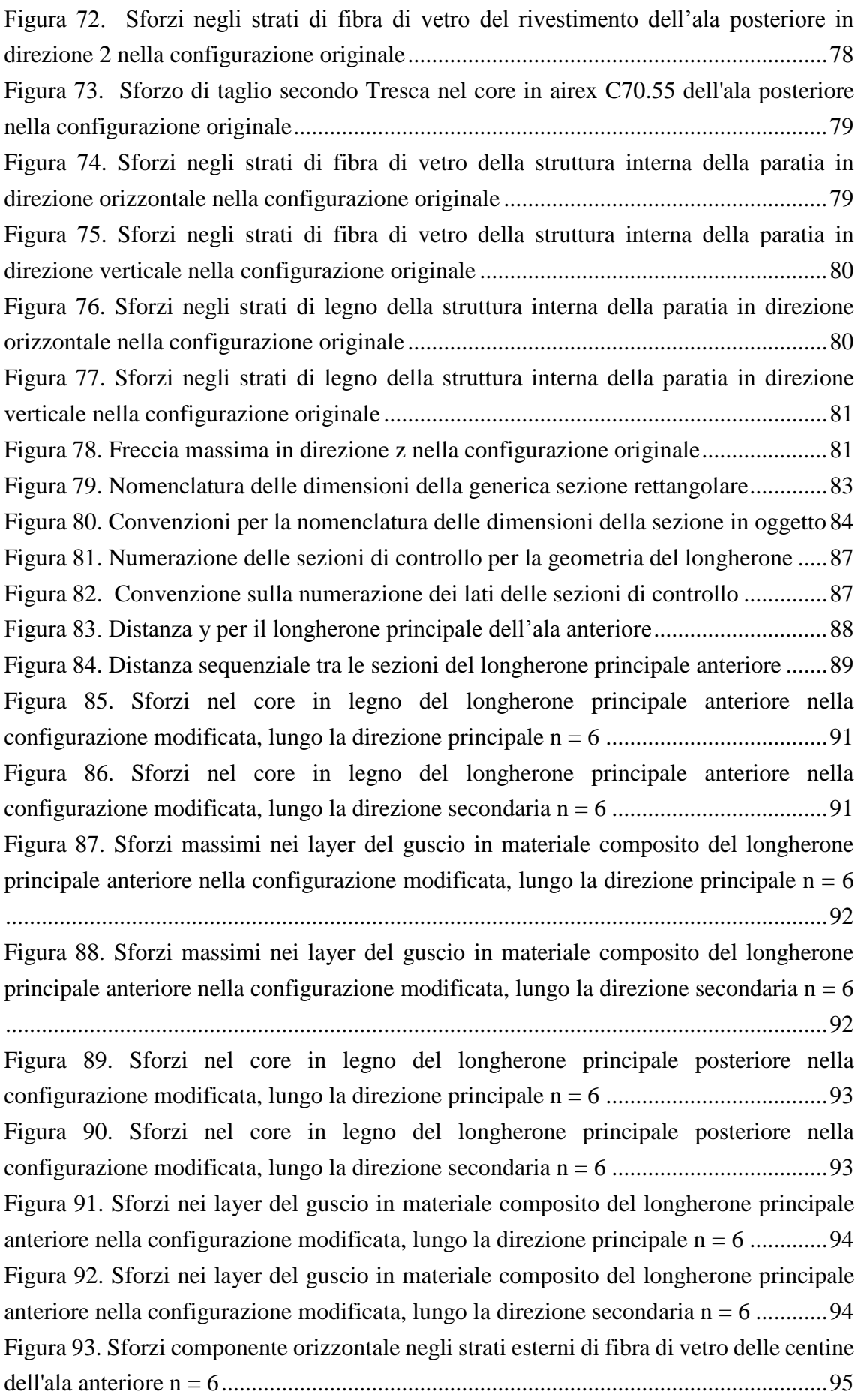

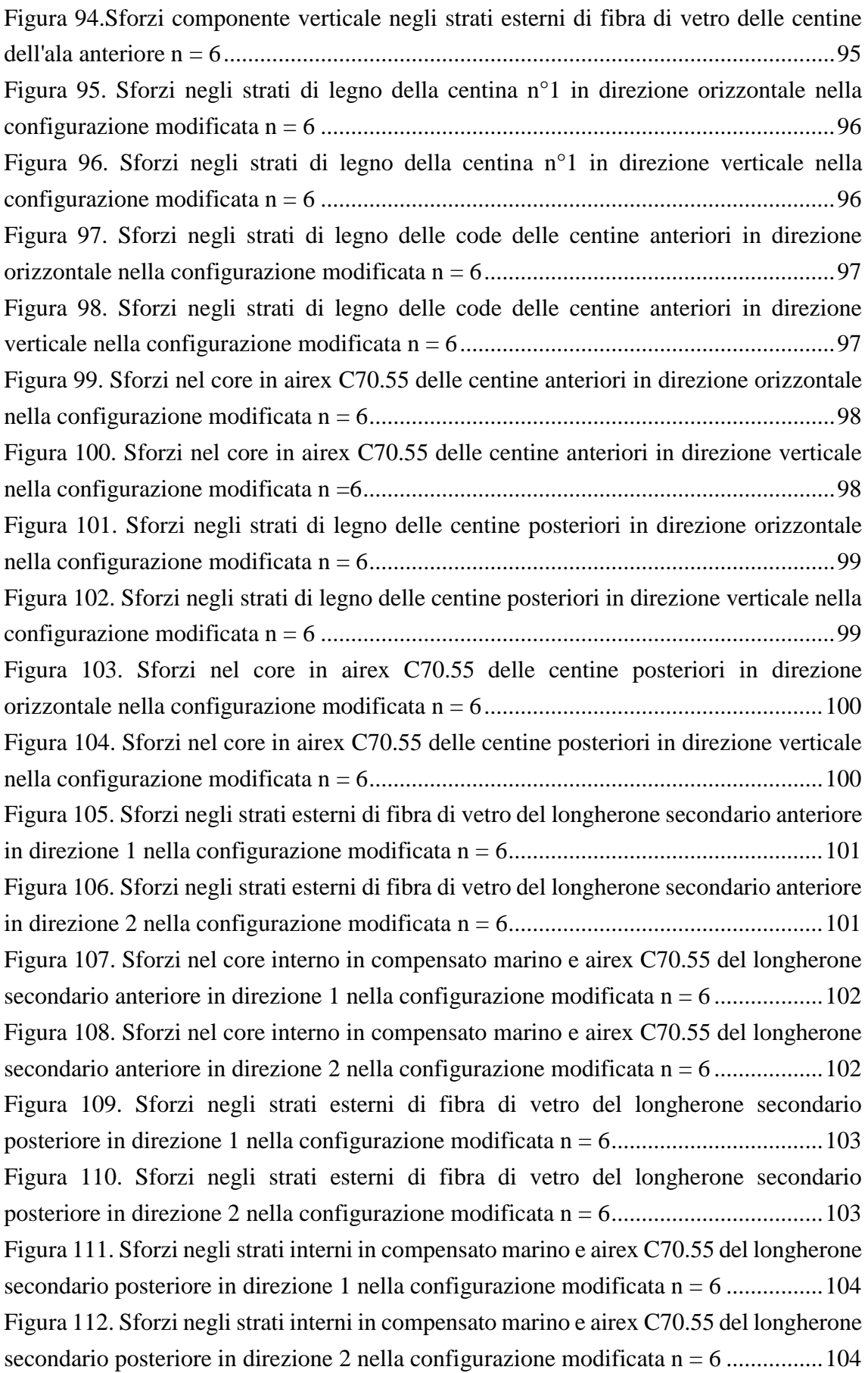

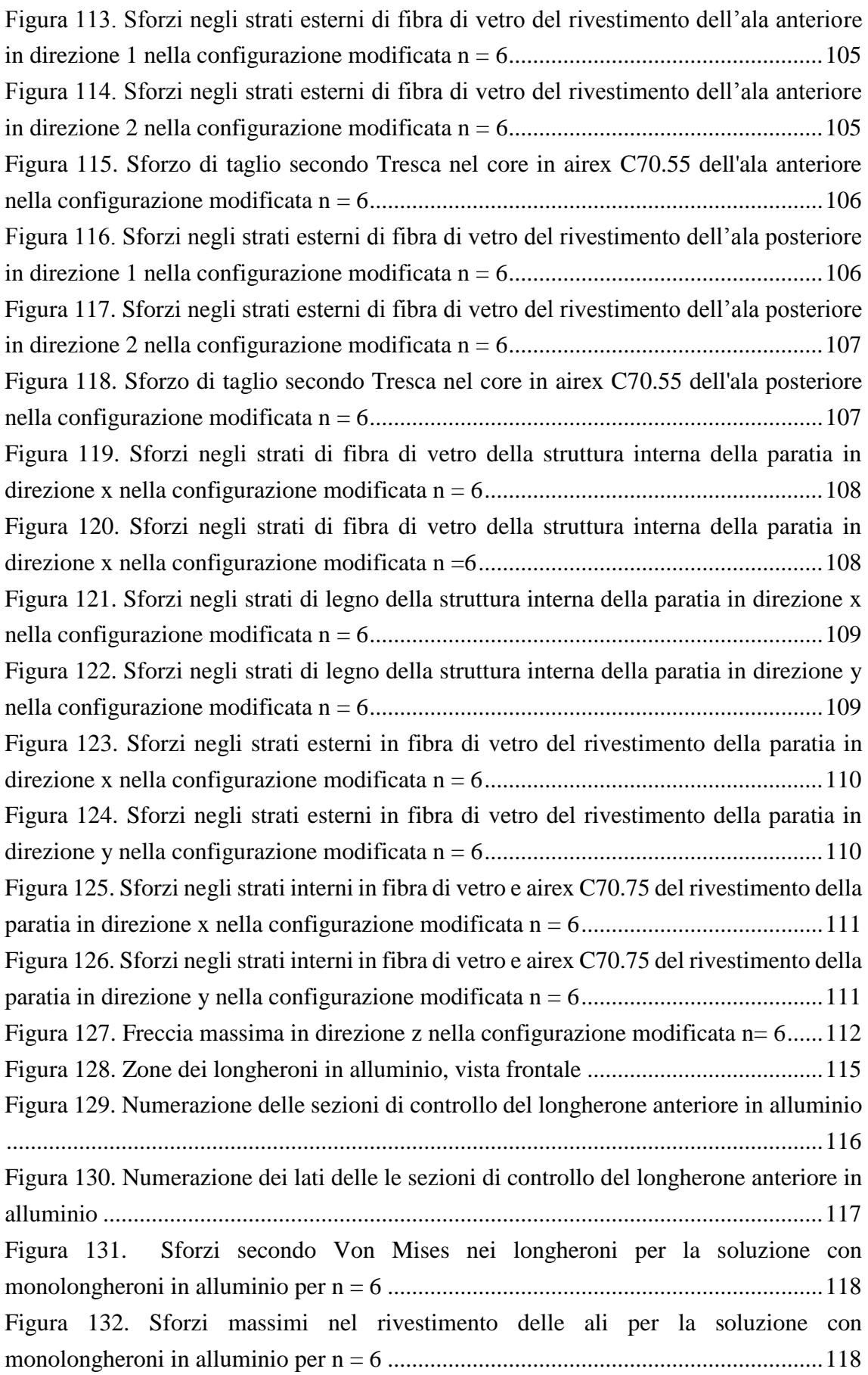

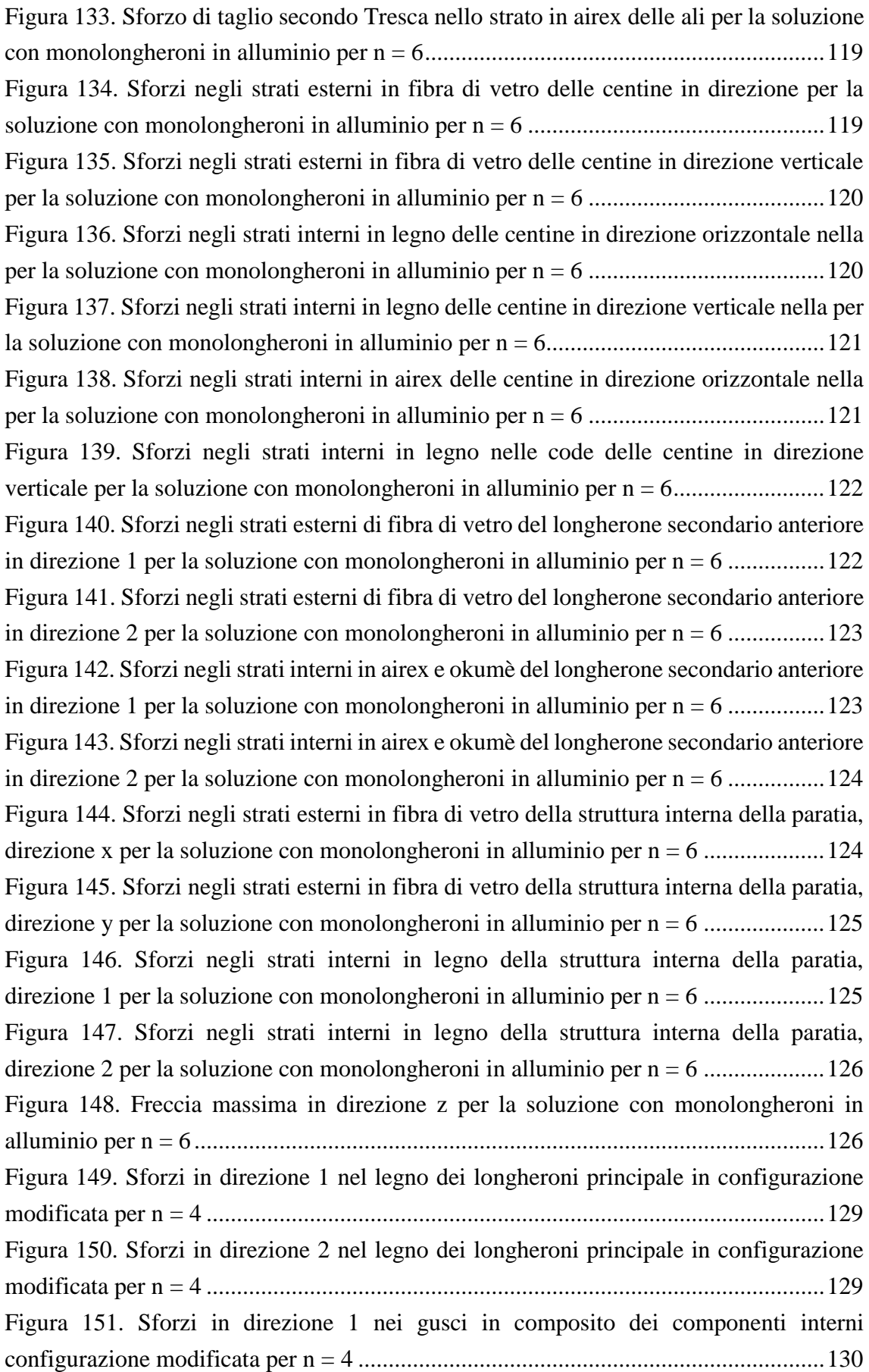

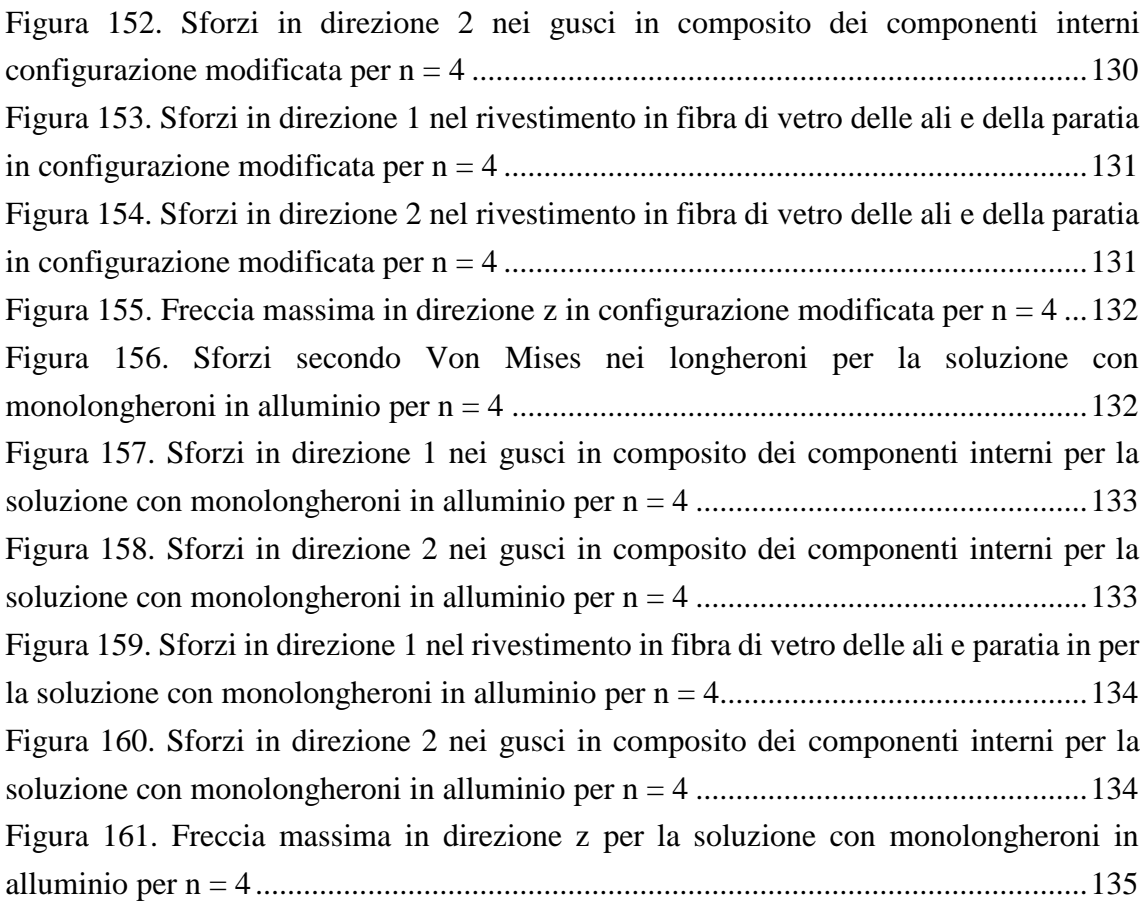

# **Indice delle tabelle**

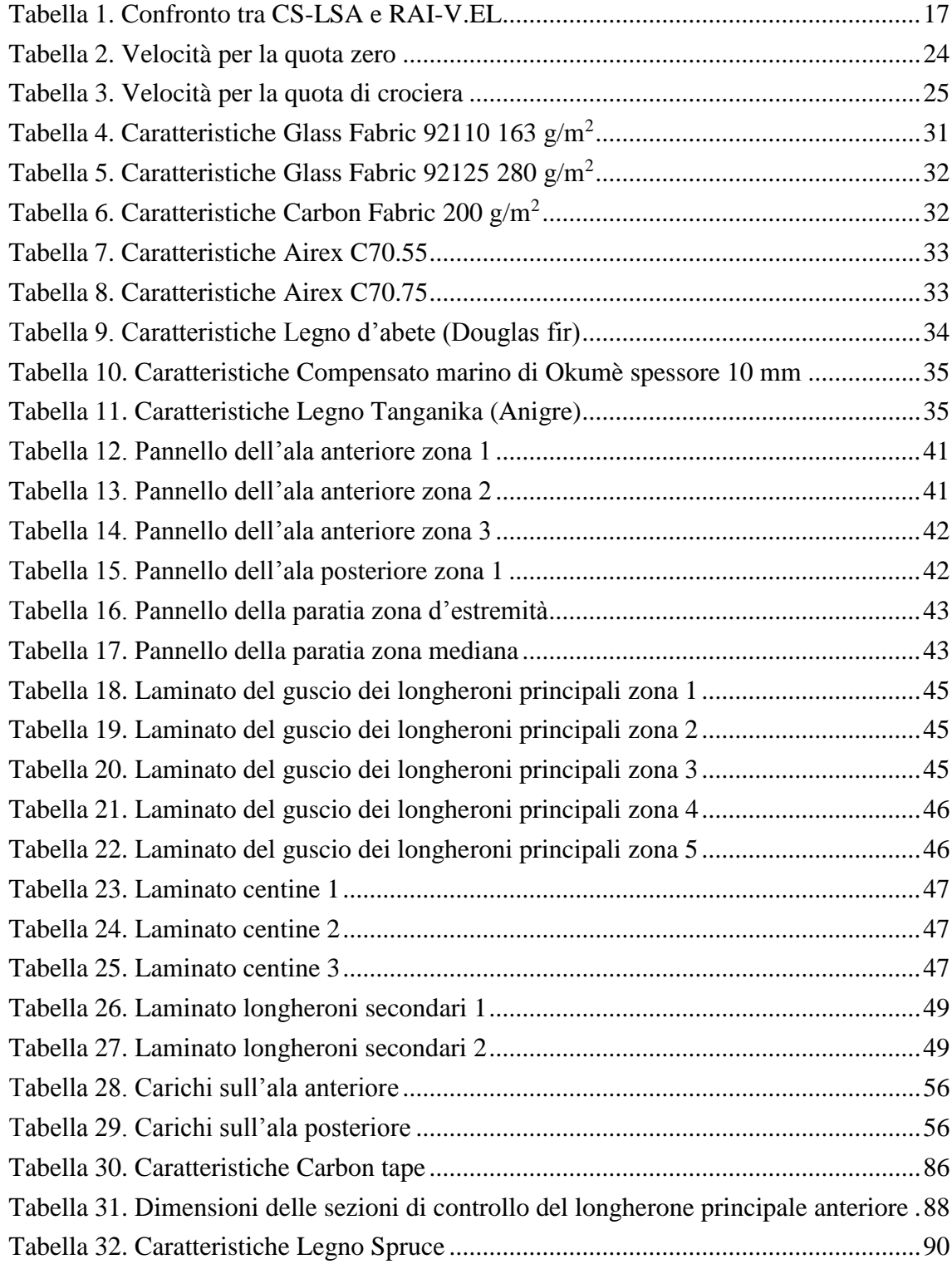
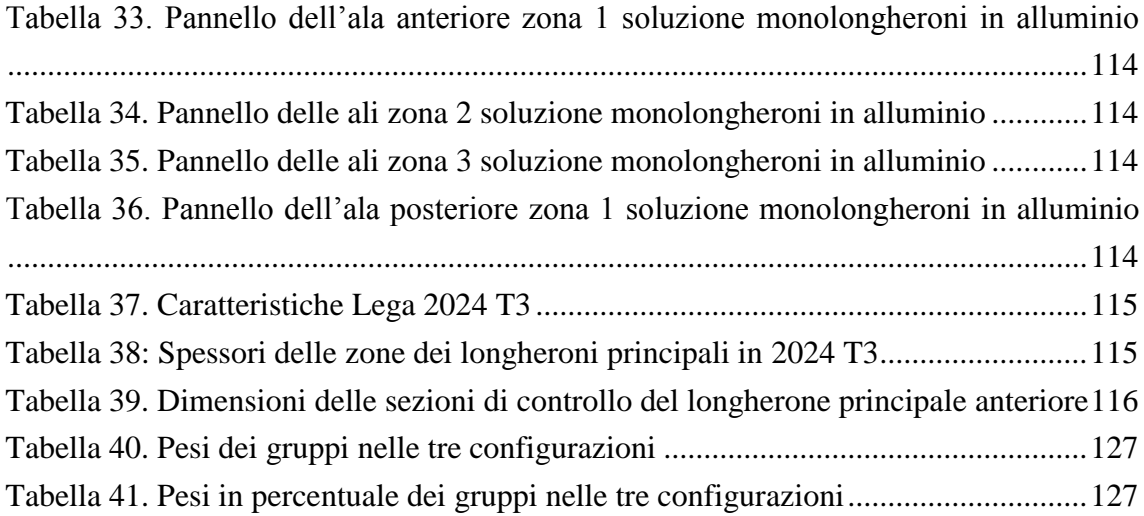

## **Bibliografia**

- [1] A. Frediani, G. Montanari, M. Pappalardo *"Sul problema di Prandtl della minima resistenza indotta di un sistema portante"* (in Italian), Proceedings of the XV AIDAA Congress, Turin, November 1999, p. 267-278.
- [2] L. Prandtl (1924), Induced Drag of Multiplanes
- [3] E. Lonigro Analisi CFD di un anfibio ultraleggero PrandtlPlane: validazione attraverso dati sperimentali di galleria del vento, Tesi di laurea Dipartimento di Ingegneria Civile ed Industriale sezione Aerospaziale, Pisa 2014
- [4] A. Frediani, *"The Prandtlwing"*, Lecture Series INNOVATIVE CONFIGURATIONS AND ADVANCED CONCEPTS FOR FUTURE CIVIL AIRCRAFT, Von Karman Institute, ISBN 2-930389-62-1, VKI 2005
- [5] United States Governement, ANC 18 Bullettin Design of wood aircraft structures, 1944
- [6] EASA Certification Specifications for Light Sport Aairplanes, (CS-LSA), 2011
- [7] ENAC Standard di Aeronavigabilità per velivoli elementari (RAI-V.EL), 1997
- [8] ASTM F2245-14, Standard Specification for Design and Performance of a Light Airplane 2014, [www.astm.org](http://www.astm.org/)
- [9] Raymer, D. P., *Aircraft Design: A Conceptual Approach*, AIAA Education Series, Washington, D.C., 1989.
- [10] Alcoa 2024 Datasheet, ALCOA MILL PRODUCTS, INC. P.O. BOX 8025 BETTENDORF, IOWA 52722 • (800) 523-9596 • www.millproducts-alcoa.com
- [11] Peery, D. J., *Aircraft Structures*, McGraw-Hill, New York, 1950.
- [12] Higdon, A., Ohlsen, E.H., Stiles, W.B., and Weese, J.A., *Mechanics of Materials*, Wiley, New York, 1967.
- [13] Niu, M.C.Y., *Airframe Structural Design*, Conmilit Press Ltd., Hong Kong, 1993.
- [14] C. Casarosa, Meccanica del volo, Pisa University press, Pisa 2004
- [15] D. Fanteria, Dispense del corso di costruzioni aeronautiche, Dipartimento di Ingegneria Aerospaziale Lucio Lazzarino, Pisa 2005
- [16] R&G Faserverbundwerkstoffe GmbH, Faserverbundwerkstoffe Handbuch Edition 6/2009, Waldenbuch 2009
- [17] A. Clemente, R. Tavella, Analisi agli elementi finiti di un'ala a box, Tesi di laurea Dipartimento di Ingegneria Aerospaziale L. Lazzarino, Pisa 2009
- [18] Arianna Santarini, Analisi strutturale di sistemi portanti "boxwing" di velivoli ultraleggeri, Tesi di laurea Dipartimento di Ingegneria Civile ed Industriale sezione Aerospaziale, Pisa 2013
- [19] MSC Patran Linear Static Analisys User's Guide
- [20] MSC Patran Reference Manual